# **TERMO DE REFERÊNCIA E DESCRIÇÃO DOS ITENS**

### 1 **– DO DESCRITIVO E OBJETO DA LICITAÇÃO**

1.1. A Presente licitação tem como objeto a Contratação de empresa especializada no ramo de tecnologia da informação para prestação de serviços e licença de uso de Solução e Software na área de Gestão Pública e Gestão de Educação, de forma modular e integrada, na modalidade de locação mensal, com acesso simultâneo e sem limites para acesso de usuários em ambiente web, ainda, serviços complementares tais como migração de dados, parametrizações, configurações, implantação, treinamento de usuários e equipe, suporte técnico, customização, assistência técnica e manutenção corretiva, legal, e preventiva, bem como hospedagem da solução em data center, a fim de atender as necessidades do Município de Bocaina do Sul e suas respectivas secretarias, a contratação se dará nos termos do edital, do presente Termo de Referência, e demais anexos que compõe o presente edital, observando o que segue:

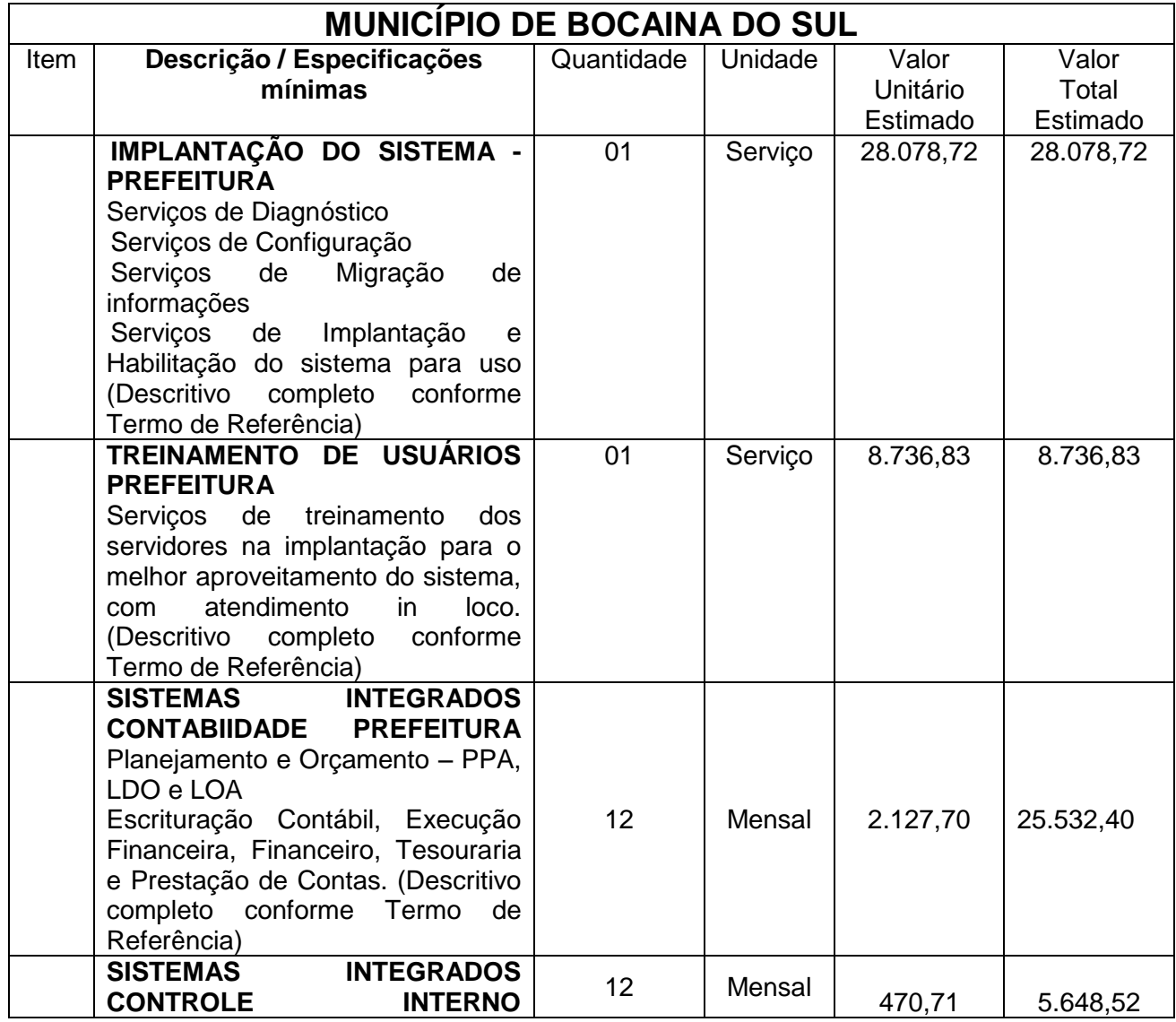

### **LOTE 01**

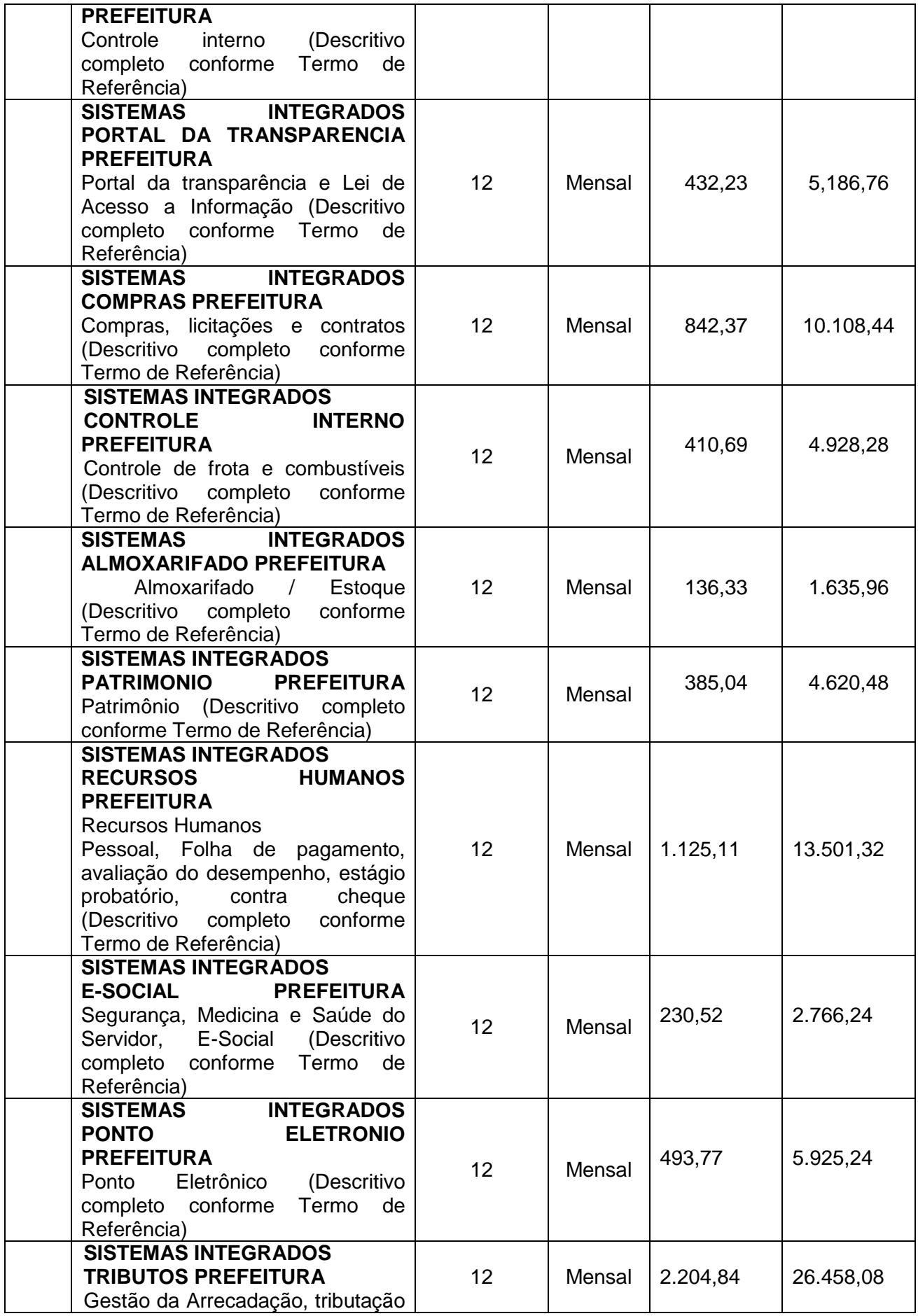

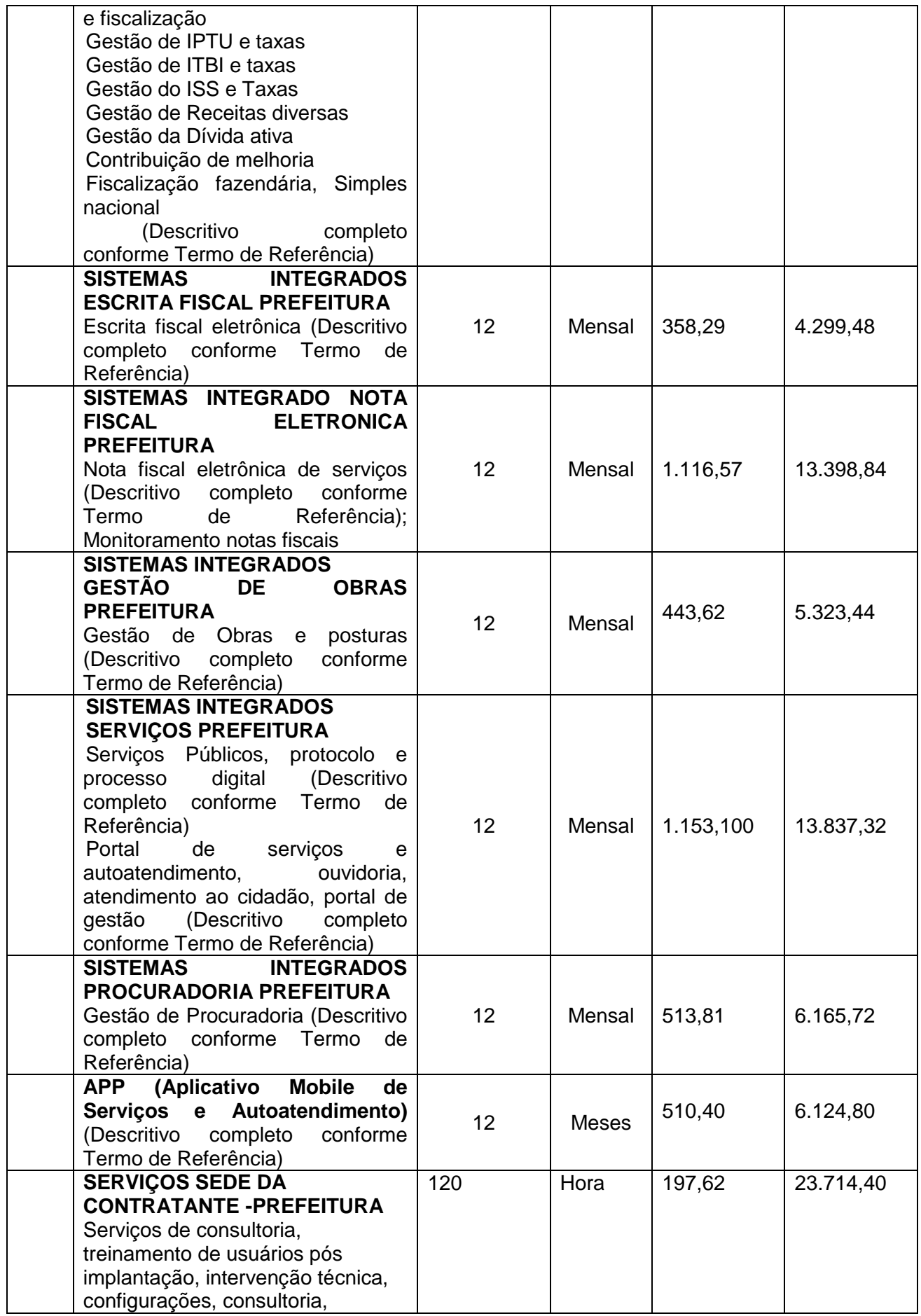

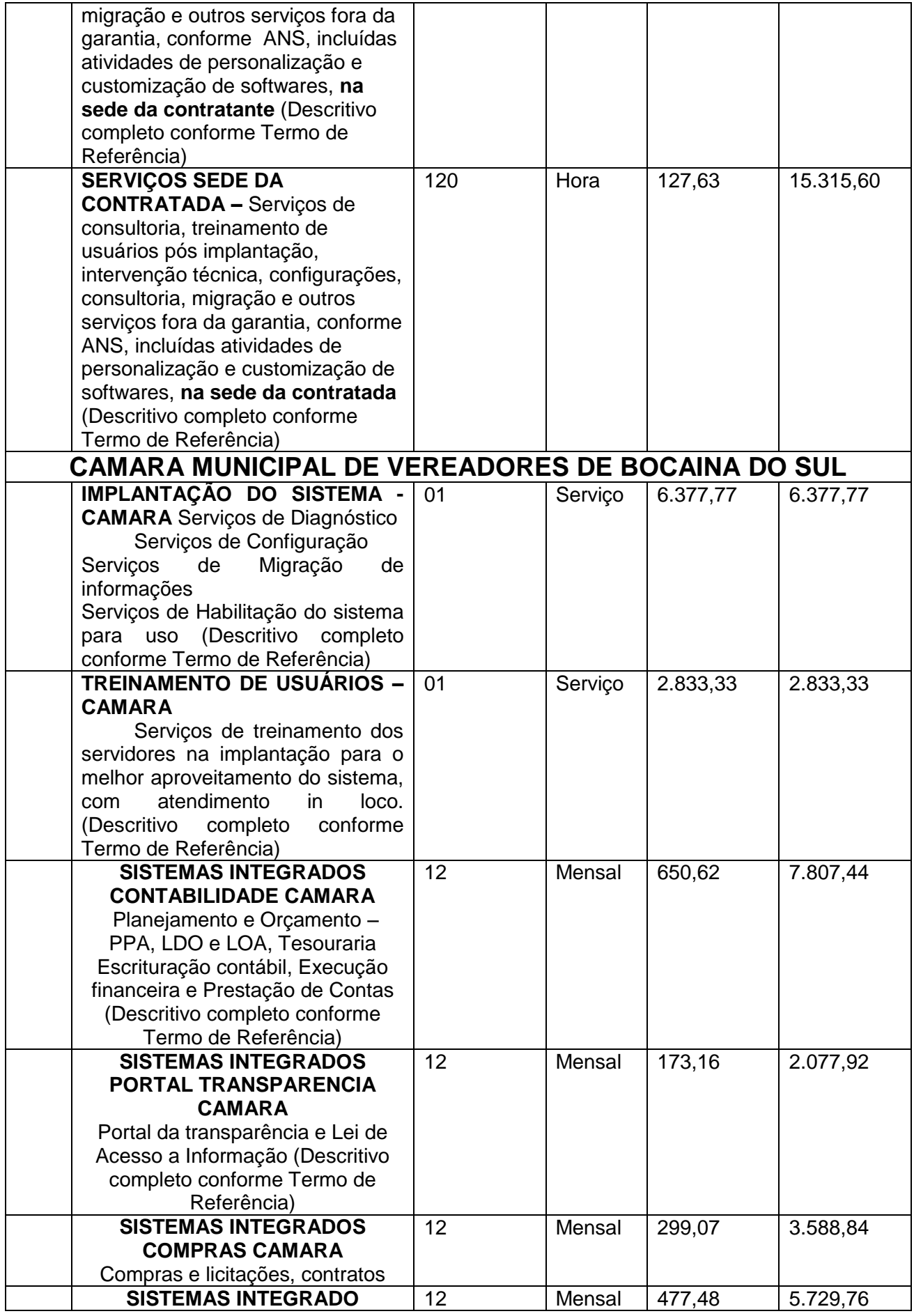

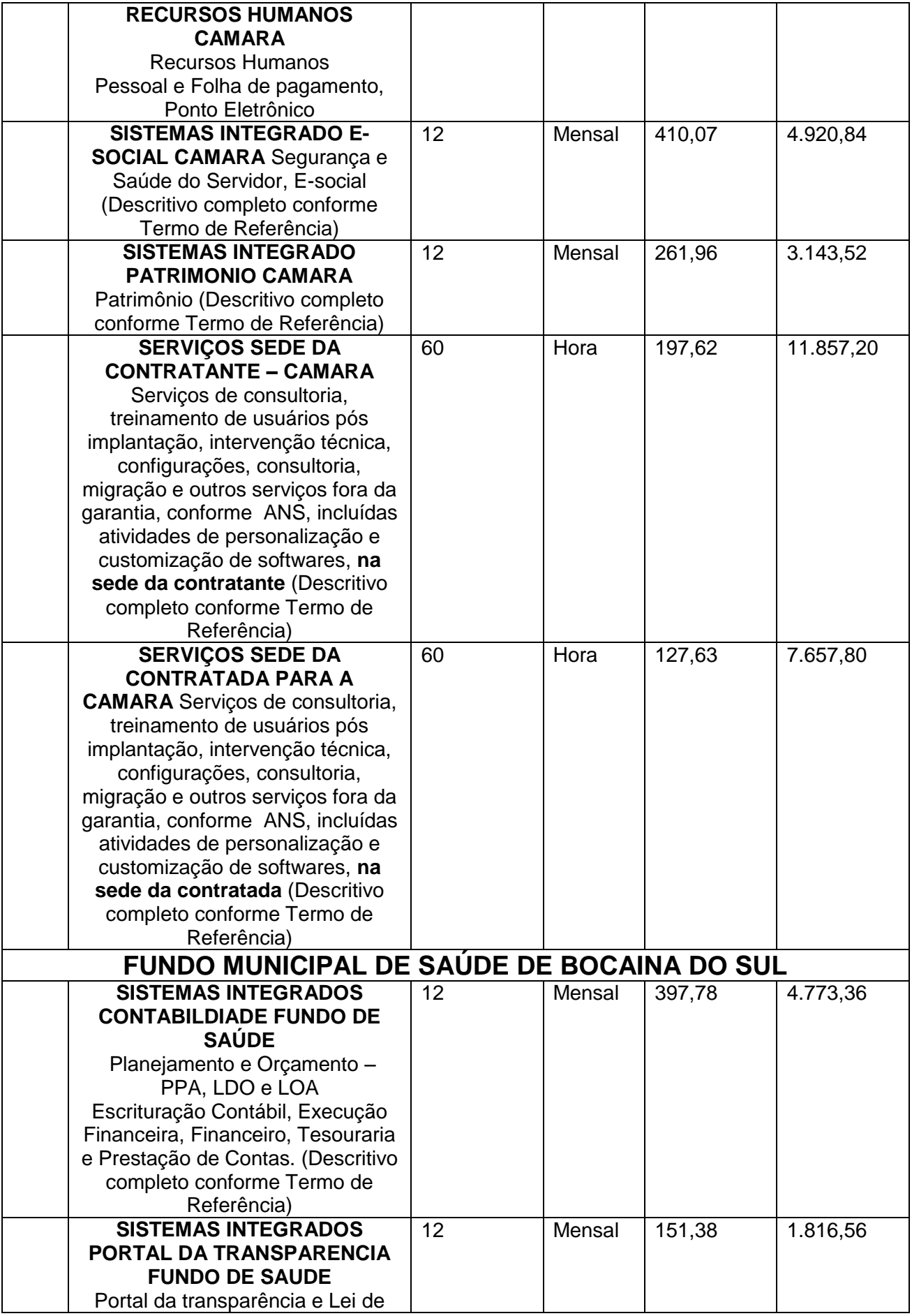

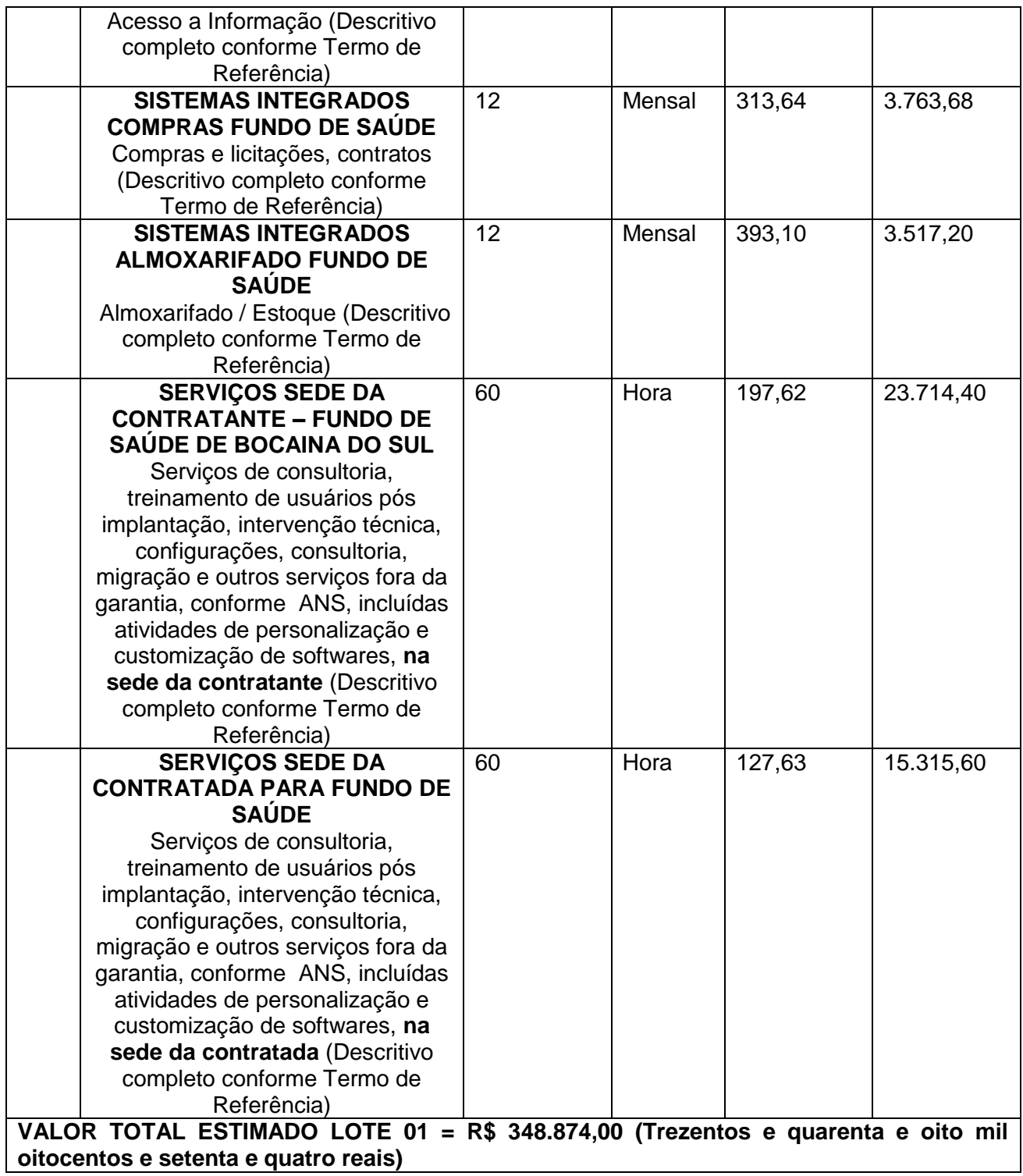

# **LOTE 02**

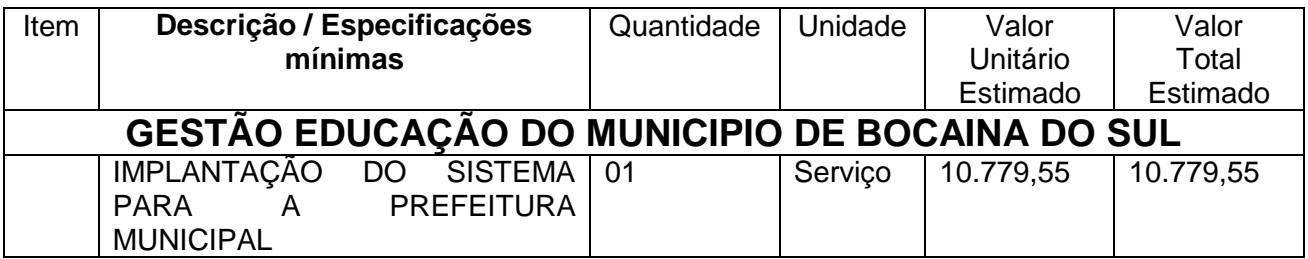

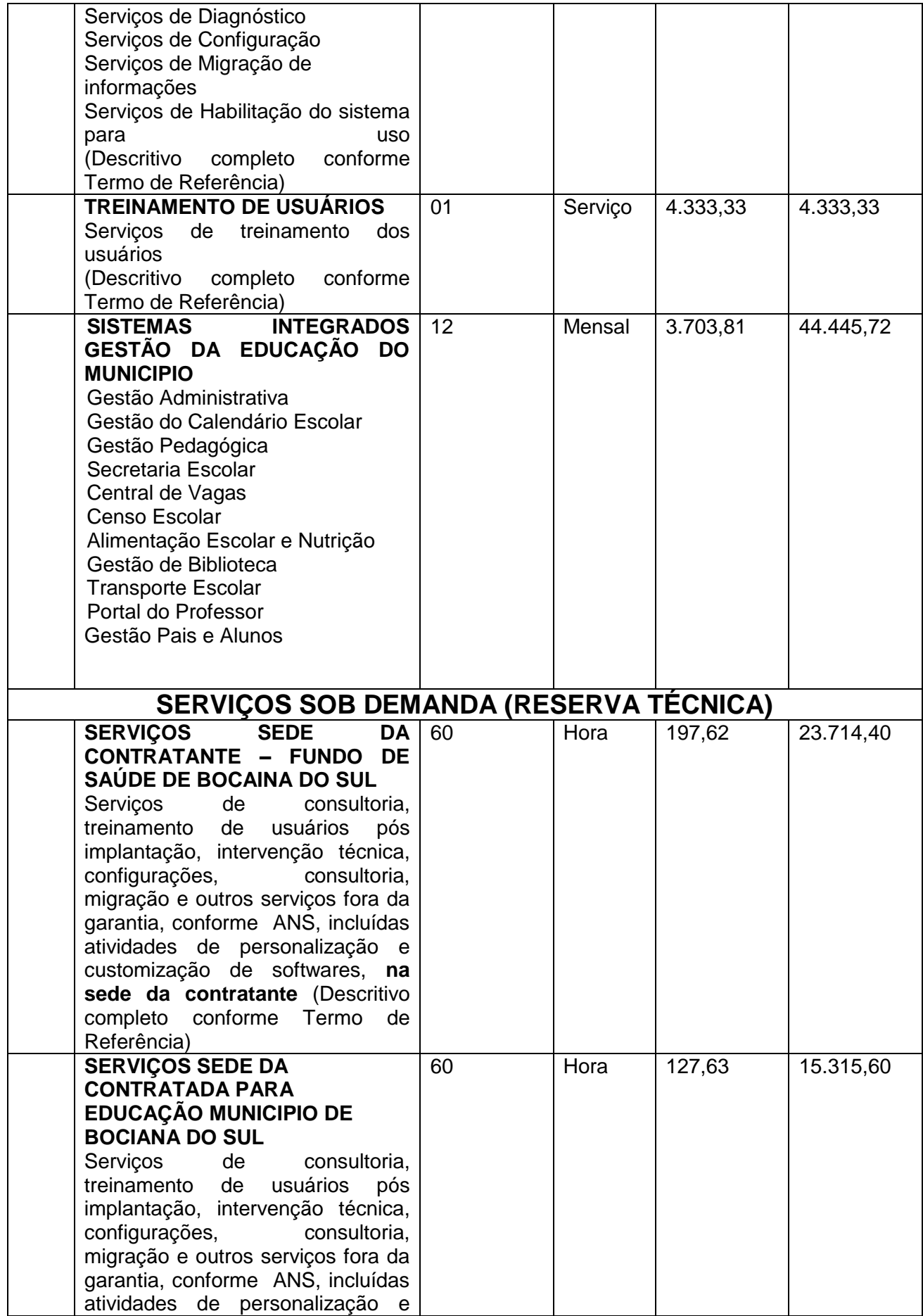

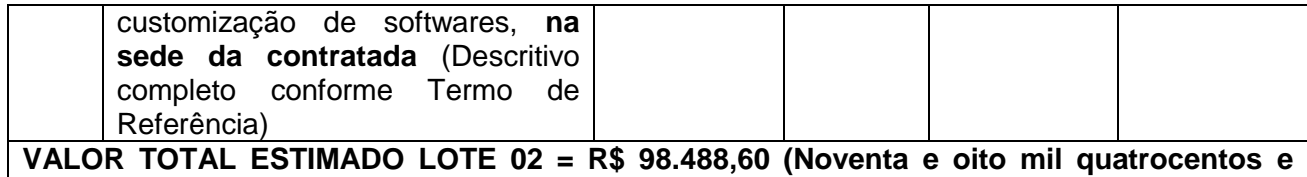

**oitenta e oito reais e sessenta centavos).**

1.2. Não é obrigatório que os programas ofertados sejam organizados na mesma ordem e conjunto, ou nome do módulo, porém, é obrigatório que atenda as especificações, tarefas e rotinas citadas na parte descritiva deste termo de referência.

1.3. A presente licitação é do tipo "menor preço global", em função da indivisibilidade dos itens que compõe e por se tratar de sistema integrado.

1.4. O sistema deverá ser integrado, em atendimento ao art. 48, § 1º, inciso III da Lei Complementar Federal nº 101, de 2000 (Lei de Responsabilidade Fiscal) e Decreto Federal nº 10.540, de 2020.

1.5. O número de usuários deverá ser ilimitado, sem a necessidade de o município adquirir licenças adicionais durante toda a vigência do contrato.

1.6. Os sistemas e acesso aos usuários devem permitir a parametrização e limitação de acesso por usuários.

1.7. Todas as alterações na legislação federal ou estadual, que criem novas obrigações ao ente municipal e impliquem inovações no sistema de gestão serão suportadas financeiramente pela CONTRATADA, que disponibilizará a implantação no prazo razoável para utilização da nova ferramenta/característica/aplicação pela municipalidade.

1.8. Salienta-se que o presente Termo de Referencia tomou como base Termos de Referencia criados por ouros municípios, além de descritivos de sistemas recebidos por empresas do ramos, apresentado quando da apresentação de orçamentos e apresentação dos seus sistemas.

### **2. DA FORMAÇÃO DOS PREÇOS E PREÇOS REFERENCIA, COMO MÁXIMO PERMITIDO NA LICITAÇÃO**

2.1. De forma objetiva, destacamos que os preços do presente certame tiveram como base orçamentos direcionados ao município, bem como contratações similares formalizadas por outros órgãos da administração pública, extraídos de sites oficiais bem como do Portal do Tribunal de Contas do Estado de Santa Catarina.

2.2. Conforme critérios definidos na PORTARIA Nº 804, DE 13 DE NOVEMBRO DE 2018 expedida pelo Ministério da Justiça, de modo especial no inciso II do artigo 2º, e a recente INSTRUÇÃO NORMATIVA Nº 73, DE 5 DE AGOSTO DE 2020, cujos dispositivos indicam como parâmetro de pesquisa, a busca de contratações similares de outros entes públicos.

#### **Art. 2° A pesquisa de preços será realizada em observância às orientações contidas nos Anexos I, II e III desta Portaria e mediante a utilização dos seguintes parâmetros:**

- painel de precos ou outra ferramenta que venha a ser disponibilizada pelo órgão central do Sistema de Serviços Gerais - SISG para pesquisa, análise e comparação de dados e informações de compras públicas;

II - contratações similares de outros entes públicos, em execução ou concluídos nos cento e oitenta dias anteriores à data da pesquisa de preços;

III - pesquisa publicada em mídia especializada, sítios eletrônicos especializados ou de domínio amplo, desde que contenha a data e hora de acesso; ou

IV - pesquisa com os fornecedores, desde que as datas das pesquisas não se diferenciem em mais de cento e oitenta dias.

§ 1° Os parâmetros poderão ser utilizados de forma combinada ou não, priorizando-se os previstos nos incisos I e II.

§ 2º A impossibilidade de utilização preferencial dos parâmetros previstos nos incisos I e II deve ser justificada e comprovada mediante a juntada de documentos que evidenciem ter havido efetiva tentativa de emprego deles.

§ 3º A definição dos parâmetros utilizados, no caso concreto, para a realização da pesquisa de preços, deve ser formalmente justificada e a instrução processual deverá conter a documentação comprobatória das razões que forem, para tanto, invocadas.

§ 4º A pesquisa de preços realizada exclusivamente com a utilização do parâmetro previsto no inciso IV, somente será admitida quando comprovada a inviabilidade de utilização dos parâmetros previstos nos incisos I, II e III.

2.2. A IN nº 73 por sua vez, reza a mesma situação, apresentando no entanto o diferencial quanto ao estabelecimento do prazo de um ano para consideração da validade do contratação tomada como base. Tudo conforme aponta o inciso II do artigo 5°, vejamos:

#### **II - aquisições e contratações similares de outros entes públicos, firmadas no período de até 1 (um) ano anterior à data de divulgação do instrumento convocatório;**

2.3. A busca e, por conseguinte, embasamento de preços em contratos similares, traz sem dúvida alguma maior agilidade ao lançamento do certame. A administração não fica adstrita apenas a intenção de participação e, por conseguinte boa vontade de fornecedores em retornarem as solicitações de orçamentos. Tais solicitações além de sequer serem em sua maioria respondidas, quando ocorrem, são cumpridas apenas no momento que os fornecedores entenderem como viáveis.

2.4. Por esse motivo, buscamos por contração mesclada, utilizando orçamentos fornecimentos por empresas do ramos, aliado a contratações com outros municípios com características semelhantes ao nosso, em especial população,

arrecadação, ao passo que em caso de municípios com o dobro de população promoveu-se a divisão proporcional dos valores, visando harmonia de valores, e também preço justo.

2.5. Além disso, a administração apresenta como base preços constantes de contratos públicos integrantes de certames já homologados por outras administrações. Contratos já referendados pelo E. Tribunal de Contas do estado, posto que, extraídos do site do próprio orgão da Administração Pública Municipal ou mesmo do respectivo Tribunal.

2.6. Acerca da matéria, o Tribunal de Contas da União manifestou posicionamento destacando o dever quanto a busca diversificada de fontes de preços, com prioridade para o Painel de Preços e **as contratações similares de outros Órgãos**. Vejamos:

TCU – Acórdão nº 1445/2015 – Plenário

Na elaboração do orçamento estimativo da licitação, bem como na demonstração da vantajosidade de eventual prorrogação de contrato, **deve ser utilizadas fontes diversificadas de pesquisa de preços. Deve ser priorizadas** consultas ao Portal de Compras Governamentais e **a contratações similares de outros entes públicos, em detrimento de pesquisas com fornecedores, publicadas em mídias especializadas ou em sítios eletrônicos especializados ou de domínio amplo, cuja adoção deve ser tida como prática subsidiária**.

TCU - **[ACÓRDÃO 2170/2007 ATA 43/2007 -](https://contas.tcu.gov.br/pesquisaJurisprudencia/#_blank) PLENÁRIO - [17/10/2007](https://contas.tcu.gov.br/pesquisaJurisprudencia/#_blank)**

[Relator: UBIRATAN AGUIAR](https://contas.tcu.gov.br/pesquisaJurisprudencia/#_blank) 

Sumário: REPRESENTAÇÃO. PEDIDO DE REEXAME. PREGÃO ELETRÔNICO. SERVIÇOS DE INFORMÁTICA. REVOGAÇÃO DE MEDIDA CAUTELAR. PROVIMENTO PARCIAL. 1. A aferição de preços nas aquisições e contratações de produtos e serviços de tecnologia da informação, no âmbito da Administração Pública federal, na fase de estimativa de preços, no momento de adjudicação do objeto do certame licitatório, na contratação e alterações posteriores, **deve se basear em valores aceitáveis, que se encontrem dentro da faixa usualmente praticada pelo mercado em determinada época,** obtida por meio de pesquisa a partir de fontes diversas, como orçamentos de fornecedores, **valores adjudicados em licitações de órgãos públicos** - inclusos aqueles constantes no Comprasnet -, valores registrados em atas de Sistema de Registro de Preços, entre outras, **a exemplo de compras/contratações realizadas por corporações privadas em condições idênticas ou semelhantes àquelas da Administração Pública**. 2. Preço aceitável, a ser considerado na faixa de preços referida no item precedente, é aquele que não representa claro viés em relação ao contexto do mercado, ou seja, abaixo do limite inferior ou acima do maior valor constante da faixa identificada para o produto ou serviço. 3. A utilização de fontes que não sejam capazes de representar o

mercado de tecnologia da informação para produtos com certa complexidade ou serviços fornecidos para o setor público - como sites na Internet, inclusive internacionais - pode servir apenas como mero indicativo de preço, sem que sirvam os valores encontrados, por si sós, para caracterização de sobrepreço ou superfaturamento. 4. Os critérios apontados nos itens precedentes devem balizar, também, a atuação dos órgãos de controle, ao ser imputado sobrepreço ou superfaturamento nas aquisições e contratações relacionadas à área de tecnologia da informação.

2.7. O anexo I da portaria 804, reforça a orientação do Tribunal de Contas da União inclusive quanto **a utilização como parâmetro os contratos anteriores firmados com o próprio órgão**. *In Verbis:* 

> A unidade requisitante, conforme orientação do Tribunal de Contas da União, deverá consultar o maior número de fontes possíveis, de modo a possibilitar que a pesquisa de preços reflita o real comportamento do mercado, **levando em conta diversas origens, como, por exemplo, contratos anteriores do próprio órgão e os firmados por outros órgãos públicos**, valores registrados no Sistema Integrado de Administração de Serviços Gerais - SIASG, nas atas de registro de preços da Administração Pública Federal e cotações com fornecedores (Acórdãos n° 2.318/2014 - Plenário e Acórdão 2.816/2014 - Plenário).

2.8. Ainda com base nas decisões destacadas, salientamos do respectivo posicionamento que além da definição quanto aos requisitos a serem priorizados, resulta clara a condição de utilização de orçamentos de fornecedores e consulta em sites especializados apenas de forma subsidiária na consulta de preços. **Reforçando desse modo a regra dos parágrafos 2º e 4º do artigo 2º da Portaria 804 e inciso II do artigo 5º da IN nº 73.** 

2.9. Assim, diante da realidade aqui apresentada, essa administração tomou como base contratações de Sistemas de Gestão formalizados por outras administrações, todos com similaridades na prestação dos serviços de gestão pública buscados por essa administração, inclusive com módulos de programas/entidades a menor.

2.10. As pesquisas orçamentos utilizados para composição da base de preços do presente certame, esta acostada ao presente processo licitatório, junta a Ata das reuniões da Comissão Especial designada para instrução do certame.

2.11. Necessário salientar de que sistemas de administrações que ainda se encontram em sistema desktop ou então que apresentam sistema de gestão por intermédio de emulação de dados, além ainda, de se encontrarem baseados em tecnologia inferior, apresentam custos finais superiores. Principalmente no que diz respeito ao consumo de links para funcionalidade do sistema.

2.12. Além do que, de acordo com o atual momento, o sistema baseado ainda em desktop, acaba por trazer dificuldades ou impossibilidade para gerir o sistema de

gestão distante do prédio central ou qualquer outra unidade da administração ou mesmo em home office, posto que, ainda não em sistema operacional baseado em nuvem.

2.13. Cumpre ainda salientar de que o valor definido para a contratação com base na similaridade de contratos formalizados por outras administrações/órgãos, demonstra ainda que, não somente pelos parâmetros apurados, mas pela necessidade atual e futura da administração, principalmente em se assegurar de que estará contratando um fornecedor que possa suprir integralmente suas necessidades tecnológica, o valor definido se encontra dentro da realidade do mercado.

2.14. Importante ainda salientar a enorme dificuldade encontrada pelos setor para composição dos preços, uma pela singularidade das características do nossos município, pois dificulta a comparação com outros municípios por exemplo, de modo que não temos e exatidão das informações daquele, outra porque nem todos os município possuíam contratação de todos os sistemas que pretendemos contratar, como é o caso do Aplicativo, por exemplo, poucos municípios possuem a contratação. Além disso, em diversos casos existiram valores demasiadamente elevados para determinados sistemas, valores esses que foram desconsiderado para computo da média.

2.15. Buscamos também efetuar uma comparativo mesmo que superficial em relação aos valores da contratação que possuímos vigente em nosso município dos dias de hoje, não deixando de considerar que o sistema do município hoje é desktop, tecnologia inferior a que pretendemos contratar, tal seja sistema em nuvem.

2.16. Dessa forma, buscamos ser justos, e cautelosos quando da composição dos valores, esperando promover uma contratação vantajosa a municipalidade.

# **3 – DA NECESSIDADE E INTERESSE PUBLICO NA CONTRATAÇÃO**

O Município Bocaina do Sul carece de sistemas informatizados, para processamento de suas informações, sendo imprescindíveis a gestão das atividades administrativas e fiscais do poder executivo, bem como da atividade administrativa.

Nos termos constitucionais, de aumento da eficiência, é necessário que a administração Pública mantenha em seus objetivos a busca pela melhoria contínua de métodos e ferramentas de trabalho, nesse contexto inserido a governança de Tecnologia da Informação (TI).

Com a findar dos atuais contratos, a Administração pretende a contratação de solução informatizada que seja capaz de alinhar-se a realização de procedimentos internos, gestão de processos e prestação de serviços à comunidade, de maneira eficaz e eficiente, agilizando o deslinde das situações cotidianas, racionalizando métodos e reduzindo a circulação de processos e documentos em meio físico (digitalização).

Noutro aspecto, pretende-se a contratação de solução com alta disponibilidade (95% do tempo), minimização de custos (sem que seja grandes investimentos para adquirir, instalar e manter softwares ou recursos de datacenter e rede), segurança dos dados e da informação (contra vazamentos, ataques cibernéticos, desastres), flexibilidade (podendo-se aumentar ou diminuir recursos sob demanda), mobilidade (por meio de dispositivos conectados a internet, como laptop,

tablet, smartfone), acesso e atualização em tempo real de todas as bases e informações, fácil gestão dos níveis e privilégios de acesso, atualizações automáticas, estabilidade, sustentabilidade (redução do uso/consumo de recursos como papel, impressos gráficos, etc), e possibilite a continuidade da prestação dos serviços públicos e atividades administrativas em situações adversas, ampliação do acesso e do uso de informações governamentais, sem necessidade de alocar grandes recursos fixos locais de TI.

Reunindo as qualidades elencadas no parágrafo anterior, se pretende a contratação de solução web em nuvem, permitindo acessar as aplicações sem baixar, instalar ou armazenar em máquinas locais dados ou informações, bem como assegurar a infraestrutura de segurança da informação e proteção de dados, por meio de um serviço de datacenter .

Isso porque, conforme levantamentos técnicos realizados, bem como reuniões e pesquisas procedida pela Comissão nomeada para esse fim, este tipo de tecnologia vem se destacando no mercado, sendo adotados nos mais diversos segmentos, como Poder Judiciário, Tribunais de Contas, Governo do Estado e diversos municípios. O Governo Federal, inclusive, não só estimula esse tipo de contratação, como vem orientando por meio de expedientes e cartilhas<sup>1</sup> com informações aos órgãos que pretendem adotar esse tipo de solução.

O Tribunal de Contas da União também defende a viabilidade dessa solução, como mais econômica, vantajosa, flexível e de garantia de maior tempo de operação (não sendo necessário deslocamento de técnicos até o cliente para manutenções).

Além de que esperamos que o sistema traga maior flexibilidade ao serviços publico, podendo ser acessado em qualquer local com acesso a internet, pelo serviços e amplitude de acesso a população, o que ao nosso ver é essencial na gestão pública.

### **4 – DO ESTUDO E JUSTIFICATIVA PRELIMINAR**

Seguindo orientações da Instrução Normativa n.º 1, de 4 de abril de 2019 da Secretaria de Governo Digital do Ministério da Economia, foi realizado um estudo técnico preliminar para compor os presente Termos de Referencia, visando determinar as características e necessidades da contratação da solução de TI (art. 12, inciso IV, cc art. 15 da referida IN).

Visando trazer celeridade e transparência, fora nomeado uma comissão, composta por servidores dos diversos setores que envolvem a administração pública municipal, onde reuniram-se por diversas vezes no intuito de trocar experiências, conhecimento, além de promover estudo sobre os diversos sistemas dispostos no mercado para contratação.

Levantamento junto aos diversos setores da Administração das rotinas, serviços e procedimentos (módulos) informatizadas e em uso, levou a determinação de que áreas deveriam ser atendidas pela solução de ERP, bem como a sua de programas, adotando os princípios da visão sistêmica e da padronização da qualidade

<u>.</u>

*<sup>1</sup> Os Padrões Web em Governo Eletrônico (ePWG) são recomendações de boas práticas agrupadas em formato de cartilhas com o objetivo de aprimorar a comunicação e o fornecimento de informações e serviços prestados por meios eletrônicos pelos órgãos do Governo Federal. Disponível em: https://www.governodigital.gov.br/transformacao/compras/orientacoes/identidade-digital-dogoverno/epwg-padroes-web-em-governo-eletronico*

(ABNT-NBR-ISSO-IEC-27001), resultando em uma organização por módulos.

Durante a fase de instauração do processo administrativo de licitação, foi agendado e oportunizado a todas as empresas do seguimento que visitaram nosso município, talseja, Betha Sistemas, IPM Sistemas e Publica Sistemas, que promovessem a apresentação dos seus produtos a Comissão.

A comissão assistiu atentamente a todas as apresentações, que aconteceram em dias distintos, tendo a oportunidade de lhes serem esclarecidos todos os pontos e duvidas ao que tange as funcionalidades do sistema, as empresas também em suas apresentações promoveram a simulação de execuções de tarefas de todos os setores, individual e/ou conjuntamente.

As apresentações pelas empresas ocorrem presencial e remotamente, os representares das empresas citadas estiveram no município com a comissão apresentando amplamente os seus sistemas, o que foi primordial para compreensão da comissão.

Foi observado ainda no estudo técnico preliminar, a infraestrutura de hardware e lógica, bem como a disponibilidade de acesso à internet as diversas áreas atendidas de modo que se chegou à conclusão de que a solução que melhor atenderia a administração pública, seria um sistema desenvolvido para a internet, em muito pelas questões de sua flexibilidade, poder ser instalado em qualquer PC ligado a internet, sem alterar os atuais requisitos de hardware das máquinas, bem como sua alta disponibilidade, segurança dos dados e da informação (contra vazamentos, ataques cibernéticos, desastres), flexibilidade (podendo-se aumentar ou diminuir recursos sob demanda), mobilidade (por meio de dispositivos conectados a internet, como laptop, tablet, smartfone), acesso e atualização em tempo real de todas as bases e informações, fácil gestão dos níveis e privilégios de acesso, atualizações automáticas, estabilidade, sustentabilidade (redução do uso/consumo de recursos como papel, impressos gráficos, etc), e possibilite a continuidade da prestação dos serviços públicos e atividades administrativas em situações adversas (como foi na pandemia do COVID 19 possibilitando atividades em regime de teletrabalho), ampliação do acesso e do uso de informações governamentais, sem necessidade de alocar grandes recursos fixos locais de TI e demais benefícios como aponta o Tribunal de Contas da União no Acórdão TC 025.994/2014-0 . Acórdão esse, inclusive, que traz um estudo realizado pelo TCU sobre computação em nuvem, de grande valia para a definição das especificações do objeto, para esse tipo de contratação.

Este tipo de tecnologia (computação em nuvem), conforme pesquisado, vem se destacando no mercado, sendo adotados nos mais diversos segmentos, como Poder Judiciário, Tribunais de Contas, Governo do Estado e diversos municípios. O Governo Federal, inclusive, não só estimula esse tipo de contratação, como vem orientando por meio de expedientes e cartilhas com informações aos órgãos que pretendem adotar esse tipo de solução.

A internet, como meio de prestação de serviços, possibilita maior agilidade na resolução de problemas técnicos, dispensando o deslocamento de profissionais da Contratada até a Contratante, bem como reduzindo os custos com tais demandas de servicos.

Nesse sentido, uma vez que os sistemas de gestão pública são considerados sistemas grandes, ou seja, com centenas de operações, funções, procedimentos e rotinas obrigatórios a serem executados para atendimento da legislação,

principalmente aquela relacionada a responsabilidade fiscal e contábil, mas não só isso, buscando a eficiência da gestão, o que demandaria muito esforço técnico e tempo, foram pesquisadas experiências de outros municípios com sistemas que pudessem funcionar completamente por meio da internet, de modo a constituir uma padronização de toda a infraestrutura de softwares de gestão e evitar a criação de ilhas de processamento.

A comissão, por seus membros, procederam contato com diversos municípios do estado, constatando a funcionalidades dos sistemas.

De fato, a partir de uma leitura crítica do artigo 1<sup>o</sup>, § único da Lei Federal n<sup>o</sup> 10.520/2002, entende essa equipe de administração que a única forma de adoção de padrões de desempenho e qualidade objetivamente definidos pelo edital "por meio de especificações usuais no mercado" seria mediante observação e aproveitamento de experiências anteriores e de outros entes públicos em contratações idênticas ou semelhantes.

Eventual "criação" absoluta de um novo termo de referência que não respeitasse as especificações usuais do mercado (extraídas de editais anteriormente publicados) desrespeitaria o conteúdo do artigo 1º, § único da Lei 10.520/2002, e desnaturaria a modalidade licitatória, descabendo a esta municipalidade a "criação" abstrata das especificações usuais do mercado, que devem ser buscadas justamente no mercado, in casu representado pelos termos de referência padronizados ao longo dos anos por diversas experiências licitatórias lícitas, muitas delas apreciadas pelo próprio Poder Judiciário ou Tribunal de Contas.

Embasando a decisão administrativa, o art. 15, I, da Lei nº 8.666/93 estabelece:

Art. 15. As compras, sempre que possível, deverão:

I - atender ao princípio da padronização, que imponha compatibilidade de especificações técnicas e de desempenho, observadas, quando for o caso, as condições de manutenção, assistência técnica e garantia oferecidas;

Nesse sentido, todos os softwares integrantes do ERP deverão possuir padronização de linguagens e telas, serem desenvolvidos para a plataforma web, buscando-se o melhor desempenho e menor consumo de recursos de rede/internet (link), restringindo-se os subterfúgios tecnológicos e ferramentas conhecidas do meio tecnológico que possam representar perda de performance, aumento de custos, instabilidade e insegurança dos dados e informações, bem como observando-se a liberdade das empresas em aplicar a linguagem de programação web que lhe seja apropriada, respeitando a livre iniciativa do mercado.

A padronização não só dos descritivos, como dos procedimentos, encontra amparo, de modo que em comum, os entes precisam atender as legislações específicas, como preconiza o princípio da legalidade que norteia os atos administrativos. Noutra toada, observou-se que a solução escolhida deve poder "rodar" de modo satisfatório consumindo poucos recursos de internet, justificando os requisitos relativos a performance, de modo a não onerar ou inviabilizar a sua implementação em caso de uma nova pandemia por exemplo, com trabalho remoto de servidores, em locais com infraestrutura precária de sinal de celular (2g ou 3G) ou

mesmo de baixa largura de banda, atendendo a realidade local. Em contraposição, a na mesma ótica, estabelecer baixo custo de recursos de internet a entidade contratante.

As necessidades da administração são atendidas, como bem estabelece os diplomas legais de regência, por meio dos descritivos estabelecidos nos instrumentos convocatórios. Descritivos, que de longe de serem mera formalidade ou um capricho do gestor, representam o atendimento as Leis.

A Lei 10.520/2002, em seu art. 3º, inciso II, determina que a especificação de um objeto deve ser PRECISA, SUFICIENTE e CLARA.

Por suficiente, deve ser entendido, no mínimo, como aquela que atende a necessidade pública, não abrindo imediatamente após a firmação do termo contratual, brechas a reinvindicação de aditivos pelo contratado, para funcionamento satisfatório e eficiente do que foi contratado.

Deve se entender que sistemas de gestão pública são softwares de grande porte, comportando centenas de operações e funções, divididos em módulos ou programas. Buscou-se um rol mínimo, de funções/operações por módulo ou conjunto de modulos, cabendo uma extensão maior apenas aqueles cuja atribuições dos servidores ou serviços administrativos envolvem maiores etapas de rotinas e burocratização. As quais, de extrema relevância, justamente para o bom controle dos processos e procedimentos administrativos, dos registros e das atividades operacionais. Ou seja, ao fim e ao cabo, não se trata de um descritivo excessivo, mas o conjunto, diante da adoção de visão sistêmica, torna o descritivo grande, mas de fundamental importância para alcance do objeto.

Como bem sabido, a deficiência no descritivo técnico, que segue as orientações da Instrução Normativa n° 04/2014, da Secretaria de Logística e Tecnologia da Informação SLTI do Ministério do Planejamento, Orçamento e Gestão – MPOG e orientações da Nota Técnica nº 04/2008/TCU é abrir brechas a futuros questionamentos de revisão, acréscimos e aditamento contratuais, visando customizações de funções e operações, em flagrante prejuízo a previsibilidade e a economicidade, princípios que balizam o procedimento de aquisição e contratação.

O descritivo técnico não traz nada mais do que prevê a Lei quanto as funções, operações e relatórios exigidos, inclusive pelos próprios órgãos de controle (TCE, TCU, STN, etc), bem como os padrões mínimos de segurança e desempenho das aplicações. Não há que se falar em irrelevância. Muito pelo contrário, quantos aos requisitos de desempenho e segurança, principalmente estes últimos ligados a questão estrutural, tratam-se de elementos fundamentais, que devem contemplar desde uma simples queda de energia e potencial perda ou inconsistência da informação em trabalho ou armazenada, quanto a possibilidade de monitoramento e auditoria das operações realizadas, mitigando fraudes e outros atos lesivos, bem como, prevendo o ferramental necessário a intervenção corretiva e preventiva, além da eficiência do serviço prestado, dentro de um tempo razoável. Não há qualquer restrição em tais requisitos, que tem significante papel na observância dos princípios da transparência e de continuidade do serviço público, repousando sobre o mérito administrativo do gestor público.

As integrações evitam desconformidades e erros sistemáticos e dificuldade da gestão. A partir do momento que empresas potencialmente concorrentes alimentam e retroalimentam seus bancos a partir de banco de dados distintos, haveria exponencial aumento do risco de problemas, com incansáveis trocas de acusações técnicas.

Além da contratação ser necessária, os requisitos atendem a finalidade ao interesse público, bem como estão pautados nos preceitos legais estabelecidos na Carta da República e na Lei de Licitações e Contratos administrativos.

Por se tratar de aquisição de solução de TI, já disponível no mercado e pronta para implementação, apoia-se a contratação no entendimento do Tribunal de Contas da União:

Tendo em vista, de forma geral, que para contratação de empresa especializada em cessão de direito de uso (ou locação, licenciamento) dos sistemas integrados em gestão pública e serviços complementares, o pressuposto é o de que sistema já exista (Acórdão TCU nº 602/2004 - Plenário).

Existindo similaridade e padronização nos serviços públicos e fornecedores aptos a implementar o serviço contratado, não é hoje, mais admissível que o ente contratante espere meses ou anos para o desenvolvimento de uma solução de TI completa "sob medida". Isso porque, é sabido que na dinâmica do desenvolvimento de software, é vantajoso a aquisição de experiencias entre os usuários visando a aceleração do amadurecimento da solução, com a correção de bugs, bem como a implementação de melhorias. Quanto mais usuários utilizam um sistema, mais rápido se dá a sua maturidade e mais rápido se dá o seu melhoramento. Portanto, muito mais vantajosa a aquisição de um sistema "pronto" e em larga escala de uso, e com o fator economia de escala, contribuindo no quesito de economicidade, do que o seu desenvolvimento "do zero".

A solução escolhida deve vir ao encontro das premissas básicas de boas práticas de gestão pública municipal. Portanto, acolhendo as diversas experiências já adotadas em outros entes contratantes.

Nesse contexto, tem-se que diversos são os fornecedores desse tipo de sistemas, não havendo qualquer prejuízo a competitividade.

Foi definido também a possibilidade de realização de uma AMOSTRA DO OBJETO tão logo seja definido o vencedor. Tal situação segue as orientações da Instrução Normativa n° 04/2014, da Secretaria de Logística e Tecnologia da Informação SLTI do Ministério do Planejamento, Orçamento e Gestão – MPOG e orientações da Nota Técnica nº 04/2008/TCU. Partindo da premissa de que se trata de um sistema pronto e em uso em outros entes públicos, não há que se falar em desenvolvimento ou em postergação. Como já foi dito, o ente público tem pressa em modernização e não tem interesse na contratação de fábrica de software, mas na aquisição e absorção de experiencia e boas práticas já consolidadas, de modo a conduzir a contratação a solução mais vantajosa.

Quanto a segurança da informação, conforme pesquisado e de conhecimento da área de TI, o Tribunal de Contas da União alerta, que as maciças concentrações de recursos e dados nos provedores de computação em nuvem podem representar um alvo atraente para possíveis atacantes .

A Lei nº 13.709/2018 (Lei Geral de Proteção de Dados Pessoais – LGPD) estabelece uma série de critérios e responsabilidades quanto ao tratamento e uso de dados de terceiros, aplicando-se diretamente aos sistemas de gestão pública, de modo que foi observado, no estudo técnico, que devem ser cobrados do fornecedor requisitos quanto a segurança e tratamento da informação, através de estratégias e políticas ligadas ao datacenter.

Portanto, como se vê, além da contratação ser necessária, os requisitos

atendem a finalidade ao interesse público, bem como estão pautados nos preceitos legais estabelecidos na Carta da República e na Lei de Licitações e Contratos administrativos.

A Lei nº 7.783/1989, em seu art. 10, inciso IX, considera o processamento de dados, ligados a serviços públicos, como atividade essencial. Dessa maneira, faz todo sentido que a alta disponibilidade do Sistema, por meio de uma infraestrutura de hardware, fontes de energia entre outros, sejam cobrados como essenciais ao sucesso de forma tranquila de todo o processo administrativo e de serviços prestados que utilizem os sistemas contratados. O excepcional interesse público, se sobrepõe aos interesses privados. Até porque, a responsabilidade da Administração Pública, nos termos da Constituição Federal, independente de ato omisso ou comissivo, se faz de forma objetiva.

Por fim, o estudo levou em consideração o conceito do artigo 24, parágrafo único do Decreto Lei nº 4.657/1942 (LIND), considerando-se o caráter geral das práticas administrativas reiteradas e de amplo conhecimento público, tornando aceitável a sua aplicação.

Como dito, a comissão buscou processos e procedimentos instaurados em outros municípios, visando otimizar o trabalho, mesmo porque não temos equipe técnica especialista em desenvolvimento de sistemas, então segue-se os descritivos e requisitos padrões para o usuário, com base em outros processos.

O resultado das pesquisas e considerações do estudo técnico preliminar tem como fruto o presente Termo de Referência da contratação, tendo sido nele expresso os resultados e apontamentos, na forma de um único documento, em atenção a norma de regência em aplicação, Lei. 8.666/93 e redução da burocracia.

### **5 DA JUSTIFICATIVA DO AGRUPAMENTO DOS ITENS POR LOTE**

5.1. Sabe-se que o artigo. 15, inc. IV e o art. 23, § 1º, ambos da Lei Federal nº 8.666, de 1993, trazem a previsão de que "as compras, sempre que possível, deverão ser subdivididas em tantas parcelas quantas necessárias", e as obras, serviços e compras, serão divididas "em tantas parcelas quantas se comprovarem técnica e economicamente viáveis". Em outras palavras, a Administração deve realizar uma análise em que se coteje a necessidade/vantajosidade de licitar o objeto de forma conjunta, sob o enfoque da inviabilidade técnica ou econômica; ou ao contrário, proceder contratações individualizadas, utilizando-se do critério de julgamento "menor preço" por item (item de lote, grupo, a depender da nomenclatura comumente utilizada no Órgão/Entidade).

5.2. Dois aspectos devem ser considerados, então, previamente à decisão de licitar o objeto como um todo, ou de modo individualizado/parcelado: primeiramente, se o objeto comporta materialmente a divisão, sem qualquer prejuízo; e segundo, se a divisão é a opção mais vantajosa para a Administração, do ponto de vista técnico e econômico?

5.3. Não se discute que, em determinadas situações, o fracionamento do objeto licitado em vários itens permitirá a participação de um maior número de licitantes e que tal fato democratiza o acesso às contratações públicas. Quanto a tal fato, não resta a menor dúvida, todavia, apesar da competição e acirrada disputa entre os particulares serem objetivos traçados na norma regulatória em comento, tal não permite prejuízos ao erário com o único fim de possibilitar maior acesso aos particulares. O que se pretende com o processo licitatório, além da democratização da participação, é a maior vantajosidade para a Administração.

5.4. A licitação que se pretende levar a termo, por certo, se realizada por itens, conduzirá a sérios riscos ao resultado final do objeto ora pretendido, podendo principalmente trazer sérios prejuízos ao erário.

5.5. Em que pese à possibilidade de se obter maior competitividade com a divisão do sistema em lotes e/ou consórcios o resultado a ser atingido e pretendido pela administração poderia restar frustrado, com inúmeras empresas sagrando-se vencedoras cada uma de determinado item, sem que houvesse, no entanto, compatibilidade entre os sistemas por elas ofertados, o que não permitiria a integração dos sistemas de informática do Município.

5.6. Além disso temos a perda de economia de escala decorrente dos custos para cada item. Se a licitação for realizada por itens, cada licitante irá propor, para cada item, um custo, ao passo que se o licitante obtiver a adjudicação de todos os itens, na forma por lote que se pretende, tais custos serão sensivelmente diluídos, posto que suportados por apenas um licitante, qual seja, aquele que se sagrar vencedor. Logo, ao propor, sua respectiva proposta considerará tal realidade, qual seja, a adjudicação e todo o objeto e não apenas parte dele, fazendo com que proponha custos mais reduzidos para mencionadas etapas.

5.7. Além disso, merecem destaque os riscos inerentes à própria execução, pois, não restam dúvidas, o objeto pretendido, quando executado por vários contratados, poderá não ser integralmente executado, tendo em vista possíveis problemas nas relações jurídicas mantidas com diversos contratados, bem como o ponto principal que é a INTEGRAÇÃO e FUNCIONALIDADE dos sistemas de informática do Município, posto que, contratando diversas plataformas teremos possíveis incompatibilidades entre eles.

5.8. Neste contexto, a licitação tendo como critério o "menor preço por lote" é mais satisfatória do ponto de vista da eficiência técnica, para se manter a qualidade dos serviços a serem executados, haja vista que o gerenciamento permanece todo o tempo a cargo de um mesmo administrador. Nesse ponto, as vantagens podem ser localizadas no maior nível de controle pela Administração na execução do objeto, a maior interação entre as diferentes fases dos serviços executados, a maior facilidade no cumprimento do cronograma preestabelecido e na observância dos prazos, concentração da responsabilidade pela execução do empreendimento em uma só pessoa e concentração da garantia dos resultados.

5.9. Tanto é assim que, nas hipóteses de licitação com diversidade de serviços, o entendimento dos Tribunais de Contas tem sido o de que o parcelamento ou não do objeto da licitação deve ser auferido sempre no caso concreto, perquirindose essencialmente acerca da viabilidade técnica e econômica do parcelamento e da divisibilidade do objeto. O TCU, no Acórdão nº 732/2008, se pronunciou no sentido de que "a questão da viabilidade do fracionamento deve ser decidida com base em cada caso, pois cada obra tem as suas especificidades, devendo o gestor decidir analisando qual a solução mais adequada no caso concreto".

5.10. O Professor Jorge Ulisses Jacoby Fernandes, no Parecer nº 2086/00, elaborado no Processo nº 194/2000 do TCDF, ensina que: "Desse modo a regra do parcelamento deve ser coordenada com o requisito que a própria lei definiu: só se pode falar em parcelamento quando há viabilidade técnica para sua adoção. Não se

imagina, quando o objeto é fisicamente único, como um automóvel, que o administrador esteja vinculado a parcelar o objeto. Nesse sentido, um exame atento dos tipos de objeto licitados pela Administração Pública evidencia que embora sejam divisíveis, há interesse técnico na manutenção da unicidade, da licitação ou do item da mesma. Não é pois a simples divisibilidade, mas a viabilidade técnica que dirige o processo decisório. Observa-se que, na aplicação dessa norma, até pela disposição dos requisitos, fisicamente dispostos no seu conteúdo, a avaliação sob o aspecto técnico precede a avaliação sob o aspecto econômico. É a visão jurídica que se harmoniza com a lógica. Se um objeto, divisível, sob o aspecto econômico for mais vantajoso, mas houver inviabilidade técnica em que seja licitado em separado, de nada valerá a avaliação econômica. Imagine-se ainda esse elementar exemplo do automóvel: se por exemplo as peças isoladamente custassem mais barato, mesmo assim, seria recomendável o não parcelamento, pois sob o aspecto técnico é a visão do conjunto que iria definir a garantia do fabricante, o ajuste das partes compondo todo único, orgânico e harmônico. Por esse motivo, deve o bom administrador, primeiramente, avaliar se o objeto é divisível. Em caso afirmativo, o próximo passo será avaliar a conveniência técnica de que seja licitado inteiro ou dividido".

5.11. No mesmo sentido, destaca-se, ainda, a lição de Justen Filho, para quem:

> [...] a obrigatoriedade do fracionamento respeita limites de ordem técnica e econômica. Não se admite o fracionamento quando tecnicamente isso não for viável ou, mesmo, recomendável. O fracionamento em lotes deve respeitar a integridade qualitativa do objeto a ser executado. [...] a unidade do objeto a ser executado não pode ser destruída através do fracionamento" JUSTEN FILHO, Marçal. Comentários à Lei de Licitações e Contratos Administrativos. 11.ed. São Paulo: 2005, Dialética, p. 207).

5.12.Assim sendo considerando inclusive o SIAFC, que traz que os sistemas precisam ser integrados, não resta duvidas que a melhor e mais vantajosa opção é a escolha da forma de julgamento menor Preço por Lote.

# **6 DA CLASSIFICAÇÃO DOS BENS COMUNS**

6.1. Os produtos e serviços objeto do presente certame licitatório estão em perfeita consonância às exigências do parágrafo único do art. 1º da Lei Federal nº 10.520, de 17 de julho de 2002, pois a escolha dos mesmos pode perfeitamente ser feita tão somente com base nos preços ofertados, haja vista serem comparáveis entre si e não necessitarem de avaliação minuciosa, sendo inclusive encontrados facilmente no mercado.

6.2. O Município de Bocaina do Sul/SC, considerando que na pratica do dia-adia a opção pela modalidade de pregão presencial, tem invariavelmente imprimido maior celeridade à contratação de bens e serviços comuns, sem prejuízo à competitividade, tem, até o presente momento optado em suas contratações apenas pela adoção do Pregão Presencial.

6.3. Além disso, o sistema que se pretende contratar, trata-se de sistema pronto, oferecidos por diversas empresa, sem a necessidade de desenvolvimento,

#### entendendo-se assim

6.4. Sendo assim, a escolha da modalidade Pregão Presencial é a que melhor se adéqua a aquisição do objeto do certame, pois a Administração Pública tem o poder discricionário para decidir sobre as modalidades licitatórias.

6.5. Diante acima exposto justificamos a opção pela realização de PREGÃO PRESENCIAL.

## **7 DOS PAGAMENTOS E PRAZOS**

7.1. O pagamento será realizado de forma mensal e sucessiva, mediante apresentação da nota fiscal/fatura que deverá ser emitida em nome da empresa contratada:

**7.1.1.** Os serviços de implantação e treinamento dos usuários realizados serão pagos de acordo com a prestação do serviços podendo ocorrer em parcela única ou em várias parcelas, em todas as hipóteses com vencimento em até 30 (trinta) dias depois da sua realização, emissão de Nota Fiscal e comprovação da efetiva execução.

**7.1.2.** Provimento e gestão de datacenter, locação dos sistemas, suporte técnico e demais serviços mensais serão pagos de forma mensal e sucessiva durante toda a vigência do contrato, sendo a primeira com vencimento aos 30 dias a contar da liberação do sistema para uso.

**7.1.3.** Os serviços ofertados por hora técnica (sob demanda) serão pagos de acordo com o número de horas técnicas utilizadas no mês anterior ao mês do pagamento, em conjunto com as parcelas mensais.

7.2 O prazo de vigência do Contrato de locação dos programas é de 12 (doze) meses a contar da data de sua assinatura, podendo ser estendido por simples apostilamento ou Termo Aditivo, pelo período que foi necessário a implantação do sistema. O contrato de locação e serviços complementares oferecidos por hora técnica ou valor mensal poderá ser prorrogado, não podendo ao todo ultrapassar o limite de 48 (quarenta e oito) meses, nos termos previsto no art. 57, inciso IV, da Lei Federal n° 8.666/93, caso haja interesse das partes e mediante termo aditivo.

7.3 Em havendo continuidade contratual, ou prorrogação de vigência fica estipulado que o valor do item será automaticamente reajustado pelo Índice Nacional de Preços ao Consumidor – INPC, independentemente de termo aditivo contratual, apurado a cada período de doze meses contados a partir da data limite para apresentação das Propostas de Preços/Orçamentos conforme § 1º, Art. 3º, da lei nº 10.192/2001. Podendo ser executado por simples Apostila de acordo com o art. 65, §8º, da Lei 8.666/93.

7.4 Em caso de inadimplemento da Administração por prazo superior a 90 (noventa) dias, é autorizada a tomada das medidas necessárias, desde que haja prévio aviso a CONTRATANTE, nos termos do artigo 78, inciso XV da Lei 8.666/93.

### **8 DAS OBRIGAÇÕES DAS PARTES E CONDIÇÕES DE FORNECIMENTO**

8.1 São obrigações da CONTRATADA:

a) arcar com os ônus trabalhistas, impostos, encargos sociais, incluindo, despesas referentes à transporte aéreo, traslados, hospedagens, alimentação e pagamento de diárias, dentre outros afins, no atendimento a execução dos serviços descritos neste termo, durante toda a vigência contratual;

b) executar a configuração, migração de informações e demais atividades necessárias à implantação dos módulos da solução contratado, autorizados formalmente pela CONTRATANTE, através de ordem de início de serviço, no prazo máximo declarado no contrato;

c) efetuar a manutenção legal do sistema para adaptação às alterações legais (legislação federal, estadual e municipal) inerentes às suas funcionalidades, durante toda a vigência do contrato, devendo executar as atualizações que se fizerem necessárias para o seu perfeito funcionamento e enquadramento as mudanças nas legislações;

d) efetuar a manutenção corretiva do sistema, corrigindo eventuais falhas, independentemente de serem observadas ou não pelos usuários;

e) prestar o serviço de suporte técnico conforme disposições do termo de referência e contrato;

f) avaliar, em prazo razoável, a viabilidade técnica e jurídica das solicitações de alteração específicas encaminhadas eletronicamente pelo CONTRATANTE, e repassar orçamento acompanhado de cronograma para execução dos serviços;

g) executar as customizações do sistema, conforme viabilidade técnica e solicitações da CONTRATANTE, mediante orçamento prévio aprovado e acordo de nível de serviços;

h) com relação ao data center, manter os sistemas básicos (Sistema Operacional, Servidor de Aplicação, Servidor de Banco de Dados, etc.) em constante atualização, especialmente quando falhas de segurança forem reportadas pelos fabricantes (quando licenciados) ou comunidade (quando software livre);

i) A qualquer momento da execução do contrato, fornecer à CONTRATANTE informações em condições de leitura e migração e senhas necessárias para acesso completo aos dados;

manter, durante a vigência do contrato, todas as condições de habilitação e qualificações exigidas na licitação que deu origem a contratação;

k) não transferir a outrem, no todo ou em parte, a execução do presente contrato, sem prévia e expressa anuência da CONTRATANTE;

l) manter o(s) servidor(es) da CONTRATANTE, encarregado(s) de acompanhar os trabalhos, a par do andamento dos serviços, prestando-lhe(s) as informações necessárias;

m) desenvolver todas as atividades constantes no edital e seus anexos, bem como seguir as especificações funcionais do mesmo;

n) tratar como confidenciais informações e dados contidos nos sistemas da Contratante, guardando total sigilo perante terceiros, nos termos da Lei 13.709/2018 (Lei Geral da Proteção de Dados Pessoais – LGPD);

comunicar imediatamente, por escrito, a impossibilidade de execução de qualquer obrigação contratual, para adoção das providências cabíveis;

p) responsabilizar-se por quaisquer danos ou prejuízos causados a contratante ou terceiros em função do desempenho de suas atividades, se apurada culpa ou responsabilidade civil, nos termos da legislação, observado o direito à ampla defesa e ao contraditório;

q) Acompanhar, prestar apoio e suporte técnico à Contratante, junto a atual empresa fornecedora de software, no intuído de requerer e recepcionar os dados e informações para migração dos sistemas e soluções, garantindo uma transição de sistemas legal e segura;

r) Após a conclusão do processo de implantação dos sistemas, a CONTRATADA deverá promover o treinamento de toda a equipe que ira utilizar os sistemas, com carga horária não inferior a 40 (quarente) horas aulas por sistema;

s) Também após a total implantação dos sistemas, a Contratada deverá disponibilizar por período não inferior a 30 (trinta) dias, equipe técnica treinada e capacitada in loco, junto a Secretaria de Administração e Finanças, composta por no mínimo 02 (duas) pessoas, qual deverá acompanhar as atividades dos usuários dos sistemas, devendo para isso sanar todas as duvidas advindas no processo de utilização dos sistemas;

t) Somente será devido qualquer outro valor a título de treinamento e capacitação, após o período de implantação e operacionalização dos sistemas, e decorridos os prazo de 90 (noventa) dias disposto nas alíneas anteriores, mediante emissão de autorização expresso para Contratante.

#### 8.2 São obrigações da CONTRATANTE:

a) efetuar os pagamentos nas condições e preços pactuados no termo contratual, incluindo as customizações, acréscimos, aditivos e apostilamentos;

b) prestar as informações, esclarecimentos e fornecer os dados e arquivos necessários ao desenvolvimento dos serviços contratados, de forma completa e legível ou utilizável;

c) fiscalizar e acompanhar a execução do contrato, documentar e notificar formalmente à Contratada, a ocorrência de eventuais imperfeições, falhas ou irregularidades no curso de execução dos serviços, fixando prazo para a sua correção ou regularização;

d) documentar todos os pedidos de intervenção no sistema e parâmetros de configuração desde a implantação até as demais no decorrer do contrato, bem como conferir todas as intervenções feitas no sistema pela Contratada antes de liberação para o uso, de modo a evitar possíveis erros ou equívocos, uma vez que a Contratante é a proprietária do banco de dados e responsável por todos os parâmetros, dados e informações repassadas aos técnicos da Contratada para realização de seus serviços, não isentando a Contratada das suas responsabildiades;

e) responsabilizar-se pela completa e correta inserção de dados e parâmetros nos sistemas, atendendo as orientações da Contratanda;

f) parametrizar o sistema, em nível de usuário, inclusive no tocante às modificações de alíquotas de tributos, multas e contribuições, além de atualizar as fórmulas de cálculo do(s) sistema(s) quando necessário;

g) responsabilizar-se por erros em cálculos, folhas, relatórios, boletos e cobranças ou outros equívocos de processamento, provenientes de dados, parâmetros e informações repassadas, informadas, lançadas por servidores municipais ou carregadas no sistema também servidores municipais.

h) emitir Termo de Recebimento Definitivo, no prazo máximo de 30 (trinta) dias corridos, contados do recebimento provisório nos termos da Lei 8.666/93;

dispor de equipamentos de informática adequados para uso do sistema e programas locados, bem como para treinamento via internet de usuários, quando solicitado;

j) cumprir as orientações e procedimentos técnicos especificados pela CONTRATADA para o bom funcionamento e operacionalidade do sistema;

k) dar prioridade aos técnicos da CONTRATADA para utilização do equipamento da CONTRATANTE quando da visita técnica dos mesmos, bem como assegurar o acesso dos empregados da Contratada, quando devidamente identificados e uniformizados, aos locais em que devam executar os serviços;

l) durante a vigência do contrato, não ceder a terceiros, acessar, manipular ou fazer qualquer tipo de uso da cópia do banco de dados.

8.3. Fica previamente esclarecido que os serviços previstos no contrato, não incluem reparos de problemas causados por:

a) Condições ambientais de instalação ou falhas causadas pela ocorrência de defeito na climatização ou condições elétricas inadequadas nas dependências da Contratante ou sob sua responsabilidade;

b) Problemas relacionados a rede lógica/internet da Contratante;

c) Vírus de computador e/ou assemelhados;

c) Acidentes, desastres naturais, incêndios ou inundações, negligência, mau uso, imperícia, atos de guerra, motins, greves e outros acontecimentos que possam causar danos nos programas, bem como, transporte inadequado de equipamentos;

d) Uso indevido dos programas licenciados, problemas na configuração de rede, uso de rede incompatível, uso indevido de utilitário ou de computador;

e) situações, condições e fatos alheios a competência da CONTRATADA;

f) Em todas as hipóteses, fica a contratada ciente no dever em promover o suporte técnico e adequado, e/ou orientação para correção do sistemas, hipóteses em que poderá ser apresentada proposta por hora técnica nos termos estabelecidos no contrato;

g) O suporte técnico para saneamento de duvidas corriqueiras, não incidirá custos a Contrantante, qual deverá suscitar por chat, telefone ou qualquer outro canal de atendimento disponibilizado .

8.4. Havendo qualquer divergência com relação ao contrato resultante desta licitação, caberá a CONTRATANTE notificar extrajudicialmente a CONTRATADA, a qual terá o prazo de 15 (quinze) dias úteis para se manifestar e/ou nos termos da Lei 8666/1993 e 1052/2022 e suas alterações. Os prazos estabelecidos obedecem ao que dispõe ao Código de Processo Civil com relação ao início e término de sua contagem, bem como só vencem e iniciam em dias de expediente da Prefeitura.

### **9. DA QUALIFICAÇÃO TÉCNICA MÍNIMA EXIGIDA DAS PROPONENTES PARA RESGUARDO DO EXCEPCIONAL INTERESSE PÚBLICO**

9.1 Para a mínima segurança da contratação, nos termos da legislação vigente, deverá ser solicitada aptidão e experiência mínima e anterior através da seguinte documentação:

a) Apresentação de no mínimo 1 (um) atestado ou declaração de capacidade técnica, expedido por entidade pública ou privada, comprovando que a proponente implantou e/ou que mantém em funcionamento sistema de computação em nuvem, similar e compatível com o objeto desta licitação, pelo menos nas seguintes áreas de maior relevância:

LOTE I: Constando todos os sistemas descritos no Lote I, em conjunto ou separado

LOTE II: Constando todos os sistemas descritos no Lote II, em conjunto ou separado

Declaração de que a proponente é fabricante do sistema, ou autorização expressa deste, comprovando que tem acesso e total conhecimento sobre os programas fontes, estando apta a realizar os serviços de implantação, configuração, suporte, customização e manutenção dos programas ofertados.

b) Declaração de Atendimento dos Requisitos Técnicos e de Capacidade Operativa (art. 30, caput, inciso II e § 6º todos da Lei 8.666/93) - Declaração de que a licitante disporá, por ocasião da futura contratação, de todos os equipamentos, pessoal técnico e operacional necessários à execução dos serviços, incluindo que o fornecedor disponibilizará *data center* (próprio ou terceirizado) com capacidade de processamento (links, servidores, nobreaks, fontes alternativas de energia (grupo gerador), softwares de virtualização, segurança, sistema de climatização), para alocação dos sistemas objeto desta licitação, conforme orientações do termo de referência, garantindo ainda que não haverá qualquer tipo de paralisação dos serviços por falta dos equipamentos ou de pessoal;

c) Declaração firmada pela empresa, que em eventual distrato ou fim de vigência contratual, esse fornecerá arquivos compatível para leitura e migração para outros sistemas (do tipo (txt ou csv)) em outros sistemas.

9.2 Todos os documentos deverão estar em nome da licitante, com indicação do número de inscrição no CNPJ. Se a licitante for matriz, os documentos deverão estar com o número do CNPJ da matriz, se for filial, os documentos deverão estar com o número do CNPJ da filial, salvo aqueles que, por sua natureza, comprovadamente, são emitidos em nome da matriz.

9.3 O Cadastro Nacional da Pessoa Jurídica – CNPJ, indicado nos documentos da proposta de preço e da habilitação deverá ser do mesmo estabelecimento da licitante que efetivamente vai fornecer o material/serviço objeto da presente licitação

### **10. DAS ESPECIFICAÇÕES MÍNIMAS DOS SERVIÇOS COMPLEMENTARES AS LICENÇAS DE USO DOS SOFTWARES, COMUNS PARA OS LOTES**

#### **10.1 IMPLANTAÇÃO (Diagnóstico, Configuração, migração de informações e habilitação do sistema para uso)**

10.1.1. Para viabilizar o funcionamento de seu sistema de acordo com a necessidade específica de cada entidade e respectivos programas, a contratada deverá realizar a implantação, compreendendo o diagnóstico, configuração, habilitação do sistema para uso, conversão / migração e o aproveitamento de todos os dados cadastrais e informações dos sistemas em uso, cuja responsabilidade será da empresa contratada, com disponibilização dos mesmos arquivos pelo CONTRATANTE para uso, cuja migração, configuração e parametrização será realizada.

Caberá a Contratada orientar a Contratante, no intuído de promover backups de sistemas, dados e informações de sistemas, a fim de que possa ser gerado os arquivos a serem migrados ao nos sistema contratado.

Caberá a Contratada eventual leitura de dados, conversão de informações, de modo que esses possam ser migrados para os novos sistemas.

10.1.2. A migração compreenderá a conclusão da alimentação das bases de dados e tabelas para permitir a utilização plena de cada um dos softwares e aplicativos;

10.1.3. Se necessário e a critério do município, esse poderá outorgará poderes e responsabilidade para que a empresa Contratada possa promover o trabalho operacional de levantamento dos dados cadastrais que for necessário à implantação efetiva do Sistema, e todas as demais operações necessárias a migração.

As informações poderão ser obtidos junto a empresa que fornece e forneceu os sistema informatizados durante toda a gestão municipal, bem como por meio de backups de banco de dados dos sistemas já utilizados

10.1.4. Considera-se necessária a migração efetiva dos seguintes dados:

#### Para os Sistemas do Lote I:

A integralidade das informações de todo o período compreendido entre o ano de 1997 Até a data da implantação do novo sistema. Dos referidos Sistemas:

a) Todos os Sistemas Contábeis, Planejamento, Orçamentário, Escrituração, Financeira e Prestação de Contas;

b) Todos os sistemas de compras, licitações e contratos;

c) Todos os sistemas envolvendo o Registro e Acervo patrimonial;

d) Todos os Sistemas envolvendo frotas e gestão de frotas, peças combustíveis (exceto câmara);

e) Todos os Sistemas de Folha, Departamento Pessoal, Recursos Humanos, Folha de Pagamento, Ponto Eletrônico;

f) Todos os Sistemas inerentes ao sistema Tributário do Município (exeto câmara), dentre esses:

g) Todos os dados do Portal da Transparência.

### Para os Sistemas do Lote II:

a) Informações pertinentes ao exercício corrente nas áreas de educação, cadastros de alunos, pais, e mestres;

b) Informações históricas disponíveis da área de recursos humanos da Secretaria de Educação e cadastros escolares.

10.1.5. A migração de informações da CONTRATANTE, até a data de execução desta fase são de responsabilidade da empresa fornecedora dos softwares, cabendo a CONTRATANTE fornecer cópia das atuais bases de dados em formato legível à CONTRATADA em extensão própria (txt ou csv), juntamente com o dicionário de dados e senhas necessárias para acesso completo aos dados.

Se necessário e a critério da Contratante, essa poderá outorgará poderes e responsabilidade para que a empresa Contratada possa promover o trabalho operacional de levantamento dos dados cadastrais que for necessário à implantação efetiva do Sistema, e todas as demais operações necessárias a migração.

As informações poderão ser obtidas junto a empresa que fornece e forneceu os sistemas informatizados durante toda a gestão municipal, bem como por meio de backups de banco de dados dos sistemas já utilizados

10.1.6. O serviço de implantação poderá ser realizado por meio da internet, uma vez que se trata de sistema web.

Entretanto ao que tange a migração do sistema as informações estão armazenadas no servidor do município de Bocaina, de modo que poderá ser necessário os serviços serem executados in loco

10.1.7. As atividades de saneamento/correção dos dados são de responsabilidade de ambas as PARTES com a orientação da equipe de migração de dados das CONTRATADA. Inconsistências e erros na migração são situações previstas em qualquer migração de dados e que serão resolvidas de comum acordo entre as partes, mediante termos e cronogramas de trabalho em conjunto.

10.1.8. A CONTRATANTE poderá optar por não migrar determinados dados ou mesmo de uma base de dados completa, caso seja de seu interesse.

10.1.9. Durante o prazo de implantação, para cada um dos sistemas licitados, quando couber, deverão ser cumpridas as atividades de configuração de programas;

10.1.10. Considera-se como necessários na fase de implantação de sistemas a realização de:

a) adequação de relatórios, telas, layouts com os logotipos padrões do contratante;

b) configuração inicial de tabelas e cadastros;

c) estruturação de acesso e habilitações dos usuários;

d) adequação das fórmulas de cálculo para atendimento aos critérios adotados pelo **CONTRATANTE**;

e) ajuste de cálculo, quando mais de uma fórmula de cálculo é aplicável simultaneamente.

10.1.11. A configuração visa à carga de todos os parâmetros inerentes aos processos em uso pela CONTRATANTE e que atendam a legislação Municipal, Estadual e Federal, ficando facultado às proponentes interessadas realizar visitas técnicas ou pedidos de esclarecimentos anteriores a data de abertura do certame, visando a formatação de sua proposta;

10.1.12. A CONTRATANTE disponibilizará técnicos do Departamento de Informática e de áreas afins para dirimir dúvidas. Para acompanhar a execução dos serviços e decidir as questões técnicas submetidas pela empresa contratada, registrando em relatório as necessidades, soluções ou deficiências verificadas, encaminhando, quando necessário, comunicações à empresa contratada para as devidas correções;

10.1.13. Todas as decisões e entendimentos havidos entre as partes durante o andamento dos trabalhos e que impliquem em modificações ou implementações nos planos, cronogramas ou atividades pactuadas, deverão ser previa e formalmente acordados e documentados entre as partes

10.1.14. A empresa contratada e os membros da equipe guardarão sigilo absoluto sobre os dados e informações do objeto da prestação de serviços ou quaisquer outras informações a que venham a ter conhecimento em decorrência da execução das atividades previstas no contrato, respondendo contratual e legalmente pela inobservância desta alínea, inclusive após o término do contrato.

10.1.15. A Contratante deverá documentar todos os pedidos de intervenção no sistema e parâmetros de configuração, bem como deverá conferir todas as intervenções feitas no sistema pela Contratada antes de liberação para o uso.

A conferencia descrita no parágrafo anterior não exime a Contratada das responsabilidade sob o regular pedido de intervenção.

10.1.16. O prazo para implantação do sistema é de 60 (sessenta) dias a contar do recebimento da ordem de serviço. Podendo tal prazo ser prorrogado pela comissão mediante requerimento justificado

10.1.17. O termo de recebimento/aceite definitivo será emitido em até 30 (trinta) dias corridos após a disponibilização do sistema para uso, nos termos do art. 73, §3º da Lei Federal nº 8.666/93.

10.1.18. A garantia da disponibilidade mínima do sistema contratado deverá ser de 95% do tempo de cada mês civil brasileiro. Eventuais manutenções do sistema deverão ser programadas e realizadas fora do horário de expediente do ente público.

10.1.19. Durante o período de 12 (doze) meses, a empresa contratada viabilizará reunião mensal/quinzenal/semanal, de acordo com a necessidade da contratante, visando sanar as dúvidas dos usuários do período.

## **10.2 TREINAMENTO/CAPACITAÇÃO DOS USUÁRIOS**

10.2.1 Visando dar condições para que os servidores públicos operem os novos programas/módulos instalados, a CONTRATADA deverá realizar a capacitação inicial, durante a fase de implantação. Nesse caso, a empresa vencedora deverá apresentar no início das atividades o Plano de Treinamento destinado à capacitação dos usuários e técnicos operacionais para a plena utilização das diversas funcionalidades de cada um dos novos módulos de programas, abrangendo os níveis funcional e gerencial, o qual deverá conter os seguintes requisitos mínimos:

a) Nome e objetivo de cada módulo de treinamento;

b) Público alvo;

c) Conteúdo programático;

d) Conjunto de material a ser distribuído em cada treinamento, incluindo apostilas, etc.;

e) Carga horária de cada módulo do treinamento;

10.2.2. O treinamento para o nível técnico compreendendo: capacitação para suporte aos usuários, aspectos relacionados a configurações, monitoração de uso e permissões de acesso, permitindo que a equipe técnica possa propiciar o primeiro atendimento aos usuários, ou providenciar a abertura de chamado para suporte pela proponente.

10.2.3. As turmas devem ser dimensionadas por área de aplicação e com número de participantes compatível eficaz ao aproveitamento e assimilação de conhecimento dos participantes/treinandos;

10.2.4. Deverá ser fornecido Certificado de Participação aos servidores que tiverem concluído mais de 75% (setenta e cinco por cento) das atividades de cada curso.

10.2.5. A capacitação será realizada presencialmente na sede da secretaria de Administração e finanças por meio da internet, sendo que os equipamentos e as dependências necessários ao desenvolvimento das atividades de capacitação serão fornecidos pela CONTRATANTE, havendo disponibilidade de uma impressora, na sala de treinamento, para testes e acesso à internet de boa qualidade.

10.2.6. A capacitação deverá ser realizada dentro do período de implantação, em carga horária e com métodos suficientes a capacitação para normal uso do ferramental tecnológico a ser fornecido, não podendo ser inferior a 40 horas por sistema e/ou turma.

10.2.7. O treinamento de novos usuários, presencial ou via web, após o período de implantação, para a operação ou utilização dos sistemas em função de substituição de pessoal, tendo em vista demissões, mudanças de cargos, etc., não será considerado como Treinamento de Implantação e deverá ser faturado a parte. Quando solicitado a CONTRATADA formalizará orçamento para prévia aprovação por parte da CONTRATANTE.

10.2.8. O treinamento na operacionalização dos sistemas, quando contratado, será realizado presencialmente ou via internet, à critério da Contratante, com recursos tecnológicos de acesso a rede mundial de computadores, impressora, periféricos, espaço físico aos treinandos e demais recursos locais à cargo da CONTRATANTE.

10.2.9. Desde que autorizado e agendado pela Contratante, o treinamento via web será considerado prestado independentemente da disponibilidade e participação dos servidores, desde que não causados por caso fortuito ou força maior.

10.2.10. O treinamento via web será considerado prestado independentemente da ocorrência de problemas com o provedor de internet ou rede local, com o fornecimento de energia ou com qualquer outro fator correlato de responsabilidade do CONTRATANTE, podendo ser novamente faturado quando refeito sem culpa da CONTRATADA, desde que tal ocorrência não tenha sido imediatamente comunicada à Contratada.

10.2.10. A **CONTRATANTE** apresentará à **CONTRATADA** a relação de usuários a serem treinados mediante o pagamento da respectiva hora técnica.

3.2.11. O valor do treinamento inicial é aquele descrito na proposta de preços, não havendo nenhum incremento de valor até o período de implantação total dos sistemas.

10.2.12. Após a conclusão do processo de implantação dos sistemas, a CONTRATADA deverá promover o treinamento de toda a equipe que ira utilizar os sistemas, com carga horária não inferior a 40 (quarente) horas aulas.

10.2.13. Também após a total implantação dos sistemas, a Contratada deverá disponibilizar por período não inferior a 30(trinta) dias, equipe técnica treinada e capacitada, composta por no mínimo 02 (duas) pessoas, com conhecimento em todos os sistemas, qual deverá acompanhar as atividades dos usuários dos sistemas, devendo para isso sanar todas as dúvidas advindas no processo de utilização dos sistemas.

10.2.14. Somente será devido qualquer outro valor a título de treinamento e capacitação, após o período de implantação e operacionalização dos sistemas, e decorridos os prazos de 30 (trinta) dias disposto no item 3.2.13, mediante emissão de autorização expresso para Contratante.

### **10.3 SERVIÇOS DE SUPORTE TÉCNICO CONTINUADO**

10.3.1. Durante todo o período contratual deverá ser garantido atendimento para suporte técnico, no horário das 08:00 às 12:00 horas e das 13:00 às 18:00 horas, de segundas às sextas feiras, através de técnicos habilitados com o objetivo de:

a) esclarecer dúvidas que possam surgir durante a operação e utilização dos sistemas;

b) auxílio na recuperação da base de dados por problemas originados em erros de operação, queda de energia ou falha de equipamentos;

c) orientar os servidores na operação ou utilização dos sistemas em função de substituição de pessoal, tendo em vista demissões, licenças, mudanças de cargos, etc.

d) auxiliar o usuário, em caso de dúvidas, na elaboração de quaisquer atividades técnicas relacionadas à utilização dos sistemas.

e) Acessar os sistemas por acesso remoto, ou através da base de dados do Contratante, promovendo correções e adequações ao que se fizer necessário, visando celeridade e atendimento aos serviços prestados pelo município.

f) Orientar o servidor sobre os procedimentos adequados para operacionalização dos sistemas a título de funcionalidade bem como nos casos de envio das informações ao tribunal de Contas e demais Órgãos Fiscalizadores.

10.3.2. O atendimento técnico poderá ser realizado por telefone, Skype, CHAT, VOIP, e-mail, internet, pelo próprio sistema, através de serviços de suporte remoto.

10.3.3. O atendimento a solicitação do suporte deverá ser realizado por atendente apto a prover o devido suporte ao sistema, ou redirecionar o atendimento a quem o solucione.

10.3.4. Poderá a contratante chamar a central de atendimento da provedora via linha telefônica, hipótese em que os custos com as ligações será suportado pela CONTRATANTE;

10.3.5. O SERVIÇOS DE SUPORTES TÉCNICO DESCRITO NESSE ITEM, PARA QUESTOES CORRIQUEIRAS E DUVIDAS FREQUENTES, NÃO TERA NENHUM CUSTO PARA O MUNICIPIO, DEVENDO A CONTRATADA PROMOVER OS ESCLARECIMENTOS E PRESTAR O AUXILIO, QUE SE FIZEREM NECESSÁRIO DURANTE TODA A VIGENCIA CONTRATUAL.

### **10.4 SERVIÇOS DE DEMANDA VARIÁVEL (RESERVA TÉCNICA)**

10.4.1 Os serviços de demanda variável estabelecidos dentro do Acordo de Nível de Serviço (SLA) serão pré-orçados e pagos por hora técnica autorizada e efetivada, cuja estimativa encontra-se destacada no quadro de serviços no início do termo de referência.

10.4.2 A contratada poderá ser chamada pela Contratante para realizar ao longo da vigência do contrato os serviços de demanda variável.

10.4.3 A ausência de disponibilização das modificações evolutivas relacionadas à legislação municipal, quando declaradas inviáveis, não implicará em qualquer responsabilidade para a CONTRATADA.

10.4.4 Eventuais conversões de dados decorrentes de atualização de versões não poderão ser cobradas pela CONTRATADA, quando solicitadas a necessidade pela CONTRATANTE.

10.4.5 Poderão a critério da Contratante, os serviços serem prestados por meio da internet.

10.4.6. Modificações e correções no sistema, devidas e necessárias, para atendimento de norma e legislação municipal, estadual ou federal vigente, ou na entrada em vigor, serão promovidas imediatamente pela Contratada, mediante solicitação da contratante, sem que aja qualquer custo ou responsabilidade da Contratante.

#### **10.5 MANUTENÇÃO: ACORDO DE NÍVEL DE SERVIÇO (ANS ou SLA)**

O SLA, do inglês "service level agrément", traduzido como Acordo de Níveis de Serviços (ANS), compreende o ajuste escrito, conforme estabelecido neste Termo de Referência, parte integrante do Edital e Contrato, celebrado entre a fornecedora do *Software* e a Entidade Contratante que deverá ser observado, bem como exequível

por ambas as partes, cada qual com as suas atribuições, durante a vigência contratual.

Nesse sentido, a prestação dos serviços divide-se em serviços em garantia, que são aqueles oriundos ao objeto e contratualmente previstos, os quais serão prestados pela Contratada sem custos adicionais, de acordo com os limites contratuais e os serviços sem garantia, que compreendem aqueles que, embora ultrapassem os limites do contratualmente previsto para a prestação dos serviços, poderão ser prestados pela Contratada a partir da contratação prévia da Contratante por hora técnica, observadas as disposições contratuais.

Dentre os **serviços em garantia**, relacionam-se:

1) *Software* **Inacessível**, que se entende como *Software* fora do ar, exceto em manutenções programadas, como por exemplo, atualização de *releases*, atualização da versão do SGBD, ampliação de *hardware*, entre outras inerentes a prestação de serviços pela manutenção do sistema, de acordo com as obrigações contratuais e oriundas de contratações adicionais da Contratante. Para os casos em que as manutenções programadas exijam parada total do *Software,* a Contratada expedirá comunicação prévia à Contratante através dos canais de atendimento para contato direto e ciência daquela.

2) **Inconformidade em** *Software,* observando-se as manutenções corretivas inerentes ao *Software.* Entretanto, tais anomalias estão restritas aos "erros de software" e não tem correlação com parametrizações, inserções incorretas de dados, inconsistências nos bancos de dados e tabelas ou erros de operação dos usuários. A primeira atividade de manutenção ocorre porque não é razoável presumir que a atividade de testes descobrirá todos os erros latentes na implantação de um grande sistema de software. Durante o uso de qualquer sistema de grande porte, erros ocorrerão e deverão ser relatados à Contratada.

3) **Adequação do** *Software* **para atendimento às legislações** federais, estaduais e municipais, observados os limites contratuais. Em caso de mudanças na legislação federal, estadual ou em normas infra legais dos órgãos de controle externo (por exemplo: Tribunais de Contas, STN), quanto a prestações de contas e contabilidade pública durante a vigência contratual, será elaborada uma programação para atendimento às mudanças ocorridas, sem prejuízos à operação do sistema;

4) **Intervenções em banco de dados** para reparar inconsistências ocasionadas por falhas do *Software* ou eventualmente derivados de operações técnicas da Contratada;

5) **Operações inconsistentes durante configurações** que possam ser realizadas pela Contratada;

6) **Serviço de suporte técnico**, pela Central de Atendimento através dos canais de atendimento disponíveis, quais sejam o *Chat Online*, telefone e e-mail.

No que tange aos **serviços sem garantia** ou aqueles entendidos como sob demanda, os quais serão previamente aprovados pela Contratante para a posterior execução dos serviços pela Contratada, podem ser mencionados:

1) **Customizações do** *Software* a partir das especificidades apresentadas pela Contratante e não previstas contratualmente, desde que tecnicamente viáveis, preservando-se a integridade da estrutura do *Software*;

2) **Personalização de relatórios** diversos dentre os diversos módulos, que possam resultar na inclusão ou subtração de informações, além da criação de relatórios específicos e próprios à Contratante;

3) **Criação ou alterações em configurações do** *Software,* como por exemplo, configuração de convênios bancários, configuração de carnês com carteira registrada, configuração de parcelamentos de dívida ativa, fórmulas de cálculos de tributos, cálculos de folhas de pagamentos e décimo terceiro, provisões de férias, décimo terceiro e licença prêmio, contabilização da receita, configurações de integração entre os Módulos Patrimônio e Contabilidade e os Módulos de Almoxarifado e Contabilidade, bem como configuração de rotinas para as LOA, LDO e PPA , além de configurações e a criação de serviços para autoatendimento, assim como a criação de consultas específicas via SQL no banco de dados, dentre outros não abrangidos na previsão pela prestação do suporte técnico, observados os limites contratuais, além daqueles que possam estar contratualmente relacionados as demandas para atendimento técnico *in loco*, aquelas prestadas através de atendimento remoto ou demandas variáveis;

4) **Serviços de consultorias**, como por exemplo, assessoria em informática para prestação de contas junto aos Tribunais de Contas dos respectivos estados para a geração de arquivos e análises de regras e outras demandas que possam vir a ser solicitadas por órgãos fiscalizadores diversos, como por exemplo, análise e elaboração de documentos referente a Termo de Ajuste de Conduta (TAC) do Ministério Público; geração de cálculo de IPTU, carnês e a implementação das alterações legislativas do Código Tributário Municipal; encerramento e abertura do exercício contábil, além da geração e conferência da DIRF, RAIS, SIOPE, MSC, SEFIP, SIOPS, e-Social; bem como o mapeamento de fluxos de processos e/ou alterações;

5) **Intervenções via banco de dados** a fim de reparar/alterar/ajustar e outras ações a fim de adequar as informações quando eventuais inconformidades derivarem da operação dos usuários;

6) **Treinamento e capacitação on line** pós-implantação para qualquer rotina e módulo do *Software*;

Expostos os serviços enquadrados como em garantia e sem garantia contratual, procede-se a exposição dos prazos para atendimento técnico desses serviços, devendo-se observar que, serão considerados apenas dias úteis, tanto para o início quanto para o término da contagem do prazo.

A contagem dos prazos iniciar-se-á somente a partir da comunicação formal através dos meios relacionados nos canais de atendimento, como o registro de protocolo para atendimento por parte da Contratante.

Os prazos para conclusão dos serviços em garantia e os sem garantia, serão os seguintes de nos termos do acordo de SLA:

**a)** *Software* **Inacessível:** nesses casos, quando originário de circunstância proveniente da Contratada, o acesso será reestabelecido em até 24 (vinte e quatro) horas corridas.

**b) Inconformidade de** *Software***:** a Contratada terá o prazo padrão de 2 (dois) dias úteis para informar a previsão pela conclusão. Nos casos em que a inconformidade impossibilitar o funcionamento de rotinas tecnicamente tidas como críticas ou essenciais e que a Contratada não oferecer solução paliativa, a conclusão efetiva não poderá ultrapassar 5 (cinco) dias úteis. Demais inconformidades terão o prazo máximo de 30 (trinta) dias úteis para serem sanadas;

**c) Adequação ao** *Software* **para atendimento às legislações federais e estadual, observados os limites contratuais:** dentro do prazo de 2 dias úteis, a Contratada informará o prazo necessário à sua conclusão, que compreende a adequação do *Software* ao instrumento legislativo, sendo que o prazo máximo à sua conclusão poderá compreender aquele estipulado no referido instrumento normativo ou cronograma definido entre as partes.

**d) Customização de Software:** Após realizado o pedido, caso a Contratada considere viável o desenvolvimento, deverá apresentar orçamento para a apreciação da Contratante no prazo máximo de até 7 dias úteis, exceto em casos de customizações de grande complexidade onde um prazo específico será definido entre as partes para apresentar o orçamento. No mesmo prazo após a solicitação, ou seja, de 5 dias úteis, caso a Contratada entenda como inviável o desenvolvimento da customização solicitada, será procedida a comunicação à Contratante. Quando couber a Contratada também fornecerá junto a resposta uma alternativa técnica e de negócio, com base nos recursos da solução e expertise.

A partir da aprovação do orçamento pela Contratante, a Contratada em até 2 dias úteis informará a previsão pela conclusão.

Destaca-se que não sendo possível a conclusão do desenvolvimento no prazo informado, a Contratada deverá previamente proceder à comunicação de nova previsão com a devida justificativa, submetendo-se a aprovação da Contratante, sendo possível, no máximo, 3 (três) repactuações desses prazos, desde que justificáveis e aceita pelo fiscal do contrato.

**e) Intervenção em banco de dados para reparar inconsistências causadas por falha do** *Software* **ou por técnico:** para essas hipóteses, dentro do prazo de 2 dias úteis, a Contratada informará a previsão pela conclusão.

Nos casos tecnicamente tidos como severos, ou seja, que possam impedir o funcionamento de rotinas críticas, caso a Contratada não apresente solução paliativa, a solução definitiva não ultrapassará o prazo de 5 dias úteis.

Nos demais casos, a conclusão deverá ser realizada no prazo de até 30 dias úteis.

**f) Falhas em configurações causadas pela Contratada**: para essas situações, a Contratada, no prazo de 2 (dois) úteis dias informará a previsão da sua conclusão.

Nos casos em que a falha de configuração impeça o funcionamento de rotinas tecnicamente críticas e que, quando a Contratada não oferecer solução paliativa, a conclusão não poderá ultrapassar 5 dias úteis, sendo que para as demais, o prazo máximo não ultrapassará a previsão de 30 (trinta) dias úteis.

**g) Intervenção em banco de dados para reparar/alterar/ajustar informações quando eventuais erros derivarem da operação dos usuários:** registrado o pedido, caso a Contratada não identifique nenhuma inviabilidade técnica deverá apresentar orçamento prévio para a apreciação da Contratante em até 5 dias úteis.

No mesmo prazo após a solicitação, caso a Contratada entenda como inviável o solicitado, será procedida a comunicação à Contratante.

A partir da aprovação do orçamento pela Contratante, a Contratada em até 2 dias úteis informará a previsão pela conclusão.

Posteriormente, caso a previsão de conclusão não possa ser cumprida, a Contratada deverá previamente proceder à comunicação de nova previsão com a devida justificativa, submetendo-se a aprovação da Contratante, sendo possível, no máximo, 3 (três) repactuações desses prazos.

**h) Demais serviços sem garantia ou sob demanda, tidos como serviços de consultoria, personalização de relatórios e configurações** os quais serão previamente contratados, relacionando-se, como exemplos, aqueles previstos nos itens 2, 3, 4, 5, 6 e 9 que após o registro da solicitação, se identificada a viabilidade na execução do serviço, a Contrata deverá apresentar orçamento à prévia apreciação da Contratante, no prazo máximo de até 5 dias úteis, exceto em casos de serviços de grande complexidade, que demandaram maior tempo para levantar todos os requisitos. Nesses casos um prazo específico poderá vir a ser definido mediante acordo entre as partes para apresentação do orçamento.

De forma geral, após aprovação do orçamento, o serviço deverá ser agendado entre as partes no período de até 2 dias úteis, devendo ser alocado em cronograma de execução, conforme disponibilidade da Contratada.

Nos casos em que a Contratada identificar inviabilidade pela execução dos serviços, a Contratante será informada, mediante justificativa, em até 5 dias úteis a partir do registro da solicitação, sendo a critério da Contratante o aceite a inviabilidade ou manter as solicitação.

Ressalta-se que é facultado as partes proceder a novas repactuações através de termos aditivos ao contrato, mediante mútuo acordo, para a contratação de possíveis serviços, de acordo com os limites legais.

Modificações e correções no sistema, devidas e necessárias, para atendimento de norma e legislação municipal, estadual ou federal vigente, ou na entrada em vigor, serão promovidas imediatamente pela Contratada, mediante solicitação da contratante, sem que aja qualquer custo ou responsabilidade da Contratante.

### **10.6. SERVIÇOS DE GERENCIAMEMNTO, SEGURANÇA E DISPONBILIDAE DO DATA CENTER**

10.6.1. Por se tratar de sistema de propriedade intelectual da CONTRATADA, nos termos da Lei Federal nº 9.609 de 19 de fevereiro de 1999, esta deverá disponibilizar o *data center* para alocação dos sistemas objeto desta licitação, com capacidade de processamento, como: links, servidores, nobreaks, fontes alternativas de energia (grupo gerador), softwares de virtualização, segurança, sistema de climatização; compatíveis com as necessidades do sistema ofertado e o volume de operações da CONTRATANTE (IaaS);

10.6.2. A estrutura de *data center* poderá ser própria ou terceirizada, desde já ficando expressamente autorizada a terceirização desse item do objeto em caso de contratação;

10.6.3. Ainda quanto ao DATA CENTER, a CONTRATADA fica responsável por manter os sistemas básicos (Sistema Operacional, Servidor de Aplicação, Servidor de Banco de Dados, etc.) em constante atualização, especialmente quando falhas de segurança forem reportadas pelos fabricantes (quando licenciados) ou comunidade (quando software livre);

10.6.4. A proponente deverá prever as necessidades de capacidade de processamento, tráfego de dados, armazenamento e estabilidade relacionados ao provimento de data-center para atendimento das necessidades da Contratante e de acordo com o desempenho da solução ofertada. A previsão e o atendimento das necessidades para funcionamento inicial pleno da solução cotada são de responsabilidade da proponente de acordo com as questões técnicas particulares de seu próprio sistema;

10.6.5. Para garantir segurança e disponibilidade o ambiente computacional oferecido deverá, no mínimo conter recursos suficientes ao processamento e ao armazenamento de informações a serem controladas com a solução ofertado, dentre eles:

10.6.5.1. Links de internet redundantes;

10.6.5.2. Fontes de energia redundantes, no mínimo uma de concessionária de energia e outra de grupo(s) de gerador(es);

10.6.5.3. Hardwares redundantes;

10.6.5.4. Tecnologia de virtualização;

10.6.5.5. Administração 24 X 7 (vinte e quatro horas, sete dias por semana).

10.6.6. A contratada deverá efetuar os eventuais upgrades em seus hardwares para garantir o bom funcionamento dos sistemas, mantendo estabilidade e confiabilidade dos equipamentos;

10.6.7. Em caso de necessidade de readequação de capacidade de processamento, deverá permitir que seja realizado redimensionamento posterior conforme necessidade para atendimento da demanda de funcionalidades e usuários, de acordo com as seguintes regras e conceitos:

10.6.7.1. Consideram-se recursos passiveis de aumento gradativo conforme demanda: links de internet, espaço em disco total (banco de dados, demais servidores e contingência para manutenções), quantidade de memória RAM por servidor, quantidade de vCPUs por servidor;

10.6.7.2. O aumento de reserva de link de internet deverá ser realizado por MB adicional, além da quantidade já disponibilizada conforme necessidade do sistema/programas;

10.6.7.3. O aumento de espaço em disco total deverá ser realizado por GB adicional, além da quantidade já disponibilizada conforme necessidade do sistema/programas;

10.6.7.4. O aumento de memória RAM deverá ser realizado por GB em cada servidor conforme necessidade do sistema/programas, além da quantidade já disponibilizada;

10.6.7.5. O aumento de qualquer um dos recursos mencionados deverá ser solicitado pela CONTRATANTE a CONTRATADA mediante ofício e será passível de aprovação orçamentária;
10.6.8. Ao término da fase de implantação, quando posto em efetivo funcionamento a CONTRATADA deverá notificar a CONTRATANTE através de documento formal os recursos da capacidade totais disponíveis do datacenter no momento.

10.6.9. A administração municipal está à disposição das empresas interessadas para prestar informações que estas considerarem necessárias para os devidos cálculos, projeções e formatação de suas propostas.

10.6.10. Para o funcionamento pleno do sistema será necessário a alocação de recursos de data center, podendo este ser próprio ou de terceiros.

10.6.11. A proponente deverá prever as necessidades de capacidade de processamento, tráfego de dados, armazenamento e estabilidade relacionados ao provimento de data center para atendimento das necessidades da Contratante.

10.6.12. O sistema deverá ser condizente com a atual disponibilidade de link contratada pela administração, sendo que o valor para manter os dados caberá exclusivamente a CONTRATADA, não sendo devido nenhum valor extra além do previsto da proposta de preço para cada sistema ou grupo de sistemas.

10.6.13. A presente licitação adotará o tipo "menor preço por lote", justificada a aglutinação dos itens diante da indivisibilidade do objeto, nos termos da Súmula 247 do TCU por se tratar de sistema integrado, incluído nesse caso o armazenamento das informações.

10.6.14. O sistema deverá ser integrado, em atendimento ao art. 48, § 1º, inciso III da Lei Federal nº 101, de 2000 (Lei de Responsabilidade Fiscal) e Decreto Federal nº 10.540, de 2020.

10.6.15. O número de usuários deverá ser ilimitado, sem a necessidade da contratante adquirir licenças adicionais durante toda a vigência do contrato.

10.6.16. A responsabilidade pelo data center, assim como os custos inerentes ao referido serviços estão inseridos no valor da locação do sistema ou do serviço, não sendo devido a empresa contratada nenhum custo adicional ao município.

#### **10.7. DA PROVA DE CONCEITO**

10.7.1 Definido um vencedor da disputa de lances e este sendo habilitado após análise de sua documentação, é facultado a Administração, caso seja de seu interesse, submeter a solução ofertada a uma avaliação de conformidade, mediante AMOSTRA do objeto ofertado, conforme Instrução Normativa n° 04/2014, da Secretaria de Logística e Tecnologia da Informação SLTI do Ministério do Planejamento, Orçamento e Gestão – MPOG e orientações da Nota Técnica nº 04/2008/TCU, visando dar segurança a contratação, conforme preconizado na Lei de Licitações.

10.7.2 Caso seja de interesse da Administração a avaliação de amostra, a data, horário e local para realização será divulgada pelo Pregoeiro. *Por questões de ordem técnica, econômica ou sanitária, a avaliação poderá ser feita de forma remota, por meio de videoconferência ou outro recurso tecnológico adequado, visando a segurança e saúde dos participantes e acompanhamento/validação em tempo real em equipamento da licitadora por parte da equipe de apoio e avaliação*.

Caberá a Contratante a escolha da forma de apresentação e amostra, que será preferencialmente executada in loco, na sede da Secretaria de Administração e Finanças do Município, ou por outro meio expressamente determinado pela Contratante.

10.7.3 A avaliação será realizada por Comissão Especial designada, formada por servidores com conhecimento técnico pertinente.

10.7.4 Ao final da avaliação, a Comissão Especial avaliadora, especialmente nomeada e designada, registrará em Ata o resultado e encaminhará ao Pregoeiro e à sua Equipe de Apoio. A critério da comissão, poderão ser emitidas atas diárias ao término dos trabalhos, com intuito de registro das atividades realizadas, porém sem julgamento de resultado.

10.7.5 A PROPONENTE que convocada para avaliação não comparecendo (ou acessando remotamente, quando a contratante optar por essa modalidade) em dia e hora previamente agendados para a realização da Sessão Pública, será automaticamente reprovada pela Comissão avaliadora.

10.7.6 Caso a primeira colocada não atenda aos requisitos do Termo de Referência conforme regras aqui estabelecidas, será chamada a segunda colocada e assim sucessivamente, até a obtenção de uma proposta adequada ou ser considerada fracassada a licitação.

10.7.7 Para a Avaliação presencial, a licitadora fornecerá local apropriado que contenha:

a) Mesa ou bancada e cadeiras para uso na apresentação;

b) Ponto de energia elétrica (220v ou 110v);

c) Um ponto de acesso à internet por rede cabeado, sem bloqueios ou restrições com link de no máximo 8MB;

3.10.8 Para a Avaliação presencial, a licitante ficará responsável por providenciar:

a) Computador (Dekstop ou Laptop) com SO Linux Kernel 5.14 ou superior;

b) Computador (Dekstop ou Laptop) com SO Windows 10 ou superior;

c) Computador (Dekstop ou Laptop) com SO MacOs X Catalina ou superior;

d) Smartphone com Android;

e) Smartphone com Ios;

10.7.9 A proponente será responsável pelo banco de dados de teste para a demonstração efetiva de todas as funcionalidades exigidas neste termo e disponíveis no sistema, sendo que cada função requerida deverá ser executada e seus resultados demonstrados. Bem como deverá trazer os equipamentos previamente configurados para a realização dos testes, não sendo aceitas intervenções de pessoas externas à avaliação (não presentes na demonstração).

10.7.10 Por se tratar de solução em nuvem e o objetivo da avaliação é atestar-se o seu funcionamento satisfatório em uma situação real, o sistema apresentado deverá estar previamente instalado em datacenter, como descrito neste termo de referência.

10.7.11 A licitadora poderá solicitar que algumas operações sejam demonstradas em equipamento de sua propriedade, visando atestar que o sistema está operando 100% em nuvem.

10.7.12 Para o bom andamento dos trabalhos de avaliação, bem como resguardo de direitos do particular quanto à propriedade intelectual protegidos por Lei, só será permitida a participação de no máximo um representante das demais licitantes por sala de apresentação, sendo-lhe vedado a manifestação, resguardado o direito de tomar apontamentos por escrito, em momento oportunizado pela comissão.

10.7.12.1 Os apontamentos realizados por escrito poderão ser solicitados pela comissão de avaliação e também pela empresa que está sendo avaliada, ao término de cada apresentação.

10.7.12.2 Durante a apresentação o uso de telefone, smartphone, tablete, notebook, gravadores e outros equipamentos do gênero, para representantes ou participantes presentes, somente será permitido se requeridos, cientificado e aceito pela comissão, ficando liberados desde ja os equipamentos necessários para a demonstração da empresa a ser avaliada;

10.7.13 O representante de licitante que estiver assistindo à apresentação e se comportar de maneira a prejudicar os trabalhos, poderá ser conduzida para fora do recinto, bem como incidir nas cominações civis e criminais aplicáveis.

10.7.14 Os equipamentos da licitante poderão ser auditados pela Equipe da Licitadora, bem como poderão ser recolhidos para eventuais diligências ou perícias.

10.7.15 É vedado as demais licitantes acesso aos equipamentos da empresa que estiver realizando a apresentação, antes, durante ou após esta, sob pena de desclassificação da infratora, sem prejuízo as cominações civis e criminais aplicáveis.

10.7.16 Será considerada aprovada a solução que atender a todas as exigências contidas neste Edital e efetuar a demonstração técnica, apresentando as condições mínimas previstas neste Termo de Referência.

10.7.17 A Avaliação da Amostra do Objeto consistirá consiste na validação dos requisitos mínimos exigidos no Termo de Referência quanto a três aspectos fundamentais da solução ofertada: **a) Padrão Tecnológico e de Segurança; b) Requisitos Específicos por Módulo de Programas**. Caso a solução ofertada não atenda 100% dos requisitos relacionados ao Padrão Tecnológico e de Segurança, não se passará a etapa de Avaliação dos Requisitos Específicos por módulos de Programas, sendo automaticamente reprovada, por princípio de economicidade, celeridade e utilidade do procedimento.

10.7.18 A apresentação dever se dar na ordem em que os itens estão relacionados, devendo a EMPRESA VENCEDORA 39presenta-los de forma objetiva, sem ajustes e sem contato externo. Não será permitido desenvolver, editar, corrigir ou ajustar o sistema durante a apresentação;

10.7.19 A apresentação dos sistemas poderá ser realizada de forma simultânea ou não, conforme acordado pela contratante. As empresas que estão participando do certame serão comunicadas por e-mail, e mediante publicação no site do município (pagina especifica do processo) do(s) dia(s), horário(s) e locai(s) em que acontecerão.

10.7.20 PARA ESTA AFERIÇÃO SERÁ DISPONIBILIZADA INTERNET BANDA LARGA COM VELOCIDADE MÁXIMA DE 8Mb

## **10.8. AVALIAÇÃO DE PADRÃO TECNOLÓGICO E DE SEGURANÇA**

10.8.1. Para aferir se a solução ofertada atende aos requisitos referentes ao padrão tecnológico e de segurança, deverá a proponente demonstrar, simulando em tempo de execução, de cada funcionalidade exigida pelo presente Termo de Referência no item "**Padrão Tecnológico e de Segurança".**

10.8.2 A proponente deverá atender 95% (noventa por cento) destes requisitos, sob pena de ser reprovada.

10.8.3. A demonstração técnica da solução de tecnologia da informação e comunicação ofertado deverá apresentar plena operacionalidade, no ato da apresentação.

10.8.4. Para evitar subjetividade na avaliação, a metodologia utilizada será de afirmação/negação (sim/não). Ou seja, será observado se o item avaliado da solução possui/executa a funcionalidade descrita no item apreciado tendo-se como resposta as questões apenas duas alternativas: sim (atende) e não (não atende).

10.8.5. Um item "parcialmente" atendido, será computado como não atendido para fins de computo geral, já que os requisitos do Padrão Tecnológico e de Segurança são de atendimento integral, ou seja, 100%.

#### **10.9. AVALIAÇÃO DE REQUISITOS ESPECÍFICOS POR MÓDULO**

10.9.1. Para aferir se a solução ofertada atende aos requisitos referentes as funcionalidades de cada módulo, deverá a proponente demonstrar, simulando em tempo de execução, de cada funcionalidade exigida pelo presente Termo de Referência nos sub itens denominados módulos (divididos por área de aplicação) do item "**Requisitos Específicos Por Módulo De Programas".**

10.9.2. A proponente deverá atender no mínimo 90% (noventa por cento) dos requisitos por módulo enumerado.

10.9.3. Para evitar subjetividade na avaliação, a metodologia utilizada será de afirmação/negação (sim/não). Ou seja, será observado se o item avaliado da solução possui/executa a funcionalidade descrita no item apreciado, tendo-se como resposta as questões apenas duas alternativas: sim (atende) e não (não atende).

10.9.4. Um item "parcialmente" atendido, será computado como não atendido para fins de computo geral.

# **REFERENTE - LOTE I SISTEMA INTEGRADO DE GESTÃO PÚBLICA MUNICIPAL**

**11 - DAS ESPECIFICAÇÕES MÍNIMAS DO PADRÃO TECNOLÓGICO E DE SEGURANÇA DO SISTEMA** 

## **Referente ao LOTE I - SISTEMA INTEGRADO DE GESTÃO PÚBLICA MUNICIPAL**

Este procedimento visa prover a CONTRATANTE de SOLUÇÃO de computação 100% em nuvem, desenvolvido em linguagem para a internet, cujo padrão tecnológico e de segurança deve atender aos seguintes requisitos, que poderão ser aferidos em POC:

1. A CONTRATADA deverá prover recursos que garantam a segurança e a alta disponibilidade da solução, com as seguintes características:

a. enlace eBGP (Protocolo de Roteamento Dinâmico) através dos roteadores com no mínimo 2 operadoras distintas a fim de garantir a alta disponibilidade do seu bloco IP.

b. Realizar análise do tráfego a fim de inibir ataques do tipo SQL Injection e Negação de Serviço, ou seja, esta análise deverá atuar na camada de aplicação.

Deverá possuir serviço de validação indicando que o domínio possui um certificado digital SSL, garantindo que o software é AUTENTICO e que as informações são CRIPTOGRAFADAS. Essa validação deverá ser realizada periodicamente e emitida por empresa terceirizada especializada em segurança, a cargo da CONTRATADA.

# **2. CARACTERÍSTICAS GERAIS DA APLICAÇÃO:**

4.1 Os módulos que compõe a solução devem aplicar a LEGISLAÇÃO vigente (Leis, decretos, etc.), Federais e Estaduais e Municipais, adequando-as sempre que for necessário;

4.2 Ser projetado e desenvolvido para rodar em ambiente web, isto é que contenha as seguintes características básicas:

a) A aplicação deverá ser estruturada no conceito de "n" camadas, sendo ao menos elas: Front-End (operável através do navegador local), Servidor de Aplicação (podendo ser distribuído em "n" serviços distintos) e Servidor de Banco de Dados, por motivos de segurança da informação e usabilidade;

b) O Tráfego de dados entre o cliente e o servidor, deverá ser o mínimo possível para execução das atividades do usuário, necessário para que consuma menos link de internet possível, procurando transferir na maior parte dos casos apenas conteúdo no formato JSON, para interpretação e apresentação da camada Front-End;

c) Fica vedado o uso de aplicações tradicionais, desktop cliente-servidor (2 camadas) emuladas para serem executadas através de navegador ou por outros meios como área de trabalho remota, cujo protocolo RDP é inseguro, por motivos de segurança da informação e performance da aplicação;

d) Desenvolvido em linguagem nativa para web (por exemplo: Java, PHP, C# ou outra que permita operação via Internet), de forma a garantir a segurança da informação e performance adequada no ambiente web e padrão de arquitetura web;

e) Ser operável através dos principais navegadores (padrão de mercado), nas seguintes versões: Internet Explorer (versão 11 ou superior), Firefox (versão 70 ou superior), Chrome (versão 70 ou superior), Microsoft Edge (versão 80 ou superior)

#### e Safari (versão 10 ou superior)

4.3 O sistema deverá operar sob o paradigma de "Multiusuários" (mais de um usuário acessando ao mesmo tempo a aplicação e um usuário acessando múltiplas sessões ao mesmo tempo, e um usuário acessando multiplas sessões ao mesmo tempo, permitindo mobilidade, acessibilidade, evitando retrabalho ou perda de informações e promovendo redução de custos operacionais), com integração total entre os módulos, garantindo que os usuários alimentem as informações em cadastro ÚNICO para todas as áreas e que sejam integráveis automaticamente os existentes e os que vierem a ser implantados de outras áreas e ser *multientidades* (Secretarias e Prefeituras), buscando exercícios anteriores constantes do banco de dados, sem que seja necessário sair de um sistema para entrar em outro;

4.4 Deverá possuir recursos próprios internos que permitam a operação através de *multi-janelas*, abrindo quantas telas forem necessárias simultaneamente para consulta e desempenho dos serviços, permitindo alternar entre exercícios e entidades, sem que seja necessário fechar a aplicação e abrir outra, ou sair de um módulo para entrar em outro;

4.4.1 Permitir na estrutura *multi-janelas* que o usuário alterne entre as janelas abertas na mesma sessão, na mesma aba do navegador e também faça ocultação (minimização) ou fechamento de janelas de forma geral;

4.5 Por questão de usabilidade, performance, segurança da informação e integridade, para operação o sistema não deverá exigir a instalação de recurso tecnológico como runtimes e plug-ins, exceto em casos onde houver necessidade de sistema intermediário para acesso a outros dispositivos (como leitor biométrico, impressoras, leitor de e-CPF/e- CNPJ) ou integração com aplicativos da estação cliente (como Microsoft Office, exibição de documentos PDF). Nesses casos, porém, não é permitida a integração através de aplicações que utilizem o recurso NPAPI dos navegadores como Applets Java, por questão de segurança da informação e integridade dos sistemas;

4.5.1 Utilizar na camada cliente apenas recursos padrões já amplamente difundidos, como HTML + CSS + JavaScript, não necessitando de instalação de nenhum plugin ou runtime adicional para operação do sistema, exceto nos casos de restrição de acesso a máquina local pelo navegador, próprios da arquitetura de aplicações Web;

4.6 Permitir ao administrador local que, através de interface dentro do próprio Sistema, consulte sessões ativas no servidor de aplicação, disponibilizando informações como:

- a) Data de Início da Sessão;
- b) Data da Última requisição;
- c) Código e nome do usuário (quando sessão logada);
- d) Tempo total da sessão;
- e) Endereço IP da estação de trabalho.

4.7 Permitir ainda que:

a) A sessão seja finalizada pelo administrador;

b) O administrador consiga enviar mensagem interna no Sistema para um ou mais usuário(s) logado(s);

4.8 Possibilitar ao administrador local que este gerencie os acessos (permitir/restringir) aos logs de auditoria do Sistema.

4.9 O Sistema deverá fornecer múltiplos meios de auditoria (logs), sendo no mínimo:

a) Logs de Ações realizadas no Sistema (operações como consultar, imprimir, por exemplo);

b) Logs de Operações realizadas que afetem dados do banco de dados (incluir, excluir, alterar, etc.);

c) Logs de Autenticação de usuários (toda ação de login/logout, incluindo dados adicionais);

4.10 Permitir que TODAS as telas de consulta do sistema, incluindo as consultas personalizadas criadas através do gerador de consultas para a entidade, disponibilizem os seguintes recursos aos usuários:

a) Informar e adicionar filtros personalizáveis pelas chaves de acesso disponíveis ao cadastro, de maneira isolada ou combinada;

b) Disponibilizar diversos operadores de consulta: Menor ou igual, Maior ou igual, Igual, Contém, Não Contém, Contido em, Não contido em, Inicia com, Termina com e Entre. Observar logicamente a aplicação de cada operador conforme tipo do dado relacionado a ser pesquisado;

c) Especialmente os operadores de conjunto "Contido em" e "Não Contido em", devem disponibilizar opção para informar os dados por intervalo e intercalado, ex: 1,2,10-15, ou seja, o valor 1 e o valor 2, incluindo ainda os valores de 10 a 15;

d) Realizar o reposicionamento, bem como o ajuste do tamanho e disposição das colunas disponíveis na consulta. Também deverá permitir ocultar ou exibir colunas;

e) Realizar a ordenação da consulta de forma ascendente (do menor para o maior) ou descendente (do maior para o menor), utilizando uma ou várias colunas ao mesmo tempo;

f) Recurso para seleção múltipla de registros, para que operações consideradas comuns para todas as linhas selecionadas possam ser executadas em lote, como por exemplo: excluir, imprimir e selecionar (quando for o caso);

g) Permitir que o usuário selecione o número de registros por página e faça a navegação entre as páginas;

h) Impressão da visualização atual da consulta, com opção de informar: título, formato de saída e totalizadores de colunas. Além disso deve permitir ainda a definição do formato de saída podendo ser no mínimo: PDF, DOC, DOCX, XLS, XLSX, HTML, XML, CSV e TXT . Deve-se permitir emitir todos os registros da consulta ou apenas aqueles selecionados;

i) Permitir que o usuário retorne a consulta em seu estado original (default);

j) Permitir que o usuário salve múltiplas preferências da consulta (campos em exibição incluindo posição e ordenação, informações de filtros em tela, etc.), permitindo definir um nome para cada uma delas e dispor da capacidade de compartilhar a preferência com todos os demais usuários, que possuam privilégio

para a mesma consulta.

4.11 Possibilitar que o sistema disponibilize recurso para consistência de dados, de múltiplas áreas/módulos, constantes da base de dados, com o objetivo de coibir eventuais falhas geradas por dados inconsistentes, sejam esses gerados pela própria aplicação ao longo do tempo ou então migrados de aplicações legadas, permitindo também:

a) A cada execução logs devem ser armazenados, para verificar se determinada consistência apresentou alguma falha na última execução;

b) Emitir relatório com os apontamentos de inconsistências encontradas nas verificações, indicando a gravidade de cada uma;

c) Executar as consistências em primeiro ou segundo plano (tarefa em background, no servidor). Caso em segundo plano, o usuário deverá ser alertado quando a mesma encerrar;

4.12 Realizar entrada de dados apenas via sistema, não sendo permitido o acesso direto ao Banco de Dados;

4.13 Oferecer total segurança contra a violação dos dados ou acessos indevidos às informações. Essa segurança total deve ser aplicada em camadas que vão desde validações no lado cliente (front-end), passado pelo canal de comunicação (HTTPS), aplicando restrições de acesso aos endereços e portas dos serviços;

4.14 Acesso ilimitado de usuários simultâneos, sem necessidade de aquisição de novas licenças de qualquer dos softwares locados;

4.15 O sistema deverá conter Cadastro Único, sob o conceito de compartilhamento de dados e não integração por intermédio de outros artifícios, que podem danificar a integridade dos cadastros ao longo do tempo. Este deverá ser formado no mínimo com o seguinte conjunto de dados:

- a) Cadastro de Pessoas;
- b) Textos Jurídicos Leis, Portarias, Decretos entre outros;
- c) Centros de custo/Organograma;
- d) Entidades;
- e) Bancos;
- f) Agências;
- g) Tributos;
- h) Moedas;

i)Cidades;

j)Bairros;

k) Logradouros;

l)Produtos;

- m) Assinantes de Relatórios Legais;
- n) CBO Cadastro Brasileiro de Ocupações;

4.16 O Cadastro Único deve permitir o compartilhamento de dados com todos os demais módulos do sistema;

4.17 Garantir integridade referencial entre as tabelas do Banco de Dados, não permitindo a exclusão de informações que tenham vínculo com outros registros ativos via sistema e pelo banco de dados;

4.18 Ser construído com o conceito de controle de transações (ou tudo é gravado ou nada é gravado e nada é corrompido/comprometido), garantindo a integridade das informações do banco de dados em casos de queda energia, falhas de hardware ou software. O usuário sempre deverá ser informado, sobre a finalização com sucesso ou não das transações operacionais (inclusão, alteração e/ou exclusão de registros), antes de liberar o controle da aplicação para a realização de outras atividades;

4.19 Possuir recursos de segurança no SGBD para impedir que usuários não autorizados obtenham êxito em acessar a base de dados para efetuar consulta, alteração, impressão ou cópia. Não será permitido o acesso do sistema ao SGBD através de usuário DBA (Superusuário) do Banco de Dados, devendo existir usuário específico para acesso da aplicação e usuários adicionais para consulta;

4.20 Não será permitido a contratante ou terceiros, acesso ao SGDB e Banco de Dados durante a vigência do contrato ou sua integração com outras aplicações, ainda que por cópias, ou bkp, sem anuência expressa da Contratada desenvolvedora, sob pena de violação da Lei de Direitos Autorais e Lei de Proteção aos Direitos de Software, ao qual a Contratante será objetivamente responsabilizada civil e penalmente em caso de violação;

4.21 Fornecer em todo o sistema relatórios e consultas com opção de visualização em tela, possibilitando imprimir, exportar, assinar digitalmente assim que emitido e salvar minimamente para os formatos: PDF, DOC, DOCX, XLS, XLSX, HTML, XML, CSV e TXT;

4.22 O sistema deverá dispor de Gerenciador de usuários centralizando em um único local a administração de todos os usuários, sejam funcionários e cidadãos, permitindo ainda controlar permissões de acesso, dispondo das seguintes funcionalidades mínimas:

a) Relacionar o usuário a um ou mais perfis, utilizando perfis já prédefinidos (como Operacional e Gerencial, Consulta de Pessoas e Endereços, Manutenção de Pessoas, Processo Digital Gerencial, etc.) ou personalizados pela administração local;

b) Utilizar os privilégios dos perfis para acessar as rotinas e funções do sistema, como consulta, inclusão, alteração, exclusão e todas as demais ações disponíveis para o usuário nas telas do sistema;

c) Gerenciar restrições de acesso às funções do sistema através do uso de senhas, bloqueando por padrão o acesso após 3 (três) tentativas de acesso malsucedidas, podendo o administrador local configurar essa condição para mais ou menos tentativas;

d) O administrador do sistema deverá poder definir a forma de login do usuário de acordo com os métodos disponíveis: CPF e Senha, e- CPF/e-CNPJ, Biometria e Login Único Gov.Br;

e) Permitir que o acesso ao sistema seja realizado por meio do Login Único Gov.Br, plataforma do Governo Federal;

4.23 Permitir que seja realizada inclusão de um usuário externo ao sistema

(para o cidadão), diretamente pelo cadastro único de pessoas, quando este ainda não possuir um usuário criado.

4.24 O sistema deverá dispor de recurso que permita o usuário definir regras individuais de permissão/restrição de mensagens/notificações internas do sistema. As restrições devem ser impostas por categoria de mensagens de acordo com os tipos previstos pela aplicação;

4.25 O sistema deverá ser dotado de recursos que garantam a segurança quanto ao acesso e uso do sistema pelos usuários, dispondo das seguintes configurações mínimas:

a) Permitir validar se usuário/funcionário está com contrato ativo durante o seu login, evitando assim que funcionários afastados ou em férias tenham acesso ao software interno;

b) Permitir definir se o horário de trabalho do usuário/funcionário deverá ser considerado conforme definições de jornada de trabalho atribuídas;

c) Permitir definir as regras de composição e tratamento de senhas;

d) Permitir o controle de expiração de senhas, definindo individualmente por usuário se expira ou não a senha bem como definir o prazo de expiração em dias ou uma data específica;

e) Permitir disponibilizar acesso para concessão de privilégios para gestores, diretores, assessores de áreas e que eles possam apenas conceder privilégios para seus subordinados diretos, através da hierarquia de organograma;

4.26 Permitir que sejam configuradas restrições de acesso para qualquer formulário do sistema, contendo os seguintes recursos:

a) Definir para que o usuário seja obrigado a informar uma descrição/averbação sempre que uma determinada ação for realizada;

b) Exigir que o usuário possa prosseguir apenas ao realizar nova autenticação, no ato da ação;

c) Solicitar para que um supervisor realize liberação em tela, para poder prosseguir;

d) Limitar e Liberar acesso temporário para determinadas ações do sistema, podendo configurar dia(s) do mês e horários do dia;

e) Permitir definir determinados usuários onde as regras não se aplicam (exceção);

f) Permitir definir regras para desativar ou ativar campos das telas cadastrais do sistema, definindo valor inicial (default) para um determinado campo, verificar se um campo (ou mais) foram alterados, a fim de determinar de forma condicional esses comportamentos podendo emitir mensagens de aviso, inibir a execução de uma ação como incluir, alterar ou excluir, enviar uma mensagem de email para outro usuário, de acordo com regras da entidade sem depender de customização do sistema.

4.27 Manter histórico de acessos por usuário, rotina e ação, registrando a data, hora e o nome do usuário, IP local do usuário no momento da operação;

4.28 Manter LOG de auditoria de todas as inclusões, alterações e exclusões efetuadas nas tabelas do sistema, registrando:

- a) o tipo da operação realizada;
- b) a partir de qual rotina do sistema ela fora executada;

c) a partir de qual estação de trabalho ela fora executada (ip da máquina

local);

d) identificação do usuário;

- e) tabela alterada;
- f) operação realizada (inclusão, alteração ou exclusão);
- g) os dados incluídos, alterados ou excluídos;

4.29 Na visualização dos registros de auditoria, deve-se exibir os novos dados para inclusões, novos dados e dados anteriores para alterações e dados anteriores para exclusões.

4.30 Permitir cruzamento de informações entre os módulos da solução;

4.31 Estruturar o sistema para que seja evitado a redundância de tabelas, exceto quanto a replicação de informações em outros ambientes (como integrações com outras aplicações externas);

4.32 Integrar com o Diretório Nacional de Endereços (DNE) dos Correios. A base de endereçamento deve ser atualizada mensalmente e um serviço de consulta de endereços deve ser disponibilizado integrado a aplicação, desta forma quando configurado para integrar com o DNE, toda vez que um endereço é informado no sistema o mesmo deve ser validado conforme o DNE e inconformidades alertadas ao usuário podendo ajustar o endereço;

4.33 As tabelas de cidade, estado e país, incluindo seus relacionamentos devem ser disponibilizadas pela ferramenta de gestão e atualizadas periodicamente de maneira automática sem que haja necessidade de manutenção desses dados pelos usuários, salvo quando o endereço for estrangeiro;

4.34 Consultar cidades disponibilizando pesquisa através no mínimo das seguintes chaves de acesso: Nome da Cidade, Nome do Estado, Sigla do Estado, CEP, Código DNE, Código Receita Federal e Código IBGE. Essas chaves de acesso são importantes pois permitirão o cruzamento de dados com outras bases de governo em esferas diferentes, cuja codificação de cidades é diversa, normalmente utilizando uma dessas.

4.35 Disponibilizar estrutura que permita configurar campos adicionais para determinadas rotinas, com as seguintes características mínimas:

a) Permitir que através de configurações simples, sem necessidade de customização, personalize a adição de novos campos;

b) Permitir criar agrupamentos de campos, para serem exibidos em conjunto em área específica nas janelas de entrada de dados já existentes no sistema, como área complementar;

c) Permitir que seja definida uma ordem de exibição dos campos adicionais;

d) Permitir definir o tipo do campo, podendo ser no mínimo: Texto, Numérico, Data, Valor, Lista, Hora, Booleano e Campo Texto Formatado.

e) A opção lista deverá permitir a definição de listas estáticas e/ou

dinâmicas sendo carregadas, por exemplo via SQL;

f) A opção Texto, deverá permitir selecionar um formato de entrada, podendo ser no mínimo CPF, CNPJ, CEP, Telefone e E-Mail;

g) Permitir definir um valor padrão para o campo bem como a obrigatoriedade do mesmo;

h) Permitir definir regras, como exemplo: exibir uma mensagem caso determinado valor seja informado no campo, ou então desabilitar um campo caso determinado valor seja informado em outro;

i)Permitir definir para o campo adicional, se o mesmo aceitará a entrada de arquivo digital relacionado, como uma imagem, arquivo PDF ou outro, podendo selecionar quais as extensões permitidas para entrada;

4.36 O sistema deverá dispor de recurso de Repositório de Certificados digitais, que garanta segurança contendo as seguintes funcionalidades mínimas:

a) Permitir vincular certificados digitais do tipo A1 e A3, de propriedade do usuário, neste caso permitindo uso exclusivo dele para assinaturas digitais, ou seja, apenas quando ele estiver logado no sistema;

b) Permitir vincular certificados digitais do tipo A1 para a entidade, neste caso permitindo uso compartilhado do certificado, mediante concessão de privilégio de uso;

c) Permitir que o usuário crie um certificado digital auto-assinado, para uso em assinaturas digitais do tipo Avançada, conforme Lei 14.063/2020. Este tipo de certificado deverá ser utilizado apenas pelo usuário;

d) Realizar controle de vencimento de certificados no repositório, cientificando o usuário toda vez que ele acessar a aplicação quanto a necessidade de renovação;

e) Registrar em log exclusivo (auditoria) toda vez que o certificado é utilizado, indicando data/hora de uso, informações sobre o procedimento realizado e qual usuário estava logado no sistema no instante do uso;

4.37 Permitir o uso de Assinatura Digital na modalidade Qualificada (conforme Lei 14.063/2020) em procedimentos como login no sistema e atividades relacionadas a usuários externos;

4.38 Permitir o uso de Assinatura Digital, nas modalidades Básica, Avançada e Qualificada (conforme Lei 14.063/2020) nos seguintes procedimentos:

- a) Assinatura de Documentos Digitais Diversos;
- b) Após a emissão de relatórios, permitindo assinar o documento emitido;
- c) Pareceres;

4.39 Permitir assinatura digital de documentos diretamente pela aplicação, sem necessidade de utilizar outros sistemas ou recursos, exceto aqueles necessários para acesso ao dispositivo de leitura do certificado digital na máquina local do próprio usuário;

4.40 Permitir o uso de Solicitações de Assinatura, onde um usuário realiza a solicitação de assinatura de um ou mais documentos, para que outro(s) usuário(s) o façam, contendo os seguintes recursos:

a) Permitir definir se a execução das assinaturas será de forma sequencial (um após o outro) ou não (todos ao mesmo tempo);

b) Permitir que durante a assinatura de uma solicitação o usuário possa rejeitar um documento enviado para sua assinatura;

4.41 O procedimento de assinatura digital deverá ser simples e prático para o usuário, contendo os seguintes recursos/facilitadores:

a) Permitir que sejam configurados carimbos/estampas de assinatura, por usuário ou para a entidade toda, com possibilidade de configurar o conteúdo a ser colocado como "estampa" sobre o documento PDF assinado;

b) Exibir alerta para o usuário quando o mesmo já fez assinatura digital de um documento, podendo ele optar por cancelar a nova assinatura;

c) Permitir realizar assinatura digital com certificados do repositório e/ou instalados localmente na máquina do usuário sejam nos modelos A1 ou A3;

d) Os certificados devem ser listados para o usuário antes da assinatura para que ele possa escolher. Deverá listar apenas certificados do próprio usuário;

e) O usuário deverá ver claramente quando um certificado está vencido;

f) A ação de assinatura digital deverá ser transparente para o usuário, sendo operada diretamente do próprio sistema, através de interface padronizada (comum a todo o sistema), dentro da própria aplicação web, sem que haja necessidade de trocar de aplicação para executar o procedimento;

g) A ação de assinatura digital, deverá exibir o documento que o usuário está realizando assinatura no ato da mesma (quando individual) ou permitir a visualização dos documentos relacionados (quando assinatura em lote). Desta forma o usuário/assinante saberá exatamente do que se trata e o que ele está assinando;

h) Todo documento PDF assinado digitalmente, deverá conter estampa automática com informações sobre a consulta de autenticidade do mesmo incluindo endereço de consulta em QRCODE para poder fazê-lo através de leitura pelo Smartphone;

4.42 Controlar a emissão de relatórios, dispondo dos seguintes recursos:

a) Emitir vários relatórios ao mesmo tempo, pelo mesmo usuário;

b) Permitir que relatórios sejam colocados em execução através de fila de impressão e caso o usuário finalize a aplicação, mesmo assim o relatório continue em execução;

c) Controlar para que um relatório em emissão para o usuário não possa ser colocado em execução novamente até que o primeiro finalize, quando os parâmetros de emissão forem iguais;

d) Possuir opção para emitir e assinar digitalmente qualquer relatório impresso;

e) Manter uma cópia do relatório emitido, armazenada no banco de dados, identificando cada emissão por um código único que deverá ser impresso junto com o relatório em todas as páginas, com informações de: filtros utilizados, usuário que emitiu, data e hora de emissão e id do relatório emitido;

f) Consultar relatórios emitidos, filtrando pelo ID da emissão do relatório ou por outros dados como modelo/layout, usuário que fez a emissão, data/hora da emissão, visualizando os detalhes da emissão como os parâmetros informados, bem como a opção de imprimir;

4.43 Possuir gerador de relatórios, com as seguintes características mínimas:

a) Possuir um cadastro de "Formatos de Relatórios" sendo reutilizáveis por diversos relatórios e configuráveis: Tamanho de página, Margens do Documento, Cabeçalhos e Rodapé, contendo: Brasão, número da página, filtros utilizados, nome da entidade e Configurar marca d´água através do upload de imagem;

b) Editar relatórios atuais ou adição de novos relatórios de forma avançada, contendo recursos como formatação de campos, adição de imagens ao corpo do relatório, configuração de agrupamentos, uso de códigos de barras/QR codes, etc. A edição avançada de relatórios poderá ser realizada por ferramenta externa a aplicação, desde que não haja custo adicional a contratante;

c) Permitir que novos layouts sejam criados/alterados para os relatórios disponíveis no sistema, podendo esses layouts novos serem criados com base em cópia de layouts já existentes, sejam eles padrões ou não;

d) Definir privilégios para os relatórios e consultas gerados a partir do gerador de relatórios e consultas;

e) Permitir gerenciar os relatórios por versões, permitindo que uma nova versão do relatório seja criada e esta não afete o uso da aplicação pelos usuários enquanto não estiver totalmente finalizada. Permitir restaurar uma versão anterior se necessário.

4.44 O sistema deve possuir recurso de desenho, configuração e execução de workflow, com as seguintes características mínimas:

a) Deverá fazer parte do sistema de gestão, no mesmo SGBD, sem necessidade de acesso ou integração com outro sistema;

b) Permitir a realização de documentação, manual e/ou através do relacionamento de documentos digitais e textos jurídicos constantes no cadastro único;

c) Permitir execução automática de funções e carregamento de formulário/telas integrantes da solução através de um gerenciador único.

d) A ferramenta de Workflow, deverá permitir desenho de processos utilizando-se da metodologia BPMN (*Business Process Model and Notation*), incluindo Raias (horizontal e vertical), Eventos, Atividades, etc.

e) Permitir o controle de ativação/desativação/homologação e versionamento de processos, possibilitando a evolução natural dos processos;

f) Registrar a cada alteração histórico de alterações realizadas no Work-Flow, permitindo também visualizar em histórico cada manutenção realizada, contendo recursos para de comparar e restaurar entre uma alteração e outra;

4.45 Objetivando atender a regras impostas pela LGPD (Lei Geral de Proteção de Dados), os seguintes recursos mínimos são necessários na aplicação:

a) O sistema deverá conter mecanismo que permita a configuração e o gerenciamento de "Termos e Condições de Uso", tanto para usuários internos (funcionários) como para usuários externos (cidadãos). A entidade poderá configurar os termos conforme necessidade, individualmente por perfil de usuário e por serviço disponível no portal;

b) Possuir inventário dos Tratamentos de Dados Pessoais realizados em processos/operações do sistema de gestão, incluindo a(s) hipótese(s) previstas em lei em que eles estão relacionados, cadastrados no próprio sistema;

c) Permitir que a entidade mapeie e cadastre outros Tratamentos de Dados Pessoais que a mesma realiza seja por meio digital, através de outros sistemas de gestão (de outras áreas) ou por meio físico;

d) Deverá dispor de área exclusiva para que o cidadão possa visualizar todos os tratamentos de dados pessoais realizados pela entidade, incluindo aqueles que não são realizados no software de gestão (Transparência Ativa) e permitir que ele solicite relatório dos usos realizados (Transparência Passiva);

e) Permitir emitir relatório automático dos relacionamentos do cidadão com a entidade, com base nos dados do sistema de gestão, informando quais são os vínculos que ele possui;

f) O tratamento de dado pessoal poderá exigir o consentimento do usuário, nos casos em que não forem de interesse público. Nessa situação sempre que o tratamento for realizado deve-se verificar se há consentimento realizado e ativo do titular;

g) Permitir definir quem é o Controlador local e indicar seus dados de acesso/contato em área exclusiva no portal da transparência;

h) Permitir definir quem são o(s) Encarregado(s) de tratamento de dados pessoais indicados pelo controlador e disponibilizar seus dados de acesso/contato em área exclusiva no portal da transparência;

i)No primeiro acesso do usuário a aplicação, seja usuário funcionário (interno) ou cidadão (portal), deve-se solicitar que o mesmo visualize as políticas de uso do sistema incluindo política de tratamento de cookies e realize o aceite deles, devendo este ficar registrado para posterior consulta e auditoria;

j)Deverá dispor de web-service para que outras aplicações autorizadas possam verificar se há consentimento realizado pelo titular em determinado Tratamento de Dados mapeado;

4.46 Permitir realizar a impressão de documentos diretamente pelo dispositivo móvel (smartphone e/ou tablet), na plataforma Android (equipamentos naturalmente mais acessíveis), por meio de impressoras Térmicas Bluetooth. Deverá o fornecedor informar quais são os requisitos mínimos necessários, incluindo os equipamentos homologados.

4.47 Permitir realizar a assinatura de documentos com certificado eletrônico criado pelo sistema, por computadores e também diretamente pelo dispositivo móvel (smartphone e/ou tablet), na plataforma Android (equipamentos naturalmente mais acessíveis), por meio do aplicativo.

## **5. DAS ESPECIFICAÇÕES TÉCNICAS MÍNIMAS DOS MÓDULOS DO SISTEMA DO LOTE I**

Para atender as áreas de aplicação da CONTRATANTE, o Sistema de administração e gestão fornecido/ofertado, será subdivido em Módulos de Programas, cujas principais especificações de funcionamento encontram-se a seguir descritas.

Não é obrigatório que o sistema ofertado pela proponente utilize a mesma nomenclatura ou divisão por módulos. No entanto, é necessário que atenda no mínimo 90% das especificações de funcionamentos dos módulos constantes neste termo de referência.

O não atendimento, de pelo menos 90% dos requisitos em qualquer dos módulos, ensejará a reprovação do sistema avaliado.

# **DESCRITIVOS DOS SISTEMAS**

## **SISTEMAS CONTÁBEIS**

#### **PLANEJAMENTO E ORÇAMENTO**

#### **PPA - Plano Plurianual**

1. Possibilitar o registro da realização das audiências públicas com campo para: todas as solicitações feitas pela comunidade, bairro a ser atendido, com informações de contato do solicitante, órgão responsável por sua análise e status da mesma;

2. Anexar atas da audiência pública e permitir a baixa dos arquivos anexados;

3. No cadastro do PPA escolher o grau do plano de contas a ser utilizado para a informação das receitas;

4. Cadastrar os vínculos para o PPA de acordo com tabela definida pelo Tribunal de Contas do Estado;

5. Permitir importar vínculos utilizados na LOA a cada novo PPA elaborado;

6. Cadastrar os programas de governo, com as seguintes informações: origem, objetivo, diretrizes, público alvo, fonte de financiamento e gerente responsável;

7. Permitir importar as ações e programas da LOA para cada novo PPA elaborado;

8. Permitir a criação automática de códigos reduzidos para despesa do PPA composto de órgão, unidade, função, sub função, programa e ação com o objetivo de facilitar a execução orçamentária;

9. Permitir importar as receitas e despesas de PPA anterior e da LOA;

10. Cadastrar a programação da receita, possibilitando a identificação de cada fonte de recurso;

11. Permitir informar as receitas do PPA por meio de rateio automático para cada conta de receita e suas respectivas fontes de recursos;

12. Efetuar projeção de cálculo para obter a previsão do total a ser arrecadado e do total a ser gasto para cada ano do PPA;

13. Permitir a inclusão de alterações orçamentárias para a receita do PPA, bem como a consulta de todas as alterações incluídas, e de uma receita específica;

14. Consultar o orçamento da receita e da Despesa do PPA com valor orçado atualizado até a data selecionada;

15. Informar as metas físicas e financeiras da despesa do PPA, com a indicação da destinação de recursos, distribuindo as metas para cada exercício do PPA e permitir atualizar essas metas durante a execução orçamentária do PPA;

16. Cadastrar a previsão das transferências financeiras, identificando a entidade a que se destinam;

17. Permitir acompanhar o histórico das alterações orçamentárias por ordem cronológica;

18. Permitir consolidar duas ou mais entidades nas rotinas de previsão de receita, despesa, transferência financeira e alteração orçamentária;

19. Confrontar as receitas e despesas do PPA por fonte e destinação de recursos, consolidando uma ou mais entidades e trazendo os valores orçados atualizados até a data selecionada;

20. Emitir relatórios gerenciais de receitas, despesas por fonte de recursos e das transferências financeiras;

21. Emitir os relatórios consolidando uma ou mais entidades e trazendo a posição atualizada do orçamento até a data selecionada:

- a. Demonstrativo das Receitas;
- b. Demonstrativo das Despesas;
- c. Meta Financeira por Órgão e Unidade;
- d. Meta Física por Programa e Ação;
- e. Programas;
- f. Programas Detalhados;
- g. Anexo PPA Analítico;
- h. Anexo PPA Sintético;
- i. Detalhamento Órgão/Unidade Físico/Financeiro;
- j. Receita por Ano;
- k. Receita Global.

22. Emitir relatório de compatibilização entre receitas e despesas do PPA/LDO/LOA com posição atualizada até a data selecionada e relatório de compatibilização das metas de despesas entre PPA/LDO/LOA com posição atualizada até a data selecionada;

23. Possuir controle de versão para o PPA com controle de todas as consultas e emissão de relatórios por versão;

24. Emitir relatório possibilitando a avaliação dos resultados dos programas (Art. 4º, inciso I, "e" da LRF). O relatório deverá conter a programação e execução física e financeira por programa e ação, permitindo selecionar os quatro anos do PPA ou apenas um ano desejado;

25. Emitir os demonstrativos de aplicação em saúde, pessoal e educação com os respectivos percentuais de aplicação;

## **LDO - Lei De Diretrizes Orçamentárias:**

26. No cadastro da LDO escolher o grau do plano de contas de receita e despesa a ser utilizado;

27. Cadastrar os vínculos para a LDO de acordo com tabela definida pelo Tribunal de Contas do Estado;

28. Permitir a inclusão de alterações orçamentárias para a receita da LDO, bem como a consulta de todas as alterações incluídas, e de uma receita específica;

29. Permitir consultar o orçamento da receita e da despesa da LDO com valor orçado atualizado até a data selecionada;

30. Permitir cadastrar programas e ações na LDO e importar do PPA e LOA;

31. Permitir importar previsão da despesa do PPA, da LOA ou de LDO anterior;

32. Permitir importar previsão da receita do PPA, da LOA ou de LDO anterior;

33. Permitir atualizar as metas físicas da LDO e inserir as metas físicas realizadas;

34. Acompanhar o histórico das alterações orçamentárias por ordem cronológica;

35. Consolidar duas ou mais entidades nas rotinas de previsão de receita, despesa, transferência financeira e alteração orçamentária da despesa;

36. Confrontar as receitas e despesas da LDO por fonte e destinação de recursos, consolidando uma ou mais entidades e trazendo valor orçado atualizado até a data selecionada;

37. Emitir os relatórios gerenciais consolidando uma ou mais entidades e com valor orçado atualizado até a data selecionada:

a. Demonstrativo das Receitas;

b. Demonstrativo das Despesas;

c. Programas de Trabalho.

38. Emitir o cadastro das obras que serão executadas no ano da LDO informando a entidade responsável pela obra, a descrição, a data de início, o valor previsto, o valor de gastos com conservação, o valor em novos projetos e o valor do ano da LDO;

39. Emitir o relatório Demonstrativo de Obras e Conservação do Patrimônio;

40. Possuir controle de versão para a LDO com controle de todas as consultas e relatórios por versão;

41. Emitir, sobre os valores orçados, Demonstrativo das Receitas e Despesas com Manutenção e Desenvolvimento do Ensino – MDE, Demonstrativo das Receitas de Impostos e das Despesas Próprias com Saúde e Demonstrativo da Despesa com Pessoal

42. Emitir o demonstrativo de aplicação de recursos em educação, saúde e pessoal com o respectivo % de aplicação;

43. Possuir cadastro das memórias de cálculo conforme dispõem a portaria da STN – Secretaria do Tesouro Nacional;

44. Permitir a emissão dos relatórios de memória de cálculo conforme disposto pela STN – Secretaria do Tesouro Nacional;

### **LOA - Lei Orçamentária Anual:**

45. Cadastrar os vínculos para a LOA de acordo com tabela definida pelo Tribunal de Contas do Estado;

46. Cadastrar a programação da receita e da despesa, possibilitando a identificação de cada fonte e destinação de recurso;

47. Permitir importar as receitas e despesas da LOA anterior e da LDO;

48. Permitir informar as receitas da LOA por meio de rateio automático para cada conta de receita e suas respectivas fontes de recursos;

49. Permitir a inclusão de atualização de receitas mantendo o histórico das inclusões;

50. Permitir a inclusão de novas naturezas de receita não previstas na LOA;

51. Efetuar os lançamentos contábeis de alteração orçamentária de receita automaticamente na contabilidade;

52. Consultar o orçamento de receita e despesa da LOA com valor orçado atualizado até a data selecionada, consolidando uma ou mais entidades;

Permitir o controle das alterações e emendas realizadas durante a elaboração da LOA, permitindo incluir as alterações e emendas por lote e possibilitar a consulta dos lotes de alteração por data.

54. Cadastrar as despesas que compõem o orçamento, com identificação do elemento de despesa, destinação de recursos e valores;

55. Permitir o controle das alterações e emendas realizadas durante a elaboração da LOA, permitindo incluir as alterações e emendas por lote e possibilitar a consulta dos lotes de alteração por data.

56. Permitir nas alterações orçamentárias adicionar diversas dotações e subtrair de diversas fontes para uma mesma Lei ou decreto.

57. Permitir nas alterações orçamentárias, adicionar diversas dotações e subtrair de diversas fontes para uma mesma Lei ou decreto;

58. Acompanhar o histórico das alterações orçamentárias por ordem cronológica;

59. Permitir para cada alteração orçamentária de despesa, a visualização de seus respectivos lançamentos contábeis;

60. Gerenciar as dotações constantes no orçamento decorrentes de créditos adicionais especiais e extraordinários;

61. Permitir nas alterações orçamentárias adicionar diversas dotações e subtrair de diversas fontes para uma mesma Lei ou decreto;

62. Disponibilizar no início do exercício, o orçamento aprovado para a execução;

63. Mostrar alteração orçamentária, demonstrando os valores de receita, despesa, transferência financeira e os dados da Lei que o aprovou;

64. Permitir que o usuário gerencie os códigos reduzidos para as contas de receita orçamentária e consignação;

65. Possuir rotina de solicitação de alteração orçamentária onde são informados os dados da alteração para envio ao legislativo e posteriormente os mesmos são incluídos no sistema sem a necessidade de redigitação;

66. Possuir consistência de dados para o PPA, LDO e LOA que identifique possíveis inconsistências na elaboração dos mesmos;

67. Cadastrar cronograma mensal de desembolso por entidade;

68. Cadastrar valor mensal das metas de arrecadação por entidade, informando os valores mês a mês por modalidade e fonte de recursos;

69. Permitir que o usuário gerencie os códigos reduzidos para as contas de receita orçamentária e consignação;

70. Solicitar alteração orçamentária onde são informados os dados da alteração para envio ao legislativo e posteriormente os mesmos são incluídos no sistema sem a necessidade de redigitação;

71. Efetuar solicitação de alterações orçamentárias durante o exercício:

72. Bloqueando o valor, na dotação a ser anulada, ao lançar a alteração no sistema, possibilitando copiar os dados para o documento legal, evitando redigitação;Desbloqueando automaticamente ao efetivar os lançamentos de suplementação e anulação, quando da efetivação da alteração;

73. Consistir dados para o PPA, LDO e LOA que identifique possíveis inconsistências na elaboração dos mesmos;

74. Possuir cronograma de desembolso por fonte de recursos e por mês com geração de relatório;

75. Possuir cadastro das metas de arrecadação por fonte de recursos e por mês com geração de relatório;

76. Permitir a impressão do decreto para suplementação;

77. Permitir realizar a implantação do orçamento, para que a partir deste momento, não seja mais possível incluir, exclui ou alterar previsões de receita e despesa;

78. Permitir a e emissão dos relatórios da Lei 4320/64 com opção de publicação simultânea no portal da transparência;

79. Permitir o controle das cotas de despesa por entidade;

80. Permitir a configuração do controle das cotas de despesa para os períodos: bimestral, trimestral e semestral;

81. Permitir que nas alterações orçamentárias as cotas sejam atualizadas automaticamente;

82. Possuir relatório de acompanhamento das cotas de despesa demonstrando valor previsto e valor realizado;

83. Permitir contingenciamento do orçamento, aplicando um percentual de redução sobre todo o orçamento ou sobre uma dotação específica;

84. Permitir liberação dos valores contingenciados;

85. Permitir remover os valores de quotas não utilizadas em meses já fechados e distribuí-las em meses abertos;

86. Permitir na implantação do orçamento, a cópia automática de todos os relacionamentos e configurações da base do cliente para que ele não tenha necessidade de redigitar os dados no novo ano;

87. Possuir rotina de compatibilização da LOA com PPA e LDO, permitindo assim que as peças orçamentárias fiquem iguais;

88. Possibilitar o registro e acompanhamento dos projetos e despesas com conservação do patrimônio público;

89. Possuir cadastro de renúncia de receita e respectiva compensação com emissão de relatório de renúncias objetivando o atendimento a LRF, art 5º, inciso II.

### **5.1 ESCRITURAÇÃO CONTÁBIL, EXECUÇÃO FINANCEIRA E PRESTAÇÃO DE CONTAS**

1. Permitir que seja efetuada a escrituração contábil, absolutamente adaptada às exigências do Tribunal de Contas do Estado, bem como à Lei Federal nº 4.320/1964, à Lei Complementar Federal nº 101/2000, bem como às demais normas regulamentadoras da escrituração pública;

2. A escrituração contábil deve ser completamente vinculada aos registros que lhe suportam, não se admitindo, em nenhuma fase do processo, o registro contábil independente dos cadastros que lhe originaram;

3. Permitir a existência de mais de uma unidade na mesma base de dados, com contabilização distinta, que possibilite a emissão de relatórios anuais e da LRF de forma consolidada;

4. Nos atos da execução orçamentária e financeira, permitir que sejam usadas as três fases da despesa: empenho, liquidação e pagamento com a escrituração contábil automática;

5. Permitir um controle das operações orçamentárias e financeiras, por período, impedindo o usuário de qualquer alteração, inclusão ou exclusão nos registros;

6. Permitir que seja efetuado o registro de empenhos por estimativa, global e ordinário;

7. Permitir que seja efetuado o registro de sub-empenho sobre o empenho global e estimado;

8. Permitir a liquidação tanto de empenhos globais como de subempenhos, não permitindo que seja gerado um subempenho sobre um empenho global que já possua liquidação.

9. Permitir a utilização de histórico padronizado e históricos com texto livre no empenho;

10. Possuir facilitador, para que na emissão do empenho seja informada qualquer parte da dotação, e o sistema filtre as dotações com aquela informação;

11. Permitir que no empenho possa visualizar saldo da dotação atualizado até a data de emissão do empenho e também até a data atual, não permitindo em nenhuma das duas situações que o valor do empenho seja superior ao saldo da dotação;

12. Na emissão do empenho, ter um campo onde informando qualquer parte da dotação, o sistema consiga filtrar todas as dotações disponíveis que possuem aquela informação;

13. Controlar os saldos das dotações orçamentárias em tempo real, não permitindo bloquear ou empenhar sem que exista saldo disponível;

14. Possibilitar a distinção do contribuinte autônomo, objetivando a geração da Darf e e-Social;

15. Permitir empenhar bem como apropriar mês a mês despesas com assinaturas e seguros, mantendo controle das mesmas;

16. Permitir inscrever as contas contábeis automaticamente nas contas de controle dos empenhos que gerem adiantamento de valores, e o lançamento de baixa respectivo quando as prestação de contas;

17. Permitir estorno parcial ou total de empenho, informando o motivo da anulação e permitir emissão da nota de estorno;

18. Permitir emitir prévia e geração automática de empenhos da folha;

19. O sistema de folha de pagamento deve ser totalmente integrado ao sistema de contabilidade, permitindo a geração automática de empenhos da folha. Deve ser possível empenhar por tipo de folha (mensal, ferias, 13º salário, etc);

20. A consulta dos empenhos da folha deverá demonstrar possíveis irregularidades, como dotação sem saldo, relacionamentos não cadastrados, etc, e não permitir empenhar até que as irregularidades sejam resolvidas;

21. Integrar com a folha de pagamento para lançamento das provisões de férias e de 13º salário, bem como de seus encargos, fazendo a baixa dos valores quando do pagamento;

22. Permitir liquidar automaticamente os empenhos da folha, gerando automaticamente as notas extras orçamentárias das retenções;

23. Permitir desmovimentar uma competência da folha, estornando os empenhos para nova geração. O sistema deverá consistir a desmovimentação, e não permiti-la caso os empenhos estejam liquidados ou pagos;

24. Possuir fluxo de empenhamento da folha de pagamento, que inicie com a liberação da folha na área de recursos humanos e finalize o processo somente quando todos os empenhos da folha forem pagos e que todo o processo seja feito de forma digital;

25. Possuir total integração com os sistemas de compras e licitações, permitindo empenhar automaticamente as ordens de compras emitidas pelo sistema de compras e licitações. Permitir consultar a partir da ordem a ser empenhada, a ordem completa, o contrato e a licitação

26. Permitir o empenhamento automático das ordens de compras geradas pelo departamento de compras;

27. Realizar registro e lançamento de bloqueio de dotação quando da emissão de requisição de compras e ordem de compras. O bloqueio deve ser baixado automaticamente quando da emissão do empenho;

28. Estornar os itens da ordem de compras quando o empenho for estornado, mantendo assim a integridade das informações;

29. Permitir consulta inter-relacionada de empenhos. A partir do empenho, consultar a ordem de compras, o contrato, a licitação, as liquidações, estorno de liquidações, retenções, pagamentos, estorno de pagamentos, nota de despesa extra orçamentária, processo digital, anexos relacionados ao empenho, os assinantes da nota de empenho e os lançamentos contábeis;

30. Permitir a configuração das notas de empenho, liquidação e estorno de modo a compatibilizar com os modelos utilizados pela entidade;

31. Possuir gerenciamento dos restos a pagar, possibilitando consultar os valores empenhados, liquidados e pagos;

32. Permitir o cancelamento de restos a pagar demonstrando no momento do cancelamento o valor processado e não processado;

33. Gerar automaticamente as notas de despesa extra orçamentárias para as retenções que são passiveis de recolhimento na liquidação do empenho da despesa;

34. Permitir informar na liquidação do empenho, se o valor liquidado era uma despesa sem empenho prévio;

35. Permitir informar uma ou vários documentos fiscais na liquidação;

36. Validar na liquidação, documento fiscal duplicado para mesmo fornecedor;

37. Permitir estorno total ou parcial, tanto do saldo da liquidação, quanto do saldo das retenções, possibilitando a substituição ou alteração dos documentos fiscais;

38. Possuir na liquidação ao informar no documento fiscal uma nota Danfe-e a consulta da nota no site da Receita Federal;

39. Efetuar automaticamente os lançamentos contábeis na emissão e estorno de empenho, liquidação e estorno de liquidação e cancelamento de restos;

40. Validar existência de débitos com o credor nas rotinas de emissão do empenho, liquidação e pagamento;

41. Permitir que nas rotinas de empenho, restos a pagar e liquidação seja possível incluir documentos digitalizados;

42. Permitir na emissão do empenho, liquidação e pagamento, a validação da existência de débitos com o credor;

43. Permitir a consulta dos bloqueios de dotação por tipo de modalidade de licitação e a consulta dos bloqueios que visam a limitação de empenho;

44. Possuir fluxo de assinatura digital de empenhos, possibilitando e controlando para que todos os assinantes possam assinar digitalmente;

45. Possibilitar a emissão dos relatórios de empenhos e restos consolidado;

46. Bloquear e desbloquear dotações por valor e por percentual, efetuando os respectivos lançamentos contábeis;

47. Consultar bloqueios de dotação por tipo de modalidade de licitação e a consulta dos bloqueios que visam a limitação de empenho;

48. Gerenciar multas de trânsito, identificando o infrator, o valor da multa, bem como os lançamentos de controle;

49. Possuir consulta de superávit financeiro que demonstre o valor do superavit, os valores já suplementados e o saldo a suplementar;

50. Possuir consulta integrada à SECRETARIA DE ESTADO DA FAZENDA para busca de notas fiscais eletrônicas emitidas contra a entidade;

51. Emitir relatório de empenhos e restos com a situação "em liquidação". O relatório deve possibilitar a listagem de empenhos e restos com verificação de materiais e os empenhos e restos que por sua natureza possuem lançamentos em contas orçamentárias "em liquidação";

52. Possuir relatório analítico que detalhe as dotações e sua movimentação com possibilidade de filtrar por qualquer campo da dotação e de considerar as reservas de dotação;

53. Possuir relatório de bens demonstrando os bens que foram e não foram incorporados. Permitir a emissão consolidada, filtrando por qualquer campo da dotação e filtrar pelo tipo do bem, conta contábil e data de incorporação. O relatório deve demonstrar ainda os bens que estão a incorporar listando o respectivo empenho;

54. Emitir relatórios de empenhos e restos por entidade ou consolidado, possuindo filtros compostos por todos os campos da dotação. Possuir opção filtro por credor, obra, licitação e possibilitar totalizar por todos os campos da dotação com opção de listar ou não os empenhos e restos;

55. Permitir a emissão dos relatórios de execução da LOA com publicação simultânea no portal da transparência:

- a. Anexo 01 Demonstrativo Rec. e Desp. Cat. Econômica;
- b. Alínea 1 Receita (fonte) despesa (função);
- c. Anexo 2 Desp. Cat. Econômica (elemento);
- d. Anexo 2 Desp. Cat. Econômica (ação);
- e. Anexo 2 Desp. Cat. Econômica (órgão);
- f. Anexo 2 Desp. Cat. Econômica (org. unidade);
- g. Anexo 2 Desp, por Unidade Orç. Seg. Cat. Econômica;
- h. Anexo 6 Programa de trabalho por órgão e unidade;
- i. Anexo 7 Prog. De trabalho (Func./Sub./Pro./Ativ.);
- j. Anexo 8 Desp. Por função/Sub/prog e vínculo;
- k. Anexo 9 Despesa por órgão e função.

56. Possuir, no mínimo os seguintes relatórios com gráficos comparativos para apresentação em audiências públicas:

- a. Amortização da dívida;
- b. Ata da Audiência Pública;
- c. Avaliação das Metas de Resultado Nominal;
- d. Avaliação das Metas de Resultado primário;
- e. Avaliação dos Gastos com pessoal;
- f. Comparativo da Receita e Despesa;
- g. Avaliação das Metas de Arrecadação;
- h. Confronto Arrecadação e Desembolso;
- i. Demonstrativo das Transferências financeiras;
- j. Demonstrativo das metas de investimento;
- k. Demonstrativo dos Suprimentos a Câmara;
- l. Indicadores de Gastos com Saúde;
- m. Indicadores de Gastos com Educação;
- n. Renúncia de Receita;

57. Possuir solicitação de diárias a adiantamentos, mediante fluxo de processo, configurado de acordo com a necessidade da entidade, que permita tramitar para os responsáveis pela liberação e que permita realizar a emissão do empenho assim que liberadas pelos responsáveis;

58. Permitir a prestação de contas de diária, e adiantamentos, fazendo os lançamentos contábeis automáticos tanto na concessão quanto na prestação de contas;

59. O sistema deve possuir um cadastro de convênios de repasse que permita a vinculação dos mesmos aos empenhos correspondentes de forma automática;

60. Deve ser possível incluir anexos no cadastro de convênios de repasse;

61. O sistema deve possuir rotina para prestação de contas dos convênios de repasse realizando os lançamentos contábeis de forma automática;

62. Possuir controle das prestações de contas em atraso demonstrando através de consulta o responsável pela prestação de contas, a data limite, o prazo para prestação e a situação (prazo normal, prazo próximo ao limite, prazo expirado);

63. Possuir configuração para controle de prazo de prestação de contas, não permitindo que se façam novos adiantamentos a beneficiários com prestação de contas em atraso;

64. Possuir rotina no Portal de Serviços, que possibilite a prestação de contas diretamente no Portal das entidades beneficiadas com recursos, mediante usuário e senha. Essa rotina deve demonstrar os valores passiveis de prestação de contas e permitir a inclusão dos documentos fiscais digitalizados;

65. Todas as informações inseridas pelo portal, ficam disponíveis para serem analisadas e caso haja alguma discrepância nas informações deve haver possibilidade de solicitação de revisão;

66. Permitir controlar o cadastro de contas em formato de plano de contas único, onde alterações, exclusões e inclusões no plano devem ser visualizadas por todas as entidades;

67. Utilizar rotina de eventos para todas as rotinas existentes no sistema, permitindo a visualização dos lançamentos contábeis efetuados trazendo histórico padrão para cada evento utilizado;

68. Assegurar que as contas só recebam lançamentos contábeis no último nível de desdobramento do Plano de Contas;

69. Permitir efetuar a escrituração contábil nos sistemas patrimonial, orçamentário e de controle em partidas dobradas, em conformidade com os art. 83 a 106 da Lei 4.320/64, inclusive com registro em livro diário;

70. Permitir o gerenciamento das notas de despesa extra orçamentárias e dos seus estornos;

71. Possuir cadastro de despesas extraorçamentárias, de modo a emitir um documento para recolhimento dos valores retidos dos credores. Este cadastro deve ter consistência com os parâmetros do TCE, exigindo um empenho de origem, se a rubrica assim o exigir;

72. Gerenciar notas de despesas extraorçamentárias e dos seus estornos; No gerenciador deve ser possível visualizar as notas extras manuais ou originárias de empenhos e receitas extras. No gerenciador deve ser possível efetuar e consultar dados do pagamento das extras, bem como seus lançamentos contábeis;

73. Permitir assinar digitalmente as notas extraorçamentárias;

74. Permitir a inclusão de um ou mais documentos fiscais para notas extra orçamentárias;

75. Possuir cadastro de consórcios. No cadastro deverão ser informados os dados do consórcio e sua área de atuação. Deve ser possível realizar a prestação de contas com seus respectivos lançamentos contábeis, incluir anexos e consultar os empenhos relacionados ao consórcio;

76. Possuir cadastro de precatórios. No cadastro deve ser possível informar o tipo de precatório, sua origem, beneficiário e a respectiva dotação orçamentária;

77. Deve ser possível realizar movimentações de acréscimo de juros, cancelamentos e baixa dos valores pagos pelo TJ, se precatório de emenda especial. O sistema deve fazer os lançamentos contábeis das movimentações de forma simultânea ao registro;

78. Deve ser possível consultar os empenhos relacionados aos precatórios, ao selecionar o precatório cadastrado;

79. Possuir relatório das movimentações dos precatórios, demonstrando o saldo inicial, as movimentações e o saldo atual;

80. Permitir o cadastramento e incorporações posteriores (correção monetária, juros, encargos) de todas as Dívidas Fundadas com todos os campos exigidos pelo TCE. Também deve gravar em seu cadastro, para fins gerenciais, um histórico da movimentação das dívidas, a informação do número de parcelas da dívida e o comparativo anual entre o previsto e o realizado dos valores;

81. Possuir rotina gerencial da dívida, onde sejam demonstradas as dividas cadastradas e suas contas contábeis para lançamento. Deve ser possível consultar os empenhos relacionados a dívida e as receitas já recebidas;

82. Permitir incluir anexos no cadastro da dívida fundada;

83. Possuir relatório gerencial de uma dívida especifica e de todas as dividas fundadas;

84. Possuir cadastro das Parcerias Públicos Privadas que o poder público tem firmadas com outros entes públicos ou privados. O cadastro deve ter no mínimo o tipo da parceria, a situação, a empresa parceira, objeto da parceria e o valor. No cadastro ainda deve ser possível informar as parcelas da parceria objetivando o preenchimento do anexo 13 – Dem. das Parcerias Público Privadas;

85. Deve ser possível incluir anexos na parceria público privada;

86. O sistema deve possuir mecanismo para relacionar os empenhos à Parceria Público Privada, de modo que seja possível consultar pela parceria cadastrada os empenhos relacionados;

87. Possuir processo de encerramento mensal, que verifique eventuais divergências de saldos e que após o encerramento não seja alterado os lançamentos contábeis;

88. Integrar com o sistema de Patrimônio, efetuando automaticamente na contabilidade os lançamentos de movimentação dos bens bem como os lançamentos de depreciação, exaustão e amortização;

89. Integrar com o almoxarifado efetuando automaticamente na contabilidade os lançamentos de movimentação dos estoques;

90. Gerar automaticamente os lançamentos de abertura do orçamento anual demonstrando na rotina o total a ser lançado de receita e de despesa;

91. Efetuar os lançamentos de abertura do exercício, de forma automática, realizando os lançamentos contábeis de abertura bem como gravando no próprio lançamento os conta correntes necessários a geração da MSC;

92. Iniciar os movimentos contábeis no novo exercício, mesmo que o anterior ainda não esteja encerrado;

93. Permitir refazer os lançamentos de abertura do exercício, gravando os novos saldos após o encerramento do exercício anterior;

94. Efetuar automaticamente na abertura do exercício os valores de superávit na fonte de recurso correta, para cada conta bancária;

95. Efetuar antes do encerramento consistência da base de dados com emissão de relatório de inconsistências objetivando a integridade das informações para o encerramento;

96. Encerrar exercício em etapas, permitindo ao usuário o acompanhamento e a conferência dos valores e lançamentos contábeis em cada etapa;

97. Permitir copiar as programações de pagamento em aberto ou aguardando retorno do banco, para o ano seguinte na rotina de encerramento do exercício. O sistema deverá fazer a baixa das programações no exercício atual e copiá-las para o próxino exercício;

98. Permitir no encerramento do exercício anular empenhos estimativos para que os mesmos não sejam inscritos em restos a pagar; Caso os empenhos estimativos não sejam anulados o sistema deve inscreve-los em restos a pagar;

99. Inscrever em restos a pagar, individualmente no encerramento do exercício, os empenhos a pagar, demonstrando quais os valores processados e não processados;

100. Efetuar lançamentos contábeis de encerramento do exercício automaticamente;

101. Permitir cópia das notas extra-orçamentárias a pagar para o exercício seguinte;

102. Permitir desmovimentação do encerramento do exercício, da inscrição dos restos a pagar e das notas extraorçamentárias separadamente;

103. Possuir consulta unificada dos lançamentos contábeis efetuados nos sistemas integrados;

104. Consultar saldos das contas contábeis e dos saldos por vínculo de recursos de cada conta, demonstrando os valores mês a mês;

105. Possuir ferramenta de soma, onde ao consultar os lançamentos contábeis de determinada conta, ao seleciona-los o sistema demonstre em tela o número de registros selecionados, o valor a debito, o valor a crédito e a diferença;

106. Consolidar balancete da administração direta e indireta; O balancete de verificação deve ser emitido das contas de receita, despesa e das contas contábeis. Deve ser possível a emissão por indicador de superavit, por mês ou diário e com possibilidade de paginação;

107. Emitir Livro Diário com termo de abertura e encerramento;

108. Emitir livro razão com termo de abertura e encerramento. Deve ser possível a emissão do razão agrupando por data, tipo de lançamento e com opção de resumir por fonte de recursos;

109. Emitir Balancete Analítico por Fonte de Recursos. Devem ser emitidas as contas de receita, despesa e contas contábeis, com possibilidade de listar e resumido por fonte de recursos e resumir por especificação. Deve ser possível listar uma ou mais contas e uma ou mais fontes de recursos.

110. Emitir relatório de saldo de disponibilidade de recursos. Possibilitar a seleção de uma ou mais fontes de recursos. O relatório deve demonstrar por fonte de recursos: o saldo disponível, empenhos a pagar, restos a pagar, extras a pagar e o deficit/superavit por fonte;

111. Emitir DARF/PASEP/GPS e imprimir recibo de IRRF e ISSQN;

Emitir relatório das notas extraorçamentárias emitidas, estornadas e pagas, consolidando por entidade. Deve ser possível filtrar por credor, conta, fonte de recursos e número do empenho. Deve permitir totalizar por fonte de recursos, conta contábil e credor;

#### **FINANCEIRO E TESOURARIA**

112. Possuir total integração com o sistema contábil, efetuando a contabilização automática dos pagamentos e recebimentos efetuados pela tesouraria;

113. O sistema deve permitir a gestão das contas bancárias em rotina especifica, permitindo a vinculação de uma ou mais fontes de recurso à conta bancária. Esta definição deve ser observada em qualquer movimentação realizada no sistema;

114. Permitir a inclusão de várias receitas orçamentárias simultaneamente tendo como contrapartida uma única conta bancária;

115. Permitir o lançamento das receitas de acordo com a Portaria vigente relacionada a receita pública. O sistema deve consistir a receita com sua fonte de recurso x conta bancária, não permitindo salvar arrecadação que esteja divergente;

116. Permitir a informação da fonte de recursos no momento do lançamento da receita, para os casos em que não há rateio de percentual entre as fontes;

117. Permitir o cadastro de dedução de receita, utilizado rubricas redutoras, conforme Manual de Procedimentos Contábeis da STN (Secretaria do Tesouro Nacional);

118. Permitir a inclusão de várias deduções de receita simultaneamente tendo como contrapartida uma única conta bancária;

119. Permitir a inclusão de receitas extra orçamentárias;

120. Possuir opção para selecionar várias receitas extra orçamentárias e gerar automaticamente as notas extra orçamentárias, mantendo rastreabilidade dos registros;

121. Efetuar os lançamentos contábeis das movimentações financeiras automaticamente ao incluir o registro;

122. Todas as movimentações relacionadas a contas bancárias e aplicações devem ser imediatamente reproduzidas em registros contábeis, não se admitindo lapso de tempo;

123. Permitir consultar, na própria rotina de inclusão, para cada receita, dedução de receita e receita extra os lançamentos contábeis, permitindo estorná-los e fazendo automaticamente os lançamentos contábeis do estorno, mantendo o registro da situação;

124. Realizar automaticamente nos lançamentos de receita de cota parte, o lançamento dos 20% do FUNDEB na dedução da receita;

125. Permitir incluir lançamentos de movimentação bancária (depósitos, transferências, resgates e aplicações), informando as fontes e destinações de recursos;

126. Permitir a inclusão de anexos nos registros de movimento bancário;

127. Permitir a geração de borderô dos registros de movimento bancário

128. Controlar os saldos das contas bancárias por fonte de recursos no momento das suas movimentações (depósitos, transferências, resgates e aplicações);

129. Consultar saldo da conta bancária, saldo por fonte/destinação de recursos, na Inclusão de pagamentos;

130. Permitir consultar, na própria rotina de inclusão, para cada movimentação bancária os lançamentos contábeis, permitindo estorná-los e fazendo automaticamente os lançamentos contábeis do estorno, mantendo o registro da situação;

131. Permitir informar as transferências financeiras entre as entidades as Adm. Direta e Indireta, indicando o tipo da transferência (Concedida/recebida) e a entidade recebedora;

132. Permitir consultar, para cada transferência financeira, os lançamentos contábeis, permitindo estorná-los e fazendo automaticamente os lançamentos contábeis do estorno, mantendo o registro da situação;

133. Controlar as diárias permitindo incluir o funcionário/servidor, objetivo, destino, período, valor concedido, empenho da despesa e a Lei que autoriza a concessão de diárias;

134. Permitir que os dados das diárias estejam disponíveis no portal da transparência assim que forem incluídos;

135. Permitir criação de um lote com diversas liquidações e notas extras para pagamento posterior, definindo a data de vencimento, podendo ser pago através da rotina de pagamento ou envio/baixa de borderô;

136. Permitir na inclusão de pagamentos a consulta do saldo da conta bancária, bem como o saldo por fonte/destinação de recursos;

137. Permitir no mesmo lote de pagamento incluir empenhos, restos a pagar e notas extra orçamentárias;

138. Permitir controlar o prazo de vencimento dos pagamentos de empenhos, visando o controle dos pagamentos em ordem cronológica;

139. Permitir a emissão de borderôs para agrupamento de pagamentos a diversos fornecedores contra o mesmo banco da entidade. Efetuar o mesmo tratamento para os pagamentos individuais;

140. Permitir a integração com os arquivos de retorno dos bancos, com baixa de pagamento automática pelo software;

141. Permitir efetuar o pagamento do borderô através de arquivo de retorno do banco;

142. Permitir por configuração, efetuar a baixa dos registros no envio do borderô;

143. Permitir controlar a movimentação de pagamentos, registrando todos os pagamentos efetuados, permitindo estornos e efetuando os lançamentos contábeis automaticamente nas respectivas contas contábeis;

144. Permitir que se possa filtrar os itens a pagar por data de vencimento, credor, destinação/ fonte de recursos e com possibilidade de selecionar e pagar simultaneamente os registros mostrados;

145. Permitir pagar de uma só vez, as despesas extra orçamentárias geradas através de retenção efetuada na liquidação;

146. Permitir no momento do pagamento informar o número da parcela do convênio que está sendo paga;

147. Permitir efetuar pagamentos pré-autorizados filtrando por data de vencimento;

148. Permitir efetuar pagamentos totais ou parciais bem como estornos totais ou parciais de pagamentos;

149. Permitir consultar para cada pagamento incluído os lançamentos contábeis realizados, permitir o seu estorno, fazendo automaticamente os lançamentos contábeis de estorno;

150. Permitir que sejam emitidas ordens de pagamento de restos a pagar, despesa extra orçamentária e de empenhos;

151. Permitir listar cheques emitidos na rotina de pagamento e cheques avulsos numa única consulta;

152. Permitir gerenciar a conciliação bancária com o extrato, visualizando os lançamentos contábeis e movimentação bancária numa única tela;

153. Permitir importar arquivos de extrato bancário nas extensões OFC e OFX para a conciliação bancária;

154. Permitir a inclusão de pendências da conciliação tanto para os lançamentos contábeis quanto para os registros do extrato;

155. Permitir a criação automática de pendências tanto para o extrato quanto para os lançamentos contábeis;

156. Permitir selecionar múltiplos lançamentos contábeis exibindo a soma dos mesmos e permitindo conciliar com um ou vários registros do extrato;

157. Permitir a conciliação de forma parcial. A medida que os valores vão sendo conciliados deverão ser ocultados da consulta de lançamentos a conciliar, facilitando a conferência dos valores que ainda não foram conciliados;

158. Permitir visualizar e imprimir conciliações de períodos anteriores;

159. Na tela de conciliação possuir os seguintes filtros para auxiliar o usuário na localização dos valores: data, descrição, valor, controle de lançamento;

160. Permitir na conciliação ordenar a coluna de valor tanto no lado dos lançamentos contábeis quanto no lado do extrato bancário;

161. Possuir consulta de pendências baixadas na conciliação;

162. Emitir os relatórios de pendência e conciliação bancária;

163. Permitir consultar para cada pagamento incluído os lançamentos contábeis, e para cada lançamento permitir o seu estorno, fazendo automaticamente os lançamentos contábeis de estorno;

164. Permitir a consulta da despesa empenhada a pagar por unidade orçamentária;

165. Emitir autorização bancária para envio de ao banco após assinatura do ordenador da despesa;

166. Possuir controle de assinaturas para envio de borderô ao banco. Sem as autorizações necessárias o sistema bloqueia a geração e envio do borderô ao banco;

167. Emitir demonstrativo diário de receitas arrecadadas e despesas realizadas;

168. Permitir a emissão do extrato do credor, demonstrando informações dos empenhos e dos restos a pagar na mesma opção;

169. Possuir integração com o sistema tributário efetuando de forma automática os lançamentos contábeis de arrecadação de receitas:

a. movimentações de Lançamento, Arrecadação e Recolhimento conforme classificação da receita orçamentária e contábil;

b. movimentações de renúncia de receita (cancelamento, prescrição, anistia, isenção, etc.);

c. movimentações da Dívida Ativa (Inclusão, Manutenção, Exclusão) conforme classificação da receita orçamentária e contábil.

170. Permitir a consulta aos lançamentos tributários para conferência dos valores antes de efetuar a integração bem como a emissão de relatório de críticas caso haja inconsistências ou falta de configurações nas receitas;

171. Permitir a integração dos lançamentos de receita reconhecida antecipadamente com o sistema tributário;

172. Nos casos em que houver restituição de receita, integrar esses valores do tributário e permitir ao usuário gerar um empenho para restituir se o valor é de ano anterior e gerar uma dedução de receita se a restituição ocorrer no ano corrente da receita;

173. Permitir assinar digitalmente as ordens de pagamento;

174. Possuir fluxo de assinatura digital de ordens de pagamento, que permita tramitar as ordens entre os assinantes de forma automática, só finalizando o processo se todos os responsáveis tiverem incluído sua assinatura;

175. Permitir configurar por fonte de recursos as receitas arrecadadas com multa de transito e as respectivas despesas, com publicação automática no portal da transparência;

176. Consultar os itens a pagar por data de vencimento, credor, destinação/ fonte de recursos e com possibilidade de selecionar e pagar simultaneamente os registros mostrados.

177. Permitir incluir anexos no registro de pagameto;

178. Permitir a assinatura digital na ordem de pagamento e no comprovante de pagamento. O sistema deve transferir automaticamente o documento para que mais pessoas possam realizar a assinatura digital.

179. O sistema deve permitir a configuraçao das pessoas a quem o documento será transferido para assinar digitalmente.

180. Possuir consulta no Portal, para que os fornecedores, mediante usuário e senha, possam consultar os valores a receber e recebidos, sem ter necessidade de entrar em contato com o Municipio para receber informações.

## **PRESTAÇÃO DE CONTAS**

181. Emitir os Relatórios Resumidos de Execução Orçamentária de acordo coma Portaria da STN vigente para o período de emissão:

a. Anexo I - Balanço Orçamentário;

b. Anexo II - Demonstrativo da Execução das Despesas por Função/Subfunção;

c. Anexo III - Demonstrativo da Receita Corrente Líquida;

d. Anexo IV - Demonstrativo do Resultado Primário e Nominal;

e. Anexo VI - Demonstrativo dos Restos a Pagar por Poder e Órgão;

f. Anexo VII - Demonstrativo das Receitas e Despesas com Manutenção e Desenvolvimento do Ensino – MDE;

g. Anexo VIII - Demonstrativo das Receitas de Operações de Crédito e Despesas de Capital;

h. Anexo IX - Demonstrativo da Projeção Atuarial do Regime Próprio de Previdência dos Servidores;

i. Anexo X - Demonstrativo da Receita de Alienação de Ativos e Aplicação dos Recursos;

j. Anexo XII - Demonstrativo da Receita de Impostos Líquida e das Despesas Próprias com Ações de Saúde;

k. Anexo XIII - Demonstrativo das Parcerias Público Privadas;

l. Anexo XIV - Demonstrativo Simplificado do Relatório Resumido da Execução Orçamentária.

182. Emitir os relatórios de Gestão Fiscal de acordo coma Portaria da STN vigente para o período de emissão:

- a. Anexo I Demonstrativo da Despesa com Pessoal;
- b. Anexo II Demonstrativo da Dívida Consolidada Líquida DCL;
- c. Anexo III Demonstrativo das Garantias e Contra garantias de Valores;
- d. Anexo IV Demonstrativo das Operações de Crédito;
- e. Anexo V Demonstrativo da Disponibilidade de Caixa;
- f. Anexo VI Demonstrativo Simplificado do Relatório de Gestão Fiscal.

183. Emitir os relatórios Anuais Obrigatórios consolidando por entidade:

- a. Anexo 10 Comparativo Receita Orçada com Arrecadada (Lei 4320/64);
- b. Anexo 11- Comp. Desp. Autorizada c/ Realizada;
- c. Anexo 12 Balanço Orçamentário (Lei 4320/64);
- d. Anexo 13 Balanço Financeiro (Lei 4320/64art.103);
- e. Anexo 14 Balanço Patrimonial (Lei4320/64 art.105);
- f. Anexo 15 Demonstrativo das Variações Patrimoniais (Lei 4320/64);
- g. Anexo 16 Demonstrativo da Dívida Fundada Interna (Lei 4320/64);
- h. Anexo 17 Demonstrativo da Dívida Flutuante (Lei 4320/64);

i. Anexo 18 – Demonstrativo de Fluxos de Caixa.

184. Emitir relatórios padrão Tribunal de Contas do Estado para solicitação de Certidão Negativa;

185. Emitir relatórios de acompanhamento da programação financeira em atendimento aos Artigos 8º ao 13º da LRF:

a. Cronograma de Desembolso - Por Modalidade;

- b. Cronograma de Desembolso por Órgão e Unidade;
- c. Meta do Resultado Primário;
- d. Metas Arrecadação de Receita;
- e. Programação Financeira da Receita;
- f. Receitas por Destinação de Recursos.
- 186. Emitir os relatórios com as informações para SIOPS;

187. Emitir relatório de Notificação de Recebimento de Recursos em atendimento a LEI 9452/97;

188. Gerar os arquivos conforme o MANAD – Manual Normativo de Arquivos Digitais para a Secretaria da Receita da Previdência;

189. Permitir a geração de relatório para conferência de inconsistências a serem corrigidas no software antes de gerar os arquivos para o Tribunal de Contas do Estado;

190. Possuir os relatórios abaixo para auxiliar o preenchimento do SICONFI:

- a. Balanço Patrimonial;
- b. Receitas Orçamentárias;
- c. Despesa Orçamentária Por Elemento;
- d. Despesa Orçamentária Por Função/Subfunção;
- e. Restos a Pagar Desp. Orç. Por Elemento;
- f. Restos a Pagar Desp. Orç. Por Função/Subfunção;

191. Possuir relatório de estimativa de impacto orçamentário e financeiro;

192. Possuir Balancete de Verificação do SICONFI, como possibilidade de filtrar por entidade e período;

193. Gerar arquivos para o SICONFI da RREO, RGF, DCA e sfinge online

194. Gerar os arquivos para a matriz de saldos contábeis (MSC);

195. Permitir importar arquivo XBRL de entidades externas em formato XBRL para envio dos arquivos da MSC consolidada;

196. Possuir rotina para relacionar as contas de receita do plano da entidade com o plano de contas do SIOPE. No caso das despesas o relacionamento deve ser feito por conta e subfução de governo. Deve ser permitido o rateio de valores;

197. Gerar os arquivos para prestação de contas do SIOPE Na geração deve ser possível verificar se há inconsistências na base e emitir o relatório dessas inconsistências antes de efetuar a geração dos arquivos;

198. Possuir relatórios auxiliares para conferencia dos valores do SIOPE no mesmo formato deste;

199. Gerar os arquivos para prestação de contas do SIOPS;

200. Gerar os arquivos para prestação de contas do sistema do Tribunal de Contas do Estado;

201. Emitir relatório para conferência de inconsistências a serem corrigidas no software antes de gerar os arquivos para o TCE do Estado;

202. Possuir rotina para prestação de contas de forma eletrônica no formato exigido pelo Tribunal de Contas do estado;

203. Gerar arquivos para a Dirf;

204. Permitir publicar os relatórios legais de forma automática no portal da transparência.

205. Sistema EFD-Reinf para envio de retenções previdenciárias acesso direto ao E-CAC e sincronização com a DCFT web, permitindo fazer download e upload de informações ao E-CAC o sistema devera ser integrado com o sistema contábil, gerando relatório das informações enviadas.

206. O sistema deve transmitir informações para o TCE através do sfinge online referente a execução orçamentária, gestão fiscal, registros contábeis e alterações orçamentárias conforme a legislação do Tribunal de Contas.

### **5.2 CONTROLE INTERNO**

Permitir atribuições de acesso a usuário através de senha, permitindo a 1. Permitir atribicaracterização de usuário;

2. Possuir integração automática com todos os outros sistemas;

3. Permitir a emissão de relatório gerencial com índices constitucionais, legais e gerências consolidado ou por entidade gestora. (Educação, FUNDEB, Saúde, Pessoal, Execução Orçamentária, etc);

4. Possibilitar a emissão de relatório de gestão com gráficos dos principais índices constitucionais, receitas, despesas;

5. Permitir a emissão do relatório Controle Interno;

6. Permitir a geração do relatório de prestação de contas Anual (PCA), relacionado com a IN 20;

7. Permitir a emissão do relatório Circunstanciado. Parecer de Balanço;

8. Possibilidade de geração dos relatórios do sistema em diversas extensões (ex.: PDF, Word, Excel);

9. Permitir o cadastro das instruções normativas, pareceres, notificações e demais documentos do Controle Interno.

10. No cadastro de parecer, permitr identificar se o parecer é relativo a uma contratação e se for o caso permitir a identificação do funcionário;

11. Permitir execução de Auditorias com base em checklist;

12. Permitir incluir uma auditoria com no mínimo as informações de data inicial e final, descrição, centro de custo e responsável. O cadastro da auditoria deve estar integrado ao cadastro da checklist para possibilitar selecionar a checklist desejada ĕ já buscar automaticamente os seus itens;

13. Permitir vincular o Órgão ou Unidade, através de centro de custo, a uma auditoria a ser realizada;

14. Permitir acesso e emissão de relatórios de todos os outros sistemas integrados;

15. Permitir enquadrar a checklist em categorias facilitando assim a localização da mesma;

16. Possuir checklist já cadastradas das diversas áreas da prefeitura;

17. Detectar de maneira automática as irregularidades durante o preenchimento da checklist, com base em sua configuração;

18. Permitir inserir irregularidades de forma manual, possibilitando registrar aquelas irregularidades que o sistema não tem condições de automaticamente;

19. Possuir consulta dos processos de ouvidoria, possibilitando ao controlador visão das reclamações/sugestões da sociedade;

20. Possuir consulta dos processos administrativos abertos contra o Municipio;

21. Permitir do Controle Interno, a emissão dos relatórios legais da Lei de Responsabilidade Fiscal e dos relatórios anuais obrigatórios;

22. Permitir a importação de documentos digitalizados, relatórios, planilhas entre outros;

23. Possuir anexos possibilitando geração de relatórios para acompanhamento da administração e controle:

a. Resumo Geral da Despesa e Receita;

b. Acompanhamento físico e financeiro dos projetos/atividades previstas na LDO;

- c. Acompanhamento das Metas de Arrecadação;
- d. Acompanhamento do Cronograma de Desembolso;
- e. Demonstrativo Despesas por Funções, Subfunções;
- f. Demonstrativo da Despesa por Órgãos;
- g. Comparativo da Receita Orçada com a Arrecadada;
- h. Comparativo da Despesa Autorizada com a Realizada;

i. Demonstrativo de gasto de Pessoal – Executivo, Legislativo – Consolidado;

j. Demonstrativo de gasto de Pessoal por Órgão de Governo;

- l. Demonstrativo de Gasto com Saúde;
- m. Demonstrativo de Gasto com Educação;
- n. Demonstrativo de Gasto com FUNDEB;
- o. Demonstrativos diversos do Poder Legislativo;
- p. Balanço Orçamentário;
- q. Balanço Financeiro;
- r. Balanço Patrimonial;
- s. Demonstração das Variações Patrimoniais;
- t. Demonstrativo da Dívida Fundada Interna;
- u. Demonstração da Dívida Flutuante.
- 24. Controle Execução Orçamentária por Fonte de Recurso:

a. Acompanhamento da Evolução da Execução Orçamentárias dos últimos exercícios;

b. Acompanhamento da Evolução da Receita Corrente Liquida dos últimos exercícios;

- c. Acompanhamento das Metas de Arrecadação;
- d. Acompanhamento do Cronograma de Desembolso;
e. Acompanhamento do Resultado Nominal e Primário;

f. Acompanhamento dos Índices e Educação, Saúde, FUNDEB;

g. Acompanhamento dos Gastos de Pessoal. (Executivo, Legislativo e Consolidado);

h. Acompanhamento dos Restos a Pagar, Alienação de Ativos;

i. Acompanhamento das Ações previstas na LDO.

25. Permitir o cadastro das instruções normativas, pareceres, notificações e demais documentos do Controle Interno.

# **5.3 PORTAL DA TRANSPARÊNCIA E LEI DE ACESSO À INFORMAÇÃO**

1. Atender às Leis Complementares nº 101 e nº 131 da Secretaria do Tesouro Nacional;

2. Atender aos anexos da Lei nº 9.755/98 do TCU;

3. Atender aos preceitos da Lei Federal no 12.527/2011 (Lei de Acesso à Informação);

4. Permitir consultar informações básicas sobre contratos, convênios, compras diretas, licitações, consulta de entradas e saídas de materiais em estoque, consulta de bens públicos que integram o patrimônio, consulta de veículos relacionados à frota;

5. Permitir publicar todas as obras que estão sendo realizadas, exibindo cronograma da obra, com data de início e término, e os responsáveis pela fiscalização da referida obra;

6. Publicar orçamento e suas respectivas emendas (créditos suplementares), bem como balanço dos exercícios anteriores e os relatórios bimestrais e quadrimestrais da execução orçamentária, além dos dados constantes na lei 9.755/98;

7. Consultar tributos arrecadados pela entidade e os recursos recebidos "arrecadados";

8. Publicar balanço consolidado das contas da administração direta, das autarquias e entidades beneficiadas pelo repasse de verbas públicas;

9. Consultar dados dos programas estaduais e federais e as respectivas verbas repassadas pelos entes federativos responsáveis (União e Estado);

10. Permitir publicar compras mensais realizadas pela administração direta e indireta, considerando os processos licitatórios;

11. Permitir consultar empenhos emitidos, empenhos liquidados e pagamentos efetuados;

12. Disponibilizar na área de pessoal, a consulta da estrutura organizacional, cargos e funções, salários, centros de custos com e sem funcionários;

13. Permitir publicar gastos com diárias, especificando a finalidade da despesa, data e valor;

14. Permitir publicar atos referentes a concursos públicos e processos seletivos;

15. Possibilitar a ordenação das consultas por códigos e valores;

16. Emitir relatórios legais gerados no sistema de gestão, estando relacionados a gestão fiscal, anexos de metas fiscais, execução orçamentária, entre outros;

17. Demonstrar a folha de pagamento dos servidores públicos, mediante parametrização realizada no sistema de gestão.

18. Consultar quantidade de funcionários por regime de trabalho;

19. Consultar quantidade de vagas criadas e ocupadas por tipo de cargo (efetivo, comissionado, emprego público, etc);

20. Consultar funcionários por tipo de contrato;

21. Consultar funcionários cedidos e recebidos por cessão;

22. Consultar cargos com a quantidade de vagas disponíveis e ocupadas;

23. Consultar funcionários inativos com informação do tipo de aposentadoria/pensão;

24. Consultar estagiários, contendo local de trabalho e período de contrato;

25. Permitir acesso às informações de forma consolidada e por entidade gestora municipal;

26. Consultar informações com filtro de período;

27. Disponibilizar as informações em tempo real no portal, sem necessidade de digitação, exportação ou importação de dados de acordo com módulos instalados;

28. Permitir que as consultas sejam gerenciadas pelos usuários, definindo quais consultas serão disponibilizadas no Portal e realizando as devidas parametrizações;

29. Possuir cadastro de aviso que será exibido no Portal em forma de pop up, com possibilidade de adicionar imagem;

30. Cadastrar novos grupos de consulta para ampliação das informações além das disponibilizadas de forma padrão;

31. Possuir campo de busca para facilitar na localização das consultas;

32. Criar novas consultas, com possibilidade de realizar upload de arquivos ou relacionar links externos;

33. Imprimir as consultas em vários formatos, considerando: PDF, DOC, XLS, JPEG, CSV, TXT, entre outros;

34. Possuir rotina para publicação de relatórios no Portal, permitindo gerar pdf das informações geradas no sistema de gestão e adicionar como anexo do registro cadastrado.

35. Publicar relatórios em vários formatos no Portal, permitindo o upload dessas informações.

36. Consultar Ajuda de Custos/Adiantamentos realizados com visualização do respectivo empenho;

37. Consultar Convênios de Repasse e seus respectivos anexos;

38. Possuir área de acessibilidade com a possibilidade de adicionar alto contraste, gerenciar o tamanho da fonte, acessar teclas de atalho e acessar ferramenta de libras;

39. Possuir local para visualizar os formatos utilizados para estruturação da informação;

40. Exibir no portal da transparência mapa do site, permitindo visualizar e acessar de forma facilitada todas as consultas disponibilizadas.

41. Consultar processos licitatórios por categorias, como: pregão, chamamento público, tomada de preços;

42. Disponibilizar área para listar os dados de acesso à informação, como estrutura organizacional, perguntas frequentes e realizar pedidos a entidade.

43. Cadastrar horário de atendimento da entidade no Portal da Transparência;

44. Exibir no Portal da Transparência brasão e endereço;

45. Criar modelos de arquivos (Templates), para vincular em novas consultas, permitindo o download dos documentos pelo Portal da Transparência;

46. Cadastrar agrupadores para organizar os arquivos que serão adicionados em uma nova consulta que será disponibilizada no Portal;

47. Permitir exibir dados da área da saúde, com a possibilidade de verificar a lista de espera do pacientes e medicamentos disponíveis na rede.

48. Gerar relatório que retorne à quantidade de acessos as consultas.

49. Gerar relatório contendo todos os itens disponibilizados no portal e retornando dado do IP de acesso.

50. Permitir configurar as entidades que serão disponibilizadas para acesso no portal.

51. Parametrizar o ano inicial para retornar os dados nas consultas.

52. Possibilitar habilitar contador de acesso ao portal, indicando a quantidade de usuários que estão acessando as consultas.

53. Possibilitar cadastrar hint nas consultas, com intuito de adicionar informações explicativas sobre os itens que serão listados.

54. Permitir ordenar a exibição dos anexos que estão atrelados em consultas específicas no portal da transparência.

55. Possuir validação de reCAPTCHA no portal de forma geral, não afetando a utilização das consultas, tendo o intuito de garantir a segurança do acesso das informações.

56. Disponibilizar link para acessar o cadastro e a consulta de ouvidoria municipal.

57. Disponibilizar em local de fácil acesso, link para acessar e registrar acesso à informação.

### **5.4 COMPRAS E LICITAÇÕES**

1. Possuir no cadastro de materiais, contendo um campo para a descrição sucinta e detalhada sem limitação de caracteres, possibilitando organizar os materiais informando a que grupo, classe ou subclasse o material pertence, bem como relacionar uma ou mais unidades de medida.

2. Possibilitar a identificação de materiais/produtos conforme especificações de classificação, exemplo: Consumo / Permanente / Serviços / Obras, de Categoria, exemplo: Perecível / Não perecível / Estocável / Combustível.

3. Possibilitar que o usuário possa configurar no cadastro de produtos campos cadastrais de sua escolha desde campos numéricos, textos ou listagem prédefinida.

4. Possibilitar o relacionamento do produto com marcas pré aprovadas.

5. Possibilitar o relacionamento do produto com seu CATMAT (Catálogo de Materiais do Governo Federal).

6. Permitir anexar imagens de referência para os produtos.

7. Permitir a desabilitação de cadastros de produtos obsoletos, de forma a evitar seu uso indevido, porém mantendo todo seu histórico de movimentações.

8. Possibilitar relacionamento com produtos e elementos de despesas, impedindo que determinado produto seja comprado com elemento errado ou não relacionado.

9. Possibilitar através da consulta do material, pesquisar o histórico completo de aquisições, podendo consultar dados como as ordens de compras, fornecedor e valor unitário.

10. Possuir rotina de solicitação de cadastro de produto, disparando a notificação via sistema e/ou por e-mail automaticamente ao setor responsável, após a aprovação o sistema deverá enviar notificação ao solicitante que o produto foi cadastrado e o código utilizado, em caso de reprovação deverá ser enviado notificação para o solicitante com o motivo da rejeição do cadastro do produto.

11. Permitir o cadastramento de comissões de licitação: permanente, especial, pregoeiros, leiloeiros e cadastro de fornecedor, informando a portarias ou decreto que as designaram, permitindo informar também os seus membros, atribuições designadas e natureza do cargo.

12. Registrar os processos licitatórios, identificando número e ano do processo, objeto, modalidades de licitação e data do processo, bem como dados de requisições de compra, planilhas de preços, procurando, assim, cumprir com o ordenamento determinado no parágrafo único do artigo 4.º da Lei de Licitações e Contratos, que impõe a obrigatoriedade na formalização dos atos administrativos. No caso de dispensa e inexigibilidade possuir relacionamento com o inciso da lei correspondente com o fundamento legal.

13. Sugerir o número da licitação sequencial por modalidade ou sequencial anual.

14. Permitir a digitação do processo licitatório sem modalidade no sistema podendo escolher a modalidade posteriormente após emissão do parecer jurídico.

15. Disponibilizar ao usuário o gerenciamento dos processos através de fluxograma (conhecidos como Workflow), onde todas as decisões deverão estar de acordo com as exigências legais. Nesse fluxo deverá ser possível iniciar, julgar e concluir qualquer tipo de processo licitatório ou dispensável, sem a necessidade de abertura de novos módulos dentro do mesmo sistema. Deve acompanhar em tempo real o andamento do processo, habilitando a próxima etapa após a conclusão da etapa anterior. Essa liberação de etapas deverá ser de fácil visualização, utilização e localização por parte do usuário dentro do sistema. A visualização deverá ser identificada por cores específicas para cada etapa do processo. O Workflow poderá apresentar as possíveis decisões, mostrando o caminho a ser seguido de acordo com a escolha realizada. Em cada fase do Workflow deverá constar um tópico de ajuda, para auxílio e orientação no caso de dúvidas do seu utilizador. Bem como disponibilizar para acompanhamento.

16. Possibilitar o anexo de documentos ao cadastro da minuta do edital. Ex. Cópia de documentos obrigatórios, projeto básico, contratos, ao menos nas extensões: png, bmp, jpg, gif, doc, docx, txt, ppt, pptx, xls, xlsx, pdf, zip, rar.

17. Possibilitar a visualização de todos os documentos e anexos da minuta em um único lugar, agrupados por classificação.

18. De acordo com as etapas do processo de licitação, possibilitar a emissão de documentos como editais, atas de sessões de licitação, aviso de licitação, termo de homologação e adjudicação, parecer contábil, jurídico e relatório de propostas e/ou lances. Bem como armazenar esses documentos em banco de dados, possibilitando também o envio de documentos adicionais em substituição ao original emitido.

19. Permitir o registro do parecer contábil, no processo de licitação, bem como sua impressão.

20. Permitir o registro do parecer jurídico e/ou técnico, no processo de licitação, conforme Art. 38. Inciso – VI, da Lei 8.666/1993, bem como sua impressão.

21. Registrar a interposição de recurso ou impugnação do processo de licitação, bem como o seu julgamento, com texto referente ao parecer da comissão e/ou jurídico.

22. Registrar anulação e/ou revogação do processo de licitação, possibilitando o registro total ou parcial pela quantidade ou valor.

23. Possuir rotina para classificação das propostas do pregão presencial conforme critérios de classificação determinados pela Lei Federal no 10.520/2002.

24. Para as Licitações na modalidade de Pregão Presencial possibilitar a visualização dos lances na tela, de forma prática e ágil, permitir efetuar lances por lote ou item, com opção de desistência/declínio do lance. Permitir que o pregoeiro estipule o valor do lance mínimo durante o cadastro dos itens do pregão ou durante a rodada de lances. Bem como possibilitar que o pregoeiro estipule tempo limite para cada rodada de lance por meio de cronometro.

25. Possuir rotina de negociação do preço, com o fornecedor vencedor após cada rodada de lances.

26. Possibilitar o julgamento das propostas em relação a microempresa, empresa de pequeno porte e empresa de médio porte de acordo com os critérios da Lei Complementar 123/2006.

27. Possuir rotina que possibilite cadastrar os documentos dos fornecedores participantes da licitação.

28. Possuir rotina para o cadastro das propostas dos participantes, com indicação de valor unitário, valor total. Bem como permitir consultar por fornecedor os quadros comparativos de preços, identificando os vencedores.

29. Possibilitar o cadastro da desclassificação do participante, indicando a data e o motivo da desclassificação.

30. Possibilitar o cadastro da inabilitação do participante, indicando a data e o motivo da inabilitação. E, nos casos de pregão presencial, caso o vencedor do item seja inabilitado permitir que o pregoeiro já identifique o remanescente e, possibilite selecioná-lo para negociação e indicação de novo vencedor.

31. Possibilitar na consulta do processo visualizar dados do processo, como lances (nos casos de pregão presencial), requisição(ões) ao compras, vencedor(es), propostas, itens do processo, participantes, dotações utilizadas, ordens de compras emitidas e, dados sobre a homologação e adjudicação do processo.

32. Permitir o gerenciamento de processos de licitações "multientidade". Onde a Licitação ocorre por uma entidade principal, onde será realizado todo o gerenciamento, desde o seu cadastro até contrato e ordens de compra. E, exista a indicação das entidades participantes, onde caberia somente a emissão da ordem de compra.

33. Possuir fluxo diferenciado para licitações de publicidade possibilitando o cadastro das sessões de abertura de envelopes não identificados e cadastro e julgamento das propostas técnicas, de acordo com a Lei 12.232/10.

34. Possibilitar cadastrar no sistema a pontuação e índices para os itens das licitações com julgamento por preço e técnica, possibilitando a classificação automática do vencedor de acordo com a pontuação efetuada na soma dos critérios de pontuação.

35. Permitir relacionar a comissão de licitação ao processo de licitação, bem como selecionar os membros da comissão que irão realizar o julgamento da licitação.

36. Possibilitar o cadastro das publicações das licitações, com indicação da data da publicação e o veículo de publicação.

37. Permitir realizar a indicação do recurso orçamentário a ser utilizado no processo de licitação, bem como sua respectiva reserva orçamentária. Assim como a cada compra efetuada deverá ser liberado o valor da reserva de acordo com a compra realizada.

38. Nos casos de licitações de Registro de Preço, permitir o cadastro dos registros referente a ata de registro de preço, bem como controlar os respectivos registros e, possibilitar a alteração de quantidades, preço e fornecedores, quando necessário.

39. Permitir a integração com o sistema de contabilidade, onde deverá gerar lançamentos referente a reserva de dotação orçamentária no sistema de gestão orçamentária, bloqueando o valor da despesa previsto no processo licitatório ou compra dispensável. Deve também efetuar o desbloqueio automático dos valores reservados e não utilizados após a finalização do processo ou da compra.

40. Permitir realizar duplicidade/cópia de processos de licitação já realizados pela entidade, de forma a evitar a realizar o cadastro novamente de dados de processos similares.

41. Possibilitar nos processos que possuem a característica de credenciamento/chamamento a definição de cotas, em licitações do tipo inexigibilidade ou dispensa de licitação.

42. Possuir disponibilidade de publicação de dados e documentos do processo de licitação com o portal de serviços, podendo escolher o que deseja ser disponibilizado: Itens, Certidões, Documentos Exigidos, Quadro Comparativo Preços, Vencedores, Contratos, Ordem de Compra, Edital, Anexos, Pareceres, impugnação, Ata de Abertura de Envelope de Documento, Ata de Abertura Envelope de Proposta, Ata do Pregão, Ata de Registro de Preço, Termo de Homologação, Termo de Adjudicação e contratos.

43. Possibilitar a realização de pesquisa preço/planilha de preço para estimativa de valores para novas aquisições.

44. A partir da pesquisa de preço/planilha de preço, tendo como critério de escolha para base o preço médio, maior preço ou menor preço cotado para o item na coleta de preços, permitir gerar um processo administrativo ou permitir a emissão de ordem de compra, com base no menor preço cotado.

45. Possuir rotina para cotação de planilhas de preços on-line, possibilitando os fornecedores digitarem os preços praticados, permitindo fazer o cálculo dos preços médios, mínimos e máximos automaticamente, possibilitando importação desta planilha nos processos licitatórios a fins do cálculo da cotação máxima dos itens a serem licitados.

46. Possuir integração com o processo digital criando automaticamente um processo a partir da digitação de uma requisição e/ou solicitação de compras, podendo acompanhar a movimentação do processo entre os setores da entidade.

47. Possuir rotina para solicitação de compra dos itens homologados da licitação.

48. Possibilitar o controle das solicitações de compra autorizadas, pendentes e canceladas.

49. Controlar as solicitações de compra por centro de custo, não permitindo que outros usuários acessem ou cadastrem solicitações não pertencentes ao seu centro de custo.

50. Possuir rotina para avisar através de notificações ou por e-mail sempre que for cadastrada uma nova solicitação de compras, afins de agilizar o processo de compra.

51. Possuir rotina para cadastro de requisições ao Compras, onde poderá ser realizada uma ordem de compra ou um processo de licitação para esta requisição, onde poderá informar os itens, bem como recursos orçamentários.

52. Permitir o cadastro não obrigatório dos recursos orçamentários nas requisições de compras, permitindo assim que o usuário escolha o recurso posteriormente na emissão da ordem de compra.

53. Possuir rotina para autorização da requisição ao Compras, onde permita realizar a reserva dos recursos orçamentários da requisição e compras sejam efetuados somente no momento de sua autorização.

54. Emitir relatório de licitações informando todos os dados do processo, desde a abertura até a conclusão.

55. Permitir gerar a relação mensal de todas as compras feitas, para envio ao TCU, exigida no inciso VI, do Art. 1o da Lei 9755/98.

56. Possuir rotina para o cadastro de propostas dos pregões presenciais apenas no valor do lote, sem a necessidade do preenchimento dos subitens do lote, possibilitando o fornecedor vencedor fazer a readequação dos valores dos subitens on-line nas suas dependências. Agilizando, com isso, o cadastro das propostas e início dos lances e posteriormente digitação da readequação pelos usuários.

57. Possibilitar a escolha dos assinantes de todos os documentos emitidos no sistema, possibilitando escolher os formatos de geração (pdf, html, doc e xls), quantidades de cópias e assinatura eletrônica.

58. Dispor as principais legislações vigentes e atualizadas para eventuais consultas diretamente no sistema. Ex. 8.666/1993, 10.520/2002, 123/2006, etc.

59. Possibilitar integração através de web servisse com o sistema de gerenciamento de pregões eletrônicos Compras Públicas, para que seja possível importar os dados (lances, participantes, documentos e atas), automaticamente através de agendamento não necessitando a digitação e nem importação manual de arquivos.

60. Permitir exportar os arquivos para a prestação de contas, dos dados referentes a licitações, de acordo com as regras e sistema vigente.

61. Controlar a situação do processo de licitação, se ela está, aberta, anulada (total ou parcial), cancelada, homologada (parcial ou total), deserta, fracassada, descartada, aguardando julgamento, concluída, suspensa ou revogada. Abrange as seguintes modalidades: Pregão presencial, Registro de preços, Concurso, Leilão, Dispensa, Inexigibilidade, Convite, Tomada de Preços e Concorrência Pública.

62. Gerenciar os controles necessários para Registro de Preços, de acordo com art. 15 da Lei 8.666/93.

63. Registrar e emitir solicitações ao compras de compra e serviços para o registro de preço, facilitando assim o controle de entrega das mercadorias licitadas.

64. Criar modelos de edital padrão para o uso do sistema sem ter que criar vários modelos para licitações diferentes.

65. Permitir a integração e envio de informações sobre comando para o sistema E-sfing, e demais sistemas e informações exigidos pelo Tribunal de Contas do Estado de Santa Catarina

66. Permitir a integração e envio de informações sobre comando para quaisquer dos sistemas exigidos por normas ou legislação vigente.

Permitir a integração, envio e leitura de informações sobre comando para sistemas e plataformas de Pregão Eletrônico, bem como, para sistemas e portais exigidos por normas e legislação vigente.

### **5.5 CONTRATOS - INCLUSÃO E CONTROLE**

1. Permitir o cadastro dos contratos de licitações, bem como o seu gerenciamento, como publicações, seus aditivos e reajustes, permitindo também gerenciar o período de vigência dos contratos.

2. Emitir alerta de término de vigência de contratos.

3. Possibilitar executar a liberação da diferença reservada entre o valor vencido pelo fornecedor e o valor total estimado, no momento da adjudicação do processo de licitação, disponibilizando assim essa diferença de saldo para outras compras, não necessitando aguardar comprar todo o processo para que seja executada essa liberação da diferença.

4. Registrar a rescisão do contrato, informando: motivo, data da rescisão, inciso da Lei 8666/93, possibilidade de gerar dispensa de licitação, gerar impeditivo para o fornecedor.

5. Possuir identificação dos contratos aditivos do tipo acréscimo, diminuição, equilíbrio, rescisão ou outros, e ainda, possibilitar a visualização do tipo de alteração (bilateral ou unilateral).

6. Registrar os aditivos ou supressões contratuais, realizando o bloqueio caso ultrapasse os limites de acréscimos ou supressões permitidas em Lei (§ 1o do Art. 65 da Lei 8.666/1993), deduzidos acréscimos de atualização monetária (reajustes).

7. Registrar alteração contratual referente a equilíbrio econômico financeiro.

8. Permitir registrar apostila ao contrato, para o registro da variação do valor contratual referente a reajuste de preços previstos no contrato, bem como atualizações financeiras, bem como alterações de dotações orçamentárias, de acordo com a Lei 8.666/93.

9. Controlar o vencimento dos contratos automaticamente, enviado emails aos colaboradores do setor com a relação dos contratos que estão a vencer em determinado período configurável.

10. Permitir a definição no contrato e aditivos de gestor/fiscais para fiscalizar a execução do contrato na sua íntegra.

11. Possibilitar o cadastro das publicações dos contratos.

12. Emitir relatórios para controle de vencimento dos contratos, autorizações de fornecimento e termos aditivos de contratos.

13. Permitir registro de fornecedores, com emissão do Certificado de Registro Cadastral, controlando a sequência do certificado, visualizando os dados cadastrais, o objeto social e permitir a consulta das documentações.

14. Possibilitar a realização do julgamento do fornecedor, onde deverá validar se o fornecedor está em dia com a validade dos documentos obrigatórios definidos no cadastro de documentos, destacando as irregularidades no momento da emissão.

15. Registrar no cadastro de fornecedores a suspensão/impeditivos do direito de participar de licitações, controlando a data limite da reabilitação.

16. Controlar a validade dos documentos do fornecedor, com emissão de relatório por fornecedor contendo a relação dos documentos vencidos e a vencer.

17. Permitir o cadastro e o controle da data de validade das certidões negativas e outros documentos dos fornecedores.

18. Possuir relatório dos documentos vencidos e a vencer do fornecedor.

19. Possibilitar o cadastro do responsável legal/sócios do fornecedor da

empresa/fornecedor.

20. Possibilitar o cadastro de índices contábeis, como: Ativo Circulante, Ativo Não circulante, Ativo Total, Patrimônio Líquido, Passivo Circulante e Passivo Não Circulante, Índice de Solvência e Capital Social da empresa/fornecedor.

21. Possuir emissão de atestado de capacidade técnica para o fornecedor, emitindo documento com os produtos/serviços fornecidos para a entidade.

22. Permitir o controle de validade de documentos do fornecedor durante a emissão de contratos e ordens de compra.

23. Emitir relatórios gerenciais do fornecedor, mostrando registros referentes a ordens de compra, licitações, contratos no exercício, consolidado e por processo.

24. Permitir a emissão da ordem de compra ou serviços, ordinária, global ou estimativa, seja por meio de processo de licitação ou dispensável.

25. Ao emitir a ordem de compra, possibilitar informar dados referente a data de emissão e vencimento, fornecedor, finalidade, recurso orçamentário, para que essas informações sejam utilizadas na geração dos empenhos com suas parcelas.

26. Possibilitar o parcelamento de uma ordem de compra global e/ou estimativa, possibilitando empenhamento das parcelas através de subempenhos.

27. Possibilitar alteração de dados da ordem de compra, como Finalidade/Histórico, Dados de Entrega, Condições de Pagamento, caso não exista empenho na contabilidade.

28. Permitir a realização do estorno da ordem de compra, realizando o estorno dos itens. Caso a ordem de compra esteja empenhada, permitir através do estorno do empenho estornar os itens de uma ordem de compra automaticamente sem a necessidade de estornar manualmente a ordem de compra.

29. Permitir informar dados referente retenção na ordem de compra.

30. Permitir registrar dado referente ao desconto, na ordem de compra.

31. Possibilitar a identificação se os produtos da ordem de compra terão consumo imediato a fins de fazer os lançamentos contábeis de saída do estoque já no momento do empenhamento.

32. Não permitir efetuar emissão de ordem de compra de licitações de registros de preço, em que ata esteja com a validade vencida.

33. Permitir consultar dados referentes ao recebimento da ordem de compra, visualizando o saldo pendente a ser entregue, contendo as quantidades, os valores e o saldo.

34. Possibilitar, na consulta da ordem de compra, emitir um extrato de movimentação.

35. Permitir consulta on-line de débitos de contribuintes pessoa física/jurídica na emissão de ordem de compra, ou contrato.

36. Permitir exportar os arquivos para a prestação de contas, dos dados referentes aos contratos, de acordo com as regras e sistema vigente.

67. Permitir a integração e envio de informações sobre comando para o sistema E-sfing, e demais sistemas e informações exigidos pelo Tribunal de Contas do Estado de Santa Catarina

68. Permitir a integração e envio de informações sobre comando para quaisquer dos sistemas exigidos por normas ou legislação vigente (e-sfinge online dentre outros que sobrevierem).

Permitir a integração, envio e leitura de informações sobre comando para sistemas e plataformas de Pregão Eletrônico, bem como, para sistemas e portais exigidos por normas e legislação vigente.

## **5.6 CONTROLE DE FROTA E COMBUSTÍVEIS**

1. É necessário que o sistema atenda no mínimo 90% das especificações de funcionamentos descritos abaixo.

2. Permitir a integração com demais setores, Contabilidade, Patrimônio, Frotas, Licitação, Tributos, Controle Interno, etc...

3. Retornar o KM anterior no cadastro de lançamento de despesas conforme o veiculo e data de despesas.

4. Possibilitar a configuração de órgão e unidades orçamentarias.

5. Permitir gerenciar as permissões por grupo de usuário ou de cada usuário individualmente.

6. Permitir ao usuário visualizar as reservas registradas, exibindo o número da reserva, veiculo, organograma, motorista, data, hora da reserva, data e hora da saída e chegada estimada, situação e finalidade, e que possa ordenar a lista, por qualquer informação pertencente a listagem de reservas.

7. Possibilitar cadastrar as rotas a serem percorridas pela frota de entidade, informando a descrição, enderece de saída, enderece de chegada e distância percorrida.

8. Cadastro de registros de veículos e seus dados relevantes tais como: data de aquisição, descrição, RENAVAN, espécie do veículo, ano, cor, tipo de combustível, modelo, marca, centro de custo, capacidade do tanque e dados de seguro, potencia do motor, cilindradas, tipo de combustível utilizado, além da classificação (passageiro, carga, tração...), capacidade volumétrica de combustível e informações extras como centro de custo e materiais que o veiculo necessita.

9. Permitir visualizar a situação das parcelas das taxas e licenciamentos, listando-as conforme situações possíveis que podem ser sem parcela, em atraso, em aberto e pago. Considera-se como situação sem parcela os registros de taxas e licenciamentos que não possuem parcelas atreladas, em atraso os registros de taxas e licenciamentos que já estão vencidos e não possuem data de pagamento, em aberto os registros de taxas e licenciamentos que ainda não estão vencidos e não

possuem data de pagamento e pago os registros de taxas e licenciamentos que já possuem data de pagamento;

10. Apresentar ao usuário a quilometragem ou hora atual do veiculo no momento da inserção da revisão.

11. Possuir identificação da bateria, marca da bateria, registro de trocas de bateria.

12. Permitir lançamento e emissão de autorização de Abastecimento.

13. Possuir autorização de Abastecimento e Ordem de Serviço, permitindo que na ordem de abastecimento e/ou serviços apareça a placa, secretaria e o Km do veiculo ou maquina com como o numero/matricula do condutor, além de local para assinatura do mesmo;

14. Permitir que na ordem de abastecimento seja inserido além do combustível o fluido automotivo Arla 32;

15. Possuir o registro de entrada e saída de veículos do pátio (movimentação da garagem), controlando horários, quilometragem, e quais Motoristas estão em posse dos veículos.

16. Permitir o controle de entrada e saída de combustíveis.

17. Gerenciar e controlar gastos referentes à frota de veículos, máquinas e equipamentos.

18. Manter integração com o cadastro de bens patrimoniais de forma a não duplicar dados relativos aos veículos, máquinas e equipamentos considerados como integrantes do patrimônio. Alterações efetuadas no cadastro patrimonial, a exemplo da transferência de centro de custo (setor/departamento) deverão refletir imediatamente nos dados destes.

19. Possuir rotina para inclusão de anexos ao cadastro do veículo, onde seja possível anexar, fotos, documentos do veículo, multas, pagamentos e demais arquivos que sejam pertinentes ao cadastro. Que seja ao menos nas seguintes extensões: png, bmp, jpg, gif, doc, docx, txt, ppt, pptx, xls, xlsx, pdf, odt, ods, dwg.

20. Possibilitar a emissão/impressão de autorizações de abastecimento para preenchimento manual, ou por uma ordem já cadastrada no sistema.

21. Permitir o cadastramento das autorizações para serviços ou abastecimento.

22. Permitir o lançamento da despesa a partir da autorização de serviço.

23. Permitir o lançamento de despesas através de um registro referente à ordem de compra dispensável ou de licitação.

24. Permitir e gerenciar as manutenções realizadas no veículo, revisões, lubrificações, trocas de óleo e de pneu e etc., em dependências próprias ou de terceiros, as quais devem ser lançadas em campo próprio dentro do sistema.

25. Permitir controlar as trocas de pneus com identificação da posição dos pneus trocados (dianteira/traseira/todos) incluindo tipo da troca (novo/recapagem).

26. No cadastro do veículo, possuir consulta a tabela FIPE (Fundação Instituto de Pesquisas Econômicas).

27. Permitir o controle das obrigações dos veículos, como seguros e licenciamento, revisões entre outros.

28. Possuir um gerenciador de multas de trânsito, possibilitando informar a cidade da ocorrência da infração, infração de acordo com CTB (Código de Trânsito Brasileiro), motorista, data de vencimento.

29. Permitir que o usuário do sistema registre as multas de trânsito, informando o veículo, data e horário da multa, motorista, número da notificação, data de vencimento e observações, município/ UF, bairro, logradouro e complemento do local da infração, bem como anexos que formalizem o registro.

30. Possibilitar o registro de dados referente aos pagamentos da referida multa informada.

31. Permitir o cadastro e a consulta de qualquer tipo de ocorrência por veículo, como troca de hodômetro, acidentes, avarias entre outros, registro de troca de placas, registrando as respectivas datas, informando os dados do funcionário envolvido.

32. Permitir a inclusão de documentos e/ou imagens nas ocorrências lançadas para os veículos, devendo ser armazenadas no próprio banco de dados e possibilitando sua visualização pelo próprio cadastro.

33. Possuir rotina de validação da carteira de motorista, não permitir a utilização de motoristas com a CNH vencida, bem como não permitir a utilização de funcionário como motorista sem que o mesmo possua CNH registrada no cadastro.

34. Permitir a inclusão de cursos profissionalizantes e de capacitação e

atualização para os motoristas.

35. Possuir cadastro de motoristas, através de registro do CPF e CNH, o qual deve conter a validade, emissão da renovação da carteira bem como registro da emissão da primeira CNH, de número de matricula do funcionário integrado com o setor de recursos humanos, devendo ter a possibilidade de ativar e inativar o funcionário quando o mesmo deixar o quadro de funcionários da entidade.

36. Possibilitar controlar a pontuação do motorista que infrigir a legislação, podendo mesmo ocorrer a suspensão da CNH.

37. Permitir o cadastro de exame toxicológico no sistema.

38. Permitir controlar os veículos por hodômetro, horímetro e sem marcador.

39. Permitir configurar o lançamento de máquinas, com campos diferenciados, sendo obrigatórios ou não, conforme a necessidade do maquinário.

40. Possibilitar trabalhar com privilégio de visualização de veículos por repartição, onde o usuário logado poderá somente dar manutenção nos veículos da sua repartição.

41. Permitir o cadastro de períodos de utilização do veículo e máquinas, mediante agenda, para registrar obrigações para os veículos.

42. Possuir consulta ao combustível disponível proveniente de licitação.

43. Permitir controle de estoque próprio de combustível, identificando as despesas se oriundas de estoque próprio ou de terceiros.

44. Deverá permitir a consulta dos modelos de veículos.

45. Emitir relatórios de despesas por diversos agrupamentos: repartição, período, veículo e fornecedor.

46. Possuir um relatório de processos, onde seja possível imprimir todas as informações de um ou diversos veículos, conforme os filtros selecionados no momento da impressão.

47. Permitir controlar o consumo de combustível e média por veículo, emitindo relatório com o status de consumo: alto, normal, baixo.

48. Permitir exportar os arquivos para a prestação de contas, dos dados referentes a licitações e contratos, de acordo com as regras e sistema vigente.

49. Permitir visualizar veículos ativos e inativos da frota municipal.

50. Permitir inativar os motoristas, que por alguma razão deixaram o quadro de funcionários da entidade.

51. Permitir o cadastro de órgãos, unidades orçamentárias e centro de custos.

52. Permitir cadastrar funcionários.

53. Permitir cadastrar fornecedores.

54. Permitir cadastrado de materiais e serviços.

55. Permitir a reprodução ou copia de dados do exercício anterior.

56. Manter integração com o sistema de licitação, contabilidade, além de outros necessários a melhor funcionalidade do sistema.

57. Permitir a emissão de diversos tipos de relatórios, como exemplo, cadastro de despesas, controle de troca de óleo, pneus, revisões etc.

58. Permitir o cadastro de convênios seja veiculo, combustível e outro material.

59. Permitir o lançamento de despesas que incidem sobre os veículos.

60. Permitir que a ordem de abastecimento pudesse ser inserida, no lançamento de despesas com a validação dessa ordem.

61. Permitir o registro dos gastos com veículos ou equipamentos, informando a data e horário da despesa, número da ordem, origem, caso se trate de licitação, estoque ou terceiros, veículo ou equipamento, motorista, organograma, fornecedor, número do documento.

62. Possibilitar a consulta de dados constantes no sistema de Folha para

cadastramento dos motoristas.

63. Permitir registrar veículos com informações provenientes do cadastro de bens do município.

64. Permitir interação com o Portal da Transparência.

65. Possibilitar o envio de dados para o Portal do Gestor.

66. Possibilitar o cadastramento dos materiais a serem utilizados/consumidos pelos veículos e equipamentos, como lubrificantes, combustíveis, pneus e demais itens necessárias para manutenção preventiva e corretiva dos veículos.

67. Controlar automaticamente a substituição de marcadores (hodômetros e horímetros) por meio das movimentações do veículo.

68. Propiciar registrar o controle de quilometragem dos veículos, informando o motorista, o setor requisitante, a distância percorrida, a data/hora, a quilometragem de saída e de chegada.

69. Permitir o cadastramento dos tipos de ocorrências indicando se o tipo de ocorrência se refere a uma adaptação no veículo ou não.

70. Controlar as trocas de óleo efetuadas nos veículos, identificando o tipo da troca (caixa, diferencial, motor ou torque).

71. Permitir cadastrar informações de pagamento do IPVA dos veículos.

72. Permitir cadastrar seguradoras e apólices de seguros (com valor de franquia e valor segurado) para os veículos.

73. Permitir o cadastro de licenciamentos dos veículos com informação da data/valor do licenciamento e seguro obrigatório, possibilitando a emissão de relatórios por período e veiculo;

74. Propiciar a geração de relatórios dos dados cadastrais alimentados ao sistema como veículos, centro de custos, funcionários, fornecedores, ocorrências, despesas, materiais.

75. Controlar produtividade dos veículos com avaliação de desempenho de cada um, emitindo relatório demonstrando os litros consumidos, a média e avaliando o consumo do veículo (baixo normal ou acima do normal).

76. Emitir planilhas para preenchimento das viagens dos veículos, contendo ao menos os seguintes campos: centro de custo requerente, placa do veículo, quilometragem de saída e de chegada, nome do motorista e data/hora de saída e chegada.

77. Propiciar emitir planilhas para preenchimento das ordens de abastecimento, contendo ao menos os seguintes campos: motorista, placa do veículo, fornecedor, material/serviço. (km e assinatura)

78. Propiciar controle de motoristas em painel dinâmico, com possibilidade de alteração de dados diretamente pela lista.

79. Permitir o vínculo de motoristas a determinado veículo ou equipamento.

80. Permitir salvar os relatórios em formato PDF simples, possibilitando que sejam assinados digitalmente.

81. Permitir controlar os serviços que são realizados utilizando os veículos da entidade.

82. Propiciar efetuar o cadastro das cidades que abrangem a competência da entidade.

83. Permitir a emissão de relatórios com as informações que contemplam o cadastro de veículos detalhando dados como os materiais utilizados pelos veículos.

84. Propiciar inserir as despesas nos lançamentos dos gastos com os veículos da entidade, como nas ordens de abastecimento e serviço.

85. Propiciar realizar o registro das ordens de prestação de serviços que são realizados utilizando os veículos da entidade.

86. Permitir a inclusão de anexos ao cadastro do veículo, possibilitando anexar,

fotos, documentos do veículo.

87. Permitir que o usuário efetue a configuração de antecedência de notificações, de forma que os usuários responsáveis fiquem cientes que as revisões de veículos/equipamentos estão próximas de ocorrerem, e que as taxas e licenciamentos, multas e CNH estão próximas de vencerem. As antecedências das notificações de revisões devem poder ocorrer por meio da quantidade de dias, quilometragem, horas ou milhas. As notificações aos usuários são flexíveis e podem ser construídas por meio do gerenciador de scripts e/ou críticas de usuário.

88. Permitir ao usuário visualizar as ordens registradas, exibindo o número da ordem, veículo/equipamento, motorista, data da ordem e tipo, caso se trate de um abastecimento ou serviço, possibilitando que o usuário oculte da relação de ordens de abastecimentos/serviços, as informações que desejar e ordene a lista, por qualquer informação pertencente a relação de ordens.

89. Permitir que os motoristas já registrados possam ser excluídos, mas sua exclusão somente deve ser permitida se o motorista não foi vinculado as seguintes movimentações de reserva de veículos, controle de viagem, lançamento de despesas, lançamento de ocorrências, e ordens de abastecimento e serviço.

90. Permitir ao usuário o registro de exercícios.

91. Permitir aos profissionais da entidade cadastrar os fornecedores, sejam eles pessoa física ou jurídica, contendo o nome, o CPF ou CNPJ, telefone, e-mail, site e endereço. Para os casos específicos de pessoa jurídica possibilitar inserir os dados do ato constitutivo da empresa.

92. Permitir que o usuário do sistema registre as viagens, informando a data e horário de saída, data e horário de chegada, veículo, motorista, organograma, responsável, finalidade, observações e anexos, depósitos de adiantamentos e inserir valores das notas apresentadas.

93. Permitir ao usuário visualizar uma relação de funcionários registrados, exibindo o seu nome, CPF e cargo, onde também deve ser possível a realização de pesquisa e ordenação por tais campos.

94. Permitir que o usuário cadastre os tipos de veículos e equipamentos de propriedade da entidade, indicando sua descrição e classificação, caso se trate de veículo ou equipamento.

95. Permitir que o usuário visualize de forma diferenciada os meses em que o veículo/equipamento esteve com marcador quebrado.

96. Permitir que o usuário faça o registro de organogramas que o veículo ou equipamento pode atuar, não permitindo armazenar o organograma com data de início igual a de um organograma já informado para o veículo ou equipamento.

97. Permitir a criação de relatórios personalizados para a entidade

98. Disponibilizar a um profissional autorizado pela entidade recursos para geração de validações específicas nas funcionalidades do sistema.

99. Permitir que o usuário do registre o pagamento ou confirme o deferimento do recurso, informando a data do recurso, situação do recurso, data do pagamento, valor de juros, valor de desconto e valor pago. Nos casos em que a multa possui recurso, as situações possíveis devem ser pendente de julgamento, deferido ou indeferido.

100. Possibilitar ao usuário, o vínculo de veículos ou equipamentos agregados a outro veículo ou equipamento não agregado.

101. Permitir ao usuário visualizar os acompanhamentos mensais registrados, exibindo o mês/ano, veículo/equipamento, marcação inicial e final.

102. Permitir que o usuário registre as competências das infrações cometidas pelos condutores da frota da entidade.

103. Permitir a pesquisa rápida de veículos registrados pela descrição do veículo, placa, organograma, motorista e CPF.

104. Permitir que o usuário registre os tipos de infrator que sofreram alguma infração conduzindo a frota da entidade.

105. Permitir a pesquisa rápida de ocorrências registrados pelo número, descrição do veículo/equipamento, tipo de ocorrência e nome do motorista.

106. Restringir ao usuário, o registro de um veículo/equipamento, onde anteriormente já foi cadastro um veículo/equipamento com a mesma placa, renavam ou chassi.

107. Permitir que o usuário do sistema realize o vínculo das infrações na multa e informe o valor para cada infração, informando o código, descrição, amparo legal (CTB), gravidade, infrator, competência, pontos e valor.

108. Permitir ao usuário visualizar as viagens registradas, exibindo a descrição do veículo, organograma, data de saída e chegada e situação das viagens.

109. Permitir que o usuário do sistema registre os gastos com veículos/equipamentos, informando a data e horário da despesa, número da ordem, origem, caso se trate de licitação, estoque ou terceiros, veículo/equipamento, motorista, organograma, fornecedor, número do documento, observações e possibilitar identificar se deseja controlar quilometragem (se sim, então deve ser possível registrar a quilometragem do veículo no momento do gasto). O tipo de ocorrência deve poder ser informado quando o usuário informar uma quilometragem/horas inconsistente.

110. Permitir ao usuário visualizar as despesas registradas, possibilitando agrupá-las por motorista, por organograma e por veículo/equipamento, permitindo que o usuário ordene a lista, por qualquer informação pertencente a relação de despesa.

111. Disponibilizar recursos para permitir a geração de arquivos para sistemas/órgãos externos Permitir que o usuário do sistema registre os veículos e equipamentos, informando a placa, descrição, vínculo, classificação, data da aquisição, Nº do documento fiscal, valor da aquisição, estado de conservação, indicador se é equipamento agregado, tipo, modelo, renavam, chassi, ano de fabricação, cor, potência, cilindradas e data da inativação. Caso o vínculo do veículo com a administração pública não seja próprio, possibilitar o registro do proprietário.

112. Permitir que o usuário do sistema registre as ordens de abastecimentos/serviços , informando a data do abastecimento/serviço, veículo/equipamento, número do documento, responsável, motorista, tipo, caso se trate de um abastecimento ou serviço, origem, caso se trate de licitação, estoque ou terceiros, organograma, fornecedor e observações.

113. Permitir desativar o registro de um fornecedor para que essa informação não seja mais listada para vínculo em novos registros.

114. Permitir que o usuário registre as pontuações a serem aplicadas às CNHs dos motoristas da frota da entidade.

115. Permitir que o usuário visualize na relação de ordens de abastecimento o número do lançamento da despesa, e visualize as ordens que ainda não estão vinculadas à despesa.

116. Permitir a pesquisa rápida de multas registrada pelo número da notificação, descrição do veículo e motorista.

117. Possibilitar que o usuário cadastre todos os possíveis tipos de infração que o condutor pode sofrer na condução da frota, informando o código da infração, descrição, amparo legal, gravidade, infrator, competência, pontos e valor.

118. Restringir ao usuário a modificação de reservas após o vinculo com um registro de viagem.

119. Permitir que o usuário realize uma pesquisa no registro dos fornecedores, a

fim de localizá-los, pelo nome ou pelo CNPJ ou CPF, devendo mostrar os dados caso já exista cadastro.

120. Permitir registrar os materiais e serviços contratados pela entidade, contendo o nome do material, grupo e classe em que pertence, natureza da despesa, classificação, caso se trate de um gênero alimentício, medicamento, combustível ou lubrificante, unidade de medida, a indicação se é estocável ou não, e ainda o tipo do item caso se trate de material, bem permanente ou serviço.

121. Restringir ao usuário a modificação de reservas após o vinculo com um registro de viagem.

122. Permitir que o usuário agrupe as revisões por veículo, exibindo o total de revisões por veículo, a data de previsão e realização e a situação da revisão.

123. Permitir cadastrar os cargos dos funcionários.

124. Impedir o registro de motoristas com CPF, RG, ou número da CNH já cadastrados anteriormente.

125. Impedir o registro de fornecedores com CNPJ já cadastrados anteriormente.

126. Permitir ao usuário visualizar, os veículos registrados, exibindo a sua placa, descrição, data de aquisição, organograma e situação, realizando a pesquisa de veículos por meio da placa e descrição, bem como permitir ordenar a lista, por qualquer informação pertencente a listagem de veículos.

127. Permitir que o usuário do sistema registre as despesas a partir de uma ordem de abastecimento/ serviço, onde as informações originadas da ordem no momento em que vincula-se à despesa deve ser a data da ordem, origem, caso se trate de uma licitação, estoque ou terceiros, veículo/equipamento, motorista, organograma, fornecedor e última quilometragem do veículo.

128. Permitir ao usuário inserir e utilizar as unidades de medida nos materiais e serviços do sistema, indicando se o mesmo possui ou não o fracionamento de unidade.

129. Permitir a pesquisa rápida de ordens de abastecimento ou serviços registrados pelo número da ordem, descrição do veículo e nome do motorista.

130. Permitir a um profissional autorizado pela entidade manter os dados cadastrais da entidade como endereço, telefone, e-mail, site, horário de funcionamento e a indicação se a entidade possui um regime próprio de previdência privada.

131. Permitir ao usuário visualizar a situação da reserva, que devem poder ser classificadas como pendentes, atendidas ou canceladas, considerando como pendentes as reservas criadas e não vinculadas ao registro de viagens, e atendidas as reservas já vinculadas a uma viagem.

132. Permitir a pesquisa rápida de acompanhamentos mensais registrados pela descrição do veículo/ equipamento ou placa.

133. Possibilitar que o usuário cadastre os modelos dos veículos da frota da entidade, informando o código da tabela FIPE, marca e descrição.

134. Permitir que o usuário do sistema registre as parcelas das taxas e licenciamentos, informando a data do vencimento, valor da parcela, data do pagamento e juros (possibilitar juros, somente se a data do pagamento é maior que a data do vencimento).

135. Possibilitar obter a localização geográfica dos endereços, o itinerário e a distância entre dois pontos da rota (endereço de saída e chegada).

136. Permitir ao usuário o acesso rápido as principais movimentações do sistema.

137. Permitir que o usuário do sistema registre os motoristas (funcionários que conduzem veículos pertencentes a frota municipal), informando o nome, Nº da CNH, categoria da CNH, data de emissão da CNH, data de vencimento da CNH, data da 1ª

habilitação, endereço, telefone, e-mail, data de nascimento, CPF, RG, órgão emissor, UF e data de emissão do RG.

138. Possibilitar a um profissional autorizado pela entidade incluir novos campos nos principais cadastros do sistema, podendo selecionar o tipo de dado, descrição e tamanho quando o tipo de dado exigir e ainda indicar se ele é de preenchimento obrigatório ou não.

139. Possibilitar ao usuário, indicar a configuração do organograma do município que é válida para o exercício.

140. Permitir ao usuário visualizar, os motoristas registrados, exibindo o seu Nome, CPF,  $N^{\circ}$  da CNH, Categoria e Data de vencimento da CNH, possibilitando que possa realizar a pesquisa de motoristas e por meio do nome. CPF e  $N^{\circ}$  da CNH e por meio do nome. CPF e Nº da CNH e ordene a lista, por qualquer informação pertencente a listagem de motoristas.

141. Permitir cadastrar os dados correspondentes aos endereços, possibilitando informar os logradouros, condomínios, loteamentos, bairros, distritos, estados e municípios.

142. Permitir ao usuário visualizar as ocorrências registradas, exibindo o Nº, veículo/equipamento, data, tipo de ocorrência e motorista; permitindo ocultar da relação de ocorrências, as informações que desejar e que o usuário ordene a lista, por qualquer informação pertencente a relação de ocorrências.

143. Permitir a pesquisa rápida de taxas e licenciamentos registrados pela descrição do veículo, placa, tipo da taxa e exercício.

144. Permitir que o usuário do sistema registre os funcionários responsáveis por viagens, ordens de abastecimentos e serviços realizadas por servidores da administração pública, informando o nome, CPF, data de nascimento, cargo, data de admissão, endereco, telefone, e-mail, RG, órgão emissor, UF e data de emissão.

145. Permitir que o usuário registre os tipos de despesas, sendo que para cada tipo as seguintes informações devem ser necessárias como a descrição, categoria, caso se trate de um abastecimento ou manutenção e a origem do tipo da despesa, caso se trate de combustíveis, peças, pneu, serviços ou troca de óleo.

146. Permitir a inserção de itens na ordem de abastecimento/serviço, onde para cada item deve ser possível registrar o tipo da despesa, material (código e descrição).

147. Possuir registros de Ocorrências/Avaria do veículo.

148. Controlar os débitos dos veículos, tais como: licenciamento, seguro obrigatório, multas e etc.

149. Gerenciar todos os gastos do veículo, por NF, autorização, registros do almoxarifado, ordem de compra, sendo que quando o serviço for interno o sistema integra-se com o sistema de almoxarifado quando existir uso de peças.

150. Permitir lançamento e emissão de autorização de Abastecimento.

151. Possuir autorização de Abastecimento e Ordem de Serviço. Permitindo que na ordem de abastecimento e/ou serviços seja impresso a placa do veiculo, departamento e Km do veiculo ou maquina , além do numero de matricula e nome do condutor.

152. Possuir autorização de Abastecimento e Ordem de Serviço. Permitindo que na ordem.

153. Possuir agenda por veículo, departamento e motorista, registrando no sistema todas as informações sobre o motivo e a finalidade do agendamento

154. Possuir o registro de entrada e saída de veículos do pátio (movimentação da garagem), controlando horários, quilometragem, e quais Motoristas estão em posse dos veículos.

155. Permitir cadastrar bombas de combustíveis para controle da entrada e saída de combustíveis.

156. Permitir o controle de entrada e saída de combustíveis.

157. Gerenciar e controlar gastos referentes a frota de veículos, máquinas e equipamentos.

158. Manter integração com o cadastro de bens patrimoniais de forma a não duplicar dados relativos aos veículos, máquinas e equipamentos considerados como integrantes do patrimônio. Alterações efetuadas no cadastro patrimonial, a exemplo da transferência de centro de custo (setor/departamento) deverão refletir imediatamente nos dados destes.

159. Possuir rotina para inclusão de anexos ao cadastro do veículo, onde seja possível anexar, fotos, documentos do veículo, multas, pagamentos e demais arquivos que sejam pertinentes ao cadastro. Que seja ao menos nas seguintes extensões: png, bmp, jpg, gif, doc, docx, txt, ppt, pptx, xls, xlsx, pdf, odt, ods, dwg.

160. Possibilitar a emissão/impressão de autorizações de abastecimento para preenchimento manual, ou por uma ordem já cadastrada no sistema.

161. Permitir o cadastramento das autorizações para serviços ou abastecimento.

162. Permitir o lançamento de despesas através de um registro referente a ordem de compra dispensável ou de licitação.

163. Permitir o controle de troca de pneus possibilitando o lançamento automático da despesa.

164. Gerenciar as manutenções realizadas no veículo, revisões, lubrificações, trocas de óleo e de pneu e etc., em dependências próprias ou de terceiros.

165. Permitir o controle das obrigações dos veículos, como seguros e licenciamento.

166. Possuir tabela com todos os tipos de infração, conforme CTB (Código de Trânsito Brasileiro).

167. Possuir uma consulta de multas, para que seja acessada a qualquer momento pelo usuário.

168. Possibilitar o registro de dados referente aos pagamentos da referida multa informada.

169. Controlar o deslocamento dos veículos registrando data e hora de partida e chegada e a quilometragem percorrida, com emissão de planilhas para preenchimento e acompanhamento.

170. Permitir o agendamento de viagens, serviços e consertos para cada veículo da frota.

171. Permitir o cadastro de rotas para os veículos e máquinas, bem como possibilitar o controle das rotas fixas para de cada veículo.

172. Possibilitar consultas para as manutenções e taxas (licenciamento, seguro obrigatório, seguro facultativo), bem como consultar as manutenções previstas e realizadas.

173. Permitir o cadastro e a consulta de ocorrências por veículo, informando os dados do funcionário envolvido.

174. Permitir a inclusão de documentos e/ou imagens nas ocorrências lançadas para os veículos, devendo ser armazenadas no próprio banco de dados e possibilitando sua visualização pelo próprio cadastro.

175. Oferecer a guarita da garagem, a possibilidade de registrar as entradas e saídas dos veículos, bem como consulta dos respectivos registros.

176. Permitir o controle do seguro facultativo do veículo.

177. Possuir rotina de validação da carteira de motorista, não permitir a utilização de motoristas com a CNH vencida, bem como não permitir a utilização de funcionário como motorista sem que o mesmo possua CNH registrada no cadastro.

178. Possuir cadastro de motoristas, integrado com o setor de recursos humanos, possibilitando definir se o motorista e terceirizado, cadastro da CNH (categoria, número e data de validade).

179. Possibilitar controlar se o motorista relacionado a saída de um veículo atingiu os 20 pontos necessários para suspensão da CNH.

180. Permitir controlar os veículos por hodômetro, horímetro e sem marcador.

181. Permitir configurar o lançamento de máquinas, com campos diferenciados, sendo obrigatórios ou não, conforme a necessidade do maquinário.

182. Possibilitar trabalhar com privilégio de visualização de veículos por repartição, onde o usuário logado poderá somente dar manutenção nos veículos da sua repartição.

183. Quando o abastecimento for externo, permitir que o próprio frentista do posto através de privilégios no sistema, efetue o lançamento do abastecimento mediante apresentação da autorização de abastecimento emitida pelo órgão responsável.

184. Possuir cadastro de destinos, para os veículos e máquinas.

185. Permitir o cadastro de períodos de utilização do veículo e máquinas, mediante agenda, para registrar obrigações para os veículos.

186. Possuir consulta ao combustível disponível proveniente de licitação.

187. Permitir controle de estoque próprio de combustível, identificando as despesas se oriundas de estoque próprio ou de terceiros.

188. Deverá permitir a consulta dos modelos de veículos.

189. Emitir relatórios de despesas por diversos agrupamentos: repartição, período, veículo e fornecedor.

190. Possuir um relatório de processos, onde seja possível imprimir todas as informações de um ou diversos veículos, conforme os filtros selecionados no momento da impressão.

191. Permitir controlar o consumo de combustível e média por veículo, emitindo relatório com o status de consumo: alto, normal, baixo.

192. Permitir exportar os arquivos para a prestação de contas, dos dados referentes a licitações e contratos, de acordo com as regras e sistema vigente.

#### **5.10. ALMOXARIFADO**

1. Possibilitar o controle de toda movimentação do estoque, sendo entrada, saída e transferência de materiais. Realizando a atualização do estoque de acordo com cada movimentação realizada.

2. Possuir gerenciamento automático nas saídas através de requisições ao almoxarifado, anulando as quantidades que não possui estoque e sugerindo as quantidades disponíveis em estoque.

3. Permitir informar para controle os limites mínimos de saldo físico de estoque.

4. Permitir que seja estipulado limites de materiais mediante controle de cotas de consumo, para poder delimitar ao departamento a quantidade limite que ele poderá requisitar ao almoxarifado mensalmente.

5. Permitir consultar as últimas aquisições, com informação ao preço das últimas compras, para estimativa de custo.

6. Possibilitar consultar e gerenciar a necessidade de reposição de materiais, possibilitando a realização do pedido ao Compras por meio de requisição ao Compras.

7. Possibilitar integração com o sistema de compra para realização de

entradas de materiais importando dados oriundos de ordens de compra ou realizar entradas por meio de informações de notas fiscais acesso ao centro de custos, materiais e fornecedores.

8. Permitir realizar requisições/pedidos de materiais ao responsável do almoxarifado, bem como realizar o controle de pendências dos respectivos pedidos para fornecimento de materiais.

9. Manter controle efetivo sobre as requisições/pedidos de materiais, permitindo atendimento parcial de requisições e mantendo o controle sobre o saldo não atendido das requisições.

10. Utilizar centros de custo (setores/departamentos) na distribuição de matérias, através das requisições/pedidos de materiais e/ou saídas de materiais para controle do consumo.

11. Efetuar cálculo automático do preço médio dos materiais, bem como a sua atualização a cada entrada de produto em estoque.

12. Registrar a abertura e o fechamento de inventários. Não permitindo a movimentação, seja de entrada ou saída de materiais quando o estoque e/ou produto estiverem em inventário. Sua movimentação somente poderá ocorrer após a conclusão do inventário.

13. Possuir rotina que permita que o responsável pelo almoxarifado realize bloqueios por depósito, por produto ou por produto do depósito, a fim de não permitir nenhum tipo de movimentação (entrada/saída).

14. Possuir a possibilidade de consulta rápida dos dados referente ao vencimento do estoque, possibilitando ao menos a consulta dos vencidos, vencimentos em 30 dias.

15. Possuir integração com a contabilidade, para disponibilizar os dados referentes a entradas e saídas de materiais para serem contabilizadas pelo departamento de contabilidade.

16. Possibilitara emissão de relatório da ficha de controle de estoque, mostrando as movimentações por material e período com saldo anterior ao período (analítico/sintético).

17. Possibilitar a emissão de relatórios de entradas e saídas de materiais por produto, nota fiscal e setor.

18. Possibilitar a emissão de relatório financeiro do depósito de estoque mostrando os movimentos de entradas, saídas e saldo atual por período.

19. Emitir um resumo anual das entradas e saídas, mostrando o saldo financeiro mês a mês por estoque e o resultado final no ano.

20. Emitir relatórios de controle de validade de lotes de materiais, possibilitando seleção por: almoxarifado/deposito; período; materiais vencidos; materiais a vencer.

21. Permitir o gerenciamento integrado dos estoques de materiais existentes nos diversos almoxarifados/depósitos.

22. Possuir registro do ano e mês, bem rotina de virada mensal para que seja realizada a atualização do mês e ano do almoxarifado.

1. Permitir registrar todas as movimentações dos bens patrimoniais, como aquisição, transferência, baixa, reavaliação e depreciação, cadastramento.

2. Propiciar a indicação da configuração do organograma do município que será válida para o exercício.

3. Disponibilizar informações dos bens no Portal do Gestor.

4. Propiciar o controle dos bens por meio de registro de placas de identificação de forma manual ou automática, com letras, números e caracteres,alterando sua numeração quando for necessário e não permitindo a inserção de números de placas já utilizados.

5. Propiciar o registro da fórmula de cálculo para diferentes métodos de depreciação, exaustão e amortização, permitindo a classificação em linear, soma de dígitos ou unidades, podendo ativar ou desativar.

6. Permitir a configuração dos órgãos, unidades orçamentárias e centro de custo da entidade.

7. Permitir o registro de grupos de bens, definição do percentual de depreciação anual, valor residual do bem e vida útil do grupo de bens, com controle e consulta através de listagem dinâmica.

8. Propiciar o cadastro de unidade de medida dos bens da entidade, permitindo informar a abreviatura.

9. Permitir o cadastro dos tipos de transferências dos bens, informando descrição e classificação, e nos casos de transferência entre responsáveis, organogramas, grupos de bem ou localização física.

10. Permitir o cadastro de localizações físicas.

11. Permitir o registro de seguros de bens, com controle de seguradora, vigência, valor e apólice.

12. Propiciar o envio, retorno e consulta de bens da manutenção, permitindo o registro da próxima revisão.

13. Propiciar o envio, retorno e consulta de bens cedidos ou emprestados, com registro da data prevista para retorno.

14. Propiciar o registro da utilização do bem imóvel, classificando em dominicais, uso comum do povo, uso especial, em andamento.

15. Permitir tombar o bem, demonstrando o organograma, placa e responsável.

16. Permitir informar o estado de conservação dos bens.

17. Permitir identificar na listagem a situação que o bem se encontra, inclusive de estar ou não em uso.

18. Propiciar a remoção do registro do bem até quando for colocado em uso.

19. Permitir informar a moeda vigente na aquisição do bem e conversão dos valores para moeda vigente.

20. Permitir o cadastro de responsáveis pelos bens patrimoniais, informando nome, CPF, telefone, e-mail, se é funcionário do município, matrícula, cargo, natureza do cargo e o endereço.

21. Permitir cadastrar os fornecedores, contendo o nome, o CPF ou CNPJ, endereço, telefone, e-mail, site, inscrição municipal, inscrição estadual e se o fornecedor está inativo. O registro deverá ser integrado aos demais sistemas.

22. Permitir a emissão e registro do Termo de Guarda e Responsabilidade, individual ou coletivo dos bens.

23. Permitir o registro e processamento da depreciação, amortização e exaustão dos bens em uso, atualizando de forma automática os valores depreciados no bem.

24. Propiciar o uso de formas de depreciações flexíveis, com base na necessidade.

25. Possibilitar que na exclusão do movimento de depreciação, os movimentos processados e registrados no bem sejam excluídos e retornados os valores anteriores à depreciação excluída, bem como a data da última depreciação.

26. Propiciar a baixa de bens de forma individual ou em lote, atualizando automaticamente a situação do bem para baixado, bem como estornar a baixa após sua finalização, retornando o bem para a situação antes de ser baixado.

27. Propiciar transferências de bens entre organograma, responsáveis, grupos de bens, e localizações físicas.

28. Permitir transferências individuais ou por lote, atualizando automaticamente os novos registros no bem.

29. Permitir a transferência de bens de uma entidade para outra, realizando a baixa automática na entidade de origem e incorporação na entidade de destino, sem intervenção de cadastro manual, possibilitando também o estorno da transferência entre entidades.

30. Permitir o controle da destinação dos bens patrimoniais em desuso (alienação, sessão, baixa, perda, furto, roubo, sucata).

31. Permitir o lançamento automático das movimentações (incorporações, baixas, reavaliações, depreciações), no sistema Contábil.

32. Permitir a elaboração e registro de inventário de bens patrimoniais.

33. Permitir o Controle dos bens em garantia e as saídas de bens para manutenção e assistência técnica.

34. Permitir armazenar documentos relacionados à localização do bem por meio dos arquivos em formato pdf, doc, docx, txt, html, xls, xlsx, jpg, png com tamanho máximo de 20MB.

35. Permitir o envio de dados dos bens ativos e baixados para Portal da Transparência.

36. Permitir identificar bens que não possuem saldo para depreciar, e que o valor líquido contábil esteja igual ao valor residual do bem.

37. Permitir a pesquisa simples e avançada no proc auxiliam na obtenção de resultado preciso.

38. Cadastrar bens a instituição classificando o seu tipo ao menos em: móveis e imóveis, com a identificação do bem se adquirido, recebido em doação, comodato, permuta e outras incorporações configuráveis pela instituição.

39. Deverá permitir a inclusão de bens patrimoniais proveniente de empenho da contabilidade ou de ordem de compra, permitindo a importação dos itens sem a necessidade de redigitação dos produtos, fornecedor, valor e conta contábil.

40. Relacionar automaticamente na incorporação do bem a conta contábil (ativo permanente) utilizada no empenhamento para que não tenha diferença nos saldos das contas entre os módulos do patrimônio com o contábil.

41. Possuir controle do saldo dos itens do empenho ou ordem de compra não permitindo incorporar mais de uma vez o mesmo item.

42. Permitir o cadastramento de diversos Tipos de bens além do moveis e dos imóveis para ser usado no cadastramento dos mesmos.

43. Permitir adicionar no cadastro de bens campos personalizados, de forma que o usuário possa modelar a tela do cadastro de acordo com as necessidades da instituição.

44. Relacionar o bem imóvel ao cadastro imobiliário, tornando também disponíveis as informações geridas nesta base cadastral.

45. Permitir o recebimento de bens em grande quantidade a partir do cadastro contínuo.

46. Permitir ao usuário a possibilidade de visualizar somente os bens sob a sua responsabilidade.

47. Visualizar no cadastro e permitir o controle do estado de conservação, exemplo: bom, ótimo, regular.

48. Visualizar no cadastro e permitir o controle da situação em que o bem se encontra com relação ao seu estado, exemplo: empréstimo, locação, manutenções preventivas e corretivas.

49. O sistema deverá possuir através de consulta dos bens patrimoniais, uma rotina onde seja possível visualizar todos os bens que já atingiram o valor residual.

50. Permitir consulta aos bens por critérios como código de identificação, localização, responsável, número do documento, descrição, numeração da placa de identificação, número de empenho.

51. Possibilitar o controle e a manutenção de todos os bens que compõem o patrimônio da instituição, permitindo de maneira rápida seu cadastramento, classificação, movimentação, localização e baixa.

52. Possuir cadastro de comissões, com indicação do texto jurídico que designou, indicação dos membros responsáveis, com o objetivo de realizar registros de reavaliação, depreciação, inventário.

53. Possibilitar o controle da situação e do estado de conservação do bem patrimonial através do registro dos inventários realizados.

54. Efetuar atualizações de inventário através de escolhas em grupos, exemplo: repartição, responsável, conta contábil, grupo, classe.

55. Permitir através da rotina de inventário de bens, a transferência automática do bem quando o mesmo está alocado fisicamente em departamento incorreto.

56. Possibilitar a alimentação do sistema com as informações dos inventários dos bens patrimoniais, informando seu estado e localização atual (no momento do inventário).

57. Emitir relatórios de inconsistência no momento que o bem está com status em inventário, desde que não esteja em seu lugar de origem.

58. Emitir relatórios dos bens em inventário, com termo de abertura e fechamento.

59. Registrar todo tipo de movimentação ocorrida com um bem patrimonial seja físico, por exemplo: transferência ou financeira: agregação, reavaliação, depreciação.

60. Permitir a consulta do histórico de cada bem patrimonial, permitindo a visualização de todas as movimentações, físicas e financeiras, inventário, anexos (fotos e/ou documentos).

61. Permitir registrar a depreciação e a reavaliação dos bens individualmente bem como, demonstrar um histórico com o valor contábil atual, valor referente à alteração, seja ela a menor ou a maior.

62. Permitir controlar todo o patrimônio por unidade gestora.

63. Possuir rotina de transferência de bens de uma entidade para outra, realizando a baixa automática na entidade de origem e incorporação na entidade de destino, sem a necessidade de cadastro manual, possibilitando fazer o estorno da transferência entre entidades.

64. Possuir rotinas de reavaliação e depreciação de acordo com as orientações das NBCASP - Normas Brasileiras de Contabilidade Aplicadas ao Setor Público.

65. Permitir a inclusão e alteração de motivos de baixa do bem de acordo com a necessidade da instituição.

66. Permitir nas consultas a impressão de relatórios operacionais a partir dos dados fornecidos pelo usuário.

67. Possuir emissão de etiquetas com brasão da instituição, número de identificação do bem em código de barras, que são utilizadas na gestão patrimonial.

68. Deverá possuir rotina para solicitação de transferência dos bens patrimoniais, disparando notificações para a pessoa responsável, para avisar que existem solicitações de transferências pendentes.

69. Possibilitar a emissão de relatórios por situação, repartição, espécie, localização e data de aquisição.

70. Permitir a consulta dos lançamentos contábeis através do gerenciamento do bem patrimonial.

71. Permitir a impressão e registro do termo de responsabilidade para bens patrimoniais, individuais, setoriais ou por responsável.

72. Permitir a impressão do termo de baixa patrimonial.

73. Possuir rotina de virada mensal, onde deverá efetuar o cálculo automático da depreciação, para os bens que estiverem cadastrados com data de início da depreciação, dentro do mês corrente.

74. Permitir o estorno da virada mensal, verificando se o mês contábil ainda está ativo.

75. Deverá emitir relatórios estatísticos para consulta e gerenciamento das informações patrimoniais, permitindo diversos tipos de agrupamento das informações. Ex: Conta Contábil, Tipo do Bem, Responsável e Centro de Custo.

76. Possuir relatório das manutenções previstas e realizadas para os bens patrimoniais.

77. Permitir realizar avaliações patrimoniais a partir de fórmulas previamente cadastradas, podendo ser editadas pelo próprio usuário.

78. Permitir a inclusão de diversas fotos com praticidade e diversos ângulos, onde a foto do mesmo fique visível na tela e não abrir abas para a visualização do item;

79. Permitir relacionar o item ao setor e/ou sala (ambiente escolar e entidades), emitir relatórios dos mesmos por ambiente separadamente e em conjunto dependendo da necessidade e termo de responsabilidade do gestor responsável,

80. Permitir o cadastro de bens Imóveis com descrição,número de matrícula,área total e demais informações pertinentes de forma informatizada, permitir a inclusão da documentação, fotos e outros meios que auxiliem no resultado preciso;

81. Permitir a baixa de diversos itens que não estão sequenciados, incluindo apenas numerações correspondentes;

82. Permitir o registro de alienações (Leilão,etc), a inclusão de valores (valor do lote inicial e final), comprador,documentação, fotos dos objetos e lotes (quando for o caso) ;

83. Permitir o registro dos compradores de itens de alienação com nome,RG,CPF,endereço,email,telefone,relacionando ao item ou lote que arrematou;

84. Possuir o registro de bens em relação carga a fim de controle, relacionando os mesmos a entidade responsável e possuir a depreciação dos mesmos;

85. Permitir o registro de bens em seção de uso (Entidades Governamentais) para controle de bens com: descrição, número de contrato e data da vigência, sem constar valores na contabilidade e possuir alerta quando próximo ao final da vigência dos contratos. No momento que o bem for doado constar a inclusão e os valores na contabilidade de forma automática,permitindo a inclusão de fotos e documentações;

86. Permitir vincular um ou mais bens a outro bem no cadastramento quando os mesmos forem comprados em conjunto e/ou possuir aba que possa ser anexado as numerações e descrições.

87. Ter integração com os sistemas de Contabilidade Pública, Compras, Almoxarifado, Frota, Tributário.

88. Permitir desativar o registro de dados para que essa informação não esteja listada, podendo ser ativa quando necessário voltando a ser listado.

89. Permitir cadastrar tipos de conferências e classifica-los como localizado e não localizado e identificar informações obrigatórias do novo organograma, responsável e localização física.

#### **5.12. PESSOAL, FOLHA DE PAGAMENTO, AVALIAÇÃO DE DESEMPENHO E ESTAGIO PROBATÓRIO**

1. Possuir cadastro de contratos de funcionários com no mínimo os seguintes campos: regime, cargo, salário base, data de nomeação, data de posse, data de admissão, data de término de contrato temporário, lotação, horário de trabalho e local de trabalho, além de permitir a inserção de novos campos para cadastramento de informações adicionais sem necessidade de customização, não podendo existir limite de quantidade de funcionários cadastrados na entidade.

2. Permitir relacionar anexos (como documentos, fotos, contratos, etc.) ao registro do funcionário, ou especificamente a um de seus contratos.

3. Possuir o cadastro de funcionários vinculado ao cadastro único do sistema, evitando redundância de informações pessoais.

4. Permitir cadastrar funcionários para diversos regimes jurídicos, tais como: celetista, estatutário, contrato temporário, emprego público, estagiário, cargo comissionado, agente político, e ainda os conselheiros tutelares, aposentados e pensionistas.

5. Possuir rotina com informações funcionais que permita filtrar o cadastro funcional por no mínimo: nome, idade, CPF, RG, PIS, título eleitoral, CTPS, CNH, nacionalidade, idade, tipo sanguíneo/fator RH, sexo, estado civil, cor dos olhos, cor do cabelo, tipo de aposentadoria, cor da pele, mês da admissão, data de nascimento, cargo, local de trabalho, salário base, dados bancários e telefone; devendo dispor das mesmas informações como colunas.

6. Possuir rotina de manutenção de contratos de funcionários por campo, permitindo alteração de forma coletiva de pelo menos as seguintes informações: centro de custo, classificação, grupo de empenho, local de trabalho, nível salarial, regime, salário base, sindicato e data término de contrato.

7. Permitir cadastrar dependentes de funcionários para fins de saláriofamília e imposto de renda, realizando a sua baixa automática na época devida, conforme limite e condições previstas para cada dependente.

8. Permitir controlar múltiplas previdências para cada funcionário,

informando pelo menos matrícula previdenciária e a data de início e final do relacionamento, gerando os descontos em folha de pagamento e contribuições patronais devidas pela entidade.

9. Possuir rotina para cadastro de estagiários, incluindo no mínimo dados como data inicial e final, supervisor/orientador, curso, agente de integração (quando existente), permitindo ainda a emissão do Termo de Compromisso de Estágio.

10. Permitir cadastrar todos os cargos do quadro de pessoal da entidade: descrição, enquadramento, grau de instrução exigido, CBO, quantidade de vagas criadas, salário mensal, tipo de cargo, lei de criação e lei de extinção.

11. Possuir controle de quantidades de vagas disponíveis por cargo e por local de lotação, emitindo alertas no cadastro de contratos de funcionário caso exceda o limite.

12. Possuir cadastro de níveis salariais contendo no mínimo: salário base atual, histórico dos valores salariais, posição vertical, posição horizontal, nível inicial e final.

13. Possuir validação de número do CPF e número do PIS.

14. Possuir rotina para registro de todos os atos legais do funcionário, permitindo registro manual ou de forma automática conforme respectiva movimentação (como por exemplo, ao realizar o lançamento de um afastamento e informado uma portaria, esta deve ser automaticamente relacionada na rotina de atos legais do funcionário, o mesmo deve ocorrer ao realizar um reajuste salarial de níveis onde foi informada uma lei complementar).

15. Possuir rotina para registrar ocorrências aos funcionários como advertências, elogios ou ainda suspensões, bem como permitir converter a suspensão em multa com lançamento automático em folha de pagamento do respectivo desconto.

16. Possuir rotina para cadastro de funcionários residentes/domiciliados no exterior, informando os respectivos campos em relação à receita federal e tributação, para gerar as informações automaticamente na DIRF.

17. Possuir emissão de ficha completa com informações dos funcionários, contendo no mínimo: dados da documentação pessoal, dependentes, endereço, contatos, relacionamento com as previdências, cargos, atestados médicos, afastamentos, faltas, períodos de licença prêmio, períodos de férias, atos legais, empregos anteriores, locais de trabalho, centro de custo, cargos comissionados, proventos e descontos fixos, cursos prestados, conselho de classe, sindicato, valetransporte, vale-alimentação, avaliações de estágio probatório, ocorrências, transferências, acidentes de trabalho, diárias, beneficiários de pensão, planos de saúde, histórico de alterações salariais e banco de horas.

18. Possuir rotina para controlar a transferência de funcionários, identificando (local de trabalho, centro de custo, local de origem) indicando o destino e se a solicitação foi deferida ou indeferida, com o respectivo responsável pela análise, devendo ainda alterar as informações no contrato e histórico do funcionário a partir do deferimento.

19. Permitir configuração de férias especiais para funcionários, indicando número de dias de direito de gozo de férias para o número de meses trabalhado, relacionando automaticamente por cargo e regime, e ainda se necessário

individualmente por funcionário.

20. Permitir configurar as perdas e prorrogações de períodos aquisitivos de férias, licença prêmio e adicionais de tempo de serviço por motivo de afastamento e regime.

21. Possuir rotina de períodos aquisitivos de férias dos funcionários, indicando no mínimo: dias de direito, dias de perda, dias de prorrogação, dias pagos, dias a pagar, saldo proporcional, identificação dos afastamentos/faltas que geram as perdas e prorrogações, bem como apresentar os períodos de cálculo e gozo já relacionados ao aquisitivo.

22. Possuir rotina de cálculo de férias individual, coletiva e baseada em programação, baixando automaticamente os dias de gozo e pecúnia, devendo permitir que um único cálculo utilize dias de dois períodos aquisitivos diferentes e também permitindo o lançamento de mais de um período de gozo e pecúnia para o mesmo período aquisitivo de férias.

23. Possuir relatório detalhado de períodos aquisitivos de férias, contendo os períodos vencidos, a vencer, vencidos em dobro, a vencer em dobro, vencidas em dobro no próximo mês e períodos proporcionais, permitindo ainda relacionar os períodos já baixados com seus respectivos períodos de gozo e pecúnia.

24. Possuir emissão de avisos e recibos de férias, bem como permitir exportar o recibo de férias em arquivo texto para impressão em gráfica.

25. Permitir configurar as perdas e prorrogações de períodos aquisitivos de licença prêmio e adicionais de tempo de serviço em virtude de ocupar cargo comissionado.

26. Possuir rotina para cadastro de experiências anteriores em outras entidades e/ou empresas, permitindo indicar separadamente a averbação para fins de adicional de tempo de serviço e licença prêmio.

27. Possuir rotina de períodos aquisitivos de licença prêmio de funcionários, indicando no mínimo: dias de direito, dias de perda, dias de prorrogação, dias averbados, dias já gozados, dias já pagos em pecúnia e dias de saldo.

28. Permitir lançamento de mais de um período de gozo para o mesmo período aquisitivo de licença prêmio, bem como permitir o lançamento de licença prêmio em gozo e pecúnia para o mesmo período aquisitivo.

29. Possuir rotina para emissão da Certidão de Tempo de Serviço, Certidão de Tempo de Serviço Consolidada (incluindo todos os vínculos do funcionário com a entidade) e Certidão de Tempo de Serviço para fins de aposentadoria

30. Possuir rotina para emissão da Certidão de Tempo de Contribuição, conforme layout exigido pelo INSS.

31. Possuir rotina para emissão do relatório de cálculo da média de oitenta por cento (80%) das maiores remunerações, devendo também permitir importar os índices de atualização disponibilizados pela Previdência Social.

32. Possuir rotina para emissão de relatório que apresente a média atualizada de determinados proventos e descontos, permitindo informar o período de médias, devendo utilizar os índices de atualização importados da Previdência Social;

33. Possuir rotina para registrar os valores de estoque e mensais do COMPREV relacionado a determinado funcionário.

34. Possuir rotina para realizar reajuste salarial dos níveis salariais, salário base dos funcionários, valor ou referência dos proventos e descontos fixos, valor salarial dos cargos, valor mensal do COMPREV e valor do relacionamento de cargos comissionados.

35. Permitir que o reajuste salarial de níveis seja cancelado e também que sejam realizados reajustes negativos.

36. Possuir rotina para cadastro e controle de descontos parcelados e empréstimos consignados em folha de pagamento.

37. Possuir rotina para importar empréstimos consignados para desconto em folha de pagamento, conforme layout próprio da contratada.

38. Possuir web service para integração com empresas de gestão de empréstimos consignados, sem a necessidade de importação ou exportação de arquivos, conforme layout próprio da contratada.

39. Possuir rotina para cadastro de empresas que fornecem o valetransporte com código da verba de desconto do vale-transporte em folha de pagamento, bem como possuir cadastro dos roteiros/linhas para os quais serão utilizados o vale-transporte.

40. Possuir rotina para cadastro de quantidade de vales-transportes diários ou mensais utilizados pelo funcionário no percurso de ida e volta ao local de trabalho, permitindo informar se deverá ser descontado ou não vale-transporte do funcionário, deve permitir também, ao informar uma quantidade diária de vales-transportes, indicar os dias da semana ou ainda se deve ser calculado automaticamente conforme o horário de trabalho do funcionário.

41. Permitir cadastrar uma quantidade de adicional ou dedução no vale transporte para determinada competência, sem alterar a quantidade padrão recebida pelo funcionário, porém deverá ficar registrado este lançamento.

42. Permitir configurar se o vale-transporte deverá ser pago como provento na folha de pagamento do funcionário.

43. Possuir rotina para calcular o vale-transporte de cada funcionário, considerando a quantidade indicada para o funcionário por roteiro/linha, controlando o valor máximo de desconto conforme percentual legal, deduzindo a sua quantidade em casos de férias e afastamentos, indicando ainda o custo total do vale-transporte, o custo para o funcionário e o custo para a entidade.

44. Gerar automaticamente o valor para desconto do vale-transporte em folha de pagamento.

45. Possuir rotina para lançamento de afastamentos do funcionário, permitindo indicar no mínimo: motivo (como por exemplo: falta, auxílio doença, licença maternidade, licença sem vencimentos, etc.), data início e final, ato legal, mês/ano de cálculo e observação.

46. Possuir rotina para lançamento de abono de faltas já descontadas em folha, permitindo informar o mês/ano que será realizado o ressarcimento e calculando de forma automática em folha de pagamento.

47. Calcular automaticamente o adicional por tempo de serviço em folha de pagamento, permitindo configurar se o benefício será pago no dia do vencimento, no dia posterior ou no mês posterior; devendo ainda dispor de relatório que indique os funcionários que obtiveram alteração de percentual no respectivo mês/ano.

48. Possuir rotina para cálculo de folha de pagamento: mensal, mensal complementar, rescisão, rescisão complementar, férias, adiantamento de 13º salário (1º parcela), 13º salário, diferença de 13º salário e adiantamentos salariais, devendo dispor das opções de cálculo em uma única tela, permitindo filtrar os funcionários por no mínimo: matrícula, nome, cargo, regime, local de trabalho, centro de custo, função e data de admissão.

49. Possuir rotina que permita consultar os cálculos da folha de pagamento, onde seja possível visualizar detalhadamente o pagamento do funcionário, sem a necessidade de impressão de relatórios.

50. Possuir registro detalhado de histórico de cálculos de pagamentos com informação de data, hora, usuário que fez o cálculo ou o cancelamento, proventos/descontos, valores e referências calculadas.

51. Possuir registro detalhado do cálculo realizado de cada verba de provento e descontos que compõe o pagamento, detalhando a fórmula da verba, e os valores retornados pelo processo, no mínimo e folhas de pagamento mensal, férias, rescisão e de 13º salário.

52. Possuir rotina que permita visualizar detalhadamente os proventos e descontos que sofreram incidência para previdência e imposto de renda.

53. Possuir rotina para cálculo de rescisões de forma individual, coletiva e permitindo filtrar por data de término de contrato, devendo ser realizados os cálculos de férias indenizadas, proporcionais e 13º salário automaticamente.

54. Permitir a emissão do Termo de Rescisão de Contrato de Trabalho.

55. Possuir rotina que permita reintegração de funcionário demitido/exonerado por decisão judicial ou administrativa, reutilizando a mesma matrícula.

56. Gerar automaticamente o pagamento dos valores relativos ao saláriofamília dos dependentes em folha de pagamento.

57. Permitir configurar fórmula de cálculo diferente para cada provento e desconto por regime, adequando o cálculo da folha de pagamento as necessidades da entidade, indicando ainda a existência de incidência de IRRF.

58. Permitir configurar incidências como base de previdência de cada provento e desconto de forma diferenciada para cada previdência e regime.

59. Calcular automaticamente os valores relativos à contribuição individual e patronal de previdência.

60. Possuir relatório resumo da folha de pagamento permitindo filtrar por tipo de folha e funcionário, com quebra no mínimo por: regime, grupo de empenho, centro de custo e local de trabalho, exibindo o total de cada provento e desconto, total bruto, total de descontos, total líquido, bem como os encargos patronais (previdências, plano de saúde e FGTS).

61. Possuir rotina que permita lançar proventos/descontos variáveis na folha (como por exemplo: horas extras, adicional noturno, etc.), por lançamento coletivo ou individual por funcionário, permitindo ainda indicar observações.

62. Possuir rotina que permita lançar proventos/descontos fixos para

determinado período de tempo (como por exemplo: insalubridade, mensalidade sindical, etc.), com lançamento coletivo ou individual por funcionário, permitindo ainda indicar observações e ato legal.

63. Possuir rotina que permita lançar proventos/descontos recebidos acumuladamente pelos funcionários, contendo número do processo e período de referência, para posterior geração na DIRF.

64. Possuir relatório que apresente um resumo dos valores líquidos da folha por banco, apresentando no mínimo: nome do banco, agência, nome, matrícula, CPF e número da conta.

65. Possuir rotina para emissão do recibo de pagamento do funcionário, com opções do no mínimo os seguintes filtros: tipo de folha, regime, cargo, nível salarial, banco, centro de custo e local de trabalho.

66. Permitir inserir textos e mensagens em todos os recibos de pagamento ou apenas no recibo de pagamento para determinados funcionários.

67. Possuir rotina para gerar empenhamento automático para a contabilidade conforme as configurações realizadas, evitando trabalhos de digitação manual para empenhamento e a exportação/importação de arquivos.

68. Possuir rotina de emissão da planilha contábil com os valores da folha de pagamento e dos respectivos encargos patronais.

69. Permitir emissão da GPS (Guia de Recolhimento da Previdência Social) e Guia para Recolhimento de Outras Previdências (RPPS), bem como relatórios auxiliares que detalhem por funcionário o valor recolhido e o valor patronal.

70. Possuir rotina para cadastro de pensões alimentícias, indicando no mínimo: funcionário instituidor, dependente da pensão, data de início, data final, dados bancários do beneficiário, e detalhes para desconto em folha de pagamento, devendo o desconto ocorrer de forma automática na folha de pagamento do funcionário, cessando automaticamente na data final.

71. Permitir o cálculo de desconto de pensão alimentícia para vários dependentes de um mesmo funcionário.

72. Possuir rotina para consulta de pagamento de pensão alimentícia.

73. Possuir rotina para cadastro e emissão de autorização de diárias de viagem para funcionários.

74. Controlar cálculo do INSS e do IR dos funcionários que acumulam dois cargos permitidos em Lei, para o correto enquadramento na faixa de cálculo e no teto previdenciário.

75. Possuir rotina para informar os valores descontados de IR e base de cálculo de IR, bem como os valores descontados de previdência e base de cálculo de previdência já descontados e apurados em outras empresas para compor o cálculo da folha de pagamento, visando o correto enquadramento nas faixas de desconto dos impostos.

76. Possuir relatório para emissão dos salários de contribuição para o INSS.

77. Permitir configuração para calcular automaticamente a diferença entre um cargo comissionado e um cargo efetivo quando um funcionário efetivo assume a vaga.

78. Permitir configurar e calcular médias para férias, 13º salário e licença prêmio, e que estas médias possam ser calculadas por no mínimo: referência, valor e valor reajustado considerando uma tabela específica.

79. Permitir configurar o cálculo do desconto do DSR (Descanso Semanal Remunerado) na ocorrência de afastamentos em virtude de faltas.

80. Possuir rotina que permita calcular o valor disponível da margem consignável, devendo descontar os empréstimos já existentes e configurar quais outras verbas devem deduzir do valor disponível, podendo ser calculado pelo valor líquido ou bruto da folha de pagamento, ou ainda considerando algumas verbas específicas por meio de uma base de cálculo.

81. Permitir controlar a emissão das margens consignadas por um serviço no portal por banco de forma que o funcionário consiga realizar a emissão para outro banco somente depois de determinado período ou mediante liberação manual do funcionário do departamento de recursos humanos.

82. Possuir rotina para calcular a provisão de férias, 13º salário e licença prêmio, permitindo ainda disponibilizar os valores provisionados automaticamente para contabilidade por meio da contabilização.

83. Permitir integrar automaticamente as baixas de provisão com a contabilidade juntamente com o empenhamento automático da respectiva folha.

84. Possuir registro detalhado do cálculo realizado de cada verba de provento e descontos que compõe o cálculo de provisão, detalhando a fórmula da verba, e os valores retornados pelo processo.

85. Permitir configurar para que ao empenhar a rescisão seja possível automaticamente gerar estorno ou ajustes de saldos de provisão do funcionário.

86. Possuir relatório que apresente os saldos de provisão por funcionário por tipo (férias, 13º salário e licença prêmio), permitindo o detalhamento dos proventos/descontos provisionados e baixados, bem como eventuais ajustes e estornos realizados.

87. Permitir importar as diárias do módulo de contabilidade, sem necessidade de geração de arquivo texto de exportação/importação, visando lançamento em folha de pagamento e geração para DIRF.

88. Permitir configurar para que o responsável pelo centro de custo receba via e-mail uma notificação informando que foi cálculo de férias para o funcionário subordinado.

89. Possuir relatório com as informações de quais funcionários possuem dois contratos.

90. Possuir rotina que permita importação de proventos/descontos variáveis, conforme layout próprio da contratada.

91. Possuir rotina que permita importação de proventos/descontos fixos, conforme layout próprio da contratada.

92. Permitir configurar restrição de acesso (login) de usuários que são funcionários durante o seu período de férias, após sua rescisão, durante seus afastamentos ou conforme o seu horário de trabalho, impossibilitando automaticamente o acesso dele ao sistema.

93. Possuir relatório dos funcionários cedidos e recebidos, que apresente no mínimo: seu período de cessão, local de cessão e número do ato legal.

94. Possuir rotina que permita relacionar ao funcionário uma determinada função gratificada, permitindo indicar uma referência ou percentual e período de recebimento, devendo ainda calcular o valor automaticamente em folha de pagamento.

95. Possuir rotina que permita cadastrar funcionários recebidos por disposição que não possuem contrato com a entidade, gerando também as informações para o portal da transparência.

96. Possuir rotina para gerar cálculo de vale-alimentação para os funcionários, conforme configuração e relacionamento dos funcionários com direito.

97. Possuir rotina que permita exportar em arquivo texto o recibo de pagamento dos funcionários para impressão em gráfica.

98. Permitir alterar o código de funcionário (matrícula) para qualquer outro código ainda não existente na entidade.

99. Permitir configurar para que seja gerada solicitação de acesso automaticamente ao funcionário para o portal de serviços (onde terá a acesso à sua folha de pagamento, relatório de férias, dentre outros) quando realizar seu cadastro como funcionário.

100. Permitir configurar para relacionar automaticamente uma função gratificada, para determinados cargos, quando realizado o cadastro do contrato do funcionário.

101. Permitir configurar para relacionar automaticamente o nível salarial inicial quando realizado o cadastro do contrato do funcionário.

102. Permitir configurar para que no lançamento de proventos e descontos variáveis gere alerta informando se o funcionário que está sendo realizado o lançamento possui cargo comissionado.

103. Permitir configurar para que no lançamento de proventos e descontos variáveis gere alerta se o funcionário que está sendo realizado o lançamento possui função gratificada.

104. Possuir rotina que permita controlar a apresentação de documentos de dependentes para direito ao recebimento de salário família, controlando e cessando o pagamento conforme a validade indicada.

105. Permitir gerar as informações de admissão e rescisão de celetistas necessárias ao CAGED para importação no software do Ministério do Trabalho.

106. Permitir gerar arquivos para crédito em conta corrente da rede bancária, emitindo ainda relatório com relação dos créditos contendo matrícula, nome, conta corrente e valor a ser creditado.

107. Possuir rotina para gerar as informações e exportar o arquivo para RAIS.

108. Possuir rotina para gerar as informações e exportar o arquivo para DIRF.

109. Permitir a emissão do comprovante de rendimentos do funcionário para declaração de imposto de renda.

110. Permitir a inclusão de autônomos no arquivo da SEFIP/GFIP de forma automática, buscando os dados necessários diretamente dos empenhamentos

realizados no sistema de contabilidade.

111. Possuir rotina para gerar o arquivo para SEFIP/GFIP.

112. Possuir rotina para gerar o arquivo para GRRF.

113. Permitir a geração de arquivos para o tribunal de contas do estado.

114. Possuir rotina para exportar os arquivos (ativos, aposentados e pensionistas) de avaliação atuarial no padrão nacional CADPREV da Secretaria da Previdência.

115. Possuir rotina de importação e análise do arquivo SISOBI, indicando se algum funcionário que esteja ativo no sistema consta no arquivo de óbitos.

116. Possuir rotina para gerar o arquivo MANAD.

117. Possuir rotinas para configuração e exportação do SIOPE, devendo ainda possuir um relatório que auxilie na conferência das informações.

118. Possuir rotina para exportar e importar arquivos da consulta em lote de qualificação cadastral do eSocial.

119. Possuir rotina de consistência de base de dados visando identificar problemas ou faltas de informações exigidas no eSocial, sendo que juntamente com as inconsistências apontadas deve ser descrito uma sugestão de correção.

120. Possuir rotinas que permitam gerar, assinar, enviar e recepcionar retorno de eventos para a produção do eSocial quando o mesmo entrar em vigor.

121. Possuir rotinas que permitam gerar, assinar, enviar e recepcionar retorno de eventos para a produção restrita do eSocial, de forma totalmente independente da Produção.

122. Possuir rotinas que permitam gerar, assinar, enviar e recepcionar retorno de eventos do eSocial em base de dados única e sistema único, dispensando qualquer tipo de integrador ou sistema terceiro/externo para realizar qualquer etapa do processo.

123. Permitir relacionar certificados digitais em arquivo (A1) no repositório do sistema, assinando e enviando eventos do eSocial através de qualquer computador por usuário autorizado.

124. Possuir processo automático que verifique e processe os retornos dos lotes dos eventos enviados ao eSocial, dispensando a necessidade de o usuário efetuar requisições manualmente.

125. Possuir indicadores gráficos que permitam verificar a evolução da folha de pagamento nos últimos anos e nos últimos meses, exibindo total bruto, total de descontos e total líquido:

126. Possuir indicadores gráficos que permitam verificar os gastos com horas extras, gratificações, insalubridade, etc. por secretaria, configurando quais verbas irão compor os indicadores do gráfico.

127. Possuir indicadores gráficos que permitam verificar a evolução dos gastos com horas extras, gratificações, insalubridade, etc. por mês e por ano, configurando quais verbas irão compor os indicadores do gráfico.

128. Possuir indicadores gráficos que permitam identificar o perfil do quadro de funcionários, contendo percentual de funcionários por: centro de custo, grau de instrução, sexo, cargo, classificação funcional, regime, estado civil, faixa etária e faixa salarial bruta.

129. Permitir a integração e envio de informações sob comando para o sistema E-sfing (envio de informações leitura de um sistema para o outro), bem como atender a todas as exisgência e requisitos inerentes as normativas do Tribunal de Contas do Estado de Santa Catarina;

130. Permitir a integração e envio de informações sob comando (envio de informações leitura de um sistema para o outro) para atendimento do sistema E-Social e demais sistemas reguladores inerente a regulamentações e legislação federal, ao que tange as relações trabalhsitas e previdenciárias.

### **5.13.SEGURANÇA, MEDICINA E SAÚDE DO SERVIDOR, E-SOCIAL**

1. Possuir cadastro de atestados médicos com informações mínimas de: profissional de saúde emitente, múltiplos CIDs relacionados, motivo do atestado, data início e final, hora início e final, data de apresentação/entrega, número do protocolo, situação, permitindo ainda incluir anexos.

2. Possuir relatório de comprovante de entrega de atestado médico, permitindo ainda configurar se deve ser impresso automaticamente após o cadastro do atestado médico.

3. Permitir configurar se a data de apresentação/entrega e número do protocolo do atestado médico serão gerados automaticamente ou devem ser informados manualmente.

4. Permitir configurar se deve ser realizado o cadastro de afastamento a partir do cadastro de atestado médico, abrindo automaticamente a rotina de afastamentos da folha de pagamento para confirmar as informações.

5. Permitir configurar por motivo de atestado restrições de lançamento para determinados regimes de trabalho e cargos, impedindo o cadastro do atestado caso o funcionário selecionado se enquadre nas restrições.

6. Permitir configurar por motivo de atestado se o campo para informar o dependente estará não habilitado, habilitado obrigatório ou habilitado opcional.

7. Possuir cadastro de juntas médicas por data de vigência com identificação dos profissionais de saúde que a compõem.

8. Possuir cadastro de laudo médico e parecer de junta médica relacionados a atestados médicos.

9. Possuir relatório de atestados médicos, permitindo filtrar por período, funcionário, cargo, regime, motivo, médico, regime, local de trabalho, centro de custo e CID.

10. Possuir rotina para agendamento de consultas e exames médicos para determinados profissionais ou unidades de saúde, montando agenda, indicando os horários disponíveis para atendimento e cadastro de restrição temporária de agenda em virtude de férias ou outros compromissos do profissional/unidade.

11. Possuir relatório de comprovante de agendamento de consultas ou exames médicos, indicando pelo menos os dados do profissional de saúde, unidade, nome do funcionário, data e hora do agendamento.

12. Possuir rotina para cadastro da CIPA (Comissão Interna de Prevenção

de Acidentes) contendo no mínimo período de vigência, membros e suas funções, com a possibilidade de relacionar as atas emitidas pela respectiva comissão.

13. Possuir rotina que permita registrar o plano de trabalho da CIPA, contendo para cada atividade as ações, objetivos, local de realização, estratégia de ação, data início e final e os membros responsáveis pela execução.

14. Possuir rotina para registro de inspeções de segurança, permitindo indicar data, horário, responsável pela inspeção, e permitindo ainda cadastrar os detalhes da inspeção por meio de um formulário personalizado.

15. Possuir rotina para construir formulários personalizados de inspeção de segurança, permitindo a impressão do formulário em branco para preenchimento manual, e também com opção para preenchimento conforme os dados já registrados no sistema.

16. Possuir rotina para cadastro e controle das reuniões da CIPA, indicando o tipo de reunião (ordinária ou extraordinária) data, hora, local e participantes gerados automaticamente conforme a comissão selecionada, devendo permitir ainda adiar a reunião registrando justificativa e nova data, registro da ata da reunião e lançamento das presenças dos participantes.

17. Possuir relatório para emissão do calendário anual de reuniões da CIPA.

18. Possuir rotina para cadastro de eventos da SIPAT, permitindo registrar a equipe organizadora, atividades previstas, local, data, horário e custos envolvidos, possuindo ainda relatório para emissão da programação da SIPAT.

19. Possuir rotinas para cadastro e controle do processo eleitoral da CIPA, permitindo cadastro da comissão eleitoral, registro de interessados em se candidatar a membro da CIPA e registros de votação nos candidatos, com controle do percentual de participação e resultado da votação.

20. Possuir rotina para cadastro do Exame Toxicológico realizado por funcionários, com dados do exame como laboratório, número, data e profissional de saúde.

21. Possuir rotina para cadastro dos grupos homogêneos de exposição, permitindo criar os grupos a partir de locais de trabalho, cargo e função, não sendo necessária a identificação individual por funcionário do grupo ao qual está exposto.

22. Possuir rotina de consulta de funcionários por grupos homogêneos de exposição, permitindo verificar para cada funcionário qual grupo está exposto, bem como, sendo possível identificar quais funcionários ainda não possuem grupo.

23. Possuir rotina para cadastro de ordens de serviço específicas ou por grupo homogêneo de exposição, permitindo identificar na ordem de serviço os fatores de risco, EPIs obrigatórios, treinamentos necessários, medidas preventivas, normas internas e procedimentos em caso de acidente de trabalho.

24. Permitir a emissão e controle das emissões de ordens de serviço específicas para funcionários ou por grupo homogêneo de exposição.

25. Possuir rotina para cadastro de Equipamentos de Proteção Individual e Coletivo (EPI e EPC), contendo no mínimo: dias de validade, dias para revisão e certificado de aprovação.

26. Possuir rotina para lançamento de entregas e baixas de EPI e EPC para funcionários, permitindo ainda emissão de termo de responsabilidade de EPI e EPC
conforme a entrega.

27. Permitir configurar para que as entregas de EPI e EPC serão integradas com estoque do almoxarifado, efetuando automaticamente a baixa do estoque conforme o cadastro da entrega.

28. Possuir rotina para cadastro dos responsáveis pelos registros ambientais e monitoração biológica, com dados do cadastro único, tipo de responsabilidade e período de vigência.

29. Possuir rotina para cadastro do LTCAT (Laudo Técnico das Condições Ambientais do Trabalho), com período de vigência, registrando detalhadamente as condições ambientes de trabalho de cada grupo homogêneo de exposição configurado, com seus respectivos riscos, possíveis danos à saúde, meios de propagação, medidas de controle, tempo de exposição, fontes geradoras, indicando se é aplicável EPI e quais EPIs seriam.

30. Possuir rotina para cadastro do PPRA (Programa de Prevenção de Riscos Ambientais), com período de vigência, registrando detalhadamente os reconhecimentos dos riscos de cada grupo homogêneo de exposição configurado, com seus respectivos riscos, possíveis danos à saúde, meios de propagação, medidas de controle, tempo de exposição, fontes geradoras, indicando se é aplicável EPI e quais EPIs seriam.

31. Possuir relatório de necessidade de entregas de EPI baseado no PPRA, com opções de emissão por grupo homogêneo de exposição e por funcionário, a indicação dos EPIs necessários e com opção para emissão com as entregas já efetuadas.

32. Possuir rotina para cadastro do PCMSO (Programa de Controle Médico de Saúde Ocupacional), com período de vigência, detalhes sobre o programa (com no mínimo objetivos, responsabilidades, procedimentos para exames médicos ocupacionais, registro e arquivo de informações, primeiros socorros e campanhas de saúde), registrando detalhadamente por grupo homogêneo de exposição os exames médicos previstos para admissão, periódico, mudança de função, retorno ao trabalho, monitoração pontual e demissão.

33. Permitir cadastro de PCMSO específico por funcionário, com período de vigência registrando detalhadamente os exames médicos previstos para admissão, periódico, mudança de função, retorno ao trabalho, monitoração pontual e demissão.

34. Possuir rotina para cadastro do Atestado de Saúde Ocupacional (ASO) relacionando os exames realizados/apresentados com o seu respectivo resultado, data de realização e data de validade, permitindo ainda a emissão do ASO já preenchido com os dados do sistema ou em branco para preenchimento manual.

35. Permitir cadastrar junto ao Atestado de Saúde Ocupacional (ASO) um questionário médico/social com respostas Sim e Não, e observações, podendo o questionário ser impresso juntamente com a emissão do ASO.

36. Possuir relatório com as informações sobre os vencimentos do Atestado de Saúde Ocupacional (ASO), permitindo filtrar por período de vencimento.

37. Possuir rotina para cadastro da CAT (Comunicação Acidente de Trabalho), incluindo detalhes do acidente como no mínimo: agente causador, partes atingidas, situação geradora, depoimento do acidentado e dados de testemunhas, permitindo ainda registrar eventuais despesas e reembolsos pagos ao funcionário acidentado.

38. Possuir serviço no portal que permita o cadastro da CAT pelo próprio funcionário.

39. Permitir emissão da CAT conforme layout padronizado no INSS.

40. Permitir a emissão do PPP (Perfil Profissiográfico Previdenciário) conforme as informações já cadastradas para o respectivo funcionário (cargos, locais de trabalho, ASO, CAT, etc.) e riscos indicados no LTCAT.

41. Possuir rotina para cadastro de restrição médica de funcionários, informando o tipo de restrição (por exemplo: readequação e reabilitação), período, profissional de saúde, múltiplos CIDs, e registro de acompanhamentos com data.

42. Permitir configurar envio de e-mail automático ao responsável pelo departamento de recursos humanos quando uma determinada restrição médica estiver próxima ao seu prazo final.

43. Possuir rotina para cadastro de visitas técnicas realizadas pelos profissionais do departamento de segurança e medicina do trabalho, indicando pelo menos o tipo de visita, responsável e detalhes.

44. Possuir rotina para cadastro e controle os extintores, relacionando no mínimo o responsável, fornecedor, localização, data de instalação e data de validade.

45. Possuir rotina de solicitações médicas, permitindo aos profissionais de saúde o registro de solicitações diversas aos funcionários (como por exemplo, encaminhamento para especialistas, prescrição de medicamentos, solicitação de exames complementares, etc.), permitindo ainda a emissão da respectiva solicitação.

46. Permitir a emissão de prontuário em segurança e medicina do trabalho do funcionário, permitido emitir em um mesmo relatório no mínimo informações sobre: atestados médicos, acidentes de trabalho, EPI/EPC entregues, atestados de saúde ocupacional, laudos médicos, pareceres de junta médica, restrições médicas e solicitações médicas.

47. Possuir rotina para cadastro de planos de saúde, permitindo indicar o número ANS do plano, e as verbas para descontos de mensalidades e despesas extraordinárias em folha de pagamento.

48. Permitir relacionar funcionários aos planos de saúde, permitindo indicar no mínimo: data de adesão, número do contrato (carteirinha), valor da mensalidade do titular, dependentes, data início e final de cada dependente, valor da mensalidade de cada dependente, número do contrato (carteirinha) de cada dependente, bem como, as despesas extraordinárias (consultas, exames médicos, etc.) e devoluções separadamente por titular e dependente.

49. Gerar de forma automática as informações dos planos de saúde, como mensalidades e despesas mensais, separadamente entre titulares e dependentes na geração das informações da DIRF e na emissão do comprovante de rendimentos.

50. Permitir calcular um valor patronal do plano de saúde da mensalidade do titular conforme a faixa salarial do funcionário, de forma que a entidade seja responsável pelo pagamento de um percentual do plano de saúde do titular.

51. Permitir identificar separadamente as informações dos valores patronais dos planos de saúde nos relatórios de resumo mensal da folha de pagamento e no processo de empenhamento automático para contabilidade.

52. Possuir relatório detalhado das mensalidades e despesas dos planos de saúde, podendo ser emitido por funcionário com quebra por período, apresentando mensalmente os valores de mensalidade de titulares e dependentes, bem como todas as despesas e devoluções relacionadas.

53. Possuir indicadores gráficos que apresentem os motivos de atestado com maior quantidade total de dias.

54. Possuir indicadores gráficos que apresentem as doenças (conforme CID) que mais geram dias atestados.

## **5.14.PONTO ELETRÔNICO**

1. Permitir importar marcações de ponto via arquivo texto no padrão AFD do Ministério do Trabalho/INMETRO.

2. Permitir realizar configuração do horário noturno padrão (com exceção por regime), minutos de tolerância para considerar como falta na entrada e saída (com exceção por regime), minutos de tolerância diária para desconto de faltas (com exceção por regime), minutos mínimos para considerar como horas extras na entrada e saída (com exceção por regime), minutos mínimos diários para considerar como hora extra (com exceção por regime) e quantidade de minutos para desconsiderar registros de ponto duplicados.

3. Possuir cadastro de feriados e pontos facultativos, identificando de forma diferenciada nos lançamentos de ponto.

4. Possuir rotina de controle de banco de horas dos funcionários, permitindo lançamentos manuais de valores positivos (banco de horas), negativos (folgas/faltas), bem como baixas para folha de pagamento (pagamentos e descontos), permitindo ainda relacionar anexos ao respectivo lançamento.

5. Permitir configurar e controlar tipos de bancos de horas distintos, permitindo o controle dos saldos de cada tipo de banco de horas de forma separada.

6. Permitir configuração para estorno automático de saldo positivo de banco de horas, permitindo indicar tipo, regime e dias de validade, realizando automaticamente o estorno conforme configurado.

7. Possuir relatório de banco de horas por funcionário com totalizador por tipo de banco.

8. Possuir rotina de controle de banco de dias dos funcionários, permitindo lançamentos manuais de valores positivos (banco de dias), negativos (folgas/faltas), permitindo ainda relacionar anexos ao respectivo lançamento.

9. Permitir configurar e controlar tipos de bancos de dias distintos, permitindo o controle dos saldos de cada tipo de banco de dias de forma separada.

10. Permitir configurar se as horas extras realizadas devem ser restringidas, dispondo de rotina de autorização de realização de horas extras e banco de horas, efetuando o lançamento de ponto conforme configuração e considerando se existe autorização lançada.

11. Permitir criar escalas de sobreaviso e permitir relacionar funcionários a determinadas escalas e dias da semana, de forma que no processamento do ponto sejam calculadas as horas mensais de sobreaviso que o funcionário terá direito a

receber, devendo dispor de configuração se as horas efetivamente trabalhadas dentro da escala de sobreaviso deduzem ou não do sobreaviso calculado.

12. Permitir configurar um motivo de lançamento de ponto para gerar no espelho de ponto um registro nos respectivos dias com batidas ímpares.

13. Permitir configurar um motivo de lançamento de ponto para gerar no espelho de ponto indicando o total de horas trabalhadas esperadas no respectivo dia.

14. Permitir registrar aos funcionários períodos de hora atividade para abono automático durante o processamento do ponto, indicando data início e fim, quantidade de horas e dias da semana.

15. Possuir relatório de hora atividade por funcionário, permitindo verificar a quantidade de horas e os dias em que possui hora atividade prevista em determinado período de tempo.

16. Permitir realizar configuração por motivo de lançamento de ponto para gerar lançamentos em folha de pagamento, como horas extras, faltas, adicional noturno, sobreaviso e banco de horas (positivo e negativo).

17. Possuir rotina para processamento dos lançamentos de ponto, de forma que os registros de ponto e demais configurações realizadas sejam verificadas e as ocorrências sejam apuradas, dispondo na tela de geração de filtros por data inicial e final do período de apuração, por funcionário, por regime, por centro de custo, por local de trabalho, por cargo e por lote.

18. Realizar abono automático, durante o processamento do ponto, de informações já cadastradas em outros módulos como férias, afastamentos, licenças prêmio em gozo, licença maternidade, atestados, feriados, pontos facultativos, folgas lançadas no banco de horas e banco de dias, mediante a configuração de motivos de lançamento de ponto.

19. Permitir realizar configuração se o horário de trabalho do funcionário permite compensação diária automática, ou seja, apesar do funcionário possuir horário fixo de trabalho esperado é permitido que o mesmo realize compensações no próprio dia, devendo o sistema controlar automaticamente esta compensação.

20. Permitir cadastro e configuração de vários tipos de horários para serem relacionados aos funcionários, devendo dispor no mínimo de horários: semanais (indicando hora de início e final para cada turno nos dias da semana), turno (permitindo indicar hora de início, quantidade de horas trabalhadas e horas de folga) e livre (permitindo indicar a quantidade de horas de trabalho esperada por dia da semana).

21. Permitir relacionar aos funcionários o horário de trabalho esperado em determinado período, indicando data inicial e final do relacionamento.

22. Permitir ativar serviço no portal para registros de ponto manuais mediante login, permitindo relacionar os funcionários autorizados a utilizar este tipo de registro, bem como deve permitir restringir o registro de ponto por configuração de IP.

23. Permitir ativar serviço no portal para registros de ponto com a utilização de leitor biométrico, permitindo relacionar os funcionários autorizados a utilizar este tipo de registro, bem como deve permitir restringir o registro de ponto por configuração de IP.

24. Possuir consulta dos registros de ponto efetuados via portal de forma manual mediante login e por leitura biométrica.

25. Possuir consulta dos registros de ponto importados e permitir a realização da manutenção destes registros, porém sem possibilitar a exclusão da marcação originalmente importada. Ao realizar a alteração de um registro de ponto importado, este deve ser marcado como alterado e deve manter a informação original registrada separadamente.

26. Possuir relatório para controle dos lançamentos de ponto apurados em determinado período.

27. Possuir relatório em formato gráfico para controle dos lançamentos de ponto apurados em determinado período, permitindo ainda a comparação com outros períodos.

28. Possuir rotina que permita fechar o processamento de ponto de um determinado funcionário, de um determinado dia ou de um determinado dia de um funcionário, evitando que o processo de atualização de lançamentos de ponto altere qualquer registro já fechado, impedindo também que novos registros de ponto sejam importados.

29. Possuir rotina para ajustes e conferências do ponto permitindo acessar o dia para inserir a marcação faltante, desconsiderar uma marcação equivocada, efetuar lançamentos de abono e ao confirmar possibilitar processar novamente o dia.

30. Permitir emitir o espelho de ponto do funcionário, contendo os registros de ponto esperados e efetuados, bem como o detalhamento de todos os lançamentos de ponto apurados em cada dia, devendo ainda identificar os registros de ponto que foram ajustados ou inseridos pelo empregador.

31. Permitir enviar e-mail com os registros esperados e efetuados do ponto para os funcionários.

32. Possuir indicador gráfico de absenteísmo nos últimos 12 meses, permitindo configurar os motivos de lançamento de ponto que devem compor o índice.

33. Possuir indicadores gráficos que permitam verificar os lançamentos de ponto apurados por motivo no período atual.

34. Possuir indicadores gráficos que permitam acompanhar o saldo de banco de horas negativo e positivo nos últimos 12 meses.

35. Possuir indicadores gráficos que permitam acompanhar a quantidade de funcionários com faltas nos últimos 12 meses.

## **GESTÃO ARRECADAÇÃO, TRIBUTAÇÃO E FISCALIZAÇÃO**

 1. Permitir o cadastro de Contribuintes, contendo os dados pessoais e identificação do tipo de registro (físico, jurídico), possibilitando informar o responsável pela empresa, quando se tratar de pessoa jurídica, permitindo efetuar a o cadastro da qualificação do responsável.

 2. Realizar movimentações nos cadastros de contribuintes, podendo alterar sua situação para ativo ou inativo e incluir averbações cadastrais informando o processo e devidas observações, permitindo incluir comentários às movimentações, mantendo histórico de alterações realizadas.

 3. Permitir anexar arquivos ao cadastro de contribuintes com a opção de consultar todos os arquivos anexados ao cadastro, bem como remover arquivos eventualmente incluídos indevidamente.

 4. Permitir, ao cadastrar uma pessoa física ou jurídica, vincular mais de um endereço, informando CEP, município, logradouro, número, descrição de endereço, complemento, condomínio, bloco, apartamento, loteamento, bairro, distrito e caso julgar necessário, incluir observações ao endereço. Em casos onde o contribuinte possuir mais de um endereço, possibilitando sinalizar qual destes será o endereço principal.

 5. Permitir o cadastramento das imobiliárias, com as informações da pessoa jurídica acrescido do número do CRECI.

 6. Permitir a criação de novos campos complementares aos cadastros padrões disponibilizados, sendo estes nos formatos área de texto, CNPJ, CPF, data, data e hora, e-mail, hora, lista de seleção, múltipla seleção, numérico, telefone e texto.

 7. Propiciar integração com o sistema de contabilidade pública, permitindo o lançamento automático dos pagamentos efetuados nas devidas contas contábeis.

 8. Possibilitar a concessão de créditos tributários gerados pela emissão de notas fiscais eletrônicas concedidos aos contribuintes. Possuir cadastros de ruas, faces do imóvel, bairros e distritos para utilização no cadastramento dos contribuintes e imóveis.

 9. Integrar com o sistema de contabilidade, possibilitando ao usuário configurar a forma de contabilização integrando ou não as deduções vinculadas a rubricas redutoras cadastradas no sistema de arrecadação.

 10. Propiciar a integração via API e/ou web service com empresas de geoprocessamento, entre outras soluções utilizadas pela contratante, sem ônus.

 11. Propiciar a alteração do cadastro de imóveis devido a ajustes do geoprocessamento.

 12. Possuir cadastro de: Bancos e agências; Atividades econômicas; Fiscais; Documentos fiscais que serão exigidos na fiscalização; Cartórios para possibilitar o relacionamento com o ITBI (Imposto sobre Transmissão de Bens Imóveis); Imobiliárias a fim de relacioná-las aos imóveis.

 13. Permitir que haja Planta de Valores e que seja configurável conforme boletim cadastral e a localização do imóvel.

 14. Possuir cadastro de imóvel urbano e rural, configurável conforme boletim cadastral da Prefeitura, com a possibilidade de inserir campos numéricos (inteiros e decimais), datas, horas e textos a qualquer momento, bem como permitir o cadastro de engenheiros e arquitetos, a partir de uma pessoa previamente cadastrada, vinculando o número do CREA ou CAU, data de registro e informando os respectivos CBOs conforme função por eles desempenhadas.

 15. Permitir cadastrar unidades de medidas, estabelecendo descrições, símbolos, grandeza e fracionamento quando houver, por meio de medidas definidas pelo INMETRO.

 16. Possuir cadastro de averbações/observações para: Contribuintes; Imóveis; Econômicos; Dívidas; Receitas diversas (solicitação de serviço).

 17. Possibilitar o cadastro de mais de um contribuinte por imóvel, de acordo com sua respectiva fração ideal ou percentual, possuindo validação do percentual do quadro de proprietários, para que não seja possível gravar caso a soma das partes seja maior do que 100% (cem por cento).

 18. Possibilitar por meio do cadastro de imóveis, realizar a visualização de uma imagem ou mapa da localização dos imóveis, contendo acesso ao google maps, onde através do endereço informado seja possível efetuar a busca deste no mapa.

 19. Permitir, a partir do cadastro de imóveis, efetuar a cópia dos dados cadastrais, gerando um novo imóvel com as mesmas informações.

 20. Possibilitar consultar as informações do englobamento do imóvel por meio do cadastro do imóvel. Quando realizado englobamento ou desenglobamento de um imóvel, permitir que seja inserida uma movimentação no respectivo cadastro indicando a ação realizada.

 21. Permitir, por meio do cadastro de imóveis, determinar para qual endereço serão remetidas as correspondências, com a possibilidade de optar entre os endereços do próprio imóvel, do responsável, corresponsável ou imobiliária.

 22. Permitir por meio do cadastro de imóveis, consultar as informações dos benefícios fiscais concedidos ao imóvel, com a possibilidade de conferir a descrição do benefício, a receita tributária, período de vigência, data de revogação caso ocorrer e situação do benefício.

 23. Possibilitar que através do histórico contido no cadastro de imóveis seja possivel demonstrar o histórico de todas transferências anteriores efetuadas.

 24. Permitir que os campos que compõem a inscrição imobiliária sejam configuráveis, podendo alterar a ordem, tamanho e a descrição dos campos, permitindo a inclusão de informações alfanuméricas, caso seja necessário.

 25. Permitir realizar atualização do valor de m² de uma planta de valores, podendo realizar acréscimo ou decréscimo no valor configurado, determinando se a atualização será em valor ou percentual, determinar o ano para qual a atualização será aplicada e ainda permitir que a atualização seja aplicada para várias plantas de valores.

 26. Permitir a inclusão de arquivos digitalizados aos desmembramentos e remembramento de imóveis.

 27. Permitir parametrizar todas as rotinas de cálculo da Contribuição de Melhoria, conforme a obra, e que atenda a legislação.

 28. Permitir indicar os imóveis que serão beneficiados por uma contribuição de melhoria, informando se o imóvel será aderente à contribuição de melhoria, a data de adesão, o valor de venda do imóvel e percentual de valorização, apurando automaticamente o valor de valorização, possibilitando configurar número e intervalo de vencimento das parcelas de forma individual para cada imóvel aderente à contribuição de melhoria.

 29. Permitir o controle de propostas efetuadas para valores e formas de pagamento de uma contribuição de melhoria, podendo realizar o comparativo entre as propostas inicial e final, visualizando por proposta o valor máximo de parcelas, período de vencimento, percentual de juros de financiamento, valor mínimo de amortização por parcela e percentual de participação da entidade.

 30. Permitir realizar movimentações nas contribuições de melhorias, podendo cancelar, concluir ou suspender uma melhoria, incluindo comentários e anexos e mantendo histórico das movimentações realizadas

 31. Permitir relacionar os materiais e serviços que serão necessários para execução de uma contribuição de melhorias, apurando valor de forma separada por material e serviço.

32. Permitir o controle de saldo devedor para contribuições de melhorias.

 33. Permitir o cadastro de projetos de obras para imóveis urbanos ou rurais, inclusive de obras realizados nos imóveis do município, possibilitando realizar o acompanhamento da situação do projeto de obras por meio de suas movimentações.

 34. Permitir registrar as informações de coordenadas geográficas do imóvel no qual será executado o projeto de obra, de forma que seja possível controlar sua localização e consulta via mapas.

 35. Permitir que o usuário anexe documentos, imagens relacionados ao projeto de obras, demonstrando a data e a hora em que foi anexado o arquivo.

 36. Permitir que o usuário visualize as obras que possuem alvará de licença que esteja vencido, devendo considerar alvará vencido, os documentos cuja data de validade é menor que a data atual.

 37. Permitir o cadastramento de construtoras, com as informações de pessoas jurídicas previamente cadastradas, o número de registro no CREA e a relação de engenheiros e arquitetos vinculados a ela.

 38. Permitir o vínculo dos responsáveis técnicos pelo projeto de obras, com as seguintes informações: Responsáveis, tipo de resposabilidade,Número e validade do CREA,Ocupação (CBO), Número da ART, Número da RRT.

 39. Permitir realizar a definição da forma como ocorrerá a transferência do imóvel ao identificar a quitação do crédito tributário a ela relacionado, com opção de transferir automaticamente ou exigir intervenção manual para efetivação da transação. E ainda, permitir aplicar a mesma verificação para casos onde a transferência é isenta do imposto.

 40. Permitir determinar as alíquotas a serem aplicadas ao cálculo do crédito tributário de transferência de imóveis, podendo configurar alíquotas diferenciadas para o valor à vista, valor financiado, outros valores pertinentes a transição e benfeitorias.

 41. Permitir ao cadastrar uma pessoa jurídica, realizar o vínculo de sócios à mesma, informando o nome, sua qualificação profissional, o responsável pela sociedade e qualificação, as datas de inclusão e desligamento do sócio e o respectivo percentual de participação, verificando automaticamente os percentuais de participação, impedindo que os percentuais de sociedade ultrapassem 100% (cem por cento).

 42. Permitir visualizar o posicionamento geográfico do endereçamento do cadastro econômico através de mapa, contendo acesso ao google maps.

43. Permitir que o cadastro mobiliário possa referenciar o cadastro imobiliário.

 44. Possibilitar a emissão dos alvarás de licença localização e funcionamento, sanitário e provisório, com a possibilidade de definir o prazo validade por data ou intervalo de dias, incluir informações complementares e selecionar um modelo de documento previamente configurado no sistema.

 45. Possuir cadastro da lista de serviços adequado à Lei Complementar 116/03 e também com as atualizações e novos itens criados pela Lei Complementar 157/2016.

 46. Atender integralmente ao que rege a resolução IBGE/CONCLA Nº 01 de 25/06/1998 atualizada pela resolução CONCLA Nº 07 de 16/12/2002 que prevê o detalhamento do CNAE (Código de Classificação Nacional de Atividades Econômicas).

 47. Possibilitar o relacionamento entre a CNAE e os itens de serviços constantes na lista da lei complementar 116/2013 e também com as atualizações e novos itens criados pela Lei Complementar 157/2016.

 48. Permitir realizar a classificação de atividade econômica conforme as opções agropecuária e pesca, indústria, meio ambiente, comércio e serviço.

 49. Permitir realizar o controle dos valores das atividades econômicas, de forma a indicar os valores dos alvarás por data, do valor para cobrança de ISSQN e ISS fixo, com data e percentual a ser aplicado.

 50. Permitir efetuar o cadastro de horários de funcionamento para vínculo com as empresas, informando a descrição do horário, dias e horários de funcionamento.

 51. Permitir realizar a antecipação ou prorrogação de vencimentos de lançamentos de créditos tributários de forma individual para um contribuinte, com a possibilidade de definir o ano do lançamento, número e receita da parcela que deseja alterar o vencimento, informando manualmente uma nova data ou estabelecendo um intervalo de tempo para o novo vencimento.

 52. Permitir a emissão de notas avulsas e realizar movimentações na situação da mesma, com a opção de anular a nota, realizar uma cópia ou fazer a sua emissão.

 53. Permitir a consulta das notas fiscais avulsas cadastradas, visualizando as informações de número e série, data de emissão, nomes do prestador e do tomador, consulta dos serviços vinculados a nota, valor total da nota, valor de ISSQN, visualizar se o imposto foi lançado ou não e verificar a situação da nota.

 54. Permitir a configuração da tabela de cálculo das alíquotas do IRRF com base nos valores determinados pela Receita Federal, para apuração do respectivo imposto na emissão de notas fiscais avulsas.

 55. Permitir emissão da nota fiscal avulsa somente após quitação do imposto devido pelo prestador de serviços incidente na mesma.

 56. Permitir a emissão da certidão positiva, negativa e positiva com efeito negativa, para diversas finalidades (configuráveis) para imóveis, econômicos ou contribuintes, verificando os débitos eventualmente existentes de todas as receitas.

 57. Permitir por meio de consulta unificada do contribuinte, visualizar os documentos emitidos em seu nome, como Certidão Negativa de Débitos, Alvarás de localização, provisório ou sanitário, Notificações de lançamentos e Certidões de ITBI, onde para cada item citado, permitir que seja realizada uma nova emissão.

 58. Permitir configurar valores de taxa de expediente para que sejam gerados aos contribuintes no momento de realizar a emissão de guias de pagamento.

 59. Possibilitar ao cadastrar convênios bancários, determinar uma validade para o identificador de número de baixa de pagamento conforme prazo estabelecido para instituição financeira.

 60. Permitir ao usuário consultar todos os bancos nacionais, conforme lista da FEBRABAN, independente de ser um banco associado a ela ou não, detalhando o número, a sua descrição, sigla, CNPJ, site e informações de associação ou não FEBRABAN.

 61. Permitir realizar a baixa dos pagamentos dos lançamentos de créditos tributários de forma automática, onde o responsável pela baixa informa o convênio bancário cujas baixas devem ser vinculadas e realiza a importação do arquivo de retorno bancário, contendo a relação dos pagamentos para que o sistema automaticamente localize os lançamentos e registre os respectivos pagamentos.

 62. Permitir ao responsável pela baixa automática de pagamentos, a partir da homologação dos pagamentos, identificar os pagamentos que eventualmente apresentarem alguma inconsistência, podendo realizar a consulta de forma detalhada dos pagamentos realizados em parcelas canceladas, eliminadas, suspensas, já pagas ou pagamentos cujo lançamento não foi identificado.

 63. Possibilitar que a baixa de arquivos de arrecadação fornecidos pelos bancos seja efetuada em segundo plano, apenas notificando o usuário sobre o andamento e finalização do processo.

 64. Possibilitar que a baixa de um débito seja feita de forma parcial, sendo ele lançamento de exercício, em dívida e parcelamento de dívida.

 65. Permitir que seja realizada a baixa dos pagamentos dos lançamentos de créditos tributários de forma manual.

 66. Permitir que seja realizada baixa automática dos pagamentos de forma retroativa, informando a data na qual os pagamentos devem ser registrados.

 67. Permitir realizar o estorno da baixa de pagamentos realizada a partir da importação de um arquivo de retorno bancário, estornando automaticamente todos os pagamentos relacionados no arquivo.

 68. Permitir a configuração de valores limites de diferenças de arrecadação, aplicáveis em casos de identificação de pagamentos a menor, para geração de parcela complementar.

 69. Possibilitar realizar compensação de valores, sendo que os créditos pagos a maior, pagos duplicados ou pagos de forma equivocada, possam ser compensados com outros créditos do mesmo contribuinte que estejam em aberto, podendo compensar em sua totalidade ou não.

 70. Permitir realizar alterações de lançamentos pagos, de forma a gerar saldos quando for o caso de pagamentos duplicados ou a maior para que sejam devolvidos ao contribuinte, indicando se a manutenção será realizada em um pagamento normal ou inconsistente, vinculando o tipo de inconsistência, informar o número do processo administrativo que originou a manutenção e registrar observações caso julgar necessário.

 71. Permitir realizar a consulta das baixas manuais de pagamentos registradas no sistema, possibilitando diferenciar as baixas que estão disponíveis para homologar, das baixas que já constam homologadas e ainda permitir buscar por pagamentos que tenham sofrido estorno, apresentando convênio, CPF/CNPJ e nome do contribuinte, data do pagamento, data de crédito, valor do pagamento e usuário que realizou a operação.

 72. Permitir realizar a conferência das arrecadações enviadas para contabilização, podendo visualizar as informações do lote como data, usuário de criação e situação, e ainda detalhar os pagamentos, com a possibilidade de incluir comentários aos pagamentos, realizar o envio dos dados ou excluir o lote em caso de alguma inconsistência.

 73. Possibilitar o envio das dívidas prescritas no sistema de arrecadação para escrituração no setor contábil.

 74. Permitir o envio dos lançamentos de créditos tributários ao sistema de contabilidade, selecionando a receita de crédito tributário, o período de lançamento e o tipo de lançamento com as opções de cancelamentos, remissões, créditos tributários inscrito em dívida, isenções e imunidades.

 75. Permitir a emissão de relação de contribuintes com maior valor em aberto (maiores devedores) com a possibilidade de visualizar as informações por tipo de lançamento de crédito (débito, dívida ou parcelamento) definindo a quantidade de contribuintes a serem demonstrados, créditos tributários, data inicial do vencimento e data final do vencimento.

 76. Permitir gerar extrato da movimentação financeira do contribuinte demonstrando os tributos pagos, em aberto, cancelados ou parcelados, corrigido com valores em aberto, atualizados até a data atual ou data de referência informada pelo usuário.

77. Possuir demonstrativo analítico de valores lançados por receita.

 78. Permitir indicar se determinada receita de crédito tributário poderá ser inscrita em dívida ativa.

 79. Permitir realizar a homologação de uma movimentação realizada em Dívida Ativa, com a possibilidade de conferir as informações da dívida bem como os valores onde a movimentação, apenas será efetivada após a conferência e confirmação da operação.

 80. Possuir integração com o sistema de procuradoria do município, referente aos dados pertinentes a emissão da petição para ajuizamento e ao acompanhamento do trâmite jurídico na identificação dos ajuizamentos, sem que haja a necessidade de redigitação em ambas as operações.

 81. Permitir ao efetuar o parcelamento de créditos, realizar simulações quanto aos valores do parcelamento, visualizando o valor do tributo, valor de correção, juros, multa e valor total a parcelar, podendo determinar a quantidade de parcelas a gerar, o intervalo e data inicial de vencimento, adicionar reforços e taxas às parcelas, onde para cada valor informado, as parcelas são atualizadas automaticamente pelo sistema.

 82. Possibilitar emitir o termo de parcelamento de dívidas ativas e os lançamentos do exercício, permitindo constar no documento, a quantidade de parcelas, valores do tributo, correção, juros, multa, taxas, vencimentos e composição das dívidas que compõem o parcelamento.

 83. Possuir meios para identificação de maneira automática dos parcelamentos em atraso, podendo selecionar o número de parcelas atrasadas que se deseja filtrar, para que seja procedido o cancelamento do parcelamento de acordo com o que prevê a legislação municipal.

 84. Sinalizar na consulta do parcelamento de crédito as dívidas que constam em Protesto e/ou Executadas.

 85. Durante o processo de transferência de imóvel, permitir que o usuário identifique através de inteligência artificial quando o valor da venda de um imóvel não está de acordo com o valor de mercado.

 86. Possuir alerta ao usuário quando um valor de venda do imóvel estiver abaixo do valor de venda do mercado, sugerindo ainda através de inteligência artifical, o valor aproximado da venda de um imóvel conforme valor de mercado durante o processo de ITBI.

 87. Permitir que o usuário visualize o diagnóstico da avaliação do valor de venda do imóvel.

 88. Permitir, através de inteligência artificial, que o sistema liste os fatores que influenciaram o valor de mercado sugerido, histórico das transferências realizadas para um determinado imóvel e ainda, histórico de transferências realizadas para imóveis que possuem características semelhantes.

 89. Sugerir ao usuário através de inteligência artifical anúncios da internet de vendas similares ao valor de venda do imóvel, no processo de ITBI,.

 90. Permitir o englobamento de imóveis, ainda que de lotes diferentes, para a emissão de carnês.

91. Manter o histórico dos valores calculados de cada exercício.

 92. Propiciar que o servidor municipal possa configurar e administrar novas informações sobre os imóveis, econômicos e contribuintes.

 93. Permitir que sejam gerados arquivos para a impressão dos carnês por terceiros.

 94. Permitir alterações nos programas de cálculo; e ainda permitir cálculos ou recálculos individuais, ou de um grupo de contribuintes.

 95. Emitir guias e/ou carnês dos créditos tributários e dívida ativa, bem como segunda via desses, imprimindo opcionalmente algumas parcelas. Propiciar também a emissão de notificação de lançamento endereçada aos contribuintes que tiverem lançamentos.

 96. Possibilitar a emissão da segunda via da guia de pagamento, contendo nova data de vencimento no boleto, além dos valores dos acréscimos (correção, juros e multa), calculados até a nova data de vencimento.

 97. Propiciar a consulta de lançamentos (dados financeiros), através: nome; Parte do nome; CNPJ/CPF.

98. Emitir certidão negativa, positiva ou positiva com efeito de negativa.

 99. Emitir extrato da movimentação financeira do contribuinte (tributos pagos, em aberto ou cancelados).

 100. Gerar arquivos para a impressão das guias e/ou carnês pelos bancos: Bradesco, Banco do Brasil e/ou Caixa Econômica.

101. Manter uma tabela de dias não úteis para fins de cálculo de juro/multa.

 102. Permitir trabalhar com várias moedas no sistema (UFIR, Reais, UFM) com possibilidade de indexadores para intervalos de datas.

 103. Possuir rotinas de movimentações e alterações de dívidas (anistias, prescrições, cancelamentos, estornos etc.).

 104. Emitir notificação de cobrança administrativa para o contribuinte devedor, com parametrização do conteúdo da notificação.

 105. Permitir baixas dos débitos automaticamente através de arquivos de arrecadação fornecidos pelos Bancos.

 106. Ter consulta geral unificada da situação do contribuinte (dívida ativa, débitos correntes de todas as receitas) com valores atualizados e opção para impressão de segundas vias, reparcelamentos e pagamentos.

 107. Ter opção para cadastrar fórmulas de juros de financiamentos para refinanciamento de débitos correntes e dívida ativa, vencidos ou a vencer, podendo cobrar ou não taxa de expediente.

 108. Possuir rotina configurável de Parcelamento de Dívida Ativa: Podendo parcelar várias receitas, parcelar outros parcelamentos em aberto; Dívidas executadas; Conceder descontos legais através de fórmulas configuráveis; Determinar valor mínimo por parcela; Cobranças de taxas de parcelamento.

 109. Possibilitar a cobrança de taxas por prestação de serviços ao contribuinte, por meio do lançamento de uma receita diversa, permitindo registrar o serviço prestado, a receita para qual será lançado o crédito tributário, o contribuinte, o código do processo administrativo que originou o serviço e imóvel ou econômico para qual o serviço será prestado.

 110. Controlar a geração de cálculo e emissão de notas avulsas, impressas pela secretaria da fazenda.

 111. Propiciar o controle de requerimento de: Baixa; Suspensão; Cancelamento de atividades.

 112. Permitir configuração de modelos de guias e/ou carnês pelo próprio usuário.

 113. Controlar a compensação e restituição de pagamentos efetuados indevidamente.

114. Controlar os projetos para emissão Alvará de Construção e Habite-se.

 115. Permitir que sejam parametrizados todos os tributos, quanto à sua fórmula de cálculo, multa, correção e índices, moedas etc.

 116. Permitir o controle de isenção/imunidade definido nas fórmulas de cálculo, constando resumos por tipo de isenção/imunidade de cada receita.

 117. Possuir rotina de inscrição em dívida com emissão do livro de dívida ativa, gerando informações sobre o ato da inscrição (livro, folha, data e número da inscrição), permitindo cálculos de atualizações e acréscimos legais, controle da execução fiscal e protesto.

 118. Possuir rotinas de configuração para: cancelar; prescrever; suspender e anistiar a dívida ativa com seus respectivos registros.

 119. Propiciar que seja feito cálculo simulado baseado no histórico de alterações, exercícios anteriores, dados cadastrais do exercício atual, considerando os parâmetros de cálculo do exercício solicitado.

120. Permitir desmembramentos e remembramentos de imóveis.

 121. Possuir rotina para importar imagem da planta cartográfica do imóvel, de forma individual.

 122. Permitir gerar o ITBI de mais de um imóvel do mesmo proprietário para o mesmo comprador.

 123. Possuir cadastro para suspender lançamento integral do crédito tributário.

 124. Poder emitir parcela unificada para pagamento, relacionando todos os débitos correntes, dívidas ativas e parcelas de dívidas em aberto.

 125. Ter o controle de emissão de segunda via de guias e/ou carnê com acréscimo de taxa por emissão, podendo ser configurado por Receita.

 126. Permitir a cobrança de mais de uma taxa no mesmo lançamento, pela alteração do cadastro de empresas, possibilitando definir o tipo de alteração cadastral passível de cobrança de taxa.

 127. Propiciar o cadastramento único de contribuintes, o qual poderá ser utilizado em todo o sistema, facilitando as consultas e emissão de Certidão Negativa de Débito.

 128. Permitir emitir receitas referentes a imóveis, econômicos, contribuição de melhorias ou serviços diversos.

 129. Possuir opção para verificar os históricos das alterações cadastrais (cadastro de contribuintes, cadastro imobiliário e cadastro mobiliário) efetuadas por determinados usuários, por data ou por processo de alteração, diretamente no sistema.

 130. Possibilitar que através do cadastro do contribuinte seja possível emitir o extrato financeiro do contribuinte.

 131. Ter rotina que possibilite conceder Remissão ao contribuinte para Débitos e Dívidas.

 132. Propiciar o reparcelamento de débitos podendo optar pela cobrança ou não de juro de financiamento.

 133. Conter rotina configurável para refinanciamento (parcelamento) onde possam ser refinanciados todos os débitos, dívidas ativas e dívidas parceladas, vencidas ou a vencer, podendo cobrar ou não taxa de expediente.

 134. Efetuar as baixas dos débitos através de leitor de código de barras com opção de autenticar ou não os documentos de arrecadação.

 135. Propiciar a emissão de relatório para a verificação da movimentação das dívidas ativas dentro de um período informado, controlando assim os saldos.

 136. Permitir agregar junto ao parcelamento de dívidas, a cobrança de outros valores pertinentes a ela, como honorários, juros de financiamento, correção préfixada, taxa de expediente etc.

 137. Ter a possibilidade de, ao parcelar as dívidas, incluir valores de reforços em parcelas, devido a sazonalidade de liquidez dos contribuintes.

138. Possuir controle da liberação do alvará provisório.

 139. Disponibilizar campos compatíveis com aqueles relacionados ao SisObra, que também podem ser utilizados como base para o cadastro de obras e emissão do alvará e habite-se

 140. Possuir cadastro configurável para as vistorias de imóveis e econômicos (empresas).

 141. Permitir consultas cadastrais através: nome; parte do nome; CNPJ/CPF; endereço; inscrição cadastral.

 142. Propiciar após a baixa, a emissão de relatório com o demonstrativo do movimento para conferência.

 143. Possuir cadastros mobiliário (econômico) e de atividades configuráveis, conforme boletim cadastral da Prefeitura, com a possibilidade de inserir campos numéricos (inteiros e decimais), datas, horas e textos a qualquer momento.

 144. Propiciar a importação de arquivos de Períodos e Eventos do Simples Nacional.

 145. Permitir a validação de pendências financeiras dos CNPJs optante do simples nacional, enviados pela Receita Federal.

 146. Propiciar a contabilização dos valores referente aos Débitos, Cancelamentos de Débitos, Dívidas, Cancelamentos de Dívidas, Prescrição de Dívidas, Remissões, Isenções e Imunidades, juntamente com os valores das receitas arrecadadas.

 147. Propiciar a emissão de relatório com a posição da dívida ativa em determinada data, permitindo verificar a situação do cadastro da dívida ativa de forma retroativa ou futura.

 148. Propiciar a geração de um único cadastro de ITBI para transferência de diversos imóveis com vendedores e compradores diferentes.

 149. Possibilitar que, ao finalizar o cadastro do ITBI, seja questionado ao usuário se deseja emitir o carnê e/ou a certidão do ITBI referente ao processo efetuado, e a funcionalidade só poderá ser solicitada já tenha ocorrido o cálculo do ITBI.

 150. Propiciar a emissão de gráfico para análise da receita lançada x arrecadada x em dívida ativa x isenta e, gráfico para análise da dívida ativa anual e acumulada.

 151. Propiciar o cadastro automático de imóveis rurais quando for cadastrado um ITBI Rural de um imóvel que não possua ainda cadastro.

 152. Propiciar a geração de ITBI para imóveis rurais com opção de cadastro ou não do imóvel envolvido na transação.

 153. Conter um cadastro de imóveis rurais, em que seja possível inserir informações relacionadas ao Incra e planta de valores específica para este tipo de imóvel, onde as informações possam também servir de subsídio para o cálculo do ITR.

 154. Conter no cadastro de Imóveis uma forma de acessar as principais funcionalidades relacionadas ao imóvel, onde ao acessá-las o sistema já demonstre as informações do imóvel ou contribuinte associado ao imóvel.

 155. Possibilitar que através do cadastro de imóveis , seja possível emitir o extrato financeiro do contribuinte e o espelho do cadastro imobiliário.

 156. Permitir que seja gerado um novo número de baixa quando dos boletos provenientes dos parcelamentos.

 157. Permitir ao município a realização de consulta dos imóveis vinculados aos seus cadastros no município consultado via dispositivo móvel.

 158. Possuir rotina que realize o registro bancário automaticamente à geração dos lançamentos tributários, para pagamento em qualquer banco.

 159. Permitir realizar a classificação do risco das atividades econômicas, de forma a apoiar o processo de análise para emissão de licenças ou autorizações para funcionamento, dispondo das seguintes classificações: normal; baixo risco; médio risco; alto risco, além de possibilitar diferenciar o MEI e demais tipos econômicos.

 160. Possibilitar em ambiente centralizado, a consulta de informações cadastrais e financeiras de um contribuinte, imóvel ou econômico, oferecendo diversas opções de filtragens.

161. Permitir o cadastro de benefício fiscal.

 162. Permitir anexar arquivos ao requerimento de benefícios fiscais ou manutenção de cálculo.

 163. Permitir realizar a consulta dos requerimentos de benefícios fiscais ou manutenções de cálculo cadastrados, possibilitando verificar a data de cadastro, se individual ou geral, o nome do requerente, o número do processo administrativo, sua vigência e situação, se em análise, deferido ou indeferido, bem como consultar o histórico de movimentações aplicadas ao mesmo.

 164. Permitir desfazer ações realizadas em um requerimento a partir do deferimento ou indeferimento de benefício ou manutenção de cálculo, permitindo que ao desfazer a última ação, o requerimento volte a ficar em aberto para novo parecer.

#### **ATENDIMENTO AO CIDADÃO**

 1. Possibilitar que o usuário administrador configure o sistema para utilização de convênios bancários que utilizem PIX para pagamento.

 2. Permitir ao contribuinte o acompanhamento de sua situação junto à entidade, por meio de consulta e emissão, apresentando débitos e dívidas com valores atualizados em tempo real.

 3. Possibilitar ao contribuinte, acesso à emissão de alvarás, guias de pagamento e emissão de certidões, através da internet.

 4. Possibilitar ao contribuinte a autenticação do código de controle para comprovar a veracidade dos alvarás emitidos pela internet.

 5. Possibilitar a utilização de um teste de desafio cognitivo para comprovar que humanos estão realmente acessando o sistema (Captcha).

 6. Permitir ao contribuinte o acompanhamento da situação financeira de seus imóveis e econômicos junto à entidade, por meio de consulta, apresentando débitos e dívidas com valores atualizados em tempo real.

 7. Propiciar a autenticação do documento de Certidão Negativa de Débitos Municipais impresso via Internet.

 8. Permitir que o contribuinte possa efetuar a alteração de suas senhas de acesso.

 9. Permitir que o contribuinte efetue seu cadastro por meio da internet, utilizando assinatura digital e anexo de documentos.

 10. Permitir de forma configurável que os contadores, imobiliárias ou cartórios acessem as informações dos clientes que representam.

 11. Propiciar a emissão de documentos, como certidões e Alvarás pela internet de forma personalizada, utilizando como base para verificação a situação financeira do contribuinte no sistema tributário em tempo real.

 12. Propiciar a emissão de guias de pagamento de qualquer Tributo Municipal, via Internet, podendo ser emitidas por parcela com descontos ou acréscimos e ter suas informações atualizadas em tempo real.

 13. Propiciar a geração de um código de controle para averiguar a veracidade das informações contidas no documento emitido pelo sistema.

 14. Permitir a emissão de guias de pagamento, possibilitando a unificação de parcelas e receitas distintas em uma só guia.

 15. Permitir configurar quais informações serão demonstradas na consulta de Informações Cadastrais.

 16. Disponibilizar ao administrador do site, em módulo administrativo, a lista de links para acesso a funcionalidades direto do site da Prefeitura.

 17. Permitir configurar a forma de cadastro do contribuinte, definindo se o cadastro será automático ou por deferimento, se o cadastro será restrito por assinatura digital ou se obrigará anexos de documentos.

 18. Permitir configurar se haverá verificação quanto às declarações de serviços prestados e tomados na emissão das certidões negativa de contribuinte e de econômico.

 19. Permitir personalizar o layout das certidões negativas e dos alvarás que são editáveis, definindo modelo específico para a Prefeitura.

 20. Permitir configurar se a lista dos imóveis englobados será exibida na certidão negativa de contribuinte e de imóvel.

 21. Permite cadastrar convênios e emitir boletos bancários com a modalidade de Carteira com Registro.

 22. Permitir configurar quais informações do endereço do sacado serão exibidas nas guias de pagamento.

 23. Propiciar o envio da senha via e-mail nos casos de esquecimento, após solicitação do contribuinte.

 24. Propiciar emissão e configuração de Alvará de Vigilância Sanitária, de Meio Ambiente e de licença e localização, bem como definir se haverá verificação dos débitos para geração do documento.

 25. Propiciar o cadastro de mensagem personalizada para obtenção de senha com a finalidade de orientação ao contribuinte.

 26. Permitir apresentar informações cadastrais de imóveis ou econômicos nas guias de pagamento.

 27. Permitir que a ferramenta tenha um acesso para os usuários da Prefeitura e outra para o contribuinte.

 28. Permitir a emissão de certidão de cadastro econômico já baixado (situação cadastral do contribuinte, quando do encerramento das atividades econômicas ou da transferência para outra localidade).

 29. Propiciar alterar a data de vencimento de guias, possibilitando simular os acréscimos conforme a data de vencimento.

## **ESCRITA FISCAL ELETRÔNICA**

1. Permitir a integração de dados de forma automática ou ainda através de arquivos de intercâmbio de informações com os sistemas de Tributação e Nota Fiscal Eletrônica.

 2. Possuir integração com sistema de arrecadação tributária, permitindo a consulta de lançamentos, transferência para a dívida e a emissão de relatórios de lançamentos, arrecadação etc.

 3. Possibilitar o compartilhamento de informações do cadastro de convênios bancários registrados no sistema Escrituração Fiscal entre os sistemas de Tributação, Nota Fiscal Eletrônica e Gestão Fiscal.

 4. Permitir ao fisco municipal cadastrar contribuintes, que serão considerados contribuintes dos serviços prestados e tomados, possibilitando o registro de dados mínimos que identifiquem o contribuinte, seja pessoa física ou jurídica.

 5. Permitir que o contador cadastre seus funcionários, definindo individualmente as permissões para as rotinas e relatórios do sistema, bem como as empresas que eles terão acesso.

 6. Permitir que o contribuinte realize a solicitação de AIDF, possibilitando que seja anexado o modelo do documento a ser impresso e após o deferimento, permitir a emissão da autorização para impressão.

7. Possibilitar a reabertura da declaração. Podendo ser automático de acordo com a parametrização ou através da solicitação para deferimento pelo fiscal. Préviamente autorizado retificar e/ou complementar a declaração

 8. Possibilitar a parametrização das funcionalidades do programa de acordo com a legislação do município.

9. Possibilitar ao contribuinte o registro da solicitação de reabertura de declarações de despesas. Préviamente autorizado retificar e/ou complementar a declaração.

 10. Possibilitar que o contador solicite a transferência da responsabilidade dos serviços contábeis de um determinado contribuinte para o seu escritório de contabilidade e que somente após a devida análise e deferimento de um fiscal a transferência seja realizada.

 11. Possibilitar que o contador solicite a desvinculação do contador de determinado contribuinte e que somente após a devida análise e deferimento de um fiscal o desvinculo seja realizado.

 12. Possibilitar que os contribuintes enquadrados como declarantes por conta de serviço, realizem a importação do plano de contas.

 13. Possibilitar que os contribuintes que efetuam suas declarações através de contas bancárias, utilizem o Plano Contábil das Instituições do Sistema Financeiro Nacional (COSIF), podendo realizar a importação por grupos de contas separadamente.

 15. Possibilitar a verificação da autenticidade do recibo de Notas Avulsas, comparando os dados impressos no recibo com os dados emitidos pelo sistema.

 16. Possibilitar a verificação da autenticidade do recibo de ISS, comparando os dados impressos no recibo com os dados emitidos pelo sistema.

17. Disponibilizar meios para que o contribuinte realize todas as declarações

de serviços prestados e tomados, de ISS retido de terceiros ou retidos por terceiros, podendo ser realizada manualmente, informando os documentos fiscais individualmente ou por meio de um arquivo contendo todos os documentos a serem declarados.

 18. Possibilitar que declarações encerradas sejam retificadas, gerando uma nova guia de pagamento ou um saldo a ser compensado em novas declarações.

 19. Possibilitar a configuração do sistema para que seja possível inserir mais de uma declaração para a mesma competência, ou competência complementar , mediante autorização.

 20. Possibilitar que os contribuintes façam a declaração de serviços prestados de forma simplificada. Para aqueles enquadrados como entidades especiais será possível informar as características que irá compor a base de cálculo.

 21. Permitir efetuar o cálculo automático do valor do imposto ISS para cada serviço declarado do documento fiscal de serviços prestados e tomados. O sistema deverá considerar para calcular o valor do imposto ISS, a seguinte fórmula: valor do imposto = (base de cálculo x alíquota do serviço) . O valor do ISS não poderá conter um resultado que seja menor que zero ou maior que o valor da base de cálculo.

 22. Possibilitar que o fiscal crie características para cada tipo de entidade especial.

 23. Possibilitar ao contribuinte registrar a declaração de faturamento mensal de vendas

 24. Possibilitar por meio de configuração do sistema, que o fiscal exija do contribuinte enquadrado como microempresa o preenchimento da declaração de faturamento de vendas

 25. Permitir a emissão de guias para pagamento, conforme o convênio bancário utilizado pela entidade.

 26. Possibilitar a emissão do Livro de ISS, constando as declarações normais e retificadoras.

27. Possibilitar a emissão de relatório de conferência de serviços declarados.

28. Possibilitar a emissão de Recibos de Declarações de ISS.

 29. Possibilitar que o contribuinte seja informado sobre suas pendências de declaração de documentos fiscais de serviços prestados e/ou tomados.

 30. Permitir que o fiscal defina as competências de determinado exercício, informando a data inicial e a data final, bem como a data de vencimento.

31. Permitir que o fiscal gere as competências de forma automática.

 32. Permitir que o fiscal realize manutenção nos cadastros da lista de serviços (lei 116/03).

 33. Possibilitar que o fiscal realize o cadastro de mensagens a serem exibidas aos Contribuintes.

 35. Possibilitar a configuração do sistema para que gere automaticamente autos de infração, nos casos de declarações que sejam encerradas fora do prazo estabelecido pela entidade.

36. Possibilitar que o fiscal configure quais rotinas estarão disponíveis para os

contribuintes.

 37. Permitir a criação de regras para gerar o ISS diferenciado para Microempresas e para o ISS Fixo.

 40. Permitir que o fiscal efetue a análise das solicitações de AIDF, podendo ou não deferir o pedido, ou ainda, realizar a liberação de uma quantidade menor de documentos.

 41. Permitir que o fiscal realize a anulação de uma Liberação de AIDF deferida.

 42. Permitir que o fiscal realize a reabertura de declarações de serviço e a de despesa já encerradas.

 43. Permitir que o fiscal emita seu parecer referente a uma solicitação de transferência de contador.

 44. Permitir que saldos gerados sejam liberados para uso de forma automática, sem a intervenção do fiscal, ou manualmente, após a análise do mesmo.

 45. Possibilitar o cruzamento de documentos fiscais, confrontando os dados informados pelo prestador do serviço com os dados informados pelo tomador do serviço, evidenciando, assim, indícios de sonegação fiscal.

 46. Possibilitar a emissão de relatório dos serviços tomados, das empresas de fora do município, exibindo: o município do prestador, os valores declarados e o imposto retido, possibilitando ainda, fazer a análise das informações por atividade.

 47. Possibilitar a emissão de relatório de consulta à situação do contribuinte, podendo ser verificado se foram realizadas as declarações de serviços prestados ou tomados e se o imposto foi pago.

 48. Possuir rotinas para consulta, lançamento, liberação, bloqueio, cancelamento e utilização de saldos.

49. Possibilitar a troca de mensagens eletrônicas entre todos os usuários do sistema.

 50. Possibilitar que o fiscal acesse o módulo do contribuinte, para averiguações nos dados gerados sem permissão de realizar qualquer alteração.

 51. Possuir rotina que possibilite ao fiscal exigir ou não a assinatura digital na declaração de serviço prestado e/ou tomado.

 52. Possuir rotina que possibilite ao fiscal exigir ou não, dos contadores, assinatura digital na declaração de serviço prestado e/ou tomado de seus declarantes.

 53. Possibilitar o encerramento de declarações de serviço assinadas digitalmente, permitindo ainda, o download das declarações assinadas, bem como a realização de estorno da assinatura digital registrada para a declaração.

 54. Possibilitar que os contribuintes efetuem acesso seguro através de um teclado virtual.

 55. Possibilitar a criação de grupos de usuários fiscais, bem como a definição das permissões para cada grupo.

 56. Possibilitar a emissão dos relatórios em HTML, PDF ou ainda, em formato de planilha eletrônica, tipo Excel.

 57. Possibilitar a assinatura das declarações utilizando o e-CPF dos responsáveis pelo contribuinte.

 58. Possibilitar a visualização das notas fiscais emitidas no sistema de emissão de notas fiscais eletrônicas de serviços.

59. 60. Permitir configurar e gerar Taxas Diversas, de acordo com o serviço prestado pelo contribuinte.

 61. Possibilitar a realização de declaração de documento de serviço prestado/tomado para estrangeiro.

 62. Possibilitar que o fiscal efetue o encerramento das declarações de serviços prestados e/ou tomados de uma determinada competência, para um único contribuinte ou para todos os contribuintes, que possuam declarações em aberto ou que não possuam declarações.

 63. Permitir que o contribuinte insira a informação do valor arrecadado em cartão de crédito/débito.

 64. Possibilitar a emissão de relatório que efetua o cruzamento entre declarações de serviços e valores recebidos em cartão.

 65. Permitir que o fiscal realize as configurações para emissão da nota avulsa.

 66. Possibilitar ao fisco municipal, definir se após a emissão da nota fiscal avulsa ela poderá ou não ser cancelada.

 67. Possibilitar ao usuário copiar o cadastro da nota avulsa, disponibilizandoa para que o usuário faça as alterações necessárias e a confirmação da nova nota. Para as notas copiadas o endereço do tomador, deverá ser o último endereço que possuir, a data de emissão será a data atual. Deve permitir copiar pelo módulo fiscal e prestador, inclusive de notas que possuam a situação emitida e cancelada.

 68. Possibilitar a configuração do sistema para gerar automaticamente ou não o auto de infração para a declaração normal ou retificadora de serviço que foi encerrada fora do prazo.

 69. Permitir o cálculo e exibição do valor da dedução do SEST/SENAT na Nota Fiscal Avulsa, conforme valor definido em fórmula previamente configurada.

 70. Permitir a definição de scripts para o cálculo de acréscimos (juro/multa/correção) para emissão de guias de pagamento.

71. Possibilitar o gerenciamento de pendências de documentos fiscais.

 72. Possibilitar ao Contador o encerramento da atividade econômica das empresas vinculadas a ele, e ainda a critério do município permitir a parametrização da efetivação da baixa da atividade com ou sem a verificação de pendência financeira.

 73. Rotina que realize o registro bancário automaticamente à emissão da guia de ISS, para pagamento em qualquer banco.

74. Rotina que possibilite realizar a consulta dos registros bancários das guias de ISS, tanto das guias registradas, quanto das não registradas.

 75. Permitir ao fisco informar a modalidade de lançamento do ISS para o respectivo contribuinte de acordo com as opções: Fixo - o contribuinte recolhe aos cofres municipais ao longo do exercício, 12 parcelas de mesmo valor, conforme determinação do fisco; Homologado: o contribuinte recolhe ao município o ISS apurado conforme os serviços por ele prestados ao longo da competência; Estimado:

a forma de recolhimento é idêntica a opção Fixo, onde o contribuinte, conforme determinação do fisco terá 12 parcelas de igual valor para recolher ao longo do exercício; Não enquadrado: identifica o contribuinte ainda não possui uma forma de recolhimento definida, e neste caso o sistema deverá tratá-lo como homologado.

 76. Disponibilizar ao fisco ambiente que permita configurar as fórmulas para cálculo dos acréscimos, correção, juros de mora e multa. No ambiente deverão estar disponíveis as seguintes informações: a) No ambiente de configuração da fórmula, o sistema deve permitir: utilizar operadores lógicos; operadores matemáticos; variáveis padrões e específicas; funções padrões e específicas; fontes de dados padrões e específicas; b) Possibilitar gerar como retorno da fórmula configurada, as seguintes informações de valor calculado: ISS; Imposto de renda; INSS; SEST SENAT; COFINS; CSLL; PIS/PASEP; taxa de expediente. Deverá ainda possibilitar ativar ou desativar uma determinada configuração e consultar as configurações realizadas.

 77. O sistema deve disponibilizar ao fisco, em atendimento a Justiça Eleitoral, que requisitará informações relativas às Notas Fiscais Avulsas Eletrônicas de bens e serviços emitidas em contrapartida à contratação de gastos eleitorais de candidatos e partidos políticos e, ainda, a identificação das pessoas físicas que exerçam atividade comercial decorrente de permissão pública. A exportação deve utilizar o formato que posteriormente permita a importação de dados no sistema de Justiça Eleitoral.

## **NOTA FISCAL ELETRÔNICA DE SERVIÇOS**

 1. Permitir a integração de dados de forma automática ou ainda através de arquivos de intercâmbio de informações com os sistemas de Tributação e Escrituração Fiscal do ISS.

 2. Possibilitar que a nota fiscal eletrônica de serviços prestados seja integrada automaticamente no sistema de escrituração fiscal após sua emissão permitir ao contribuinte solicitar seu acesso no sistema como prestador, para emissão de nota fiscal eletrônica.

 3. Possibilitar o intercâmbio automático de dados de lançamentos e pagamentos com o sistema tributário.

 4. Permitir ao fiscal controlar a sequência das notas fiscais emitidas, autorizando ou não que a mesma seja alterada.

 5. Possuir rotina para liberação online de acesso aos contribuintes, podendo ou não estabelecer um prazo de validade para solicitação do acesso. Após o deferimento o acesso não deverá expirar até que o prestador seja desautorizado.

 6. Permitir a emissão de relatório dos contribuintes que aderiram ao sistema, como prestadores para emissão de nota fiscal eletrônica.

7. Permitir a emissão de relatório de solicitações de acesso pendentes.

 8. Permitir a emissão eletrônica de notas fiscais de serviços, contendo validade jurídica por certificação digital.

 9. Possuir configuração, que permita parametrizar o cancelamento pelo prestador das notas fiscais eletrônicas de serviços.

10. Possibilitar a substituição de nota fiscal de serviço eletrônica, permitindo

que a mesma nota (substituta), substitua apenas uma ou várias notas.

 11. Permitir pelo Módulo do Fiscal e Módulo do Contribuinte, a emissão de relatório para controle das notas fiscais eletrônicas emitidas, possibilitando ainda verificar apenas as notas canceladas e/ou substituídas.

 12. Permitir a emissão de relatórios de controle das notas fiscais eletrônicas emitidas.

 13. Permitir ao Contribuinte a emissão de guia de recolhimento referente às notas fiscais de serviço eletrônicas.

 15. Permitir verificar quais prestadores de serviços do município estão autorizados a emitir Nota Fiscal de Serviço Eletrônica.

 16. Permitir a configuração para gerar valor de crédito para abatimento em impostos municipais (Definição de percentuais, limites de abatimento etc.).

 17. Permitir ao Contribuinte prestador a consulta dos valores de créditos gerados para abatimento de impostos municipais.

 18. Possibilitar ao Contribuinte prestador a emissão de relatórios dos valores de créditos gerados.

 19. Permitir ao contribuinte prestador de serviços, emitir relatório de notas fiscais emitidas, possibilitando ordenar as informações por número da nota, data de emissão da nota, valor do serviço ou valor do ISS.

 20. Permitir ao município a gestão de cadastro de competências, permitindo nele, indicar o período inicial e final da competência, como também sua data de vencimento.

 21. Permitir ao município a adequação das alíquotas dos serviços tributáveis em regime de emissão eletrônica de notas fiscais de serviço, exibindo inclusive o histórico de alterações deste valor.

 22. Permitir ao município a definição de alíquotas por prestador individualmente.

 23. Permitir ao contribuinte optante pelo Simples Nacional utilizar alíquota municipal quando ultrapassar limite de faturamento. O sistema deverá disponibilizar uma opção para que o prestador possa indicar se deverá ser emitido a nota fiscal, e gerada a guia de pagamento, utilizando a alíquota do município e não a do Simples Nacional, considerando que ultrapassa o limite de faturamento bruto (Lei Complementar Nº 155/2016 / Resolução CGSN Nº 94/2011). O sistema deverá possuir uma orientação ao usuário prestador sobre o uso desta opção.

 24. Permitir a emissão de relatórios de notas fiscais de serviço eletrônicas por tipo de atividade, utilizando a lista de serviços ou CNAE.

 25. Permitir a emissão de relatórios de evolução das notas fiscais de serviço eletrônicas por quantidade de notas emitidas e por valor de ISS.

 26. Permitir a emissão de relatórios de maiores emitentes de notas fiscais de serviço eletrônica.

 27. Permitir a emissão de relatórios de consultas gerais aos dados constantes dos cadastros do sistema.

 28. Possibilitar o recebimento de lotes de RPS's para geração de notas fiscais de serviço eletrônicas.

 29. Registrar na emissão manual da nota fiscal de serviços eletrônica qual o RPS que gerou a nota em campo específico.

 31. Possibilitar que notas oriundas da integração por meio de webservices sejam passíveis de consulta também por WebService.

 32. Possibilitar a emissão de gráficos estatísticos de acompanhamento da arrecadação por competência.

 33. Possibilita a emissão de gráficos estatísticos de emissão de notas por atividade.

 34. Possibilita a emissão de gráficos estatísticos de evolução das notas fiscais (Quantidade de notas X meses).

 35. Possibilita a emissão de gráficos estatísticos de crescimento das notas fiscais (Percentual de Crescimento X meses).

 36. Possibilitar que o tomador de serviço denuncie a não conversão do RPS em nota fiscal de serviço eletrônica.

37. Possibilitar ao fiscal a consulta dos RPS's convertidos fora do prazo.

38. Permitir a emissão de relatório com os RPS's convertidos fora do prazo.

 39. Possibilitar que o prestador de serviço liberado para emitir nota fiscal de serviços eletrônicos, possa personalizar sua nota com o logotipo de sua empresa.

 40. Enviar e-mail ao tomador do serviço quando a nota fiscal eletrônica de serviços prestados for emitida.

 41. Enviar e-mail ao fiscal quando for efetuada uma solicitação de acesso à entidade, permitindo cadastrar quais fiscais receberão este e-mail.

 42. Possibilitar a consulta da autenticidade da nota fiscal de serviço eletrônica.

 43. Possibilitar ao Contribuinte a exportação de todas as notas fiscais no formato XML.

44. Possibilitar a geração da nota fiscal de serviços eletrônicos de forma online através de site

45. Possibilitar a Autenticidade da Nota através de link no site da prefeitura.

 46. Possibilitar a Autenticidade da Nota através de formulário diretamente na página da prefeitura, permitindo ainda a criação de seu próprio formulário.

 47. Possibilitar a solicitação de acesso através de link no site da prefeitura, mediante acesso direto ao terceiro passo da solicitação.

 48. Possibilitar a solicitação de acesso através de formulário diretamente na página da prefeitura destinada a nota eletrônica , permitindo a criação de formulário próprio.

 49. Possibilitar a consulta de RPS (Recibo Provisório de Serviço) através de formulário, diretamente página da prefeitura destinada a nota eletrônica, permitindo a criação de formulário próprio.

 50. Possibilitar a consulta de prestadores cadastrados no município através de formulário diretamente na página da prefeitura destinada a nota eletrônica, permitindo a criação de formulário próprio com a exibição de ícones.

 51. Realizar a denúncia fiscal através de formulário diretamente na página da prefeitura, permitindo a criação de formulário próprio.

 52. Possibilitar a personalização de informações, diretamente na página da prefeitura, incluindo dados tais como: contribuintes autorizados, NFS-e emitidas, total de NFS-e emitidas nos últimos meses, estimativa de ISS nos últimos meses, valores das NFS-E nos últimos meses.

 53. Permitir ao Fiscal emitir uma relação de todos os bairros do município, facilitando o acerto das informações pelo setor de cadastro, corrigindo as informações duplicadas ou com erros.

 54. Possibilitar ao Fiscal a criação de Fórmulas (scripts) para a validação dos dados da nota, tendo ainda a possibilidade de bloquear a sua emissão exibindo uma mensagem.

 55. Possibilitar aos usuários do sistema verificarem todas as importantes melhorias acrescentadas em cada versão lançada.

 56. Exibição de dicas de uso do sistema, que são cadastradas previamente a utilização.

 57. Possibilitar a exibição do site do prestador, bem como as informações da inscrição municipal e estadual na impressão da nota fiscal de serviço.

 58. Possibilitar a utilização do teclado virtual para digitação da senha de acesso, tornando o processo de login mais seguro.

 59. Possibilitar o envio do XML da Nota Fiscal de Serviço, anexado ao e-mail enviado ao Tomador da nota, contendo as informações dela. Este recurso é estendido também durante a conversão automática de RPS em notas.

 60. Possibilitar a informação das condições de pagamento na nota fiscal eletrônica de serviços. Tratando- se de condições a prazo deverá ser informada a quantidade de parcelas, as datas de vencimento e o valor de cada uma.

 61. Possibilitar a configuração do valor mínimo para geração das guias de pagamento.

 62. Possibilitar a emissão de nota fiscal com a situação "descontado pela prefeitura", ou ''retido pelo município'' por parte dos tomadores de serviços, a fim de obter o funcionamento de uma nota retida.

63. Possibilitar a consulta de Lotes de RPS, de acordo com os filtros prédeterminados, que deverão ser: situação do processamento destes lotes, número do protocolo, dados do prestador e data de envio dos lotes. Esta consulta, deverá permitir ainda o detalhamento dos erros de integração, a possibilidade de efetuar o download do arquivo XML, e quando o lote estiver com a situação de "processado com sucesso" poderá visualizar o número dos RPS nele contidos (detalhamento), existindo ainda a possibilidade de efetuar o reenvio dos lotes não processados

 64. Possibilitar a Consulta e visualização na íntegra de Notas fiscais emitidas, inclusive pelo fiscal, do documento PDF da respectiva nota.

 66. Possibilitar as permissões através das configurações de usuários e grupos de usuários. PRIVILÉGIOS/PERFIL

 67. Permitir a emissão de relatório de acesso dos diversos usuários ao sistema, com informações do horário de acesso e saída.

 68. Possibilitar a seleção do formato de saída dos diversos relatórios do sistema, nos seguintes formatos: PDF, HTML e XLS.

 69. Permitir a adequação do sistema aos limites da faixa de receita bruta para optantes do SIMPLES

Nacional.

 70. Possibilitar ao contribuinte optante pelo Simples Nacional utilizar alíquota municipal quando ultrapassar limite de faturamento. O sistema deverá disponibilizar uma opção para que o prestador possa indicar se deverá ser emitida a nota fiscal e gerada a guia de pagamento, utilizando a alíquota do município e não a do Simples Nacional, considerando que ultrapassa o limite de faturamento bruto (Lei Complementar Nº 155/2016 / Resolução CGSN Nº 94/2011). O sistema deverá possuir uma orientação ao usuário prestador sobre o uso desta opção.

 71. Permitir a disponibilização de programa emissor de RPS com código fonte aberto.

72. Possibilitar o controle sobre as liberações dos RPS.

73. Permitir a autorização para impressão de RPS.

 74. Permitir selecionar qual modelo deve ser utilizado para visualização da NFS-e conforme pré-configurado.

 75. Permitir a emissão de relatório gerencial, a fim de identificar a quantidade de notas emitidas por prestador ou controle de quais deles não a emitiram. O relatório deverá permitir o filtro pelo tipo de pessoa (Física e/ou jurídica), porte da empresa (MEI, ME, EPP, EMP, EGP) e optante do Simples Nacional.

 76. Possibilitar o acesso a um ambiente de teste para homologação dos sistemas de terceiros (ERP), a fim de executar determinados procedimentos, testando todo o processo de integração. A liberação para uso deste ambiente não deverá depender de deferimento da fiscalização.

 77. Possuir relatório que demonstre os valores referentes aos impostos federais.

 78. Permitir que o prestador do município visualizar os créditos tributários recebidos/gerados.

79. Permitir que o contribuinte envie sua opinião sobre o sistema.

 80. Permitir a criação de contrassenha , caso o contribuinte erre a senha do seu respectivo usuário 3 vezes seguidas.

 81. Permitir visualizar uma prévia da nota fiscal eletrônica antes de efetivar sua emissão.

82. Permitir a exportação de dados das tabelas do sistema.

83. Possibilitar a verificação de autenticidade do RPS.

 84. Permitir a correção de algumas informações (endereço, contato, outras informações, condição de pagamento e discriminação do serviço) da nota fiscal eletrônica gerada por meio da carta de correção.

 85. Permitir a comunicação entre os usuários fiscais de uma determinada entidade por meio de um gerenciador de mensagens.

86. Permitir que usuários fiscais criem novos campos e/ou novas telas de

cadastros em funcionalidades pré determinadas.

 87. Permitir que o contribuinte solicite o cancelamento de nota fiscal, ainda que ultrapassado os limites da configuração do sistema, tendo em vista que haverá a apreciação posterior do fiscal que deverá Deferir ou Indeferir tal solicitação, com a possibilidade de inclusão de anexos.

 88. Permitir que o fiscal emita relatório a fim de controle acerca do Total de ISS, Total de ISS contido em guia, total de ISS não contido em guia, total do ISS Pago e Total do ISS contido em guia em aberto.

 89. Permitir que o fiscal efetue o cancelamento de guia de pagamento gerada por qualquer contribuinte, ainda que a guia esteja vencida ou o sistema esteja parametrizado nesse sentido.

 90. Permitir que o prestador do serviço cancele a guia de pagamento gerada, para que as notas fiscais possam ficar disponíveis para nova geração.

 91. Permitir que o contribuinte efetue alterações nas informações do Telefone, Fax, Celular e E-mail sem ter que entrar em contato com o fisco municipal.

 92. Permitir que o contribuinte copie uma nota fiscal já emitida para a geração de uma nova nota.

 93. Permitir a geração de auto de infração ou denúncia para futura emissão de auto de infração dos RPS's convertidos fora do prazo estipulado pela prefeitura

 94. Possibilitar o controle do usuário que deferiu ou indeferiu uma solicitação de cancelamento de notas.

 95. Disponibilizar controle acerca das rotinas que tenham pendências, em que seja possível selecioná-las a fim de seja direcionado para a tela da funcionalidade.

 96. Permitir que após executar a rotina de substituição, as notas que foram substituídas sejam exibidas com uma tarja contendo a informação "Substituída".

 97. Permitir a autorização para impressão de RPS's que estão pendentes de análise pela fiscalização, através de link de acesso no sistema. A lista com as autorizações para impressão de RPS's pendentes de análise deverá ser disponibilizada através de uma pop-up, que direcione o fiscal para a rotina de autorização para impressão de RPS's, podendo assim, o fiscal efetuar uma análise.

 98. Permitir a criação de filtros de exportação de XML para facilitar o download dos mesmos por parte dos prestadores, podendo optar por datas de emissão e fato gerador, notas, situação das notas e tomador.

 99. Possibilitar que o fiscal altere as notas fiscais de um contribuinte que não está mais enquadrado como Simples Nacional para Optante do Simples Nacional.

 100. Possibilitar que o fiscal possa alterar as notas fiscais de um contribuinte que está enquadrado como Simples Nacional para Não Optante do Simples Nacional.

 101. Disponibilizar botão na barra de menus para que o fiscal possa definir seus menus favoritos.

 102. Disponibilizar botão na barra de menus para que o fiscal possa pesquisar um menu existente.

103. Permitir que o fisco municipal defina quais mensagens devem ser<br>exibidas na visualização das notas, através do cadastro de visualização das notas, através do mensagens/comunicados.

 104. Permitir que seja definido configurações para a emissão de guia de pagamento.

 105. Possibilitar a inserção de mais de um item cujas alíquotas são diferentes tanto pela aplicação quanto por meio da web service.

 106. Possibilitar que o cartão de crédito e débito seja utilizado nas condições de pagamento.

107. Receba informações relativas às condições de pagamento.

 108. Possibilitar a verificação de autenticidade da nota bem como alguns dos seus principais dados por meio da leitura de códigos QR.

 109. Disponibilizar gerenciador de mensagens eletrônicas ao contribuinte, a fim de que o prestador de serviço possa entrar em contato com os fiscais do município.

 110. Permitir a emissão de resumo estatístico das notas fiscais emitidas pelo contribuinte, composto por gráficos resultando em uma visão geral e gerencial sobre a prestação de serviços de ŭm determinado período.

 111. Permitir a emissão de mensagem do fisco municipal aos contribuintes na tela de solicitação de cancelamento de notas fiscais.

 112. Permitir a reutilização de numeração de RPS caso a situação da solicitação em que ele está contido seja indeferida.

 113. Permitir a visualização acerca da carga tributária dos serviços prestados, através da emissão de nota eletrônica.

114. Permitir a geração automática de competências por parte do fiscal.

 115. Permitir que o sistema gere as competências para o exercício seguinte de forma automática, caso essas não tenham sido geradas até o dia 31/12.

 117. Permitir a parametrização do sistema para que o contribuinte seja notificado quando uma quantidade (em porcentagem) escolhida por ele, de RPS, já tenha sido convertida em nota.

 119. Permitir que o contribuinte seja informado por e-mail quando ele for desautorizado da emissão eletrônica de notas fiscais de serviços.

 120. Permitir a emissão de um relatório que permita ao fiscal confrontar a discriminação da atividade informada pelo contribuinte com a descrição do item da lista de serviço.

 121. Permitir a emissão de um relatório que permita ao fiscal observar os pagamentos realizados.

122. Permitir a emissão de um relatório que permita ao fiscal identificar os CNAE's vinculados aos itens de serviço.

123. Possibilitar que o contribuinte seja informado por e-mail quando a sua solicitação de acesso estiver "em análise".

124. Possibilitar o controle acerca das notas substituídas.

 125. Permitir a emissão de relatório de notas fiscais de serviços prestados em que seja possível filtrar pelo local da prestação do serviço, e pelo tomador de servicos.

 126. Permitir a assinatura da nota fiscal de serviço eletrônica ou carta de correção automaticamente a partir do certificado A1, previamente importado para um determinado usuário. Uma vez que o certificado A1 estiver importado, o sistema deve identificá-lo e utilizá-lo independente do computador em que a nota/carta de correção está sendo emitida.

 128. Permitir a movimentação da natureza da operação de uma determinada nota para "Exigibilidade Suspensa por processo administrativo", "Exigibilidade suspensa por procedimento administrativo", "Imune" ou "Isenção".

130. Permitir o controle de saldos.

 131. Possibilitar que o contribuinte seja impedido de solicitar uma nova autorização de emissão de RPS, caso já exista para a mesma série uma solicitação que esteja como Não Analisada, Em Análise ou Pendente com o Prestador.

132. Permitir a consulta às notas que estão assinadas digitalmente ou não.

 133. Possibilitar a identificação na visualização da nota se ela está assinada digitalmente ou não e qual o tipo de certificado utilizado (Digital ou ICP Brasil).

134. Permitir realizar o estorno do cancelamento de notas.

 136. Permitir a alteração dos modelos de notas fiscais, conforme necessidades da prefeitura, através das configurações, incluindo novo layout

 138. Permitir a exibição de relatórios gráficos referente às "Notas fiscais emitidas por período", "Notas fiscais emitidas por prestador" e "Notas fiscais emitidas por tomador".

 139. Permitir ao fiscal realizar a manutenção de notas fiscais emitidas, alterando as seguintes informações: deduções fiscais, alteração do regime tributário (optante e não optante do Simples Nacional), alíquota e natureza de operação.

 140. Permitir a criação de relatório de resumos de notas, apresentando de forma resumida informações sobre a quantidade de notas emitidas bem como seus respectivos valores dentro de um período informado pelo usuário

 141. Permitir a alteração do modelo de documento de solicitação de acesso, conforme necessidades da prefeitura .

 142. Rotina que realize o registro bancário automaticamente à emissão da guia de ISS, para pagamento em qualquer banco.

143. Permitir a emissão de nota fiscal eletrônica no formato simplificada.

 144. Permitir ao Contribuinte tomador a consulta dos valores de créditos gerados para abatimento de impostos municipais.

 145. Permitir que o prestador possa por meio de configuração, autorizar outras pessoas a serem responsáveis por emitir e assinar digitalmente notas eletrônicas.

 146. Possibilitar aos contadores, a geração das guias de pagamento dos seus clientes das notas fiscais que geraram ISS, permitindo gerar guias de taxas diversas contidas na nota fiscal, guias de ISS retido e guias do RANFs.

 147. Possibilitar que o prestador do serviço, através de tela de emissão de notas fiscais, consulte a relação de tomadores registrados.

 148. Possibilitar que o fisco municipal ajuste a alíquota dos serviços de notas fiscais emitidas.

 149. Possuir mecanismo que permita ao usuário certificar a veracidade e originalidade da nota fiscal emitida. O sistema deverá disponibilizar um campo para informar CPF/CNPJ do prestador ou número da nota e código de verificação, que permita validar o documento.

 150. Possibilitar a exportação das notas fiscais de serviço prestados e tomados através do formato XML.

# **5.21 GESTÃO DE OBRAS E POSTURAS**

1. Gerenciar e emitir documentos de:

a) Alvará de demolição;

b) Certidão de registro;

c) Alvará de licença de construção;

d) Habite-se;

e) Certidão de habite-se;

f) Ofício e certidão avulsa;

g) Certidão de cancelamento;

h) Certidão de demolição e

i) Certidão de Construção;

2. Cadastrar fiscais;

3. Interligação para os cadastros imobiliários a documentos emitidos pela análise projetos, denominando-os como construções aprovadas, contendo informações como: alvará de construção habite-se e certidões de cancelamento e demolição da construção;

4. Gerenciar serviços de fiscalização de obras e posturas;

5. Gerenciar cadastro de engenheiros/arquitetos responsáveis pelas obras, com controle do número do CREA e data de validade;

6. Gerenciar cadastro de construtoras, com controle de data de validade, relacionando os Engenheiros/Arquitetos;

7. Gerenciar tipo de alvará a ser liberado para: construção, ampliação, demolição e reforma;

8. Controlar finalidades dos alvarás/obras contendo no mínimo: residencial, comercial, industrial, prestação de serviço, templo e mista;

9. Cadastrar tipos de construção a serem utilizados no controle de alvarás/obras;

10. Possuir controle dos tipos de construção, com no mínimo os seguintes tipos: concreto superior, concreto médio, alvenaria superior, alvenaria média, alvenaria simples, madeira dupla, madeira simples, madeira bruta, mista simples, mista média, precária, área aberta, Box, garagem.

11. Gerenciar cadastro dos alvarás/obras do tipo normal, regularização ou parcial;

12. Nomear a obra;

13. Gerenciar novas informações a respeito do controle de alvarás/obras, sem necessidade de contratação de serviço de customização;

14. Controlar conclusão de obras/alvarás de forma parcial ou total, com a data de conclusão (no caso de conclusão parcial, deve solicitar a área da obra que foi concluída), numerando separadamente cada conclusão;

15. Relacionar os fiscais responsáveis na conclusão de obras/alvarás;

16. Permitir o cálculo/lançamento de valores para os diversos tipos de alvarás, bem como o lançamento de taxas e tributos diversos conforme definido em suas fórmulas de cálculo;

17. Configurar parâmetros/fórmulas de cálculo de tributos/taxas;

18. Emitir diversos alvarás com layout totalmente configurável, com informações utilizadas no processo;

19. Emitir habite-se (conclusão de alvará) com layout totalmente configurável, com informações utilizadas no processo;

20. Gerenciar obras/alvarás de imóveis urbanos e rurais;

21. Possibilitar a emissão da analise de viabilidade de

construção/reforma/demoliçao e/ou parcelamento de solo de forma on-line, emitindo o documento da viabilidade automática sem intervenção humana enviado-a automáticamente para o e-mail do requerente quando ocorrer a quitação da taxa de protocolo. Sistema deve buscar dados do imóvel para emissão da viabilidade tais como: zoneamento,indices urbanistiscos, dados territorias etc.

22. Possibilitar a solicitação da análise de projetos de forma on-line, possuindo recurso de configurar os documentos obrigatórios e opcionais.Permitir registrar pareceres da análise de projeto podendo o servidor retornar o processo ao requerente para correções do projeto e permitir o cidadão solicitar nova reanálise.

23. Permitir que quando deferido a análise de projeto no mesmo processo seja emitido o documento de Alvará com assinatura Digital. Anexar automáticamente o Alvará no processo com situação disponivel para o cidadão.

24. Possibilitar assinatura dos projetos aprovados possuindo recurso de criação e inserção de carimbos de forma digital para cada secretaria.

25. Permitir solicitar a vistoria e o Habite-se de construção de forma on-line em um unico processo com a opção de configurar os documentos obrigatórios e opcionais.

26. Emitir as guias com layout personalizado, com código de barras padrão FEBRABAN, calculando automaticamente os acréscimos para o caso de pagamentos em atraso;

27. Gerenciar parcelamento de solo, remembramento e desmembramento;

28. Gerar arquivos contendo as informações dos alvarás para o INSS;

29. Permitir que as rotinas de alvará de obras e alvarás de parcelamento de solo sejam utilizadas por rotinas automatizadas;

30. Definir a regra de cálculo para área total do alvará, levando em consideração os valores de área existente, área ampliada, área irregular, área reforma e área demolir;

31. Alimentar automaticamente os dados do cadastro imobiliário ao concluir uma obra;

32. Permitir Transferir o Titular da obra;

33. Permitir gerar processo fiscal para obras sem o devido alvará;

34. Permitir gerar notificação fiscal para obras sem o devido alvará.

35. Permitir gerar auto de infração para obras sem o devido alvará;

36. Permitir Embargar uma obra ;

37. Permitir gerar uma Notificação Preliminar;

38. Permitir inserir testemunhas em um proceso de fiscalização

39. Permitir inserir fotos/anexos em um processo de fiscalização

40. Possibilitar a criação de assuntos de processo de fiscalização, podendo cada assunto ter um fluxo de processo especifico criado e determinado pelo servidor.

41. Possibilitar a emissão dos documentos de Auto de Infração,Notificação e Embargo pela impressora térmica conectada via Bluetooth

42. Possibilitar o acesso ao sistema via tablet on-line

43. Possibilitar o registro das obras do município, possibilitando informar os

dados principais, dentre eles a descrição da obra, o objeto, data de início e de término da obra, data do cadastro, local da obra, prazo de conclusão, a qual secretaria pertence o custo da obra, vinculo a convênios (estado ou união), classificação, categoria, tipo de execução;

44. Permitir registrar as licitações e os contratos firmados para a realização da obra, informando a data do vínculo;

45. Permitir visualizar o resumo da execução da obra, visualizando os valores dos orçamentos, valor executado, cronograma da obra, período das medições e percentual executado da obra;

46. Permitir cadastrar responsáveis técnicos pela execução e fiscalização da referida obra; informando além do seu nome, o CPF, qual o tipo de responsabilidade, o número do registro no CREA, Número da ART, Número da RRT;

47. Permitir o cadastramento de construtoras, com as informações de pessoas jurídicas previamente cadastradas, o número de registro no CREA e a relação de engenheiros e arquitetos vinculados a ela;

48. Permitir registrar os dados das movimentações das operações, dentre elas as paralisações, reinício, medições informando o período da medição, responsável técnico, cancelamento e conclusão das obras.

49. Dispor de serviço de Acesso à Informação, possibilitando a protocolização de requerimentos de informação, sobre as obras públicas, perguntas frequentes e demais de acordo com eventual legislação vigente, e permitir dúvidas e reclamações e sugestões possam ser encaminhados à ouvidoria;

50. Permitir registrar e/ou anexar o projeto (sendo possível vincular com a licitação), bem com as informações de coordenadas geográficas do imóvel no qual será executado o projeto de obra, de forma que seja possível visualizar o projeto e sua localização para consulta via mapas;

51. Permitir ao usuário anexar documentos de qualquer ordem, imagens relacionados ao projeto de obras, demonstrando a data e a hora em que foi anexado o arquivo;

52. MOSTRAR/AVISAR, ou seja, apresentar em tela um alerta para que o usuário consiga visualizar as obras que possuem alvará de licença, contratos, prazos vencidos, devendo considerar vencido os documentos cuja data de validade é menor que a data atual, o alerta de ter antecedência estipulada pelo próprio usuário;

53. Controlar a validade dos documentos do fornecedor, com emissão de relatório por fornecedor contendo a relação dos documentos vencidos e a vencer.

54. Possibilitar o registro da conclusão da obra, informando a data, o

responsável técnico e o ato administrativo que oficializou a conclusão.

55. Permitir reiniciar a obra após estar paralisada, informando a data do reinício.

56. Permitir filtrar todas as situações das obras como não iniciadas, em andamento, paralisadas, canceladas e concluídas em um único lugar.

57. Permitir desativar o registro de um responsável técnico informando à data que o mesmo foi desvinculado da função.

58. Disponibilizar ferramenta para a criação de relatórios com os dados previamente fornecidos ao sistema, ou seja, ser possível imprimir, por exemplo, uma planilha do resumo da obra;

59. Permitir registrar os orçamentos das obras, informando o responsável técnico, tipo de planilha, data da inclusão e base, contrato firmado para a realização da obra, termos aditivos ao contrato, ato administrativo e entre outros, sendo possível vincular esses dados entre os diversos setores que os ocupem;

60. Possibilitar a utilização de filtros e realização de pesquisas,

apresentando apenas os dados ou obras desejados pelo usuário;

61. Permitir registrar as possíveis paralisações da obra, informando a data, responsável técnico, ato administrativo e motivo;

62. Permitir configurar o código da obra, podendo ser manual ou automático, sendo possível vincular esses dados entre os diversos setores que os ocupem;

63. Permitir cadastrar os dados correspondentes aos endereços, possibilitando informar os logradouros, condomínios, loteamentos, bairros, distritos, estados e municípios;

64. Permitir enviar os dados das obras para o Portal da Transparência, ou qualquer outra necessidade contábil, tributária, receita federal, entre outros, que não são necessariamente de atribuição do ramo da engenharia civil;

65. Permitir que os usuários (que tenham essa função habilitada) possam relacionar anexos aos registros das consultas de licitações, contratos, convênios e obras, ou seja, poder vincular documentos de outros setores às obras;

66. Permitir arquivos de até 100MB nos formatos PDF, XLS, TXT, DOC, DOCX, XLSX, JPEG, PNG, PPT, PPX, entre outros consolidados e notoriamente reconhecidos.

67. Possuir a opção de realizar as medições e acompanhamento da obra pelo sistema. Sendo que à necessidade de cadastrar "item a item" de uma planilha orçamentária dentro do sistema, para medição e acompanhamento da evolução quantitativo executado possa ser feito tanto em decimal quanto em percentual, sempre entendendo as regras ABNT para arredondamento.

68. Possuir identificação dos contratos aditivos do tipo acréscimo, diminuição, equilíbrio, rescisão ou outros, e ainda, possibilitar a visualização do tipo de alteração (bilateral ou unilateral).

69. Permitir exportar os arquivos para a prestação de contas, dos dados referentes aos contratos;

#### **SERVIÇOS PÚBLICOS, PROTOCOLO, PROCESSO DIGITAL**

1. Permitir cadastrar origem de ocorrência.

2. Permitir cadastrar tipo de ocorrência.

3. Possuir gerenciador de ocorrência de serviços e manutenções, com possibilidade de filtrar por tipo de ocorrência, origem de ocorrência e situação de ocorrência.

4. Possuir cadastro de ocorrência, com possibilidade de informar o tipo de ocorrência, o solicitante, o endereço da ocorrência e a descrição.

5. Ter o cadastro de ocorrência integrado com o Google Maps, considerando o endereço cadastrado.

6. Permitir visualizar, alterar ou excluir uma ocorrência na situação aberta.

7. Permitir programar uma ocorrência cadastrada, informando a data de execução, o responsável pela execução e o tipo (vistoria, execução, fiscalização).

8. Permitir consultar as programações de um determinado serviço de manutenção possibilitando verificar o histórico dessas programações em ordem cronológica.

9. Permitir vincular mais de uma ocorrência na mesma programação, permitindo consultar para cada programação as ocorrências a ela vinculadas.

10. Permitir informar para cada programação a equipe responsável pela

execução da atividade.

11. Permitir a impressão da programação com os dados da ocorrência bem como da equipe responsável pela execução do serviço.

12. Permitir reprogramar uma programação, informando a data, o responsável, o motivo da reprogramação e o tipo.

13. Permitir incluir para cada ocorrência de serviço a quantidade unitária orçada de material, e o valor unitário, sendo que o sistema deve calcular automaticamente com base em valor informado pelo usuário de material o valor previsto de material e mão de obra.

14. Permitir informar o valor executado de quantidade e valor unitário de material e o sistema deve calcular automaticamente o valor executado de material e mão de obra.

15. Permitir cancelar uma ocorrência cadastrada mantendo o registro disponível para visualização e consulta.

16. Permitir anexar imagens e documento à ocorrência incluída.

17. Permitir imprimir a ocorrência.

18. Integração do registro e gerenciamento de ocorrências com processo de workflow.

19. Permitir o registro de ocorrências através do autoatendimento da entidade.

20. Emitir Relatório de Serviços Executados.

#### **PORTAL DE SERVIÇOS E AUTO ATENDIMENTO**

1. Dispor de serviço para emissão de processo digital, com possibilidade de integração com os cadastros imobiliários e de atividades, disponíveis no sistema Tributário.

2. Possibilitar que na emissão de processos digitais, através do autoatendimento, seja opcional ou obrigatória a utilização de assinatura digital com e-CPF ou e-CNPJ, padrão ICP-Brasil.

3. Permitir que sejam adicionados serviços específicos ao Portal, com possibilidade de integração com o sistema de processo digital, podendo ser configurado roteiro de tramitação de acordo com o assunto e subassunto informado.

4. Dispor de serviço de Acesso à Informação, possibilitando a protocolização de requerimentos de informação, além de disponibilizar para consulta os seguintes dados: obras e ações, estrutura organizacional e perguntas frequentes de acordo com a Lei 12.527/2011.

5. Possibilitar que processos de denúncias, dúvidas e sugestões sejam abertos através do autoatendimento e aplicativo, sendo direcionados para o setor de Ouvidoria, permitindo que o requerente seja anônimo.

6. Possibilitar que em serviços de emissão de processo digital possa ser configurada a emissão de guia para pagamento de taxas e tarifas, em padrão bancário, permitindo definir para cada assunto sua correspondente sub-receita.

7. O portal de autoatendimento deverá dispor de layout responsivo, se adaptando a dispositivos móveis.

8. Possuir serviço para consulta do andamento dos processos digitais e processos de fluxo dinâmico, sendo necessário informar o número do processo e seu código verificador ou CPF/CNPJ do requerente, inclusive com a possibilidade de informar novos anexos e lançar novas informações através de complementos ou readequações ao processo.

9. Permitir que as liberações de acesso ao sistema possam ser efetuadas com base em solicitações de acesso realizadas pelo contribuinte através de serviço disponibilizado no portal de autoatendimento e aplicativo.

10. Possibilitar que os usuários e contribuintes possam alterar ou recuperar sua senha de acesso ao sistema, validando seus dados cadastrais, como e-mail, conforme parametrização.

11. Possuir serviço para realização de autenticidade do Certificado de Registro Cadastral emitido pela entidade.

12. Possuir serviço para que o fornecedor vencedor da licitação realizada em lotes, possa fazer a readequação dos valores dos itens pertencentes aos lotes nas suas dependências. Indicando o valor unitário de cada item totalizando o valor ofertado no lote.

13. Possuir serviço para preenchimento online da proposta comercial, sem a necessidade de exportação e importação de arquivos, possibilitando o preenchimento da proposta comercial pelo próprio fornecedor em suas dependências. Os dados devem ficar criptografados na base de dados sendo necessária senha para descriptografar e importar as propostas ao sistema, sem necessidade de redigitação.

14. Permitir realizar digitação de cotação de preços referentes a planilhas, para fins de cálculos médios de preços praticados entre os fornecedores.

15. Permitir disponibilizar informações sobre licitações, possibilitando configurar quais informações serão exibidas no serviço como: edital, anexos, pareceres, impugnação, ata de abertura envelope, proposta, ata do pregão, ata de registro de preço, termo de homologação, termo de adjudicação, contrato, certidões, documentos exigidos, quadro comparativo preços, vencedores e ordem de compra.

16. Possuir serviço onde os fornecedores da Entidade poderão consultar os valores retidos de seus empenhos.

17. Possibilitar aos credores da Entidade verificar o saldo dos valores a receber, podendo filtrar pelo número de empenho e data.

18. Possibilitar aos fornecedores da Entidade consultar todos os empenhos emitidos, sendo demonstrados os empenhos que já foram pagos, estão a pagar, as retenções dos empenhos e os saldos.

19. Possuir consulta do comprovante de retenção de IRRF pela entidade, para posterior declaração do imposto de renda de PF ou PJ.

20. Disponibilizar a emissão da folha de pagamento através de serviço de autoatendimento, devendo possibilitar que a Entidade defina previamente o layout que será utilizado na emissão.

21. Permitir ao funcionário realizar a emissão dos seus períodos aquisitivos e de saldos de férias através de serviço de emissão de relatório gerencial de férias.

22. Possibilitar ao servidor realizar a impressão da ficha financeira com os valores dos pagamentos em determinados períodos.

23. Possibilitar ao funcionário emitir o comprovante de imposto de renda retido na fonte para posterior declaração do imposto de renda.

24. Disponibilizar ao servidor a emissão de relatório de tempo de serviço através de serviço de autoatendimento, devendo possibilitar que a Entidade defina previamente o layout que será utilizado na emissão.

25. Permitir ao funcionário realizar a emissão da declaração sobre o período de trabalho no magistério.

26. Disponibilizar ao funcionário realizar a alteração/atualização de seus dados pessoais através de serviço.

27. Possibilitar ao servidor a emissão de relatório onde constem as informações de seus empréstimos bancários.

28. Permitir ao funcionário realizar qualquer tipo de solicitação ao RH, através de serviço com essa finalidade, possibilitando que o RH defina assuntos específicos, como por exemplo: Férias, Inscrição para Cursos, etc.

29. Dispor de serviço onde qualquer pessoa/entidade possa verificar, através de chave de verificação, a autenticidade do recibo de pagamento.

30. Permitir que empresas externas, através de convênio, ou departamentos internos realizem lançamentos para desconto em folha de pagamento dos funcionários.

31. Permitir que os departamentos realizem os lançamentos de atestados médicos de seus funcionários.

32. Permitir ao servidor realizar a emissão do relatório anual de contribuições para a previdência.

33. Permitir ao funcionário realizar a Emissão da Margem Consignável pelo Portal de Serviços com a opção de seleção dentre os bancos conveniados da entidade.

34. Possuir serviço específico para solicitação de férias, de forma que o departamento de recursos humanos possa fazer a análise do pedido, bem como realizar a programação de férias a partir do requerimento efetuado.

35. Permitir a emissão de guias em atraso ou não, realizando atualizados dos cálculos: ISSQN, ISSRF, ITBI, Dívida Ativa, ISS/Alvará, Fiscalização, Obras, Guia Única ou Receitas Diversas.

36. Permitir a emissão de Extratos de Débitos: Geral, através do cadastro Econômico ou por Imóvel.

37. Permitir a emissão de consulta e verificação de autenticidade da Certidão Negativa de Débito.

38. Permitir efetuar pedidos à Prefeitura para exercer atividades econômicas no município.

39. Permitir a emissão do comprovante de retenção do imposto sobre serviços.

40. Permitir solicitar a emissão de nota fiscal de serviço eletrônica avulsa.

41. Permitir aos contabilistas cadastrados emitir Certidões Negativas de Débito (CND), guias tributárias, atualização de informações cadastrais para seus clientes.

42. Permitir realizar a solicitação para a emissão de alvará de construção e habite-se.

43. Possuir serviço que permita consultar os documentos necessários e obrigatórios para que seja possível realizar as solicitações.

44. Possuir gadget para acompanhar as solicitações de acesso, com a possibilidade de liberar, indeferir e notificar os solicitantes pela própria tela Gerenciamento.

45. Permitir a solicitação de licenças, e demais benefícios ou documentos pertinentes ao servidor via portal.

46. Permitir registrar a transferência de imóveis entre proprietários, incluindo nome do proprietário adquirente, transmitente e tabelionato. Com posterior liberação da entidade e pagamento de guia.

47. Possuir serviço para cadastrar solicitação de reserva de espaços públicos para realização de evento no CONTRATANTE, sendo integrado com o sistema de Processo Digital.

48. Disponibilizar serviço que permita consultar as legislações municipais, com possibilidade de definir quais categorias podem ser exibidas para consulta externa.

49. Permitir declarar serviços prestados e tomados.

50. Permitir cadastrar recados no portal, parametrizando a sua exibição com ou sem login.

51. Possibilitar a exibição de boxes indicativas para os contribuintes, permitindo retornar dados de débitos e quantidade de processos digitais.

52. Permitir cadastrar boxes que ao acessar podem carregar serviços ou somente texto informativo.

53. Dispor de opção para definir os serviços que serão disponibilizados em destaque para facilitar o acesso.

54. Permitir os cidadãos favoritar seus serviços mais acessados, quando estão logados no portal.

55. Exibir dados de endereço e contato da entidade.

56. Possuir campo de pesquisa que retorne os serviços.

57. Dispor de área especifica para localizar informações de acessibilidade, como: alto contraste, aumento e diminuição de fonte e VLibras.

58. Permitir cadastro aviso, sendo exibido no portal em forma de pop-up.

59. Possuir validação de reCAPTCHA para os serviços quando acessados sem login, garantindo a segurança das informações.

60. Disponibilizar serviços de Carta de Serviços, carregando todos os registros indicando quais necessitam de login e com a possibilidade de acesso direto por esse meio, baseado na Lei 13.460 de 2017.
61. Permitir o cidadão avaliar os serviços disponíveis a ele, baseado na Lei 13.460 de 2017, onde deverá indicar sua satisfação para os seguintes itens:

- a. Satisfação com o serviço prestado.
- b. Qualidade do atendimento.
- c. Cumprimento de prazos e compromissos.
- d. Adicionando uma descrição na avaliação.

62. Possibilitar que os cidadãos tenham acesso aos resultados das avaliações, sendo exibida a informação por serviço, mediante acesso a Carta de Serviços.

#### **OUVIDORIA**

1. Tramitar processos inteiramente em ambiente digital com dispensa do trâmite em papel.

2. Configurar roteiro interno de cumprimento automático para cada assunto, inclusive com a definição de prazo para que cada etapa seja realizada.

3. Notificar requerentes e demais interessados a cada trâmite processual, através de envio de e-mail.

4. Disponibilizar no momento da abertura da ouvidoria via portal de autoatendimento e aplicativo, a possibilidade de registrar o pedido indicando o tipo de identificação do requerente, baseado na Legislação 13.460/2017:

- a) Identificação com restrição de dados.
- b) Identificação sem restrição de dados.
- c) Não deseja ser identificado.

5. Permitir que somente o ouvidor da entidade tenha acesso aos dados do requerente, quando registrado o processo com identificação e restrição de dados.

6. Possibilitar que processos registrados com tipo anônimo, mesmo que o requerente inseriu o registro logado no portal de autoatendimento, não sejam revelados os seus dados cadastrais.

7. Dispor de relatórios para acompanhar o andamento dos processos de ouvidoria, permitindo filtrar por centro de custo, assunto, subassunto, requerente, data de abertura, entre outros.

8. Permitir anexar arquivos digitais aos processos de ouvidoria, no mínimo nos formatos: PDF, PNG, DOC.

9. Permitir tramitar as solicitações entre setores ou para determinados usuários.

10. Emitir relatórios de assunto, subassunto, documento e listagem de processo por meio de telas de consulta.

11. Emitir relatórios estatísticos com opção de agrupamento por: assunto, subassunto, centro de custo atual, requerente, parecer e situação.

12. Controlar prazos da solicitação de acordo com o definido em roteiro, classificando os processos pendentes através de cores (prazo final ou da etapa atual).

13. Permitir cadastrar processos de ouvidoria com requerente anônimo e sem login, podendo informar telefone e/ou e-mail para contato, desde que configurado.

14. Na abertura do processo via sistema, permitir especificar a sua finalidade, sendo: atendimento ao público ou processo interno da entidade.

15. Dispor de opção para paralisar e reabrir os processos de ouvidoria.

16. Inserir textos de abertura e movimentações dos processos sem limite de caracteres, permitindo adicionar anexos.

17. Permitir ao gestor a visualização de todos os processos, independente do centro de custos em que o processo esteja localizado.

18. Permitir ao requerente acompanhar sua solicitação por meio de serviço de ouvidoria via portal de autoatendimento e aplicativo, sendo necessário informar o número do processo e o código verificador ou CPF/CNPJ.

19. Possibilitar ao requerente adicionar novas informações e anexos ao processo de ouvidoria, por meio de serviço disponível no portal de autoatendimento e aplicativo, com a utilização de login.

20. Aos usuários internos do sistema, dispor de parametrização que permita visualizar apenas os processos do seu setor.

21. Gerenciar os processos com no mínimo os filtros: situação, número, ano, requerente, assunto, subassunto, data abertura, observação, entre outros.

22. Manter histórico de tudo que foi realizado com o processo, inclusive as alterações executadas em observação de abertura, nome de requerente, assunto e subassunto.

23. Dispor de repositório de modelos (Templates), que poderão ser utilizados como base para a criação de novos documentos dentro dos processos de ouvidoria.

24. Gerenciar documentos salvando o arquivo editado como anexo do processo.

25. Disponibilizar no gerenciador de processos, a ordenação por: data da última movimentação e podendo visualizar os últimos processos movimentados.

26. Permitir que processos de ouvidoria abertos pelo portal, os dados não sejam alterados por quem está analisando, mediante parametrização.

27. Configurar envio de e-mail e notificação push ao requerente nas seguintes etapas do processo: abertura, cancelamento, trâmite e encerramento;

28. Permitir pesquisar os processos por situação: em análise, aberto, tramitando, cancelado, paralisado, arquivado.

29. Permitir abrir processos de ouvidoria via sistema.

# **GESTÃO DE PROCURADORIA**

1. Integrar com o sistema de Dívida Ativa, para a geração da Certidão de Dívida Ativa e Petição Inicial com base em modelos previamente definidos pelo

município, evitando a redigitação de dados;

2. Permitir assinatura digital de documentos no padrão ICP-Brasil (token, leitor de cartão, certificado digital);

3. Permitir a manutenção dos processos, possibilitando informar e alterar informações de: advogado, localização física, órgão jurisdicional;

4. Permitir informar o número do processo judicial, mantendo histórico de eventuais modificações com monitoração de usuário e data de alteração

5. Possibilitar o gerenciamento das petições do processo;

6. Possuir cadastro de advogados por tipo;

7. Possuir cadastro de procurações;

8. Possibilitar associar procuração às petições, sendo possível substituir as procurações anteriormente associadas. Esse procedimento também deverá funcionar em lote, associando uma mesma procuração à várias petições, simultaneamente;

9. Possuir consulta de Órgão Jurisdicional, visualizando os órgãos de acordo com seu nível hierárquico;

10. Possuir repositório de criação de modelos (templates), que poderão ser utilizados como base para a criação de novos documentos dentro dos processos judiciais. Deverá conter rotina para gerenciamento dos documentos, salvando o arquivo editado como anexo do processo;

11. Dispor de modelos de petição intermediária, com emissão automática com base nos dados inseridos no banco de dados, podendo executar a emissão em lote, ou seja, em vários processos simultaneamente;

12. Dispor de consulta de tipos de classes, de acordo com dados disponibilizados pelo Conselho Nacional de Justiça, dispondo de consulta de informações como glossário e dispositivo legal que fundamenta cada ação. Deverá também permitir definir quais são os documentos necessários à propositura/ prosseguimento de ações judiciais relacionadas às classes;

13. Dispor de consulta de tipos de assuntos, de acordo com dados disponibilizados pelo Conselho Nacional de Justiça, dispondo ainda de consulta de informações como glossário e dispositivo legal que fundamenta cada ação;

14. Movimentar os processos judiciais com base em tipos de movimentação, podendo informar um parecer e transferir o processo para outro usuário;

15. Permitir o cadastramento dos recursos do processo com controle de informações contendo: número do processo judicial, custas processuais, acórdão, advogados e todas as suas movimentações;

16. Apensar processos imprimindo o recibo de apensamento e podendo consultar todos os processos relacionados;

17. Bloquear a exclusão de um processo apensado, sendo necessário primeiro desapensar o processo para depois excluir;

18. Arquivar processos encerrados e controlar suas respectivas localizações físicas, com opção da busca por processo ou arquivo, além da impressão de relatório, podendo transferir o processo de localização e manter histórico;

19. Possuir rotina para cadastrar as custas processuais, informando dados como valor, data e tipo da custa, bem como, registrar o pagamento;

20. Registrar Sentença Judicial e seus eventuais anexos, bem como, incluir e gerenciar a execução da sentença, registrando todas as movimentações que ocorrerem na fase de execução;

21. Não permitir que o usuário tenha acesso a outros processos sem antes finalizar ou excluir eventuais processos pendentes;

22. Incluir compromissos na agenda do Advogado, relacionando o compromisso a um processo/ato eletrônico por tipo (audiência, prazo, compromissos, licitações, entre outros). O usuário deverá ser alertado caso já houver um compromisso agendado para o período informado, podendo incluir e transferir compromissos para outros usuários;

23. Notificar o responsável pelo compromisso via e-mail, informando que há um novo compromisso agendado para ele. Os responsáveis pelos compromissos deverão também receber diariamente, com antecedência de no mínimo três dias, email de alerta dos compromissos com prazos próximos ao fim;

24. Gerenciar compromissos agendados para o usuário, sendo possível listar os compromissos do dia, semana ou mês informado, bem como, listar todos os compromissos. Deverá também ser possível confirmar o recebimento de um compromisso transferido por outro usuário e concluir o compromisso, podendo efetuar estas duas ações em lote;

25. Definir através do sistema quais usuários poderão ter acesso aos seus compromissos;

26. Permitir que o usuário somente realize as movimentações do processo quando o mesmo estiver sob sua responsabilidade e de acordo com os privilégios de acesso das rotinas;

27. Possuir rotina para definição da ordem de distribuição dos processos originados na Dívida Ativa entre os usuários da Procuradoria;

28. Permitir a emissão de relatórios de:

a) Execuções de Sentença;

b) Ações Judiciais;

c) Execuções Fiscais;

d) Etiquetas;

e) Recursos;

f) Movimentos; e

g) Produtividade.

29. Alertar os procuradores quando houver novos processos de Execução Fiscal, originários de Dívida Ativa;

30. Alertar os procuradores quando houver alguma movimentação (pagamento, parcelamento, cancelamento, etc.) em um lançamento que estiver em execução fiscal, com a inclusão automática da petição intermediária cabível.

31. Possuir rotina para recebimento e abertura de prazos das Intimações e Citações.

32. Possuir rotina para busca e recebimento das movimentações processuais, quando a integração web-service com o tribunal assim permitir.

# **APP (APLICATIVO MOBILE DE SERVIÇOS E AUTOATENDIMENTO)**

1. Disponibilizar gratuitamente o Aplicativo Nativo para download nas lojas: Google Play e Apple Store;

2. Integrar o aplicativo ao sistema de gestão com acesso aos mesmos dados de maneira compartilhada, sem bancos de dados intermediários;

3. Solicitar acesso aos serviços pelo aplicativo, sendo esse acesso também considerado para consultar os serviços no portal do município;

4. O login tanto no Aplicativo quanto no Portal de serviços/autoatendimento deverá ser um só, através do CPF e senha do usuário;

5. Alterar senha de acesso do usuário via aplicativo. A nova senha definida via aplicativo deverá ser válida também para o acesso ao portal de serviços e para o sistema de gestão;

6. Disponibilizar serviço de recuperação de senha de acesso, sendo a nova senha considerada para acessar o sistema/portal do município;

7. O App deverá estar acessível e ser um só, tanto para servidores/funcionários da entidade como para o cidadão comum e também para empresas;

8. Possuir gerenciamento de retaguarda, sendo possível administrar serviços, indicadores de gestão e rotinas relacionadas a aplicação para serem disponibilizadas ao usuário final;

9. Gerenciar os dados cadastrais consultados pelos usuários a partir do aplicativo pelo sistema de gestão/retaguarda;

10. Disponibilizar serviços por contexto/grupo de tal forma que o usuário mesmo sem treinamento consiga acessá-los no aplicativo;

11. Permitir que o município defina a ordem de exibição dos agrupadores de serviços no aplicativo, conforme prioridade de cada agrupador;

12. Criar/desativar agrupadores de serviços/indicadores, podendo definir ícone exclusivo para cada um;

13. Possuir uma galeria interna de ícones para serem vinculados durante a criação dos grupos de consulta para serem exibidos no aplicativo;

14. Permitir, via sistema de retaguarda visualização prévia da disposição dos grupos/serviços/indicadores disponíveis para os usuários, podendo verificar como eles ficarão dispostos para o usuário final, diretamente no software de gestão;

15. Informar na visualização prévia um usuário, através da seleção do cadastro único de pessoas, a fim de verificar quais funções estarão disponíveis para o mesmo visualizar no App;

16. Disponibilizar os serviços no App, conforme padrão definido pelo sistema;

17. Disponibilizar acessos no App de forma automática por Perfil, onde o usuário tenha vinculado às informações filtradas de acordo com o(s) perfil dele, podendo também possuir várias contas vinculadas no mesmo dispositivo. Por exemplo: Permitir que duas pessoas utilizem um mesmo dispositivo, para acesso a suas contas, na mesma instalação do App;

18. Permitir que o CONTRATANTE defina a cor do tema do aplicativo e dos ícones de grupo, conforme cores pré-estabelecidas pelo sistema;

19. Permitir que o CONTRATANTE defina o brasão/logo ou marca d'água do órgão público que será exibido no aplicativo;

20. Disponibilizar no aplicativo, área para consultar as notificações enviadas para o usuário logado, marcando como lido e/ou excluir o registro;

21. Disponibilizar no aplicativo pesquisa de termos que retornem os serviços e indicadores disponíveis;

22. Visualizar os últimos serviços acessados, para facilitar o dia a dia do usuário;

23. Visualizar grupos de serviços/indicadores por lista ou por ícones;

24. Permitir que o usuário defina no aplicativo as configurações para o dispositivo, contendo: recebimento de notificação push, visualização do menu em lista, exibição de serviços mais acessados, limpar dados do aplicativo e exclusão de conta;

25. Disponibilizar serviço de consulta de processos/protocolos, contendo a visualização de todos os processos, independentemente da situação que estejam relacionados ao usuário logado com a possibilidade de visualizar todos os históricos dos processos. Permitir ainda que o usuário possa visualizar de forma simples e objetiva o andamento do processo, através das etapas configuradas para o mesmo;

26. Disponibilizar serviço para a abertura, acompanhamento e tramitação de processos digitais/protocolos, sendo realizado através de um assistente que oriente o usuário, durante as etapas de abertura.

27. Possuir serviço para assinar documentos, contendo a visualização de todas as solicitações de assinaturas pendentes e efetivadas, podendo fazer o download do arquivo e consultar dados básicos, como: nome, situação, solicitado por e data da solicitação. Permitir assinar apenas os arquivos se o usuário logado no aplicativo possuir certificado digital do tipo A1 no padrão ICP-Brasil e/ou Auto-Assinado (para assinatura Eletrônica Básica e/ou Avançada) já disponível no repositório de certificados;

28. Consultar documentos com e sem autenticação no aplicativo. O objetivo visualizar quais documentos são necessários para solicitar processos digitais, bem como, identificar a legislação relacionada, quais setores irão analisar o pedido e a previsão de resposta;

29. Consultar notícias cadastradas no portal do CONTRATANTE, visualizando o conteúdo, imagens e arquivos relacionados;

30. Enviar notificação push do sistema de Gestão para o aplicativo, conforme configurações gerais, sendo que ao visualizar a notificação e acessá-la, caso tenha algum serviço relacionado, o mesmo deverá ser carregado diretamente. No caso do serviço necessitar de login e o usuário estiver desconectado no momento, deverá solicitar ao mesmo que proceda com novo login;

31. Disponibilizar envio de notificação push dos serviços para as seguintes situações:

a) Nas movimentações de processos digitais como: trâmites, complementos, encerramento, arquivamento, paralisação, reabertura e abertura de processo;

b) Ao finalizar o pedido de solicitação de acesso, ao usuário ser notificado por email, e quando a solicitação for liberada ou indeferida pelo município;

c) Após concluir a solicitação de recuperação de senha, sendo informada que foi enviado por email a confirmação;

d) No cadastro de recados diversos, considerando o perfil configurado para envio da notificação;

e) Após geração da folha de pagamento, permitir realizar o envio da notificação para os servidores públicos, informando a liberação do recibo de pagamento da competência em exercício;

f) Configurar notificações de cálculos tributários, débito a vencer, pagamento de parcelas e transferência de dívida ativa;

g) Configurar notificações de liquidação de pagamento de empenhos para usuários cadastrados como fornecedores;

h) Configurar notificações das licitações publicadas para os usuários que identificam- se como interessados nas licitações visualizadas pelo aplicativo e

i)No momento de cadastrar comunicados diversos para os usuários, permitir configurar destinatários específicos;

j)Ao disponibilizar documentos para o usuário/servidor assinar digitalmente;

32. Permitir que os Gestores públicos consultem os indicadores de gestão das determinadas situações:

a) Estatísticas de processos digitais, com estimativa de quantos processos foram gerados no ano, ranking dos assuntos mais solicitados e análise dos processos pendentes e encerrados nos últimos exercícios;

b) Maiores credores do município, demonstrando os principais credores do município com saldo a pagar;

c) Comparativo da receita e despesa, visualizando comparativo entre Receita Prevista x Despesa Fixada e Receita Arrecadada x Despesa Realizada;

d) Principais receitas do município;

e) Controles legais, visualizando aplicação dos recursos em pessoal, saúde e educação, apresentando o controle entre o percentual executado e o percentual legal;

f) Consumo de materiais, apresentando o valor total de consumo dos materiais, indicando-o pela classificação do produto, mês a mês e com um comparativo dos últimos 5 anos;

g) Comparativo de compras empenhadas, indicado pela classificação do

produto, órgão e unidade dos últimos 5 anos, também o ranking dos produtos;

h) Quadro de funcionários, visualizar a quantidade de funcionários por faixa etária, por sexo e grau de instrução;

i)Saúde ocupacional, permitindo visualizar os motivos e CIDs que geraram mais atestados para os funcionários e tempo médio de atestado;

j)Consolidação anual de funcionário, exibindo total de funcionário, total de funcionários admitidos e demitidos;

k) Bairros com maior lançamento de IPTU, permitindo visualizar os lançamentos tributários de IPTU realizados por bairro;

l)Visualizar índice de inadimplência registrado no município;

m) Visualizar quantidade de NF-e emitidas.;

- n) Visualizar valores declarados de ISS;
- o) Visualizar estatística de pagamento de IPTU e

p) Arrecadação anual apresentar um comparativo da arrecadação dos últimos anos, podendo filtrar por débitos em exercício e dívida, bem como por receita;

33. Consultar empresas ativas no município, por segmento de atuação, contendo informações detalhadas como: razão social, endereço, contato e caso queira, visualizar a localização da empresa pelo mapa;

34. Consultar notas fiscais de serviços tomados pelo cidadão logado;

35. Emitir notas fiscais eletrônicas, no caso do usuário logado ser um prestador de serviços. A Nota fiscal também deverá permitir emissão além do seu lançamento, através de impressora Térmica Bluetooh, compatível;

36. Permitir ao funcionário acesso ao seu recibo de pagamento, podendo fazer o download do relatório;

37. Possuir serviço para que os fornecedores possam consultar os valores a receber do município;

38. Consultar de forma resumida os relacionamentos que o cidadão tem com a administração pública, considerando: processos digitais, débitos, empenhos, ordens de compra e folha de pagamento;

39. Visualizar débitos em aberto, bem como a emissão de boleto para pagamento, podendo realizar a cópia do código de barras para pagamento direto via internet banking e aplicativo do banco;

40. Permitir consultar a autenticidade de recibo de pagamento dos servidores públicos;

41. Consultar as licitações cadastradas pelo município, podendo realizar o download dos editais disponíveis;

42. Permitir ao gestor visualizar o relatório de extrato do cidadão, contendo informações relacionadas a pessoas vinculadas ao cadastro único, com a seleção de pessoas através de consulta ao cadastro único;

43. Permitir ao funcionário visualização dos dados de rendimentos para o IRRF;

44. Permitir que o usuário possa realizar requisições de acesso a dados

pessoais, bem como acompanhar as respostas das mesmas. Conforme prevê a Lei 13.709/2018 (Lei geral de proteção de dados pessoais - LGPD).

45. Ter a possibilidade de consultar informações sobre o tratamento de dados pessoais realizado pelo ente público, compreendendo a previsão legal, a finalidade, os procedimentos e as práticas utilizadas para a execução do tratamento, cumprindo ao ordenamento jurídico Lei 13.709/2018 (Lei geral de proteção de dados pessoais - LGPD).

46. Quando for disponibilizado um serviço novo, ter a indicação visual permitindo que o usuário logado identifique qual(ais) o(s) serviço(s) foi(ram) disponibilizado recentemente para seu uso.

47. Permitir acesso e controle das movimentações em Inventário,

48. Permitir a transferência de bens de uma entidade para outra, realizando a baixa automática na entidade de origem e incorporação na entidade de detino e constar em relatório a movimentação,

49. Permitir cadastrar tipos de conferências e classifica-los como localizado e não localizado e identificar informações obrigatórias do novo organograma, responsável e localização física.

50. Servir como suporte para alimentar a aplicação web,

51. Permitir registrar todas as movimentações dos bens patrimoniais, como aquisição, transferência, baixa, reavaliação, depreciação e cadastramento,

52. Permitir inclusão de fotos em diversos ângulos no momento do inventário em bens que já possuam cadastro,inclusive em bens com outros itens vinculados;

53. Disponibilizar gratuitamente o Aplicativo para download nas lojas: Google Play e Apple Store;

54. Possuir modelos de documentações de agendamento e comprovante de vistoria prévia, credenciamento de pessoa física e jurídica, declaração de leiloeiro (quando for o caso),termos de entrega e recebimento de lote e veículos, que possam ser preenchidos e alterados no ato,permitir a assinatura e a emissão em formatos pdf, doc, docx, txt, html, xls, xlsx, jpg, png com tamanho máximo de 20MB e permitir o compartilhamento e impressão do mesmo.

## **REFERENTE – LOTES II**

# **SISTEMA DE GESTÃO EDUCACIONAL**

# **8. DO PADRÃO TECNOLÓGICO E SEGURANÇA DO SISTEMA Referente - LOTE II – SISTEMA DE GESTÃO EDUCACIONAL**

**Sistema de Gestão Educacional**

Para atender as áreas de aplicação da CONTRATANTE, o Sistema de administração e gestão fornecido/ofertado, será subdivido em Módulos de Programas, cujas principais especificações de funcionamento encontram-se a seguir descritas.

Não é obrigatório que o sistema ofertado pela proponente utilize a mesma nomenclatura ou divisão por módulos. No entanto, é necessário que atenda no mínimo 90% das especificações de funcionamentos dos módulos constantes neste termo de referência.

O não atendimento, de pelo menos 90% dos requisitos em qualquer dos módulos, ensejará a reprovação do sistema avaliado.

#### **Sistema de Gestão Educacional**

Este procedimento visa prover a CONTRATANTE de sistema de computação 100% em nuvem, desenvolvido em linguagem nativa web, de última geração, cujo padrão tecnológico e de segurança deve atender a todos os seguintes requisitos, que poderão ser aferidos na POC, sob pena de desclassificação da proponente:

1. Ser compatível com ambiente multiusuário, permitindo a realização de tarefas concorrentes;

2.Suportar bem a demanda de acessos simultâneos não provendo limitações;

3.O sistema deve atender a legislação vigente e exigida para cada um de seus módulos, além de atender todas as exigências normativas impostas pelos usuários externos, tais como, Ministério da Educação e Secretaria de Estado da Educação;

4.Os Sistemas aplicativos deverá ser construído com interface gráfica e ser customizável, ou seja, atender aos melhoramentos pedidos pelos usuários;

5.Deve dispor de protocolo seguro HTTPS, utilizando simultaneamente os principais navegadores na plataforma WEB, entre eles: Firefox (versão 70 ou superior), Chrome (versão 70 ou superior), Microsoft Edge (versão 80 ou superior) e Safari (versão 10 ou superior);

6.Os Sistemas Aplicativos devem ter a mesma empresa como fabricante e não sendo aceitáveis sublicenças. A condição obrigatória de um único fornecedor resguarda-nos os interesses da Contratante, os cuidados para não tornar o ambiente de TI por si só impossível de gerenciar devido a heterogeneidade de tecnologias e fornecedores existentes no mercado;

7.Deverá ser disponibilizado em um Data Center fornecido pela Contratada de alta performance, padrão Tier 2 ou características equivalentes, devendo prover escalabilidade, elasticidade, padrões rígidos de segurança, disaster recovery, monitoramento e redundância, atendendo as necessidades da Contratante a qualquer tempo, estando em conformidade com a legislação, normas complementares brasileira e boas práticas vigente.

8.Todo o processo necessário relacionado ao Data Center é de responsabilidade da contratada e todos esses recursos computacionais devem atender e focar em desempenho e performance, segurança e disponibilidade. Poderá ser requerido acesso ao dashboard de monitoramento do data center.

9.Prover o controle efetivo do uso do sistema, oferecendo total segurança contra a violação dos dados ou acessos indevidos às informações, através do uso de senhas, permitindo configuração das permissões de acesso individualizadas por usuário e função;

10. Registrar nas atualizações efetuadas sobre cadastros e movimentações, o código do operador e data da operação;

11. Registrar o log de acesso, utilização de transações e log de erros, permitindo o acesso a consulta em tempo real por módulos do sistema, transações efetuadas, operações realizadas (Inclusão, Alteração, Exclusão e Consulta).

12. Possuir atualização on-line dos dados de entrada, permitindo acesso às informações atualizadas imediatamente após o término da transação;

13. Ser baseado no conceito de controle de transação, atendendo as propriedades ACID (Atomicidade, Consistência, Isolamento e Durabilidade), mantendo a integridade do Banco de Dados em quedas de energia e falhas de software/hardware;

14. Possuir padronização do uso de teclas de função e interface, em todos o sistema, de forma a facilitar o seu aprendizado, assimilação e operação;

15. Possuir rotinas de backup e restore claras e documentadas para facilitar os procedimentos relativos à segurança dos dados e que alerte ao usuário sobre prazos de efetivação das cópias; este procedimento é de inteira responsabilidade da contratada, pois ela deverá realizar os procedimentos de Backup diários e procedimentos de manutenção no banco de dados. Sendo a base de dados (Informações) de propriedade do Município e a qualquer tempo tendo direito sobre tal inclusive após o encerramento do contrato;

16. Permitir personalizar relatórios e telas com a identificação da Prefeitura. Todos os Relatórios deverão ser impressos com padrões de impressão em ambiente gráfico incluindo o Brasão do Município. Não serão admitidos relatórios impressos no modo "caractere";

17. Permitir a visualização dos relatórios em tela, bem como a gravação opcional dos mesmos em arquivos, com saída no disco rígido, e a seleção da impressora da rede desejada;

18. Permitir consulta às tabelas do sistema, sem perda das informações já registradas na tela corrente e permitindo recuperar dados nela contidos para preenchimento automático de campos. P.ex., Combo Box e List Box;

19. Assegurar a integração de dados garantindo que a informação seja alimentada uma única vez;

20. Possuir gerador de relatórios, com seleção e classificação dos dados escolhidos pelo usuário compatível com os sistemas aplicativos da solução;

21. Possuir teste de consistência dos dados de entrada. P.ex., validade de datas, campos com preenchimento numérico, etc.;

22. Validar as transações na Base de Dados a cada operação do usuário, utilizando a Integridade Referencial do Banco de Dados, no caso de conflito. Customizar o Sistema de forma a mostrar as tabelas relacionadas incompatíveis com a transação. Exemplo: Ao tentar excluir um aluno, o sistema deverá bloquear a transação, mostrando todas as tabelas envolvidas com as restrições de Integridade Referencial;

23. Garantir que os sistemas aplicativos tenham integração total entre seus módulos ou funções;

24. Garantir que os relatórios tenham totalização a cada quebra de item e geral;

25. Utilizar a língua portuguesa (Português do Brasil - PTBR) para toda e qualquer comunicação dos sistemas aplicativos com os usuários;

26. Possuir recursos de informação ao usuário sobre o que um botão, menu ou ícone faz ao posicionar o cursor sobre ele;

27. Apresentar feedback imediato na seleção de: opções de menu, ícones e botões;

28. Permitir identificar o formato dos campos de entrada de dados;

29. Bloquear a digitação quando o número de caracteres ultrapassar o número máximo permitido para os campos de entrada de dados;

30. Apresentar ícones, botões e opções de menu habilitados e não habilitados de modo diferenciado;

31. Apresentar o conteúdo das telas, organizado em áreas funcionais delimitadas.

32. Exibir mensagens de advertência ou mensagens de aviso de erro informando ao usuário um determinado risco ao executar funções e solicitando sua confirmação;

33. Possuir recursos para otimização da entrada de dados;

34. Permitir ao usuário acompanhar o andamento da operação em execução;

35. Deve permitir a autenticação dos usuários por assinatura digital eCPF/e-CNPJ padrão lCP-Brasil, válida para uso com certificados digitais.

36. Permitir que o usuário salve as suas preferências de filtro e ordenação das telas de consulta do sistema montando assim o seu perfil de trabalho.

37. Os sistemas devem possuir acesso através do sistema a opção de Ajuda Online, de forma que o usuário possa esclarecer dúvidas pertinentes ao sistema com a contratada através de chat.

38. Os sistemas devem ser acessíveis por protocolo HTTPS, ficando a cargo da contratada a aquisição do certificado de uma entidade fornecedora para funcionalidades executadas nos servidores do ambiente interno.

39. Os sistemas devem permitir que o usuário acesse as funcionalidades permitidas a partir de qualquer dispositivo com acesso à Internet.

40. Deve Permitir o uso de diversos operadores de consulta, tais como: Menor ou igual, Maior ou igual, igual, Contem, Não Contém, Contido em, Não contido em, inicia com, Termina com e Entre, ainda, operadores de conjunto da consulta: "Contido em" e "Não contido em" que devem disponibilizar opção para informar dados por intervalos e intercalados, Ex: 1,2,10-15, ou seja, o valor 1 e o valor 2, incluindo os valores de 10 a 15.

41. Deve permitir a autenticação dos usuários através de login e senha.

42. Deve bloquear o acesso do usuário do sistema após algumas tentativas que apresentarem dados de login inválido

43. Deve possuir controle de segurança para atribuição de privilégios de usuários por item de menu;

44. Deve possuir registro, captura e autenticação biométrica de usuários do sistema

45. Deve possuir informação sobre a qualidade da senha do usuário do sistema entre: fraca, média e forte.

46. Deve possuir forma de recuperação de senha do usuário do sistema diretamente da tela de login.

47. Controlar as permissões de acesso ao sistema através de cadastros de usuários, contendo as seguintes funcionalidades:

a) Disponibilizar opção de ordenação das colunas disponíveis na consulta para ordenar os dados nos formatos ascendente (do menor para o maior) e descendente (do maior para o menor).

b) Possibilidade de alterar o posicionamento, bem como o tamanho das colunas disponíveis na consulta.

c) Possibilitar a impressão da visualização atual das consultas, com opção de personalização do título, formato de saída (mínimo em PDF), impressão de linhas zebradas e totalizador de registros.

d) Disponibilizar opção que permita ao usuário salvar o estado atual da consulta, elaborada por ele, para que em acessos posteriores o mesmo possa visualizar a consulta no estado salvo anteriormente.

e) Permitir a navegação entre os campos da tela deve poder ser realizada através da tecla Enter ou Tab.

f)Conter um quadro de avisos disponível para acesso de todos os usuários, possibilitando que grupos distintos de usuários façam o cadastro dos avisos para grupos de usuários, que, por sua vez, receberão o aviso em questão.

g) Permitir o cadastro de notificações para um ou mais usuários com a possibilidade de anexar arquivos, está opção deve estar visível sempre que o usuário acessar o sistema.

h) Permitir excluir e/ou marcar como lida as notificações recebidas pelo usuário.

i)Disponibilizar ao usuário uma ferramenta de busca das funcionalidades do sistema por palavras "chave", onde o sistema exiba as funcionalidades disponíveis direcionando o usuário a tela desejada apenas com um clique sobre o que desejar.

j)Disponibilizar ao usuário acesso fácil ao help online do sistema a partir de qualquer tela que esteja aberta.

k) Registrar todas as operações realizadas, por usuário, com clara identificação da função executada, data e hora de operação.

48. O usuário deve obrigatoriamente ser relacionado a uma pessoa única do sistema, não permitido que seja cadastrado para o usuário informações já disponíveis na pessoa, tais como nome, e-mail, etc.

49. Definição de Grupos de Usuários, permitindo relacionar o usuário a um ou mais grupos.

50. Definição de senha para o usuário, bem como a possibilidade de configurar intervalo de dias e data fixa para a expiração da senha e quando ocorrer a expiração deve o usuário no momento de login definir uma nova senha.

51. Possibilitar ao administrador a desativação do usuário.

52. Permitir cadastrar avisos para serem exibidos em tela aos grupos de usuários desejados.

53. Permitir ao usuário que marque um aviso como "avisado" e opção para que este não seja mais exibido.

54. Permitir que o usuário visualize o histórico de avisos.

## **GESTÃO ADMINISTRATIVA**

1 Trabalhar com Cadastro Único de Alunos, relacionando todas as propriedades que o mesmo possua (endereços, contatos, documentos, deficiências, etc.). O cadastro de alunos deverá integrar-se com o cadastro único do software da administração municipal.

2 Possibilitar que o aluno possa ter seu cadastro inativado e ativado no sistema, mantendo assim seu histórico de registros.

3 Cadastrar os tipos de benefícios informando a sua descrição e permitir gerenciar os benefícios que o aluno recebe enquanto matriculado na rede de ensino, informando no mínimo o tipo do benefício, descritivo, data da vigência e o valor do benefício. Permitir que o tipo de benefício possa ser inativado e ativado.

4 Cadastrar os tipos de restrição de saúde informando a sua descrição e permitir gerenciar as restrições que o aluno possui, como restrição alimentar, de medicamentos, etc., informando no mínimo o tipo de restrição e o descritivo.

5 Em caso de deficiência do aluno, cadastrar os recursos necessários para realização das provas aplicadas pelo INEP (Instituto Nacional de Estudos e Pesquisas Educacionais Anísio Teixeira), informando no mínimo o tipo de deficiência e o tipo de recurso de prova que o aluno necessita, como por exemplo, auxílio ledor, auxílio transcrição, prova ampliada (fonte 18), etc.

6 Gerenciar o grupo familiar do aluno, cadastrando no mínimo o responsável pela família, tipo de família (contemporânea, indígena, quilombola, cigana, etc.), seus integrantes com o grau de parentesco e informações do domicílio com endereço, tipo do imóvel, características do domicílio (localização, situação de moradia, nº de cômodos, etc.).

7 Cadastrar as espécies de documentos gerenciados na secretaria de educação, como acordos, atos, artigos, informando no mínimo o nome e a descrição da espécie do documento.

8 Cadastrar os tipos de documentos gerenciados pela secretaria de educação em todos os estabelecimentos de ensino da rede municipal. Informando no mínimo a espécie do documento, seu nome e um descritivo.

9 Permitir anexar documentos ao cadastro do aluno, permitindo arquivos

de até 2MB e informando no mínimo o nome do documento, seu tipo e data de emissão ou criação.

10 Disponibilizar as áreas de atividades complementares de acordo com os padrões do MEC/INEP utilizados na gestão das turmas de atividades complementares, como Cultura, Artes e Educação Patrimonial, Esporte e Lazer, Acompanhamento Pedagógico, etc.

11 Disponibilizar as subáreas das atividades complementares de acordo com os padrões do MEC/INEP como Música, Manifestações Culturais Regionais, Acompanhamento Pedagógico, Promoção da Saúde, etc.

12 Disponibilizar as atividades complementares de acordo com os padrões do MEC/INEP com base no Quadro 04 – Tipo de Atividade Complementar por Categoria/Área do caderno de instruções do censo escolar, como Iniciação Musical, Robótica Educacional, Futebol, Português, Matemática, etc.

13 Disponibilizar os tipos de atendimento escolar com base no caderno de instruções do censo escolar, como Classe hospitalar, Unidade de atendimento socioeducativo, Unidade prisional, Atendimento Educacional Especializado, Atividade Complementar, Escolarização, etc.

14 Disponibilizar os tipos de atendimento especializado de acordo com os padrões do MEC/INEP, como Ensino do Sistema Braille, Ensino do Uso de Recursos Ópticos e não Ópticos, Desenvolvimento de vida autônoma, etc, e permite incluir outros tipos de atendimento especializado a critério da rede de ensino.

15 Disponibilizar os tipos de dependências físicas de ambientes com base no caderno de instruções do censo escolar, como por exemplo, almoxarifado, cozinha, biblioteca, laboratório de informática, etc.

16 Disponibilizar os tipos de caracterização das estruturas físicas dos prédios com base no caderno de instruções do censo escolar, como Água Potável, Destino do Lixo, Fonte de Energia Elétrica, etc.

17 Disponibilizar o cadastro de níveis de ensino, Educação Básica, Educação Profissional e Educação Superior, conforme LEI Nº 9.394, DE 20 DE DEZEMBRO DE 1996.

18 Disponibilizar o cadastro de modalidades de ensino, como Educação Infantil, Ensino Fundamental, Ensino Médio, Educação Profissional Técnica de Nível Médio, Educação de Jovens e Adultos (EJA), etc.

19 Organizar as modalidades de ensino por área de atuação, como Crianças (0 à 3 anos) – Creche, Crianças (4 à 5 anos) – Pré-Escola, Anos Iniciais, Anos Finais, Ensino Médios, Jovens e Adultos, etc.

20 Disponibilizar o cadastro de órgãos regionais de ensino organizados por estados conforme as tabelas auxiliares do censo escolar.

21 Disponibilizar os registros de organização escolar para a estruturação dos cursos, como, Série/Ano (Séries Anuais), Ciclo(s) do Ensino Fundamental, Períodos Semestrais, Alternância Regular de Períodos de Estudos, Grupos não seriados com base na idade ou competência (art. 23 LDB), etc.

22 Disponibilizar o cadastro de regimes escolares para a configuração dos cursos, definindo assim a forma de progressão de cada matrícula dos alunos, como Progressão Regular, Progressão Parcial, Progressão Continuada e Promoção

Automática.

23 Cadastrar os tipos de abandono de matrículas informando no mínimo a sua descrição.

24 Cadastrar os tipos de ambientes escolares informando no mínimo a sua descrição, se utiliza limite de capacidade para controlar a quantidade de pessoas no ambiente e se é uma sala de aula.

25 Cadastrar as formas de ocupação informando no mínimo a sua descrição, como por exemplo, cedido, alugado e próprio.

26 Cadastrar os tipos de avaliações externas dos estabelecimentos de ensino, informando a sua descrição e o respectivo avaliador (governo federal, estadual, municipal ou instituição privada).

27 Cadastrar as bases curriculares utilizadas na composição das matrizes e diretrizes curriculares como a Base Nacional Comum Curricular, Base diversificada, Art.33 (Ensino religioso), etc.

28 Cadastrar os tipos de unidades escolares dos estabelecimentos de ensino da rede municipal de educação, informando no mínimo a sua descrição.

29 Cadastrar anexos para os estabelecimentos de ensino, permitindo arquivos de até 2MB e informando no mínimo o nome do documento, seu tipo e data de emissão ou criação.

30 Cadastrar os equipamentos e recursos disponíveis para os alunos, comunidade e colaboradores dos estabelecimentos de ensino informando no mínimo a descrição do equipamento, como por exemplo, impressora, copiadora, telefone, tablet, etc.

31 Permite criar campos adicionais no cadastro do estabelecimento de ensino a critério da rede municipal de ensino, podendo ser campos números, alfanuméricos, data, hora, lista, booleanos e editor.

32 Permitir cadastrar a infraestrutura dos estabelecimentos de ensino, contemplando seus prédios, informando no mínimo o tipo do prédio, forma de ocupação, sua descrição, quantidade de andares, os recursos de internet disponíveis e seu cadastro imobiliário.

33 Permitir que um prédio possa ser compartilhado com outro estabelecimento de ensino, informando no mínimo para qual estabelecimento está compartilhado e as datas de início e término do compartilhamento.

34 Permitir cadastrar os ambientes que compõem os prédios da infraestrutura dos estabelecimentos de ensino, informando no mínimo o tipo do ambiente, a dependência física conforme o censo escolar, sua descrição, público usuário, utilização, área em m², se é climatizado, com acessibilidade e se permite compartilhar com mais de uma turma no mesmo turno.

35 Permite criar campos adicionais no cadastro do prédio a critério da rede municipal de ensino, podendo ser campos números, alfanuméricos, data, hora, lista, booleanos e editor.

36 Permitir anexar documentos ao cadastro do prédio e de ambientes, permitindo arquivos de até 2MB e informando no mínimo o nome do documento, seu tipo e data de emissão ou criação.

37 Cadastrar as informações da estrutura física dos prédios, como abastecimento de água, fornecimento de energia elétrica, destino do lixo, etc.

38 Gerenciar a capacidade física do ambiente para cada grupo de ensino da educação básica (Crianças (0 à 3 anos) - Creche, Crianças (4 à 5 anos) - Pré-Escola, Anos Iniciais, Anos Finais e Ensino Médio), informando no mínimo a modalidade de ensino, o grupo de ensino e a capacidade (quantidade) de pessoas suportadas pelo ambiente.

39 Permitir configurar se as capacidades dos ambientes serão informadas manualmente ou calculadas automaticamente quando o tipo do ambiente for uma sala de aula. Configurar os parâmetros para o controle de capacidades, como Espaço Reservado para os Professores, para Educação Infantil, Ensino Fundamental (Anos Iniciais e Finais) e Ensino Médio. O sistema deve permitir calcular a capacidade do ambiente quando a mesma estiver configurada como automática e sofrer algum tipo de alteração em seus parâmetros.

40 Cadastrar as restrições de um ambiente em relação a sua utilização, informando no mínimo o tipo de restrição, sua descrição e dados adicionais de data, hora, dia da semana e turno da restrição.

41 Permitir anexar documentos ao cadastro dos órgãos de gestão, permitindo arquivos de até 2MB e informando no mínimo o nome do documento, seu tipo e data de emissão ou criação.

42 Cadastrar os compromissos de cada órgão de gestão democrática, informando no mínimo o tipo do compromisso (evento ou reunião), descrição, data e horário em que vai ocorrer o compromisso.

43 Permitir a inclusão do plano de trabalho de cada gestão do órgão de gestão democrática, informando o projeto/ação/programa, período de execução do plano de trabalho e uma descrição do plano de trabalho.

44 Cadastrar as entidades parceiras vinculadas aos estabelecimentos de ensino, como ONGs, entidades privadas, ou outras instituições que prestam serviço em parceria com o município para o estabelecimento de ensino, informando também o objetivo da parceria. O cadastro de entidades parceiras deverá integrar-se com o cadastro único do software da administração municipal.

45 Cadastrar os estoques existentes em cada estabelecimento de ensino informando a sua descrição, como por exemplo, estoque de alimentação escolar, estoque de material de consumo, etc.

46 Permitir incluir as avaliações externas dos estabelecimentos de ensino, informando seu tipo (IDEB Anos Finais/ 9º ano do Ensino Fundamental, Provinha Brasil/ Matemática / 2º ano do Ensino Fundamental, IDEB Anos Iniciais/ 5º ano do Ensino Fundamental, etc.), ano, meta e índice alcançado.

47 Cadastrar os instrumentos pedagógicos disponíveis no estabelecimento de ensino informando a sua descrição, por exemplo, jogos educativos, Acervo multimídia, Brinquedos para educação infantil, etc.

48 Cadastrar a estrutura pedagógica da rede municipal, contendo as áreas de conhecimento, informando no mínimo a descrição da área, modalidade de ensino e sigla. Permitir inativar e ativar uma área do conhecimento.

49 Cadastrar a estrutura pedagógica da rede municipal, contendo os componentes curriculares informando no mínimo a base curricular do componente, a modalidade de ensino, a área de conhecimento, o nome do componente curricular, sigla, descrição resumida, descrição detalhada, cor de destaque, vínculo com a base de componentes curriculares do INEP e da BNCC. Permitir também, informar se o componente é apenas utilizado em históricos escolares.

50 Dispor os turnos para a estruturação das turmas no sistema, como matutino, vespertino, noturno, integral, etc.

51 Gerenciar os afastamentos dos funcionários da educação informando no mínimo o motivo do afastamento, a CID (Classificação Internacional de Doenças), observações e o período do afastamento.

52 Cadastrar a habilitação do professor para lecionar, permitindo informar quais componentes curriculares o professor está habilitado para trabalhar na rede de ensino.

53 Cadastrar as restrições do funcionário em relação a sua agenda e grades de horário, permitindo informar se existe restrição para atender um determinado dia da semana, turno, horário ou data.

54 Cadastrar os parâmetros da atividade extraclasse/hora atividade da rede municipal informando no mínimo a descrição, tipo de atividade extraclasse (hora atividade ou aula atividade), limite de atividade com aluno, limite de atividade sem aluno, organização da flexibilização (quantidade no estabelecimento de ensino e quantidade no ambiente de livre escolha).

55 Cadastrar o quadro de horário da atividade extraclasse do professor, informando no dia da semana e horário os tipos de atividade extraclasse que serão contemplados, a disponibilidade do professor para lecionar e se existe alguma restrição na disponibilidade do professor.

56 Cadastrar as atividades extracurriculares do professor, permitindo o gerenciamento das horas atividades e das horas em que o professor estará alocado em sala de aula com atividades pedagógicas. Informar no mínimo o tipo de atividade extraclasse, o limite de atividade com aluno, limite de atividade sem aluno, quantidade de horas no estabelecimento, quantidade de horas de ambiente de livre escolha, preferências de dias para o cumprimento da atividade extracurricular.

57 Vincular o professor como regente de classe em uma turma e manter seu histórico das regências de classe já realizadas.

58 Cadastrar os cursos ofertados na rede de ensino, organizando-os por nível de ensino, modalidade de ensino, grupos de ensino, organização escolar e regime escolar. Informar no mínimo o nome, sigla, quantidade de etapas escolares que o curso possui, carga horária total do curso e objetivo.

59 Cadastrar as etapas escolares da rede de ensino, informando no mínimo o curso, nome, sigla, número correspondente da etapa, vínculo com a etapa padrão do INEP, informações da progressão da etapa escolar e faixa etária atendida pela etapa escolar.

60 Permitir configurar a quantidade de profissionais exigidos para cada etapa escolar, informando a quantidade de alunos e quantidade de profissionais e auxiliares por faixa etária que serão atendidos.

Vincular as etapas escolares em cada estabelecimento de ensino onde será ofertada, informando a quantidade máxima de alunos que a etapa suportará para o cadastro das turmas.

62 Cadastrar os eixos temáticos da organização curricular da rede de ensino, informado no mínimo a sua descrição.

63 Cadastrar as matrizes curriculares aplicadas na rede de ensino, informando o curso, etapa escolar, forma de organização da matriz (por componente curricular ou campos de experiência), características, carga horária total mínima e data de vigência, caso necessário realizar atualização da mesma. Informar se a matriz curricular é apenas utilizada em histórico escolar. Permitir ativar ou desativar as matrizes curriculares. Permitir que a matriz curricular possa ser copiada para outro curso e etapa escolar, mantendo suas informações básicas e informações relacionadas.

64 Vincular os componentes curriculares na matriz curricular informando a quantidade de aulas semanais. Permitir informar se o componente curricular é opcional, se é utilizado para inclusão social, a carga horária total do componente curricular, a quantidade de aulas semanais presenciais e a quantidade de aulas semanais remotas. Caso a matriz curricular seja organizada por campos de experiência, vincular os campos de experiência ao componente curricular da matriz.

65 Cadastrar as turmas organizadas por atendimento escolar, mediação didática, estabelecimentos de ensino, curso, etapa escolar, turno e período letivo. Informar também no mínimo o ID INEP de cada turma, nomenclatura e sua sigla. Configurar a quantidade máxima de alunos na turma conforme definido na etapa escolar. Permitir alterar a situação da turma, se está em planejamento, em enturmação, em andamento (quando iniciado o período letivo), concluída ou cancelada.

66 Configurar turmas multietapas/multisseriadas de acordo com a padronização do MEC/INEP para o censo escolar.

67 Configurar se a turma é participante do programa Mais Educação. Permitir cadastro das turmas integrais vinculadas ao programa Mais Educação.

Configurar os ambientes que as turmas utilizam durante o período letivo, informando o prédio, ambiente e se é preferencial para a turma, alertando o usuário quando um ambiente selecionado não atender a quantidade máxima de alunos da turma.

69 Permite incluir a matriz curricular que será utilizada pela turma durante o período letivo, permitindo ativar ou desativar a matriz curricular da turma.

70 Organizar os profissionais em sala na turma, informando o funcionário, se é professor, auxiliar, mediador de aprendizagem ou facilitador e validando a sua lotação no estabelecimento de ensino da turma. Se for professor, informar os componentes curriculares que leciona na turma. Informar também as atividades complementares e/ou atendimento educacional especializado que o profissional trabalhará na turma.

71 Copiar os dados de uma turma para outro estabelecimento de ensino e etapa escolar, mantendo suas informações e relacionamentos básicos. Permitir também a cópia das turmas para anos subsequentes.

72 Gerenciar a disponibilidade da turma, mantendo histórico quando há alteração na quantidade máxima de alunos disponíveis para enturmação. Configurar através de parametrização se a turma deve controlar a quantidade de alunos, caso o controle seja aplicado, o sistema deve impedir que a quantidade máxima de alunos seja informada na turma.

73 Permite substituir um professor na turma, alterando as aulas já agendadas do profissional substituído e não perdendo as informações anteriores à substituição.

74 Configurar através de parametrização se o sistema deve alertar o usuário quando existir outro cadastro igual da Turma para evitar cadastros repetidos.

75 Cadastro dos conselhos educacionais, informando seu nome, observações, vigência e membros, como por exemplo, o conselho municipal de educação, conselho de alimentação, etc.

76 Gerenciar os mandatos dos conselhos educacionais informando os atos de autorização do conselho, vigência e recondução permitida. Gerenciar também os planos de trabalho de cada mandato, com as ações propostas e os integrantes dos conselhos.

77 Emitir relatório cadastral dos estabelecimentos de ensino contendo no mínimo os campos nome do estabelecimento de ensino, tipo de unidade escolar, gestor da unidade, situação de funcionamento, código INEP, dados de endereço, dados de contato, permitindo filtrando os registros por estabelecimento de ensino, tipo de unidade escolar, gestor ou situação de funcionamento.

78 Emitir relatório cadastral das entidades parceiras contendo no mínimo os campos nome da entidade, cnpj da entidade, dados de endereço e contato e nome do gestor da entidade, permitindo filtrar por entidade parceira ou gestor.

79 Emitir relatório cadastral dos prédios contendo no mínimo os campos que identificam o estabelecimento de ensino do prédio (com nome e tipo de unidade escolar), descrição do prédio, tipo de prédio, forma de ocupação, se é compartilhado, recursos de internet, recursos de estrutura física e os ambientes vinculados ao prédio com descrição, tipo de ambiente, área em m² e se permite compartilhar o ambiente. Permite filtrar os prédios por estabelecimento de ensino, por prédio, tipo de prédio e forma de ocupação.

80 Emitir relatório cadastral dos cursos, contendo no mínimo o nome do curso, sigla, regime escolar, organização escolar, grupo de ensino, modalidade de ensino, quantidade de etapas e carga horária. Listar as etapas escolares que compõem um curso. Permite filtrar por curso, modalidade de ensino e grupo de ensino.

81 Emitir relatório cadastral das matrizes curriculares, contendo no mínimo os campos código da matriz, nome, curso, etapa escolar, modalidade de ensino, organização curricular e carga horária, listando também os componentes curriculares que compõem a matriz. Permitir filtrar por matriz curricular, curso, etapa escolar, modalidade ensino ou vigência da matriz curricular.

82 Emitir relatório cadastral dos profissionais em sala, agrupando por turma, contendo no mínimo os campos turma, funcionário, função/atribuição, componente curricular, atividade complementar, atendimento educacional especializado.

Emitir ficha de informações funcionais consolidada contendo: dados pessoais, endereço, contato, cargos ocupados bem como seus dados de data de admissão, data de rescisão, carga horária e histórico de lotações (estabelecimento de ensino ou local e departamento, função, data de início, data fim e carga horária da lotação).

84 Emitir relação de turmas por estabelecimento de ensino, contendo no

mínimo a identificação do estabelecimento de ensino e das turmas existentes em cada estabelecimento, com nome, sigla, curso, etapa escolar, tipo de atendimento escolar. Permite filtrar por estabelecimento de ensino.

85 Emitir relação de alunos por estabelecimento de ensino, contendo no mínimo a identificação do estabelecimento de ensino, turmas e o nome dos alunos matriculados em cada turma. Permite filtrar por estabelecimento de ensino e turma.

86 Emitir relação de professores e componentes curriculares habilitados, contendo no mínimo o nome do professor e o nome do componente curricular habilitado. Permite filtrar por professor ou por componente curricular.

87 Emitir relatório de servidores da educação com no mínimo os campos nome, cpf, data de nascimento, dados de endereço e contato, cargo, função, lotação, permitindo filtros por estabelecimento de ensino, cargo, função ou data de admissão.

88 Emitir relatório de alunos que recebem benefícios, contendo no mínimo o nome do aluno, descrição do benefício e data da vigência do benefício, permitindo filtrar por período letivo, por turma ou por estabelecimento de ensino.

89 Emitir relatório de alunos portadores de necessidades especiais, contendo no mínimo o nome do aluno e o tipo de deficiência, permitindo filtrar por período letivo, por turma ou por estabelecimento de ensino.

90 Emitir relatórios de equipes de gestão (direção, vice-direção, coordenação e orientação), contendo no mínimo a identificação do estabelecimento de ensino, nome do membro da equipe e o cargo. Permite filtrar por estabelecimento de ensino.

91 Emitir Atestados de Docência por período: Os atestados poderão ser emitidos pelas secretarias de escola (com dados referentes apenas à lotação) ou pela Secretaria Municipal de Educação (com dados referentes a todas as lotações), contendo no mínimo o nome do funcionário e a sua lotação.

# **GESTÃO DO CALENDÁRIO ESCOLAR**

9 Cadastro do calendário escolar geral do ano letivo, gerenciado pela secretaria de educação, contemplando todos os eventos e compromissos do ano letivo por modalidade de ensino.

10 Cadastro do calendário escolar de cada estabelecimento de ensino gerenciado pela secretaria escolar com base no calendário geral do ano letivo, onde é possível cada estabelecimento de ensino definir os eventos próprios, mas sem modificar o calendário base da secretaria de educação.

11 Cadastro dos tipos de módulos letivos: ano, bimestre, trimestre, semestre, etc, informando no mínimo a sua descrição e a quantidade máxima de períodos vinculados ao módulo letivo.

12 Cadastros da organização dos módulos letivos: 1º bimestre, 2º bimestre, 1º trimestre, 2º trimestre, etc, informando no mínimo a sua descrição, tipo do módulo letivo e o número correspondente do módulo.

13 Criar grupos de horários definindo sua descrição e seu turno. Permitir definir os horários do grupo, de forma individual ou múltipla, classificando o horário em aula, intervalo, atividade complementar ou atendimento educacional especializado. Para cada horário informar a hora de início e término, bem como o

número correspondente ao período. Possibilitar a configuração do tempo de duração que as aulas e os intervalos entre as aulas devem ter em cada dia da semana.

14 Permitir o cadastro de qualquer tipo de evento, tais como: feriados, recessos escolares, férias, reuniões, datas festivas, dias letivos, datas comemorativas, conselhos de classe, turnos únicos, planejamentos coletivos, entre outros.

15 Cadastro dos feriados de forma unificada para toda a rede de ensino.

16 Cadastro dos períodos letivos organizando por modalidade de ensino e informando o período de vigência, período do recesso escolar, período dos exames finais. Vincular os módulos letivos que contemplam o período letivo. Para cada módulo letivo vinculado informar a data de início e término e as informações sobre a publicação das notas.

17 Cadastro das grades horárias contemplando o relacionamento entre o grupo de horário e a turma. Permite ajustar o horário da grade horária informando o componente curricular, atividade complementar ou atendimento educacional especializado e seu respectivo profissional e ambiente utilizado.

Realizar a validação da grade horária, validando os conflitos entre os horários das turmas do período letivo vigente. Após a validação ser realizada a grade horária poderá ser homologada para utilização.

Permite gerar várias versões da grade horária, porém, somente uma versão pode estar homologada e em uso para cada turma.

20 Permite cancelar uma grade horária e a alteração só pode ser realizada enquanto a grade não estiver homologada.

21 Permite visualizar o log das ocorrências registradas durante a validação da grade horária para a detecção de possíveis inconsistências ou erros lógicos nos dados que podem impedir a geração de uma grade de horários desejável, provendo uma descrição do problema em forma de erros, que não permitem prosseguir com a geração, ou alertas, que apenas previnem o usuário de um possível impedimento na obtenção da melhor solução.

22 Permitir a visualização dos dados problemáticos de forma a facilitar a correção, contendo no mínimo o tipo do erro e a descrição do erro encontrado.

23 Permite configurar as preferências para a geração da grade horária automática, informando para cada componente curricular e profissional as informações de Distribuição dos Componentes (separado ou geminado), Dias Preferenciais, Intervalo de Dias, Quantidade de Aulas por Dia, Quantidade de Dias Geminado, etc.

24 Dispor de rotina para gerar e sugerir grades horárias de forma automatizada, considerando os parâmetros pré-definidos pelo operador do sistema. Considerar os critérios administrativos, pedagógicos e pessoais de cada profissional ao gerar a grade horária.

25 Permite gerar o calendário da turma a partir do calendário escolar e da grade horária.

26 Cadastro dos períodos de matrícula por modalidade de ensino, com possibilidade de informar o número e ano do edital que contempla o período, definir também o tipo (matrícula nova, rematrícula ou período de inscrição para central de vagas). Permitir vincular os estabelecimentos de ensino no qual o período de matrícula está vigente.

27 Permite copiar o período de matrículas para outro período letivo, carregando todas as informações relacionadas para o outro período de matrículas.

28 Permite a visualização da agenda do professor, contendo no mínimo a data, o dia da semana, e o compromisso agendado para o professor como aula, atividade extraclasse, atividade complementar ou atendimento educacional especializado.

29 Possibilitar a emissão do relatório do calendário escolar do estabelecimento de ensino, contendo no mínimo as informações dos dias letivos, feriados e recessos escolares.

30 Permitir consultar e emitir relatórios das grades de horários utilizadas para as turmas em determinado período, contendo no mínimo os dados da turma, dias da semana, funcionário, componente curricular ou atividade complementar ou atendimento educacional especializado e ambiente.

## **GESTÃO PEDAGÓGICA**

9 Cadastro da estrutura pedagógica da base nacional comum curricular, organizada por modalidade de ensino, contemplado os direitos de aprendizagem, campos de experiências, grupos de organização da base, objetivos de aprendizagem, campos de atuação/eixos organizadores, eixos temáticos, unidades temáticas e práticas de linguagem, objetos de conhecimento e habilidades, campos de atuação e habilidades do ensino médio.

10 Cadastro dos sistemas de avaliação por modalidade de ensino, definindo a sistemática para cada matriz curricular, sendo por nota, conceito, parecer, indicador ou menção. Permite informar se o sistema de avaliação considera avaliação e/ou frequência escolar, definido os parâmetros mínimos para aprovação e consequente progressão escolar.

11 Para cada componente curricular da matriz curricular associada ao sistema de avaliação define-se as configurações de avaliação, por exemplo, tipo de recuperação, quantidade mínima de avaliações a serem realizadas, quantidade mínima de recuperações, etc.

12 Permite definir o sistema de avaliação para o período letivo de acordo com a modalidade de ensino, aplicando-se a sistemática para todas as turmas do período e modalidade de ensino. Caso a turma tenha uma sistemática diferenciada, é possível definir nas configurações da turma a exceção.

13 Permitir ao profissional da educação elaborar fórmulas dos instrumentos de avaliação por período letivo, que serão utilizadas por todos os estabelecimentos de ensino da rede de ensino. Configurar as fórmulas de cálculo de média e frequência escolar por sistema de avaliação. Ao copiar um período letivo, os sistemas de avaliação também devem ser copiados para o novo período.

14 Permite criar os modelos de planejamento pedagógico, criando uma padronização da organização do planejamento escolar. Definem-se os modelos por modalidade de ensino, grupo de ensino, curso, etapa escolar, componente curricular, informa-se também a descrição e o tipo de plano de aula diário, se é por aula ou por data. Permite também informar se os planos de aula vinculados ao modelo de

planejamento aguardam homologação da equipe pedagógica, permitindo assim, que sejam informados pareceres (homologado, necessita ajuste) sobre o planejamento do professor.

15 Permite criar versões do modelo de planejamento, descontinuando a versão anterior e habilitando a nova versão para modificar as informações.

16 Permite definir itens obrigatórios para o modelo de planejamento, onde obrigará o professor a preencher durante seu processo de planejamento.

17 Nos modelos de planejamento do ensino fundamental devem ser definidas as habilidades contempladas pelo planejamento e nos modelos de planejamento da educação infantil devem ser definidos os direitos de aprendizagem, campos de experiência e objetivos de aprendizagem contemplados no planejamento.

18 Gerenciar os planos de ensino, permitindo visualizar as avaliações de aprendizagem e os planos de aula elaborados pelos professores.

19 Cadastro das avaliações de aprendizagem de cada plano de ensino, permitindo informar no mínimo a descrição da aprendizagem e os instrumentos de avaliação aplicados ao planejamento. Para cada instrumento de avaliação deve-se informar no mínimo a metodologia, descrição, observação, sigla e o peso da avaliação.

20 Cadastro dos planos de aula do professor, de acordo com o plano de ensino definido, o professor pode criar seu planejamento de aulas informando a temática, datas previstas, estratégias, habilidades, campos de experiência, e outros recursos relacionados ao seu planejamento. Promover a interdisciplinaridade dos componentes curriculares do professor.

21 Permitir anexar documentos ao plano de ensino e ao plano de aula, permitindo arquivos de até 2MB e informando no mínimo o nome do documento, seu tipo e data de emissão ou criação.

1 Cadastro dos encaminhamentos dos alunos, informando o motivo, data, motivo e opcionalmente informando para qual profissional o aluno deve ser encaminhado.

2 Gerenciar o acompanhamento pedagógico, informando o aluno, a data de abertura e o motivo do acompanhamento. Permitir que o setor pedagógico realize o registro de cada encontro ou ação realizada com o aluno, informando a data e a descrição. Permitir informar uma data para encerrar o acompanhamento pedagógico.

3 Permitir o gerenciamento do Projeto Politico Pedagógico (PPP) dos estabelecimentos de ensino pela equipe pedagógica, informando o estabelecimento de ensino, datas de vigência, e permitir adicionar o texto do PPP.

Dispor de painel gerencial para a equipe pedagógica acompanhar a situação de cada estabelecimento de ensino, em relação ao desempenho escolar mostrar no mínimo os alunos com melhor aproveitamento (médias mais altas) e com pior aproveitamento (médias mais baixas), dispor de gráfico de desempenho das matrizes curriculares, ilustrando a quantidade de alunos acima ou abaixo da média por componente curricular. Mostrar no painel a quantidade de observações disciplinares, acompanhamentos pedagógicos e encaminhamentos de alunos cadastrados no período letivo para o estabelecimento de ensino. Mostrar os diários de classe com pendência de notas e frequência por turma no estabelecimento de ensino. Mostrar o percentual de planos de aula que estão utilizando a estrutura pedagógica

da BNCC para a elaboração dos planos de aulas, cruzando as informações dos modelos de plano de ensino com os planos de aulas dos professores.

## **SECRETARIA ESCOLAR**

22 Permitir o controle dos documentos obrigatórios para efetivação da matrícula, informando para cada modalidade de ensino e tipo de movimentação de matrícula o tipo de documento que será aplicada a obrigatoriedade durante o processo.

23 Permitir a realização da matrícula regular dos alunos em turmas nos estabelecimentos de ensino em uma etapa escolar, turno, possibilitando o controle da data de matrícula, situação e os processos consequentes, com no mínimo os seguintes itens: enturmação, evasão, cancelamento, falecimento, reclassificação, transferência externa, transferência de turma (remanejo) de forma individual ou de forma múltipla compartilhando as informações do aluno com a nova turma e/ou estabelecimento de ensino quando a mesma for pertencente à rede pública municipal de ensino.

24 Permite realizar matrículas de alunos em atividades complementares, informando inicialmente a matrícula regular do aluno e consequentemente a data da matrícula, turno, turma e atividade complementar a realizar.

25 Permite realizar matrículas de alunos em atendimento educacional especializado, informando inicialmente a matrícula regular do aluno e consequentemente a data da matrícula, turno, turma e atendimento especializado.

26 Permite realizar matrículas de alunos de forma complementar, em situações onde é necessário reforço ou acompanhamento diferenciado do aluno, principalmente em alunos oriundos de outras redes de ensino. Informa-se a data da matrícula, estabelecimento de ensino, período de matrícula, turno, etapa escolar e a turma.

27 Permite realizar matrículas de alunos condicionados ao regime de dependência, informando quais os componentes curriculares que serão cursados no período letivo.

28 Nas turmas de turno integral deve ser possível indicar qual turno é frequentado pelo aluno e considerar este para a contagem de vagas (por exemplo, se um aluno é atendido no turno da manhã em turma de turno integral o sistema deve contabilizar uma vaga no turno da tarde nesta turma).

29 Permite a enturmação do aluno durante o processo de matrícula ou posterior ao processo de matrículas. Na enturmação informar a turma e a observação.

30 Permite cancelar a matrícula e a enturmação do aluno, informando a data do cancelamento e o motivo. Se houver mais de uma matrícula vinculada à matrícula regular, o sistema deverá cancelar todas as matrículas que possuem vínculo com a mesma.

31 Permite dispensar componentes curriculares da matrícula do aluno, informando a data e o motivo da dispensa.

32 Permite realizar o processo de reclassificação do aluno no período letivo de acordo com definições da equipe pedagógica. Permitir anexar documentos ao processo de reclassificação, permitindo arquivos de até 2MB e informando no mínimo o nome do documento, seu tipo e data de emissão ou criação.

33 Permite realizar a rematrícula dos alunos em lote ou de forma individual, informando o período de matrícula, curso, etapa escolar e turno de destino. Em caso de erro na rematrícula informar o motivo da pendência e permitir que o usuário tente realizar a mesma rematrícula.

34 Permite o gerenciamento dos diários de classe, registrando por parte do professor o conteúdo ministrado nas aulas, informando o plano de aula de origem, a data da aula, o tema e as observações do professor para o registro.

35 Permite registrar a frequência escolar (presença, presença parcial, presença remota, falta ou falta justificada), permitindo por data ou por período de aula, de acordo com a configuração pré-definida no sistema.

36 Permite registrar as avaliações no diário de classe, integrando com o planejamento do professor, informando no mínimo o título, descrição, sigla e data da avaliação. Permitir registrar o conteúdo e os critérios de avaliação.

37 Permite registrar o desempenho (notas, pareceres, menções, conceitos, etc.) dos alunos em um diário de classe de acordo com o sistema de avaliação definido para a matriz curricular e etapa escolar da turma.

38 Permite registrar as observações disciplinares dos alunos durante o período letivo, informando a matrícula do aluno, o tipo de observação, uma descrição e a data da ocorrência. Permitir se a observação será publicada para o responsável do aluno e também se é necessário realizar acompanhamento pedagógico para o aluno.

39 Permite o gerenciamento dos conselhos de classe pela equipe pedagógica e secretaria escolar, registrando o agendamento, atas e participantes do conselho de classe.

40 Permite o gerenciamento das atas dos resultados finais dos alunos ao término do período letivo, registrando a situação final após o fechamento das médias e frequência do aluno.

41 Permite o gerenciamento dos históricos escolares, informando no mínimo a modalidade de ensino, curso, etapa escolar, ano de conclusão, frequência anual, e resultado final do histórico. Incluir os componentes curriculares e resultados de cada componente do histórico.

42 Permitir criar e controlar avisos e comunicações internas da Secretaria Municipal de Educação e das secretarias das unidades escolares definindo o tipo de aviso (reunião, evento, viagem, entre outros), urgência, data, destinatário em grupo como unidade escolar, etapa, ano/série, turma e grupo de pessoas (alunos matriculados, professores, secretários, diretores, entre outros).

43 Permite criar as listas de materiais escolares exigidos para cada etapa escolar e/ou componente curricular no estabelecimento de ensino.

Emitir comprovante de matrícula e enturmação do aluno, contendo no mínimo o nome do aluno, estabelecimento de ensino, dados da turma, curso, etapa escolar e turno.

45 Emitir relatório de registros de frequência contendo as informações da frequência do aluno por turma, relatório de atestado de vaga informando a matrícula do aluno, estabelecimento de ensino e a etapa escolar no qual está devidamente

matriculado.

46 Emitir relatório de aniversariantes, informando no mínimo o nome do aluno, data de nascimento e informações da matrícula.

47 Emitir relatório das Atas de Resultados Finais de Ano, informando por turma o resultado final obtido pelo aluno.

48 Possibilitar todos os elementos para o fechamento do ano letivo (notas por etapa/modalidade, turma e alunos, por conceito e por parecer, faltas e conselhos de classe).

49 Permitir o lançamento de avaliações parciais definindo o peso da avaliação, tipo da avaliação (trabalho, prova, apresentação, entre outros), data e situação (ativo, inativo).

50 Permitir o lançamento de parecer descritivo para uma avaliação parcial, situação do aluno para a avaliação (normal, não compareceu, dispensado).

51 Permitir o lançamento de avaliações em paralelo mantendo a maior nota como válida, ou conforme definido no sistema de avaliação.

52 Permitir calcular automaticamente a avaliação final do período avaliativo com base nas avaliações parciais lançadas.

53 Permitir o fechamento dos períodos avaliativos abertos, realizando a consistência de todas as informações incorretas nas matrículas efetuadas, como exemplos: notas em aberto, falta do registro de frequência, inconsistências com a base curricular.

54 Dispor de funcionalidade para realizar o cálculo da média final automaticamente para apenas um componente curricular ou para todos componentes da turma, permitindo a seleção de uma turma ou várias turmas ao mesmo tempo, mostrando o número de componentes relacionado à turma, número de matrículas e o percentual de médias geradas sinalizando se o cálculo foi executado com sucesso bem como notificações da turma, aluno e componente, como aluno sem nota, resultado final já fechado, entre outras.

55 Permitir o controle dos resultados finais do ano de forma que nas atas de resultados finais sejam impressos apenas os alunos e turmas com resultado fechado (com resultado final ou movimento de matrícula, como transferido, evadido, falecido, etc).

56 Após o fechamento do diário de classe e ata final o sistema não deve permitir a alteração das médias finais e o resultado sem a liberação de um usuário de maior nível (Secretaria Municipal de Educação).

57 Permitir a emissão de boletins escolares através de filtros como período letivo, turma, situação da matrícula, sinalizando se o aluno possui nota, conceito, parecer descritivo, parecer final e/ou menção para o período avaliativo, possibilitando a seleção de um ou vários alunos ao mesmo tempo.

58 Permitir emissão do histórico escolar por etapa e modalidade, contendo os dados do aluno, as médias e frequências dos registros das etapas escolares.

59 Gerar relatórios de Planejamento dos Professores, Observação Disciplinar, Avaliação do aluno, Avaliação por parecer descritivo, Avaliação por período letivo, Registro, Encaminhamento, Determinações e orientações do conselho de classe, Registro de chamamento de pais e responsáveis, Encaminhamentos especializados do período letivo, Conselho de classe participativo.

60 Permitir a emissão dos principais relatórios: comprovante de comparecimento; atestado de escolaridade, atestado de frequência com percentual, atestado de matrícula, crachá do aluno, alunos matriculados.

61 Consultar histórico da matrícula do aluno em formato de linha do tempo, ilustrando as movimentações realizadas na matrícula.

62 Emitir guia de transferência de matrícula contendo os dados parciais de avaliação e frequência do aluno durante o período letivo.

#### **CENTRAL DE VAGAS**

9 Configurar as faixas de nascimento que são atendidas pela rede municipal de ensino. Para cada faixa de nascimento permitir atribuir as etapas escolares compatíveis.

10 Permitir a definição da quantidade mínima de estabelecimentos preferenciais para a solicitação da vaga.

11 Permitir a definição da quantidade de dias úteis para a realização da matrícula após o encaminhamento do aluno.

12 Permitir a definição da quantidade máxima de tentativas de contato para ofertar uma vaga ao candidato na lista de espera.

13 Permite cadastro de critérios de classificação de vaga a critério da rede de ensino para aplicar na lista de espera.

14 Cadastro dos motivos de recusa da oferta de vagas, informando a sua descrição.

15 Cadastro da disponibilidade de vagas por ano, estabelecimento de ensino e modalidade de ensino, atribuindo para cada registro as vagas abertas em cada etapa escolar. Permitir adicionar ou diminuir a quantidade de vagas em cada etapa, registrando uma justificativa e usuário que está realizando a operação.

16 Para cada movimentação de matrícula realizada na etapa escolar, as vagas devem ser movimentadas no sistema da central de vagas.

17 Permite incluir a solicitação de vaga, informando o aluno, modalidade de ensino, turno desejado, informações sobre irmãos aguardando vaga, se a família recebe atendimento social. Permite também incluir informações sobre liminares judiciais do aluno e os estabelecimentos de ensino preferenciais que o responsável pelo aluno definir.

18 Para cada liminar registrada no sistema, permitir que elas possam ser cumpridas, registrando as informações de cumprimento conforme a oferta de vagas, e também, permitir anexar documentos ao registro das liminares.

19 Permite registrar as tentativas de contato com o responsável do aluno que está na lista de espera informando a data e a descrição do contato realizado.

20 Permite cancelar uma solicitação na lista de espera, informando o tipo do cancelamento, data e o motivo do cancelamento.

21 Permite ofertar vagas para o aluno de forma automática de acordo com os parâmetros de etapa escolar e estabelecimentos preferenciais da solicitação.

22 Permite registrar uma recusa de vaga quando ofertada uma vaga ao responsável pelo aluno, informando a data da recusa e motivo.

23 Permite realizar o encaminhamento de uma oferta de vaga sugerida pelo sistema, informando a validade do encaminhamento.

24 Permitir consultar e gerenciar os encaminhamentos já realizados e que estão aguardando a efetivação das matrículas no estabelecimento de ensino.

25 Notificar a secretaria escolar sobre o encaminhamento de uma vaga da central de vagas. A secretaria escolar realiza a matrícula oriunda da central de vagas e o sistema faz a baixa automática do registro na central. Em caso da não efetivação da matrícula o sistema reabrirá a vaga na central, ficando esta, disponível novamente e é registrado uma recusa de vaga para o encaminhamento.

26 Dispor de painel de vagas para acompanhamento por modalidade de ensino a quantidade de vagas disponíveis, reservadas e atendidas.

27 Gerenciar as entrevistas socioeconômicas dos responsáveis pelos alunos da lista de espera informando os dados básicos de moradia e renda.

28 Permitir a emissão de relatório da lista dos alunos com ordens judiciais, contendo no mínimo o nome do aluno e o número da ordem judicial.

29 Disponibilizar um serviço de inscrições online, para que qualquer cidadão possa inscrever seu(s) filho(s) na lista de espera de vagas do município.

30 Permitir que seja realizada uma declaração de veracidade dos dados quando for realizada a inscrição online pelo responsável.

31 Permitir que seja apresentado um termo de ciência quando for realizada a inscrição online pelo responsável.

#### **9.6 CENSO ESCOLAR**

10 Disponibilizar os registros padrões das tabelas auxiliares utilizadas na exportação do censo escolar, como línguas indígenas, etapas escolares e instrumentos pedagógicos.

11 Permitir configurar as regras de validação do censo escolar para o sistema pré analisar pendências nos cadastros que devem ser exportados ao Educacenso.

12 Gerenciar os Layouts de Importação e Exportação do Educacenso para cada ano letivo.

Permitir as seguintes validações conforme as regras do censo escolar: validar e gerar dados do Estabelecimento de Ensino, dados cadastrais das turmas, dados cadastrais de alunos, dados cadastrais de matrículas, dados cadastrais dos profissionais escolares, dados da situação da matrícula do aluno, podendo alterá-los se necessário, antes de gerar o arquivo e enviar para o Educacenso.

2 Permitir gerar os arquivos de migração de todas as etapas do Educacenso conforme layouts definidos pelo Instituto Nacional de Estudos e Pesquisas Educacionais Anísio Teixeira (INEP).

3 Emitir relatório da frequência mensal dos alunos para o programa Bolsa Família, contendo o nome do aluno, dados da matrícula e a frequência atual do aluno.

# **12.6 ALIMENTAÇÃO ESCOLAR E NUTRIÇÃO**

13 Cadastro dos ingredientes utilizados nas fichas técnicas de preparo, informando de qual tabela de composição nutricional o ingrediente pertence e a unidade de medida considerada.

14 Os ingredientes devem ser integrados com os produtos adquiridos pelo processo de compra de alimentos.

15 Cadastro das fichas técnicas de preparo, informando nome, modo de preparo e validade da preparação. Permite vincular os ingredientes que compõem as fichas técnicas, informando os pesos utilizados.

16 Cadastro dos fornecedores da alimentação escolar.

17 Cadastro dos depósitos e estoques existentes nos estabelecimentos de ensino e utilizados pela administração da alimentação escolar.

18 O sistema deve trazer as tabelas de composição nutricional dos alimentos pré-cadastradas, permitindo edição (por exemplo, inclusão de novos itens).

19 Cadastro e gestão dos cardápios por modalidade de ensino e tipo de cardápio, informando os nutricionistas responsáveis e as refeições que serão servidas no cardápio. Para cada refeição do cardápio informar os preparos que serão servidos.

20 Permitir controle da quantidade de alimentos estocados (saldo) nos depósitos/estoque dos estabelecimentos de ensino.

21 Permitir o gerenciamento da distribuição dos cardápios para os estabelecimentos de ensino, gerando as guias/requisições para entregas dos alimentos. Permitir emissão de relatório das quantidades de alimentos necessárias por cardápio/escola para determinado período.

22 Permitir que os estabelecimentos de ensino enviem o controle periódico de saldo de alimentos para a administração da alimentação escolar, permitindo registrar aprovação ou reprovação do controle enviado pela instituição.

23 Permitir visualização e controle de valores nutricionais por receita e cardápios.

24 Cadastro e gestão dos testes de aceitabilidade de refeições informando a metodologia utilizada nos testes, data e estabelecimento de ensino onde será realizado o teste.

25 Gerenciar o mapeamento da agricultura familiar informando os fornecedores, os produtos e a sazonalidade das entregas de cada fornecedor.

26 Permitir o registro do controle higiênico-sanitário dos estabelecimentos de ensino, como controle de vetores e condições de higiene dos ambientes de preparo e consumo da alimentação escolar.

27 Permitir o registro do diagnóstico nutricional e antropométrico dos alunos de acordo com as ações realizadas pelos nutricionais nos estabelecimentos de ensino.

28 Permitir o lançamento da confirmação do recebimento de produtos pela escola, informando quantidade e unidade de medida.

29 Permitir que a escola acompanhe todos os recebimentos já realizados de acordo com a data de recebimento para o produto no pedido.

1 Integrar os dados de recebimentos e entregas para atualizar os controles de estoque, permitindo acompanhamento do gestor responsável pelo produto e transferência de produtos entre os almoxarifados (transferir alimento do almoxarifado de uma escola para o almoxarifado de outra, por exemplo).

2 Permitir informar as patologias dos alunos que necessitem de alimento especial e permitir cadastrar e associar o laudo médico que comprova a patologia do aluno, com data de validade.

3 Permitir a consulta de registros de preço com visualização do total adquirido, empenhado e saldo.

# **29.6 GESTÃO DE BIBLIOTECA**

1 Permitir o registro, a manutenção e o controle do acervo bibliográfico das bibliotecas existentes nos estabelecimentos de ensino e na rede municipal de educação com funcionamento integrado entre eles, compartilhando informações sobre o acervo de forma online.

2 Manter o Cadastro do Acervo, essa funcionalidade permite o cadastro de autores, coleções, obras, tipo de obra, exemplares, editoras, palavras-chave utilizadas para a busca.

3 Permitir o cadastro de obras, que será compartilhado por todas as bibliotecas.

4 Permitir classificar as obras por categorias.

5 Permitir o cadastro de exemplares, realizado em cada biblioteca.

6 No cadastro do exemplar, permitir pelo menos a classificação por CDU (Classificação Decimal Universal), informar Cutter, o modo de aquisição (compra, doação, permuta), a data de aquisição, volume, tombo (gerado automaticamente) e número de exemplar. Permitir informar a situação (empréstimo domiciliar, empréstimo local, indisponível) de um exemplar.

7 Possuir a tabela Cutter-Sanborn pré-cadastrada.

8 Permitir o cadastro de autores informando no mínimo o nome e o sobrenome.

9 Permitir o cadastro de editoras, informando o nome e a cidade da editora.

10 Efetuar Reservas de Exemplares, essa funcionalidade permite que sejam realizadas reservas de exemplares por estudantes, professores e demais usuários do sistema.

11 Realizar Empréstimos, essa funcionalidade permite o controle de empréstimos dos Exemplares.

12 Gerar Etiquetas dos Exemplares, essa funcionalidade permite a geração de etiquetas que são destinadas à identificação das obras e exemplares de forma parametrizável.

13 Gerar a Carteira da Biblioteca por estudante e por turma, essa funcionalidade permite gerar, de forma parametrizável, as carteiras da Biblioteca para os alunos do estabelecimento de ensino podendo ser geradas por turma ou por aluno individualmente.

14 Gerar Recibos de: empréstimo, renovação, multa, devolução. Ao ser efetuado um empréstimo, uma renovação, multa ou devolução pode ser gerado o comprovante desses processos.

15 Permite configurar de forma parametrizável o máximo de dias para empréstimo, dias limite para devolução do empréstimo, valor da multa diária, quantidade de empréstimos simultâneos, número de dias para o próximo empréstimo quando solicitar a mesma obra.

16 Permite configurar de forma parametrizável os dados para a reserva dos exemplares.

17 Permite configurar de forma parametrizável os dados para a renovação dos empréstimos.

18 Emitir Relatórios, emissão de relatórios estatísticos e cadastrais. Bem como emissão de relação diária de obras e exemplares existentes na biblioteca, podendo filtrar por emprestados ou disponíveis no acervo.

#### **29.7 TRANSPORTE ESCOLAR**

30 Manter o Cadastro de Veículos, a manutenção de veículos abrange o cadastro de veículos. O cadastro de veículos possibilitará a vinculação dos trajetos do mesmo, sendo que um veículo pode fazer parte de vários trajetos. Possibilita também vincular os motoristas que podem conduzir o veículo.

31 Permitir informar quais cursos o motorista possui, custo de cada curso, renovações de cursos e seus custos, bem como outras informações inerentes.

32 Definir a utilização do transporte escolar na matrícula do aluno, informando o local de embarque de cada estudante. Permitir que o responsável pela matrícula do aluno na unidade escolar informe se o aluno utilizará ou não o transporte escolar, informando o local de embarque de cada aluno, os motivos pelos quais ele utiliza o transporte e o período (se aplicável), mantendo o histórico das informações.

33 Manter o cadastro das rotas, a manutenção da rota compreende o cadastro de paradas, trajetos. Essa funcionalidade permite que sejam cadastradas a latitude e a longitude de cada parada presente nos trajetos, montando assim o mapa do transporte escolar.

34 Gerenciar as viagens do transporte escolar, que corresponde ao agendamento da recorrência em que a rota é realizada.

35 Manter o cadastro de blocos de passagens, na manutenção de blocos de passagens a secretaria de educação cadastra blocos de passagens para serem distribuídos para os servidores da Secretaria Municipal de Educação e estudantes.

36 Manter o Cadastro de Transportadoras, essa funcionalidade permitirá que o Administrador do Transporte cadastre os dados referentes às transportadoras que prestam serviços.

37 Emitir uma lista de chamada dos alunos que utilizam o transporte por unidade escolar e trajeto, para ida e volta.

38 Permitir que os monitores registrem a utilização do transporte escolar (lista de chamada da ida e da volta) no sistema.

39 Permitir emissão de crachá e/ou cartão com foto para os alunos que

utilizam transporte escolar.

40 Permitir o cadastro de alunos universitários e/ou cursos profissionalizantes que utilizam transporte terceirizado, em municípios vizinhos.

## **40.6 PORTAL DO PROFESSOR**

1 O professor deve realizar o acesso ao sistema com perfil específico de forma que, em hipótese alguma, possa acessar funções administrativas do sistema ou que possa acessar dados de outros professores.

2 Permitir que o professor ao acessar o sistema visualize um painel gerencial com os próximos horários de aula informando o componente, turma, dia da semana e a hora de início e término da aula.

3 Permitir o acesso rápido entre mais de uma unidade escolar e turmas, a visualização de avisos pertinentes como limite de lançamento de avaliações, registro de frequência, entre outros.

4 Permitir o lançamento de planejamentos de conteúdo para os componentes das turmas, definidos no modelo de planejamento pedagógico.

5 Permitir o lançamento de conteúdos para os componentes de uma turma, realizando o lançamento para cada data letiva ou período de avaliação, relacionando os conteúdos planejados anteriormente e/ou complementar o que foi planejado.

6 Permitir o lançamento diário de observações dos alunos.

7 Permitir a emissão de relatório das observações dos alunos.

8 Permitir o anexo de arquivos e documentos no lançamento de planejamentos de conteúdo, permitindo arquivos de no máximo 2MB.

9 Permitir o lançamento da frequência diária online dos alunos, permitindo justificar a falta de um aluno.

10 Permitir a emissão da lista de chamada, podendo ser definido observações, ordem da lista dos alunos (alfabética, matrícula), modelo de lista (preenchido, em branco, horários) e linhas adicionais.

11 Permitir o lançamento de avaliações, definindo a data, o tipo de avaliação, peso, possibilitando a realização de avaliações de recuperação paralelas.

12 Permitir a emissão de um relatório com todas as avaliações realizadas pelo professor, contendo no mínimo a data da avaliação, título da avaliação, tipo de avaliação e peso.

13 Permitir o lançamento das avaliações finais dos alunos de acordo com o formato da avaliação (conceito, parecer, nota), informar o parecer e apresentar a contagem de presenças, faltas, faltas justificadas, com percentual de frequência (faltas justificadas sendo consideradas como presenças), de acordo com os registros diários de frequência.

14 Permitir parametrizar se a alteração da avaliação poderá ser realizada apenas com justificativa, visualizar a sugestão da nota (cálculo realizado a partir das notas parciais), identificar se um aluno possui o lançamento diferenciado de avaliação.

15 Permitir no lançamento das avaliações finais dos alunos a consulta às avaliações parciais relacionadas ao período avaliativo.

16 Permitir a consulta e emissão de relatório das avaliações parciais e finais de cada aluno.

17 Permitir emissão de relatório de alunos por turma, contendo informações como nome, data de nascimento, idade, endereço, gênero, raça/cor e filiação.

O Presente Termo de Referencia foi elaborado, construído e conferido pela COMISSÃO ESPECIAL PARA REALIZAR AVALIAÇÃO DE SISTEMAS INFORMATIZADOS A SEREM UTILIZADOS PELO MUNICÍPIO DE BOCAINA DO SUL, nomeada pelo DECRETO Nº 3.783, DE 10 DE JANEIRO DE 2023, quais abaixo conferem.

- I Crendi Melo Ribeiro
- II Eloi Miranda de Moliner
- III Sirlei Terezinha Gamba Coelho
- IV Maíza Camargo Becker
- V Keila Melo Vaz Schmitz
- VI Juliana Celestino Ferreira
- VII Dhones de Oliveira
- VIII Ana Flavia Oliveira
- IX Carla Priscila de Liz
- X Lissandro Gomes Velho
- XI Douglas Fontana Sirtoli
- XII Luciane Aparecida Coelho
- XIII Katia Hemkemaier
- XIV Alexandre Wiggers Andrade
- XV Silmara Samara da Silva
- XVI Isaias Ribeiro de Oliveira
- XVII Thiago Rocha Karnopp
- XVIII Sabrina Antunes Patrício